# Предмет: "Охрана труда" Тема: Вводный инструктаж

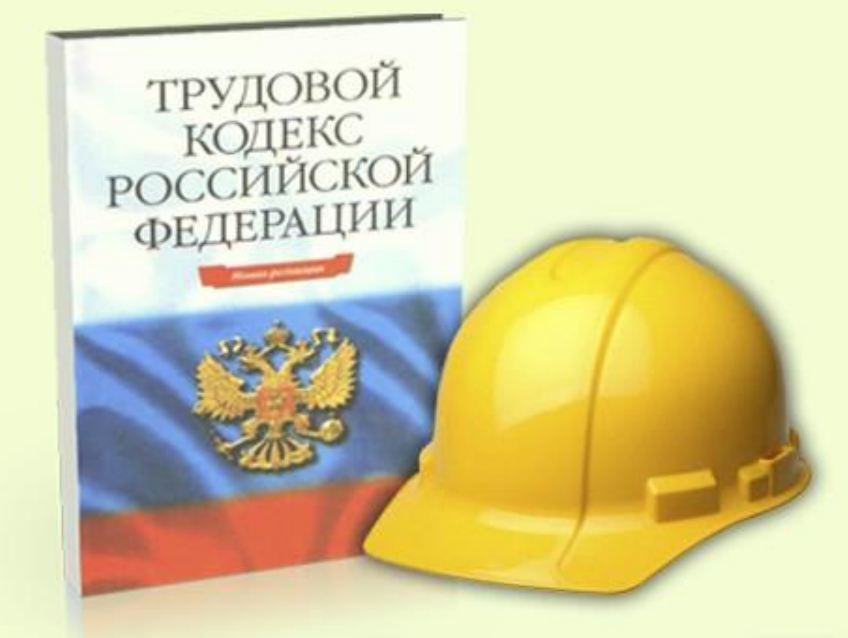

Внимание! Все авторские права на иллюстративный материал зарегистрированы. Ни один фрагмент данного материала не может быть воспроизведен или использован в какой-либо форме и каким-либо способом, электронным или механическим, включая фотокопирование, магнитную запись или какие-либо другие способы хранения и воспроизведения материала, без предварительного письменного разрешения автора. (С) ООО "Эконавт", (С) "Компания УЧФИЛЬМ"

### СОДЕРЖАНИЕ

#### Раздел 1

- Цель и задачи вводного инструктажа
- Основные термины, определения и понятия в области охраны труда

#### Раздел 2

#### Основные положения законодательства о труде:

- Трудовой договор, рабочее время и время отдыха
- Гарантии и компенсации
- Регламентация труда женщин
- Регламентация труда лиц моложе 18 лет
- Правила внутреннего трудового распорядка организации
- Организация работы по охране труда на предприятии
- Государственный надзор (контроль) и общественный контроль за состоянием охраны труда

#### Раздел 3

• Причины производственного травматизма, средства коллективной защиты

• Основные требования по предупреждению электротравматизма

- Обязанности работника по охране труда
- Правила поведения работников на территории предприятия

• Требования производственной санитарии и личной гигиены

- Порядок действий работников при несчастном случае
- Пожарная безопасность

#### Раздел 4

#### Контрольные вопросы

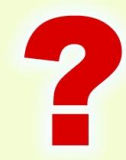

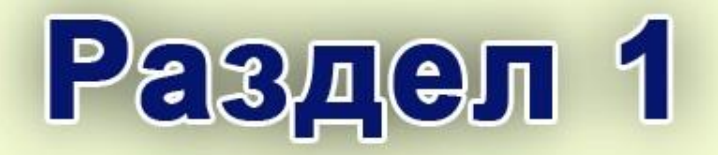

- Цель и задачи вводного инструктажа
- Основные термины, определения и понятия в области охраны труда

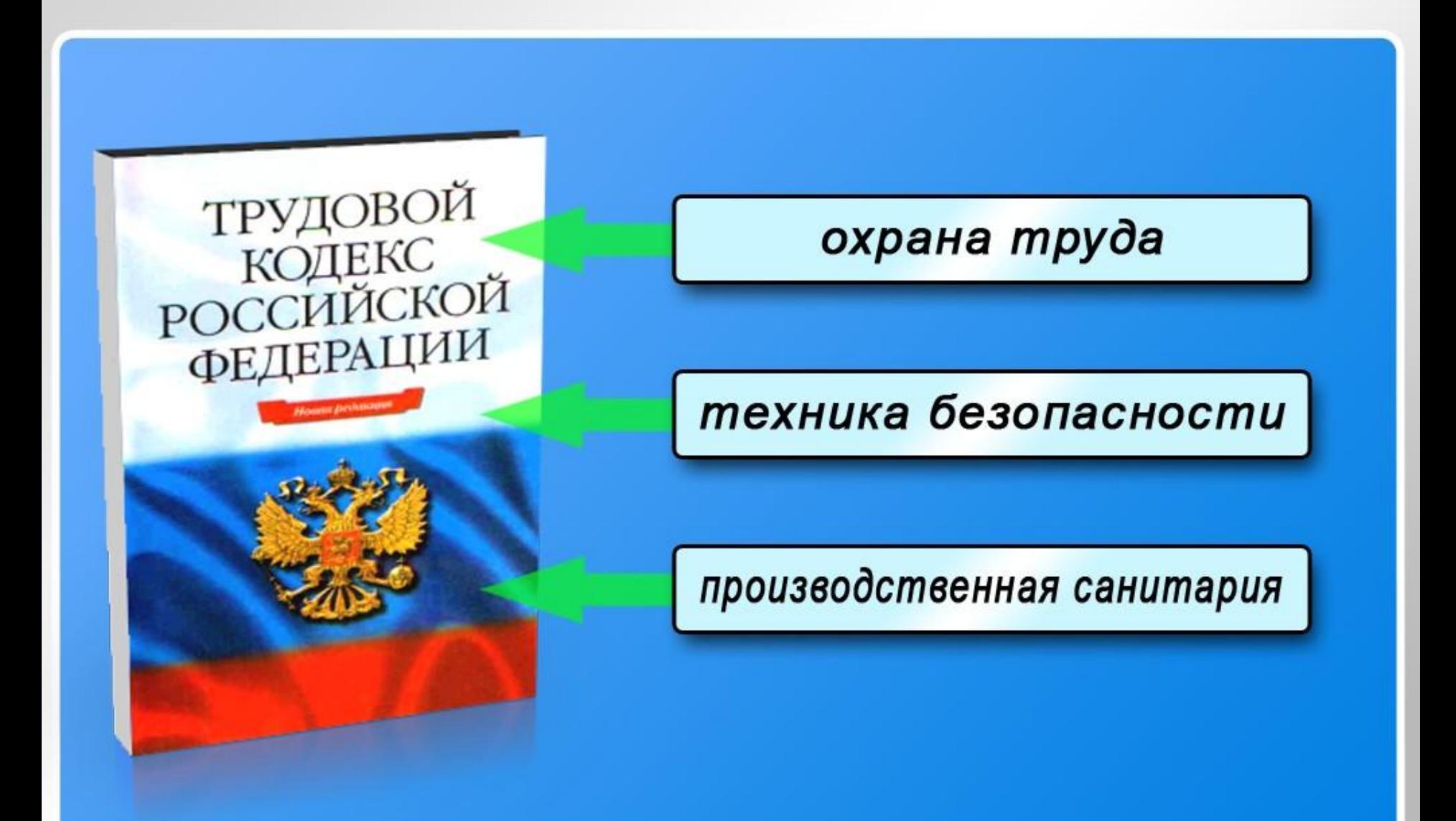

 $\overline{10}$ 

### **ВВОДНЫЙ ИНСТРУКТАЖ** ПО ОХРАНЕ ТРУДА НА ПРЕДПРИЯТИИ

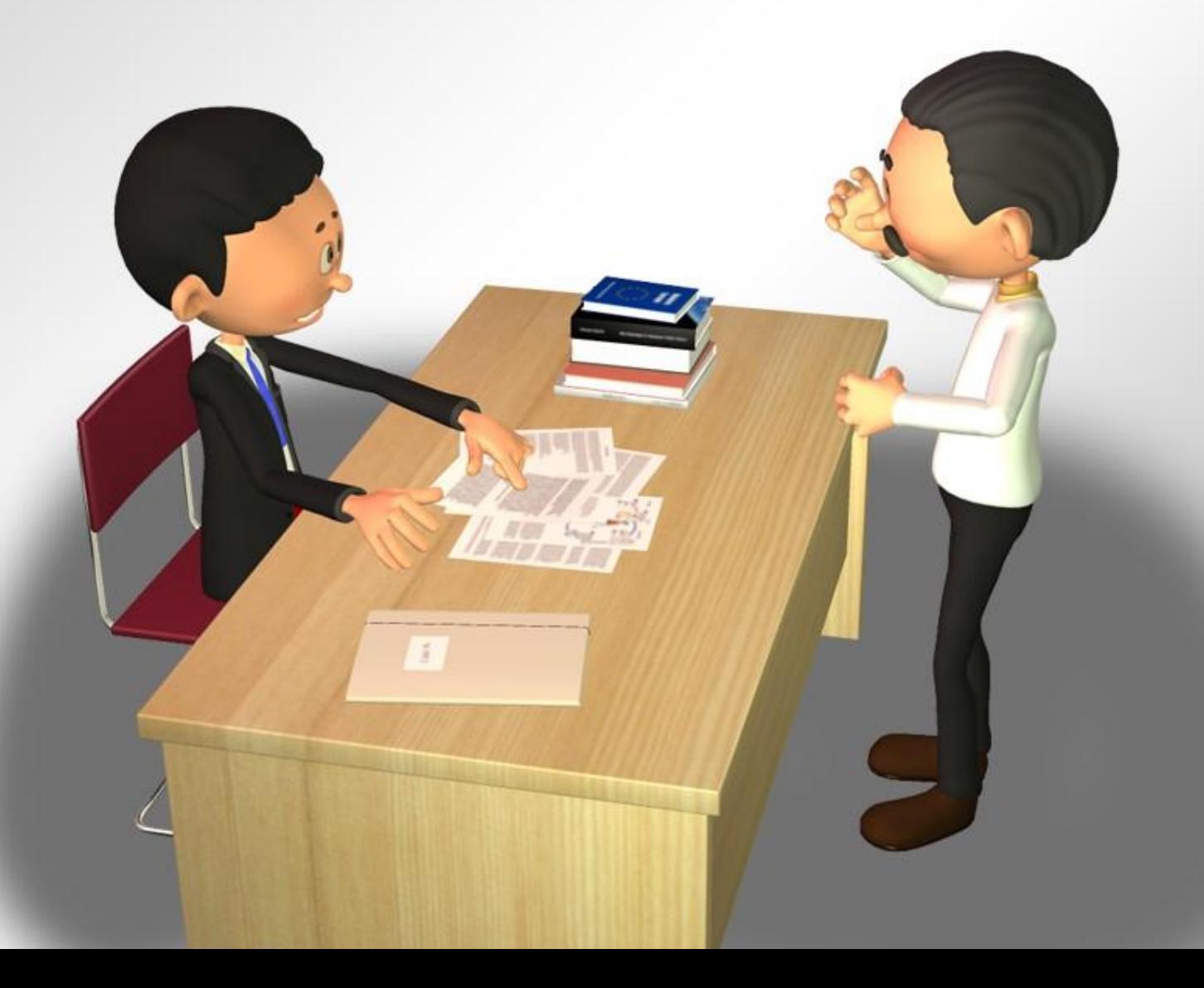

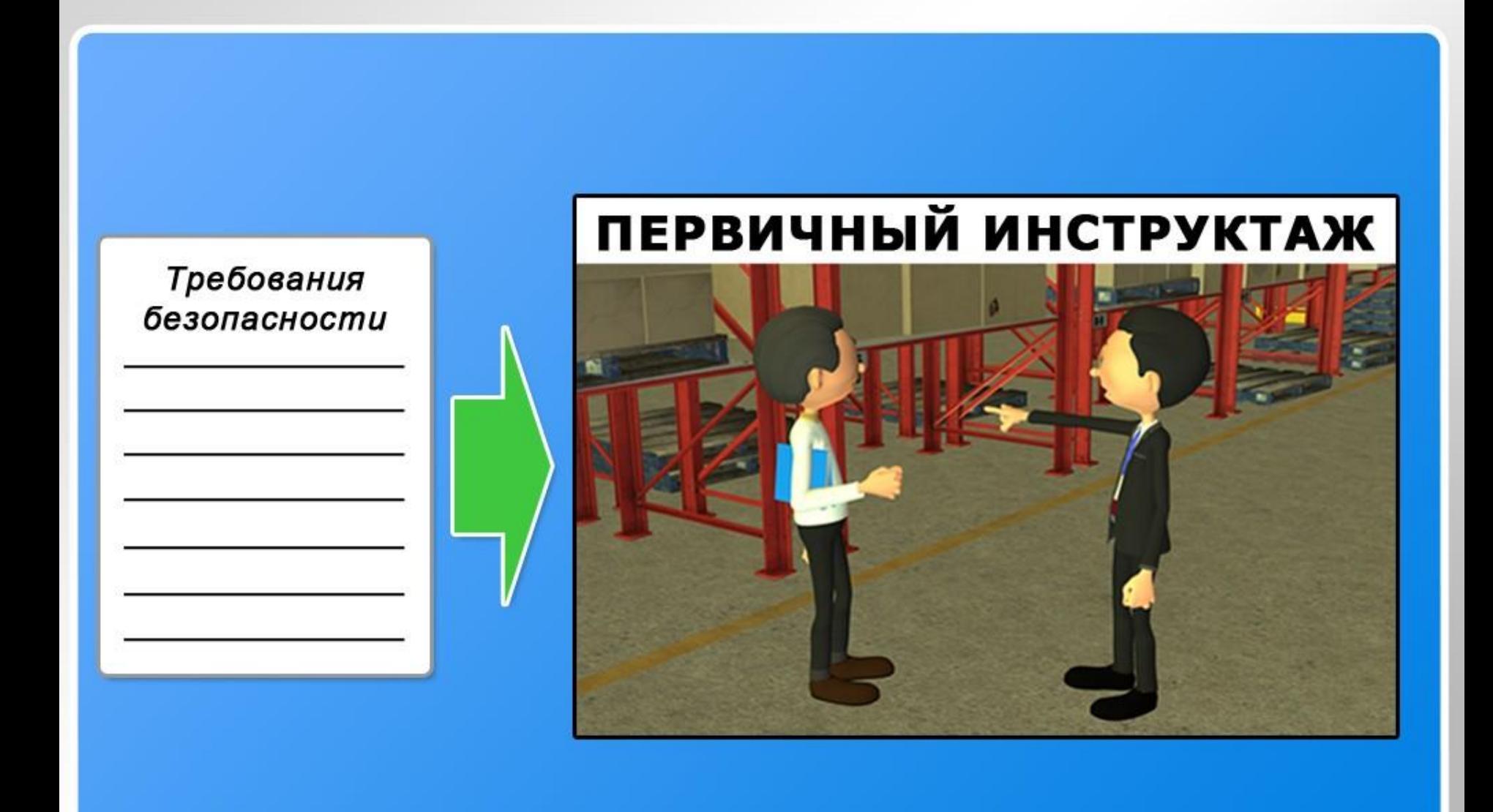

### **BBOAHEIM MHETPYKTAXK**

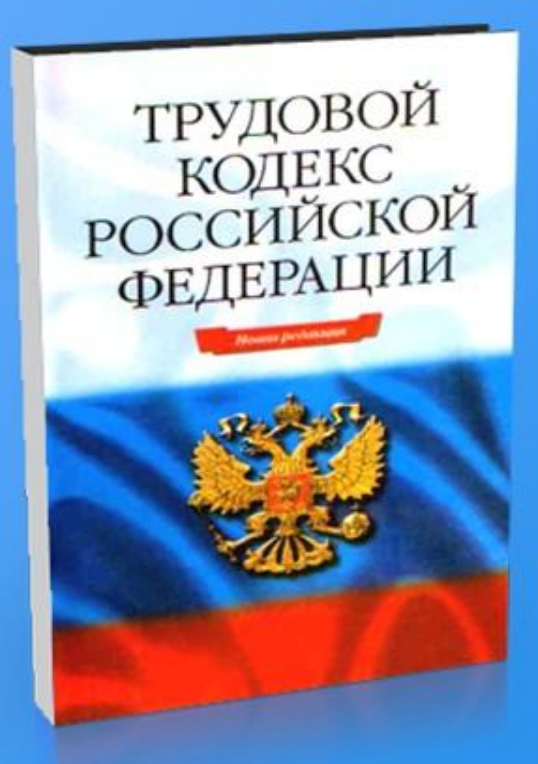

Требования охраны труда

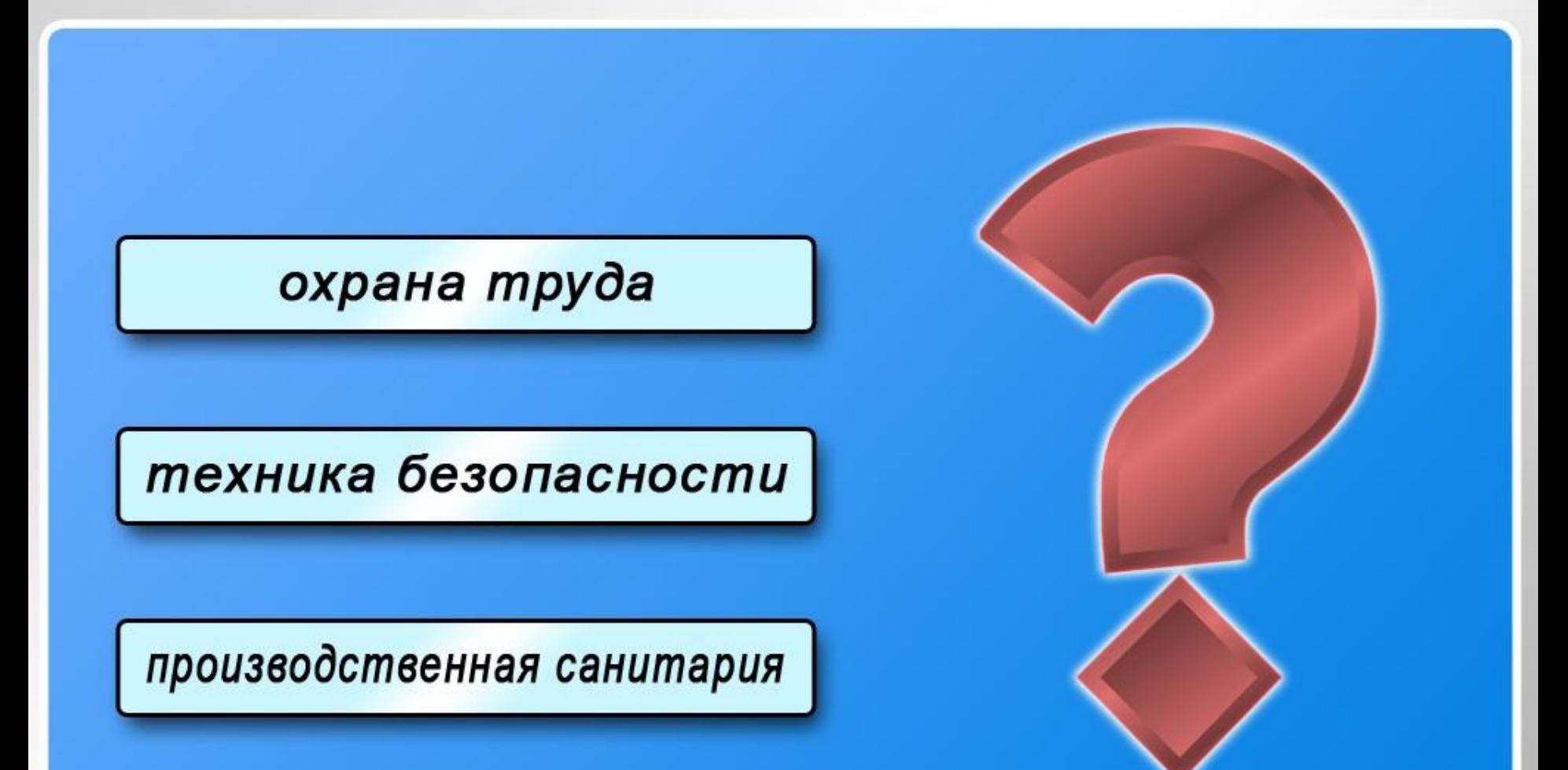

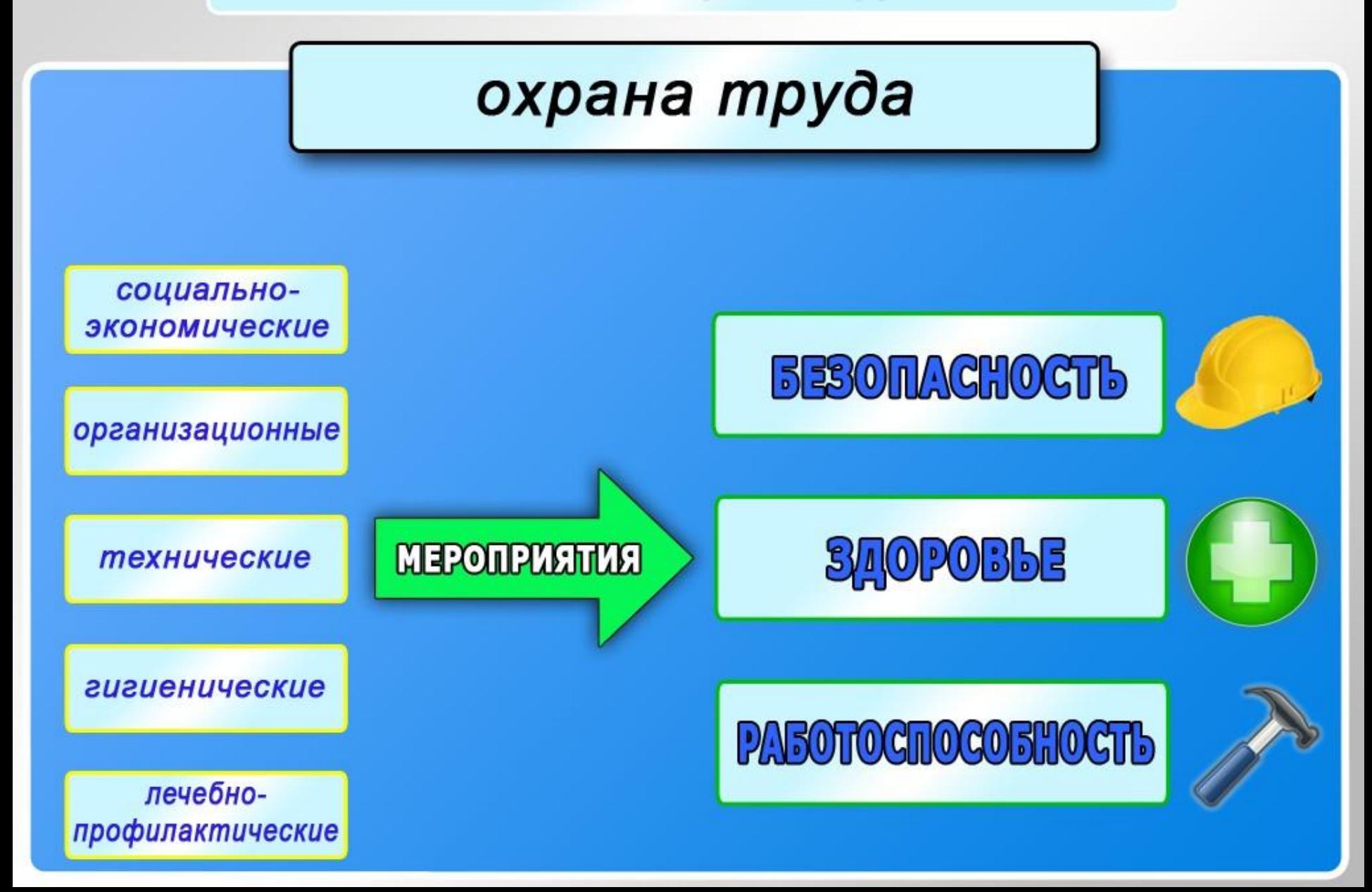

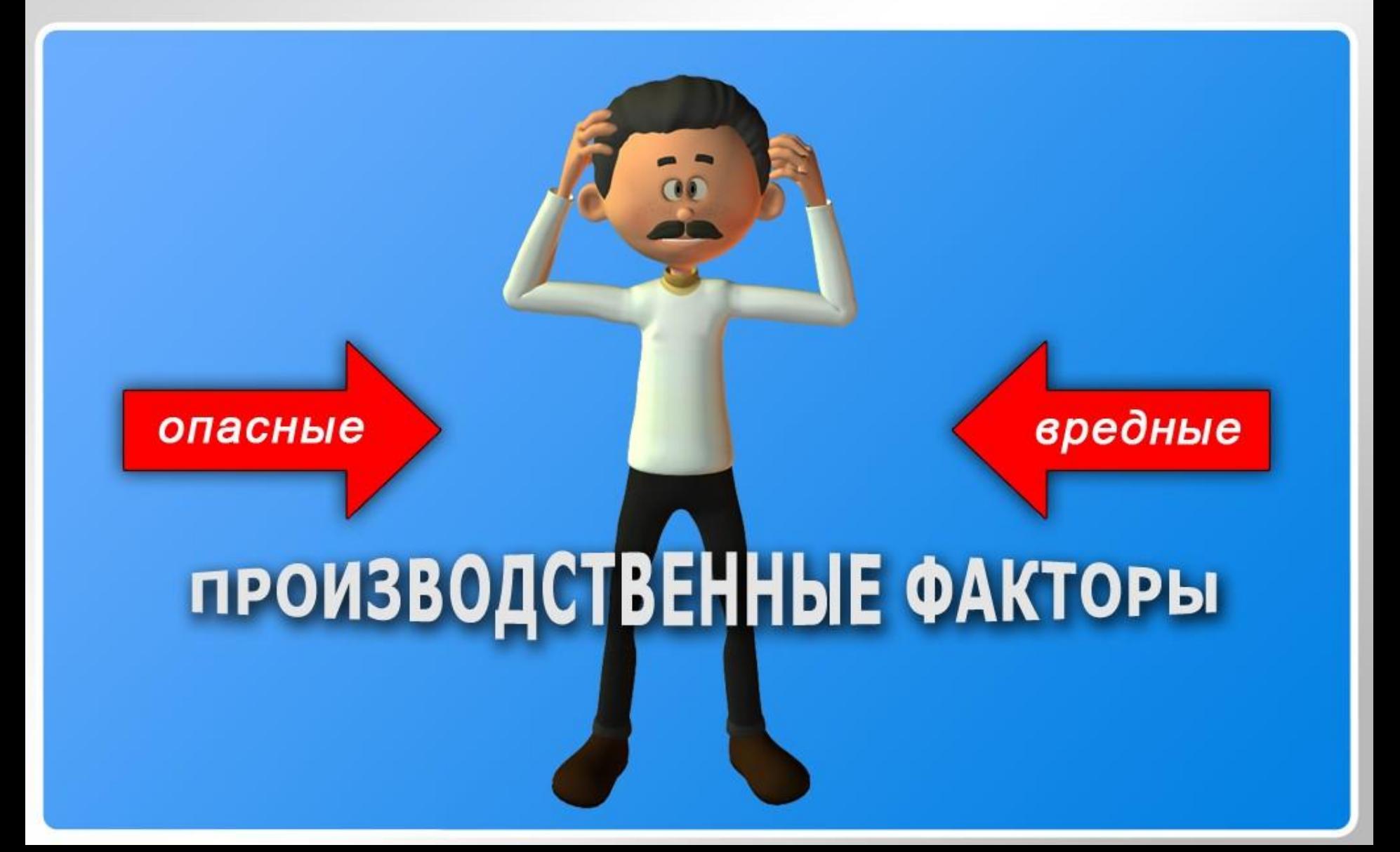

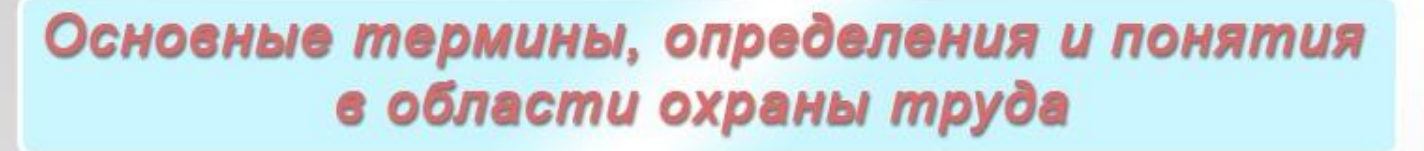

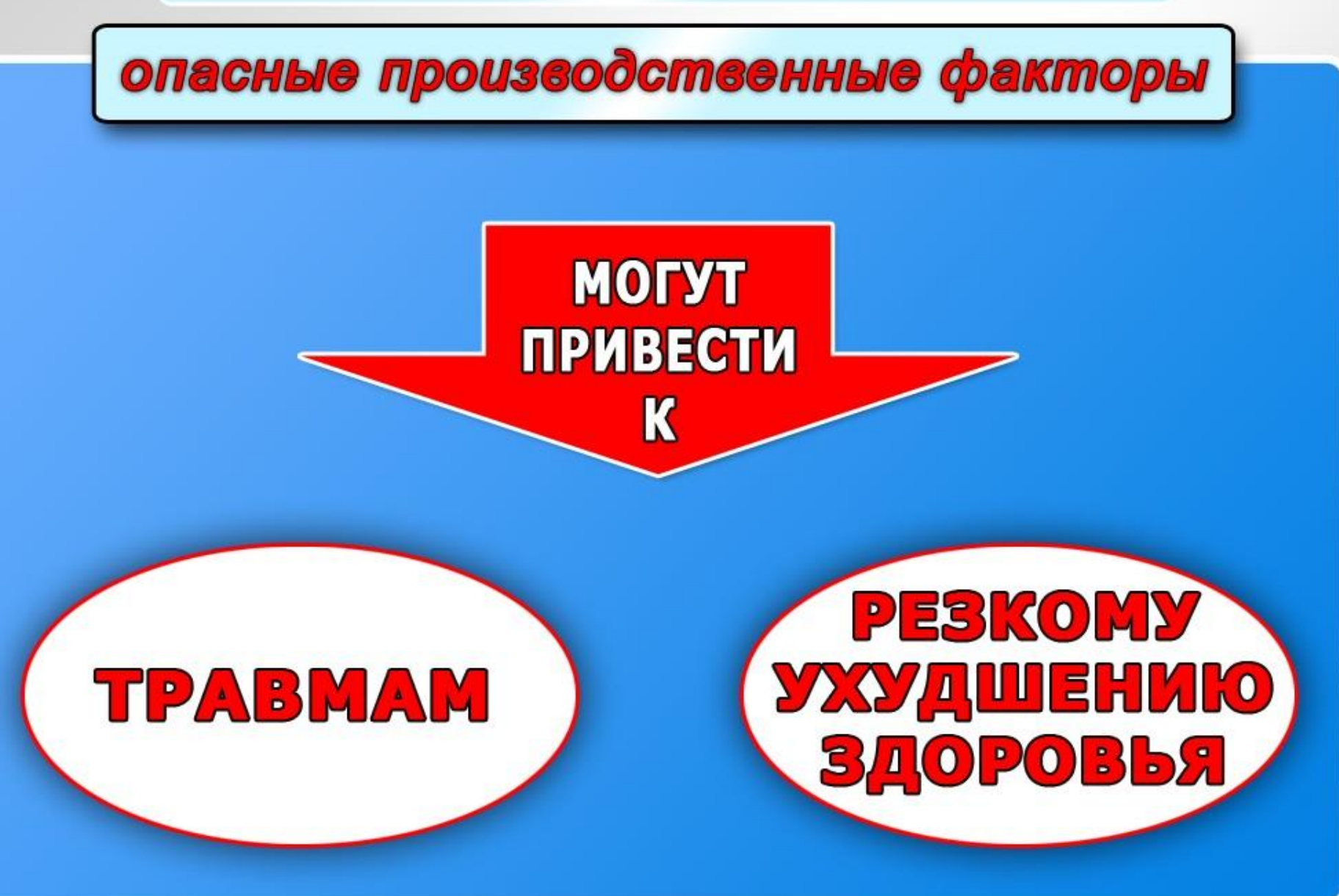

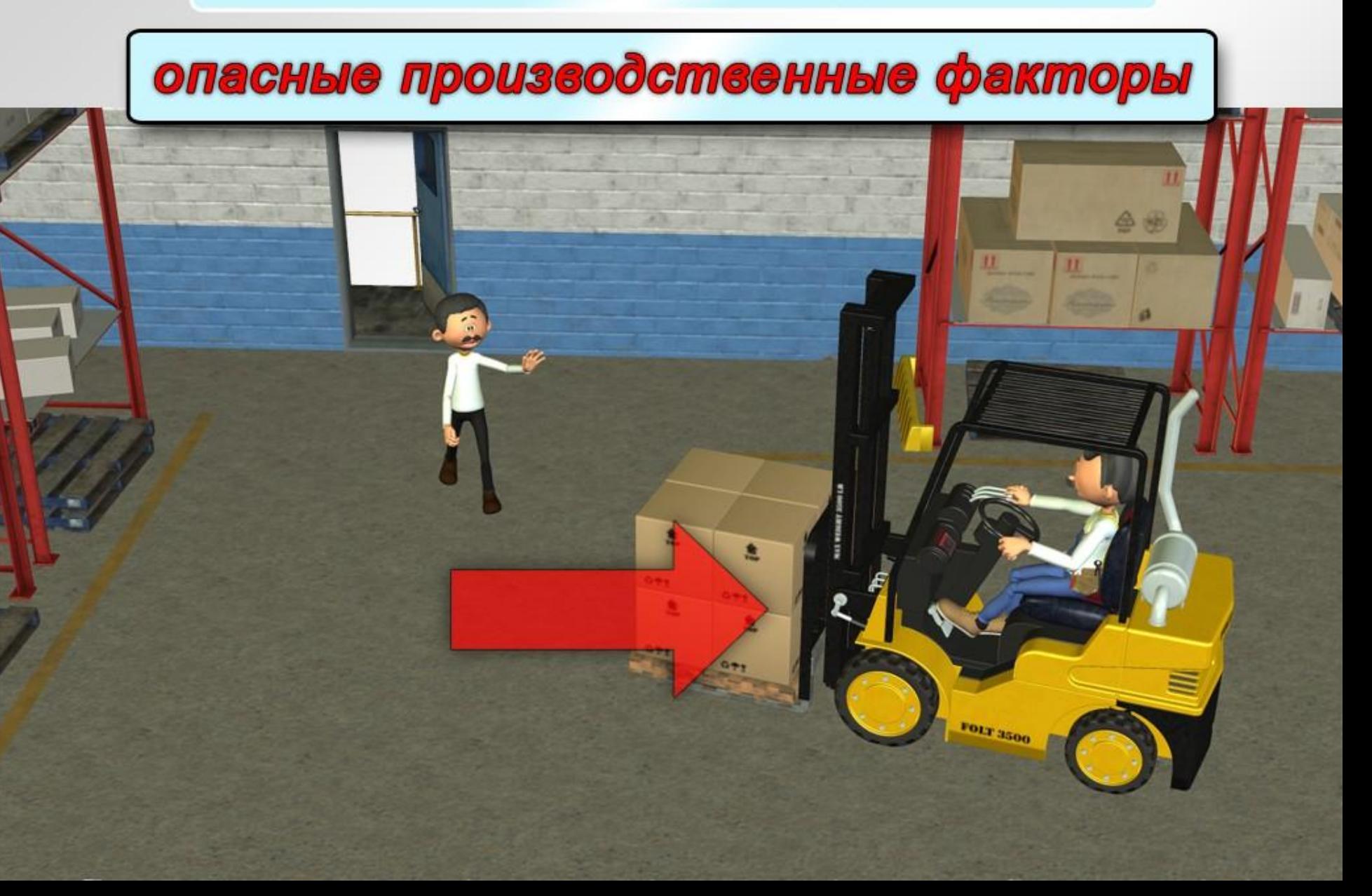

### опасные производственные факторы

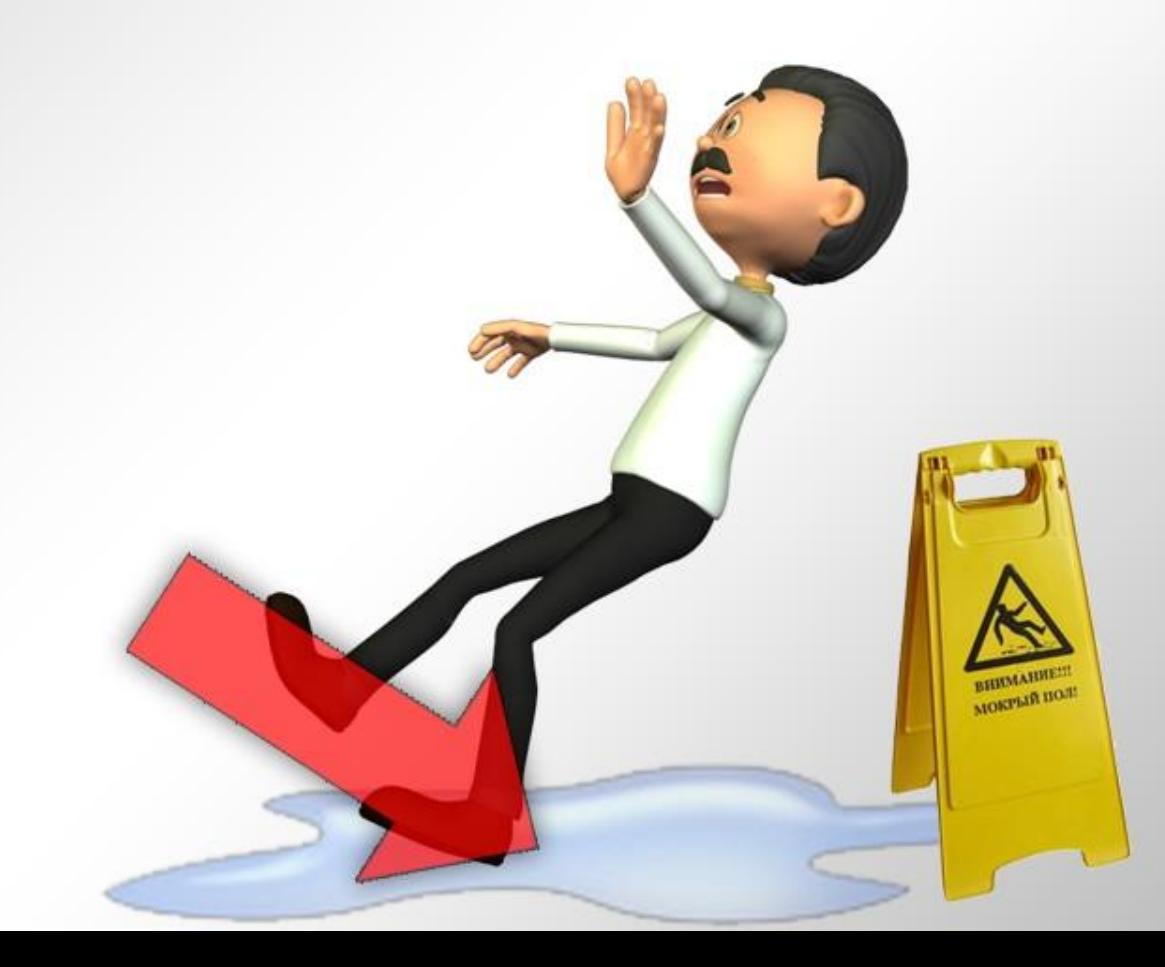

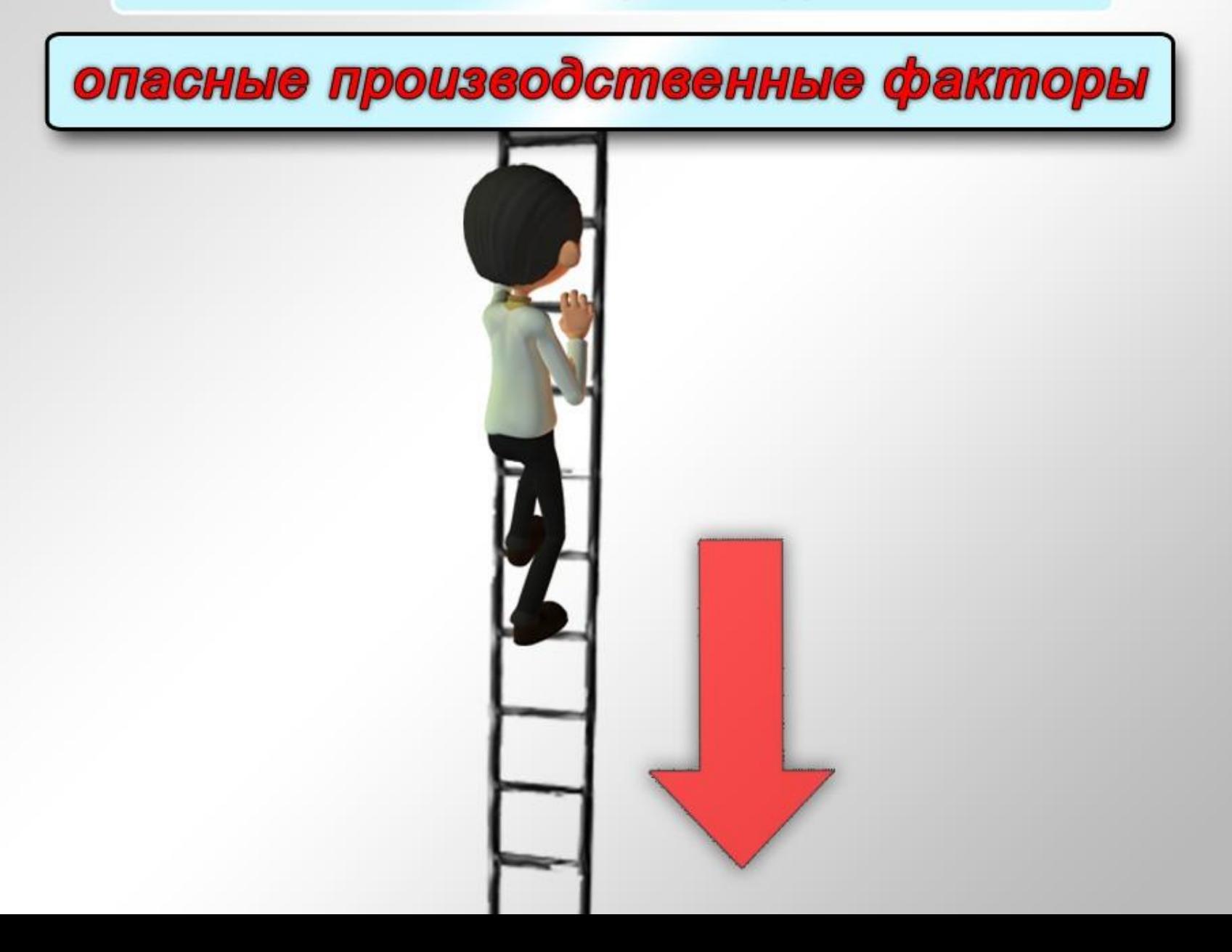

### опасные производственные факторы

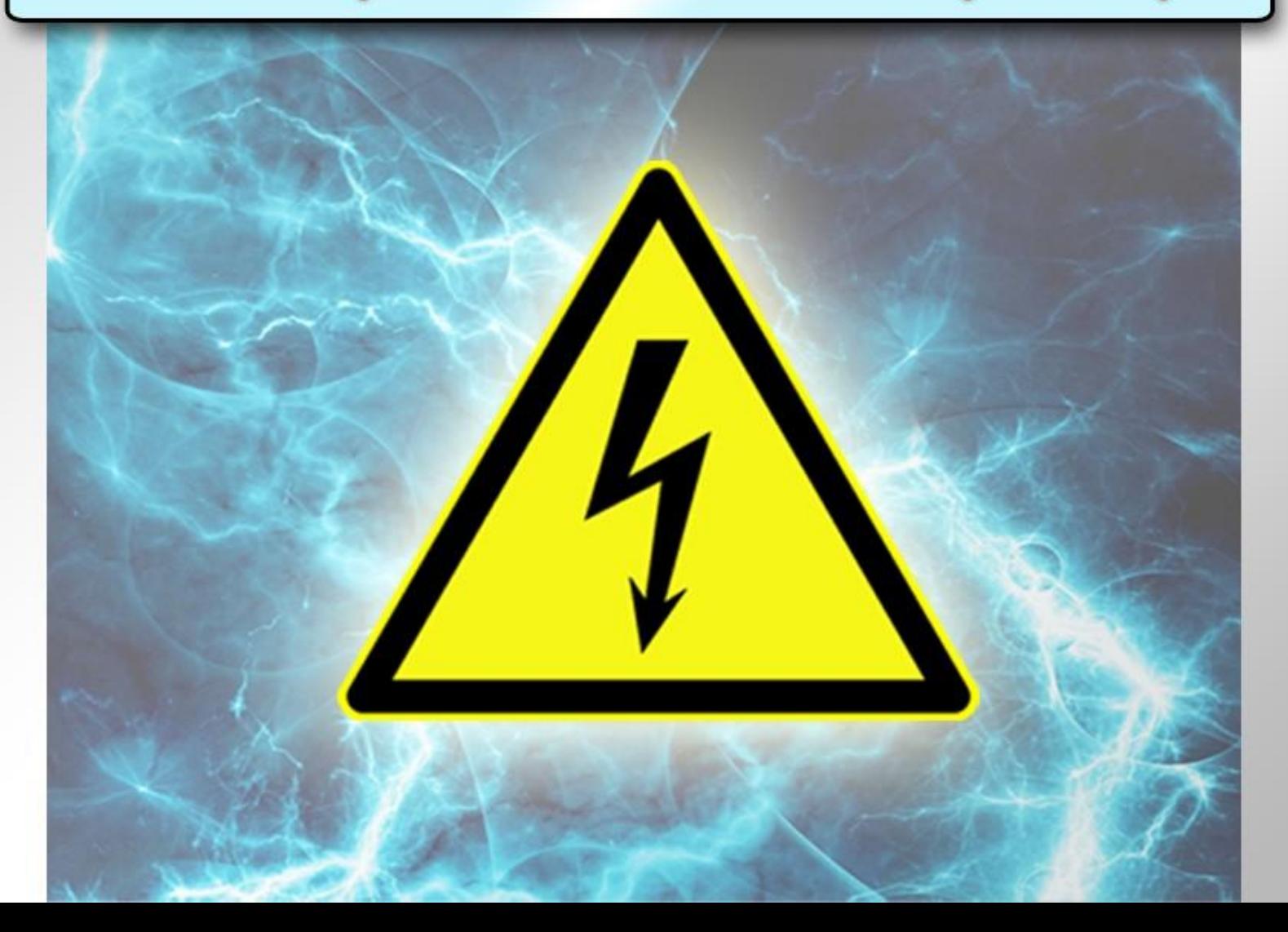

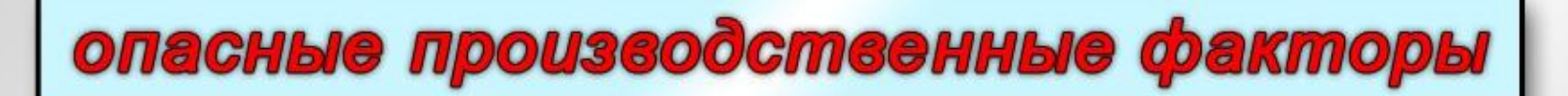

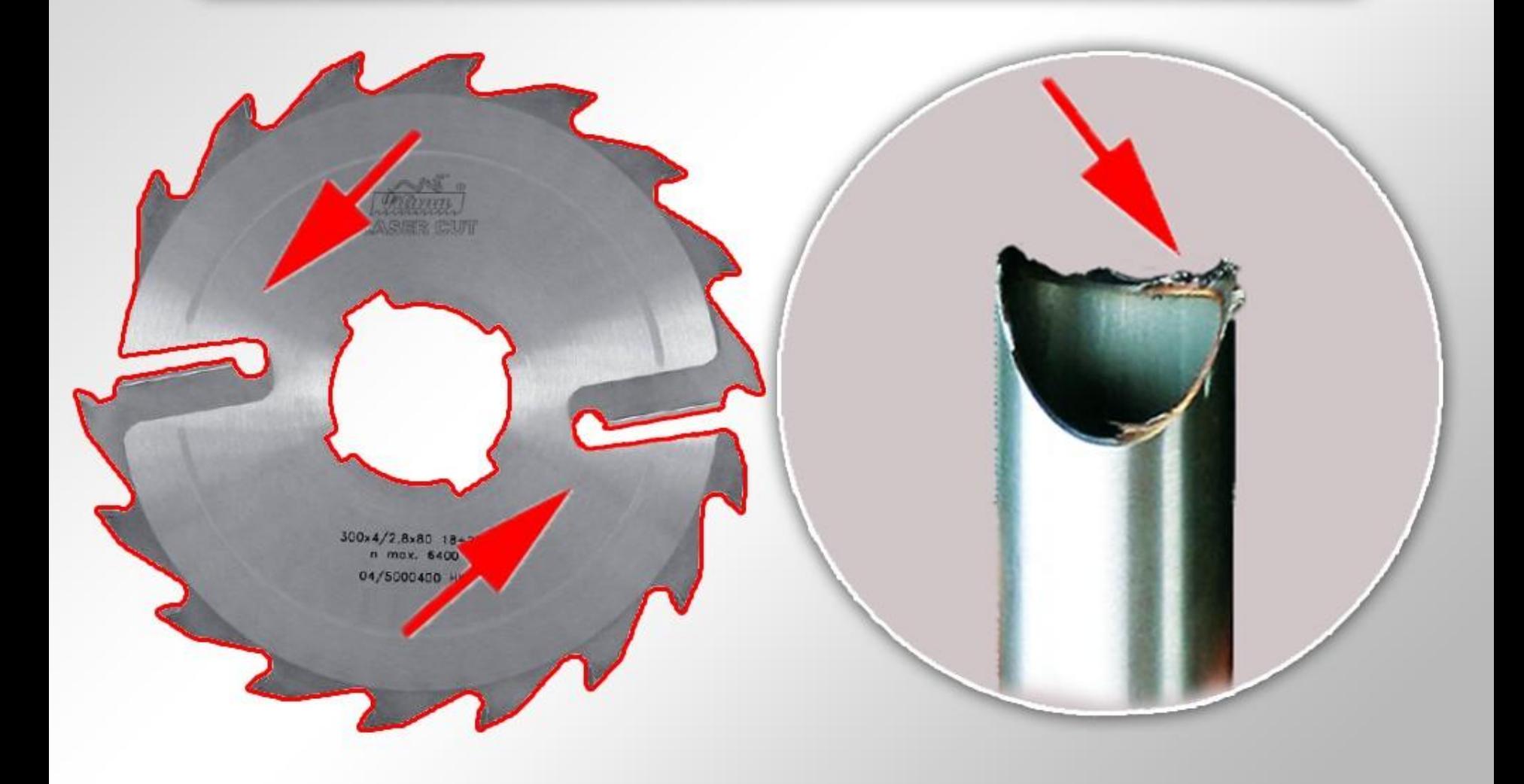

### опасные производственные факторы

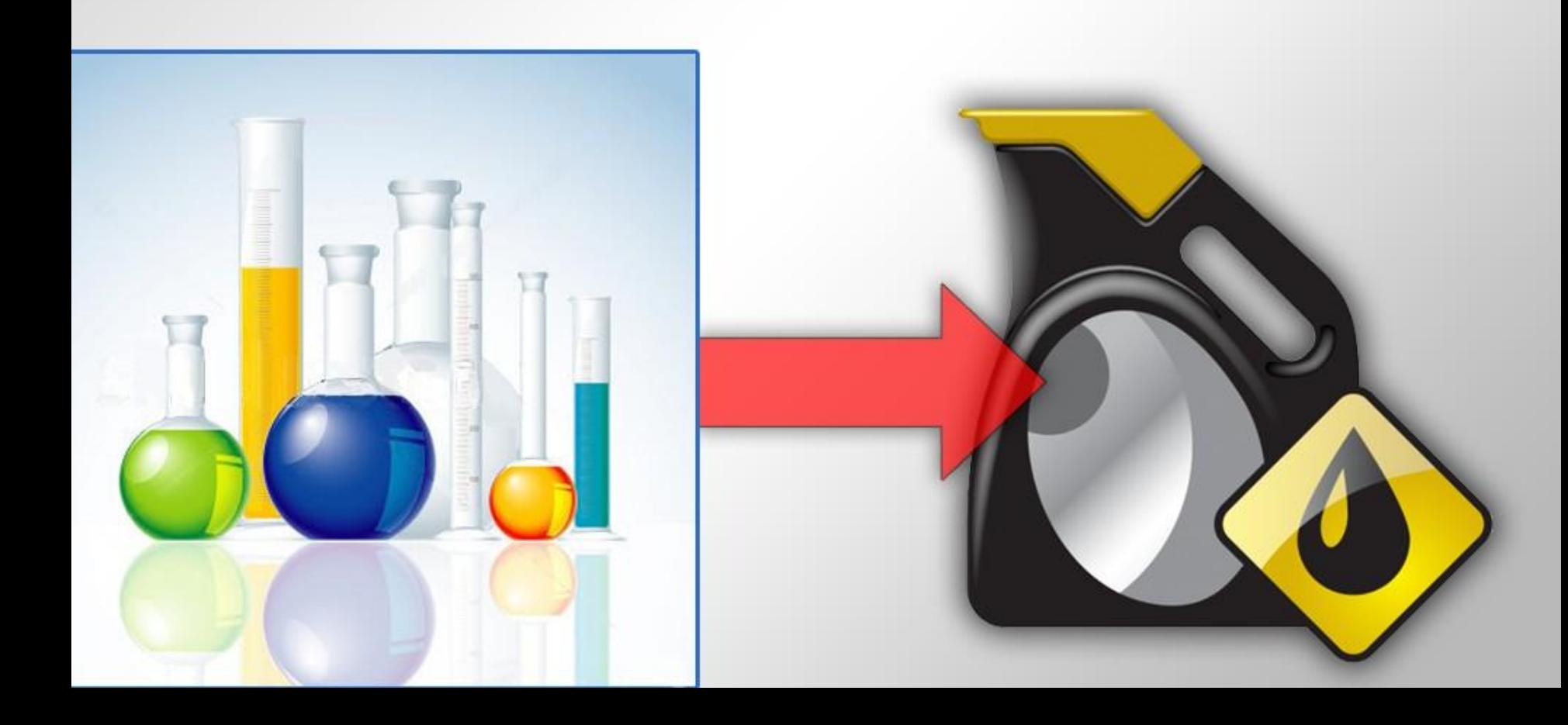

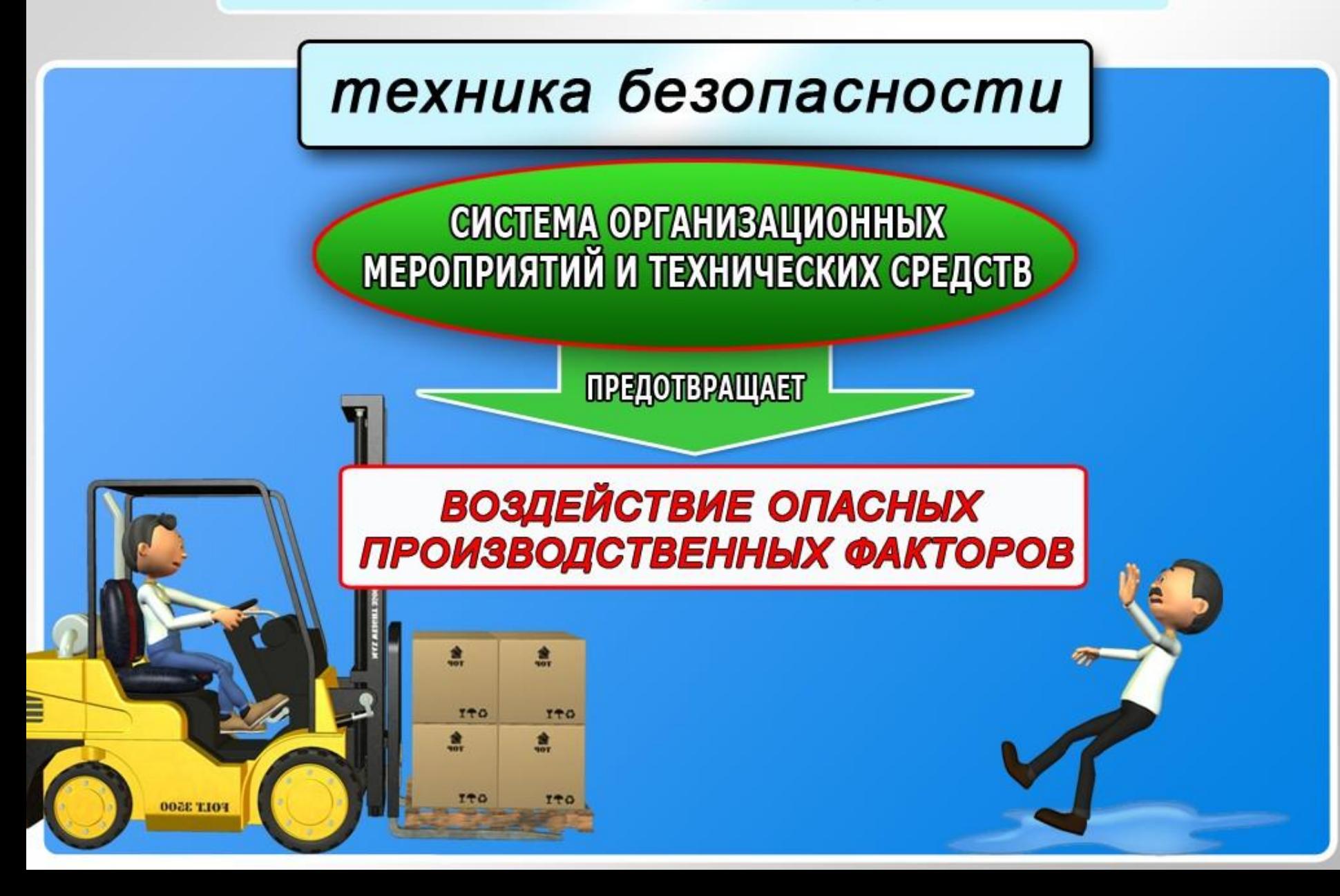

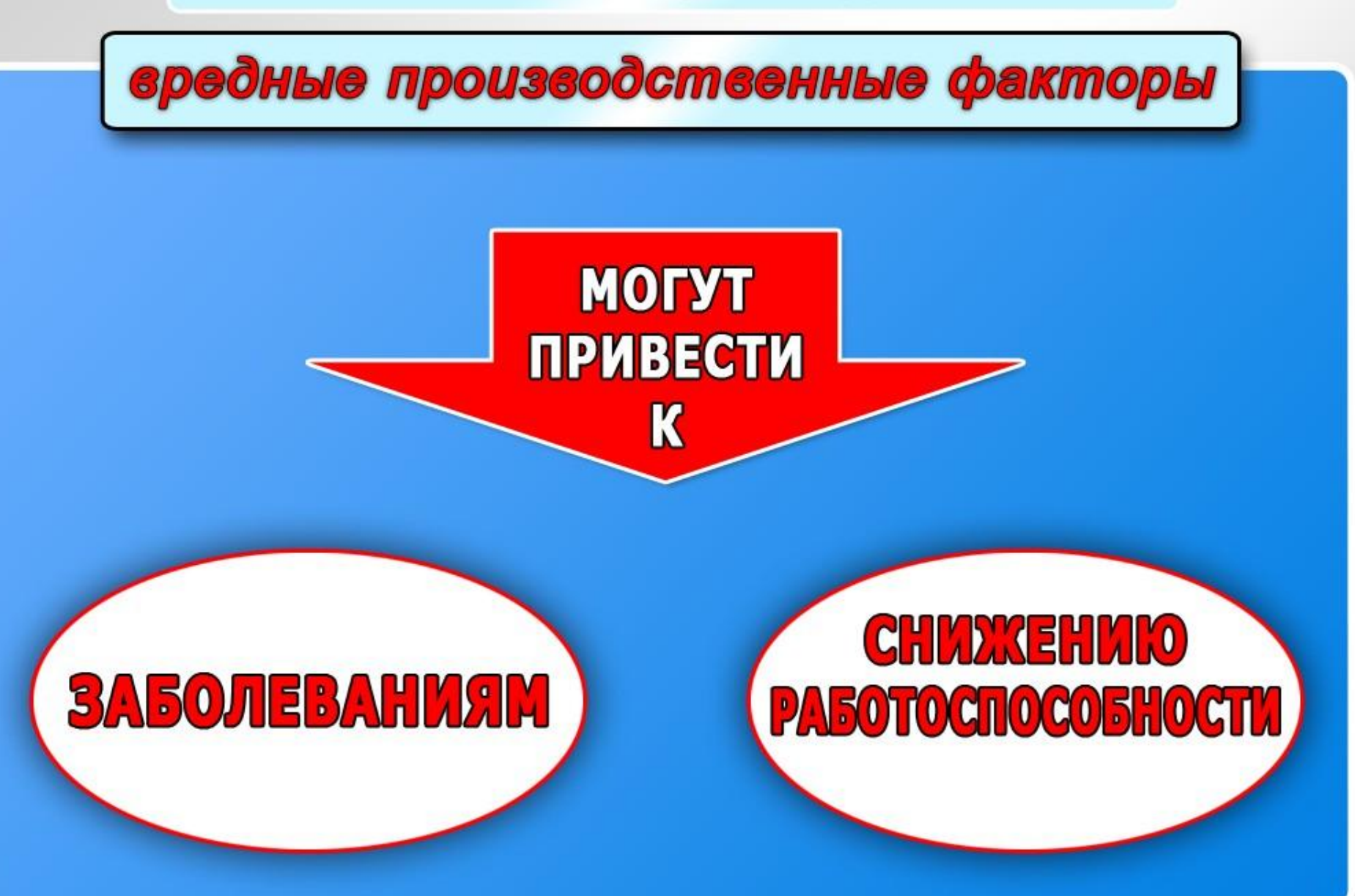

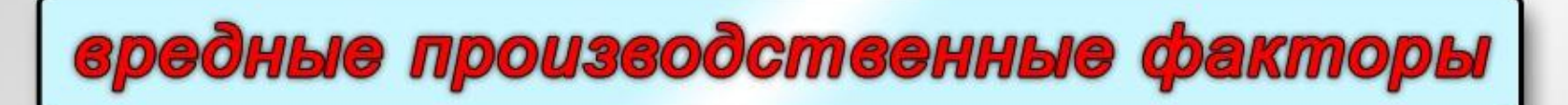

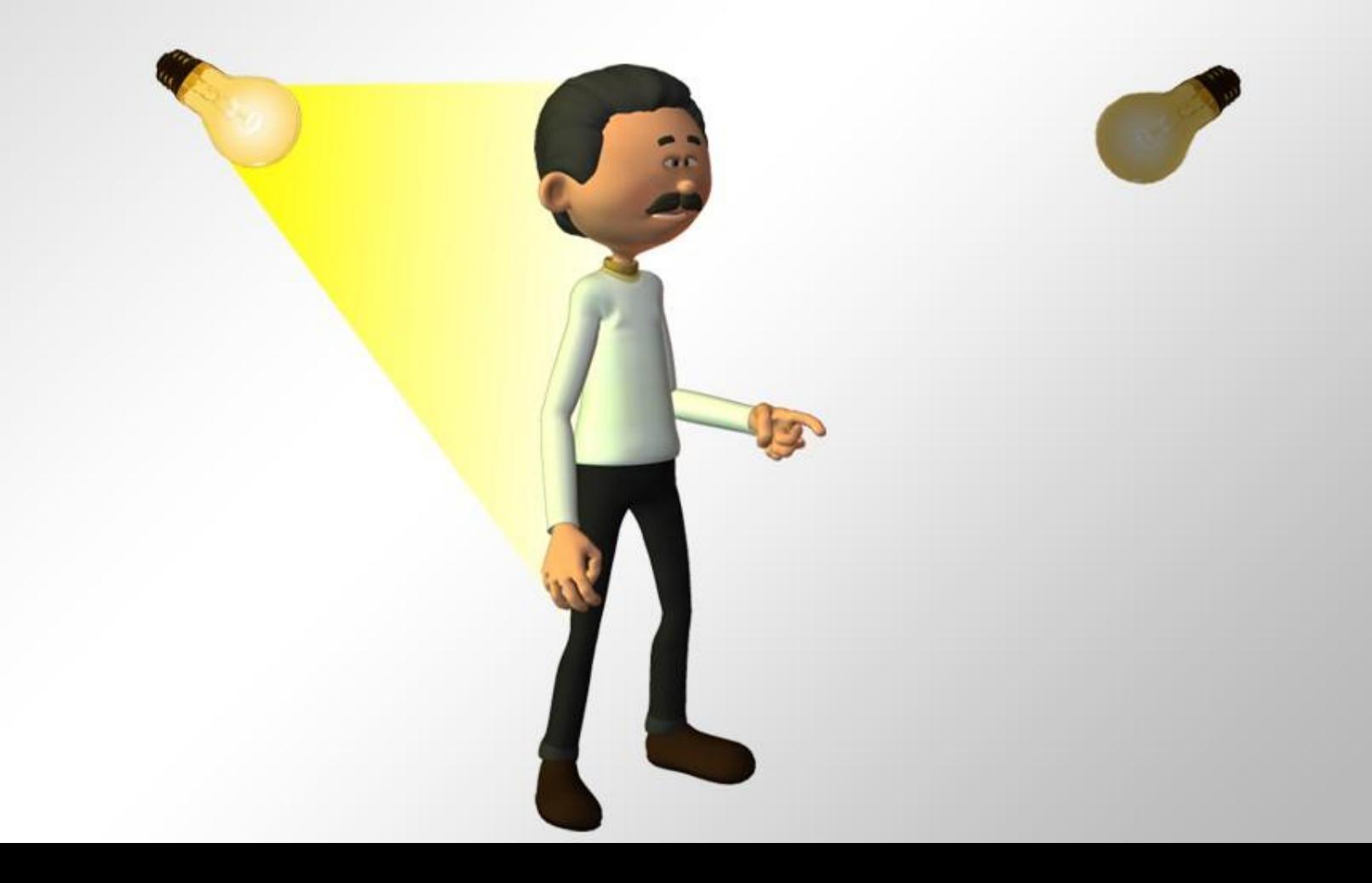

### вредные производственные факторы

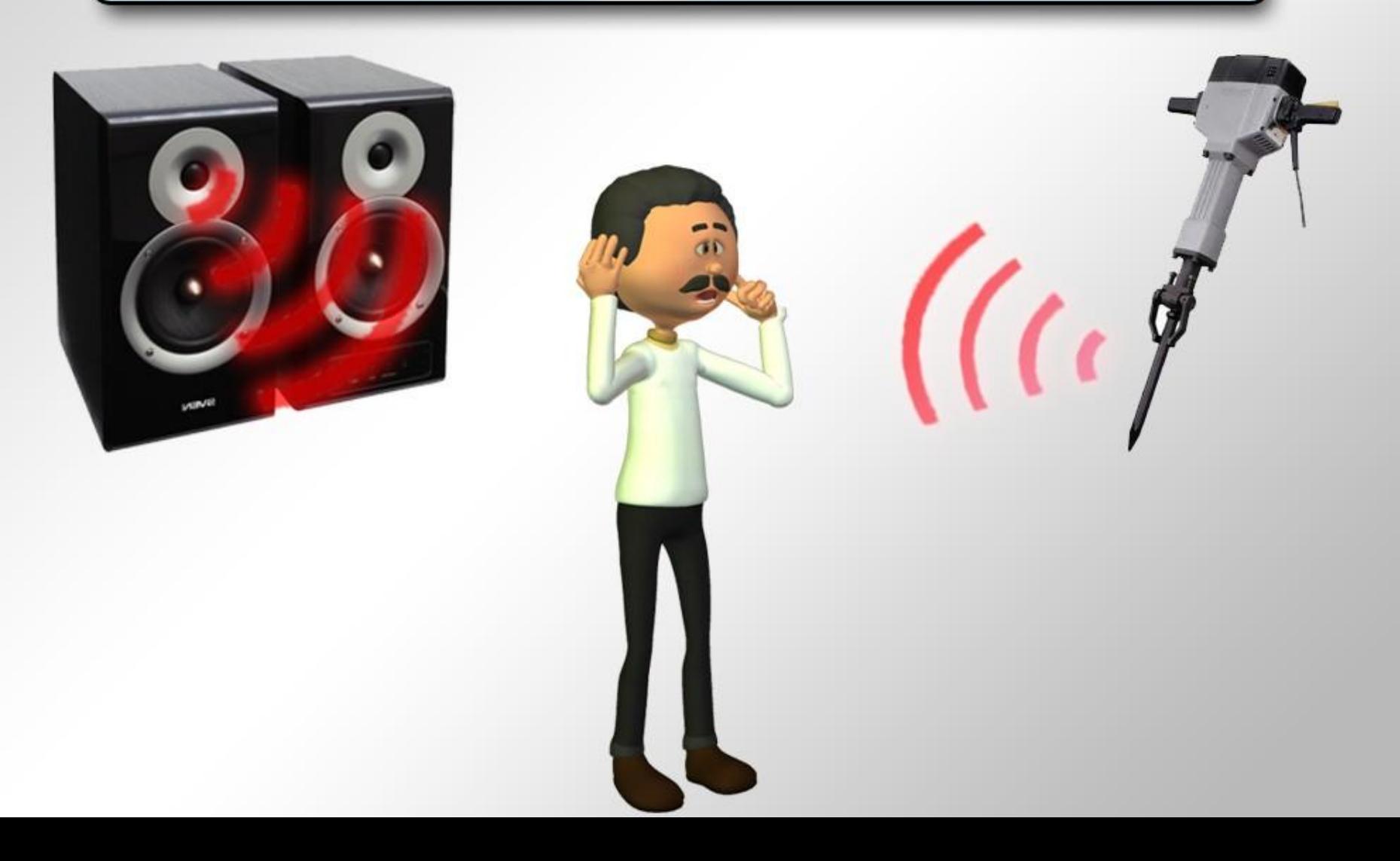

### вредные производственные факторы

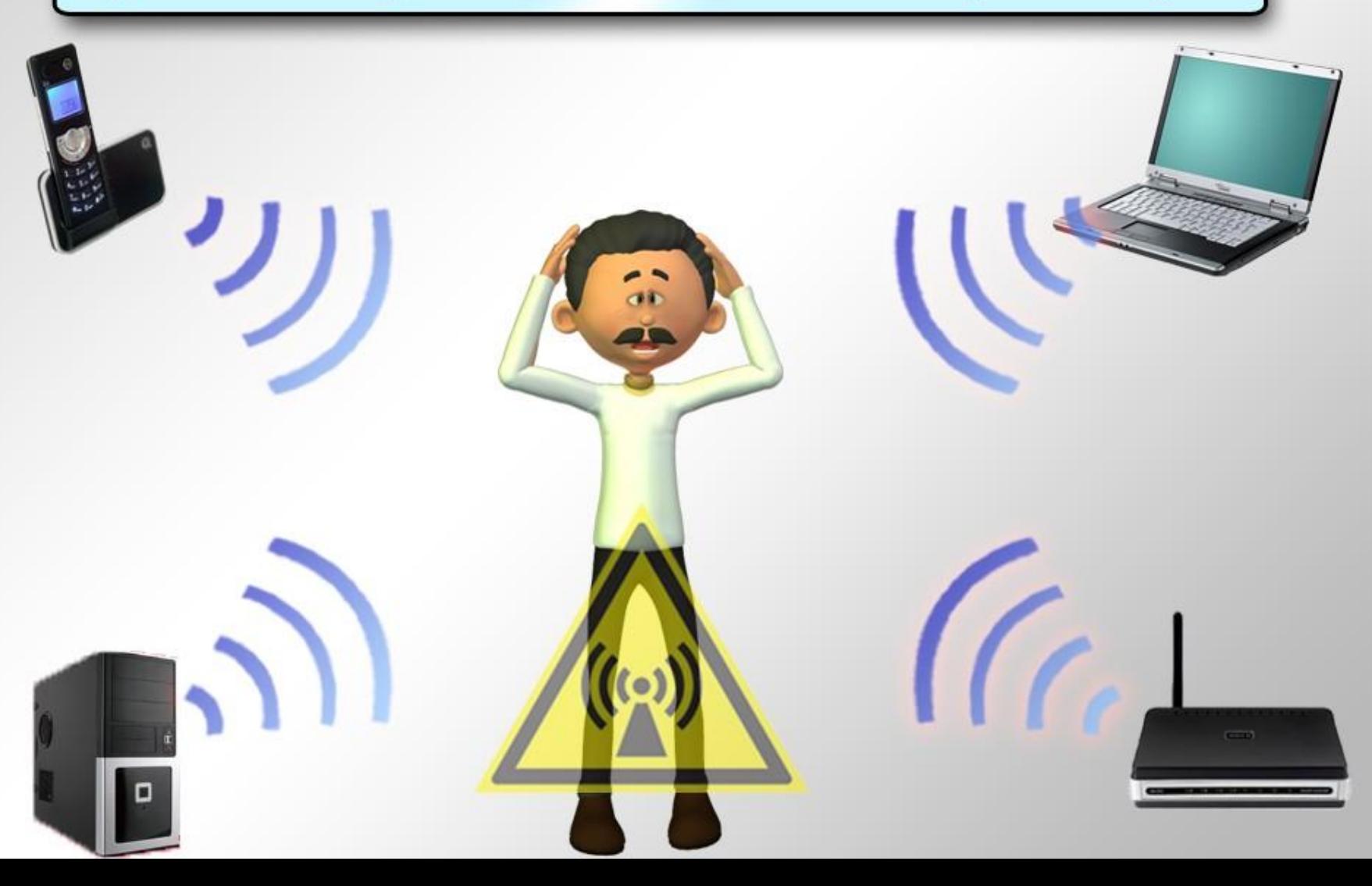

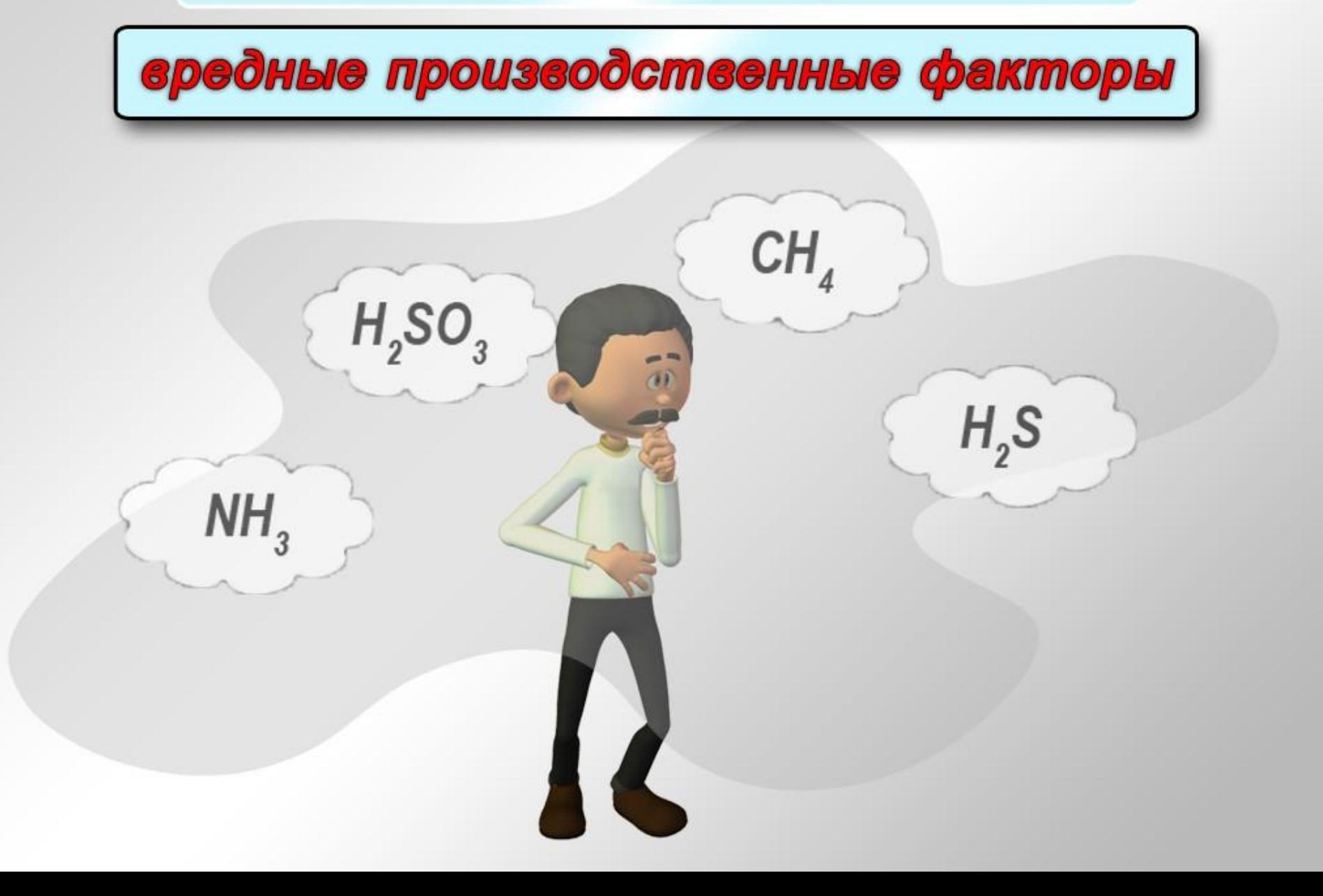

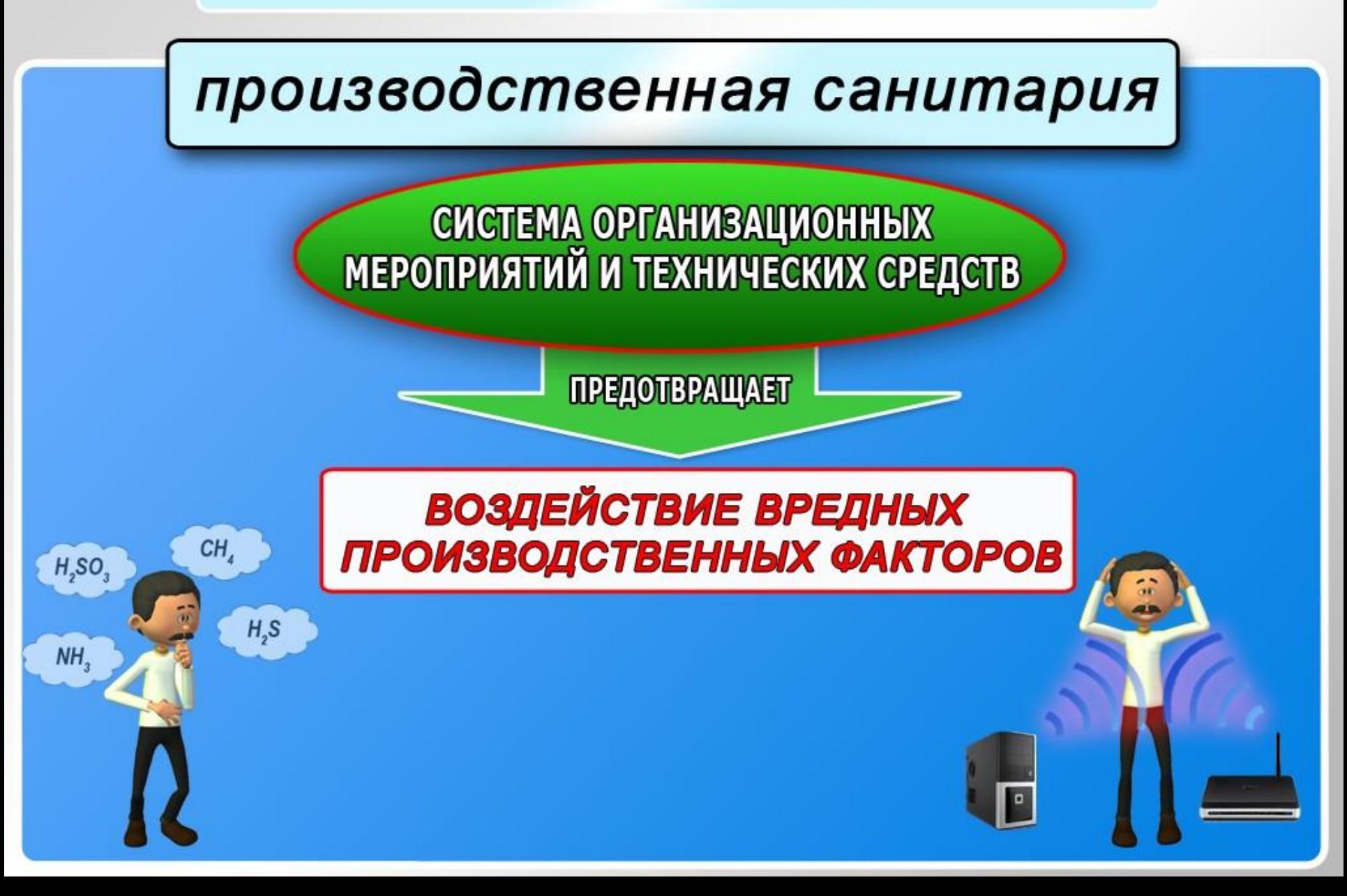

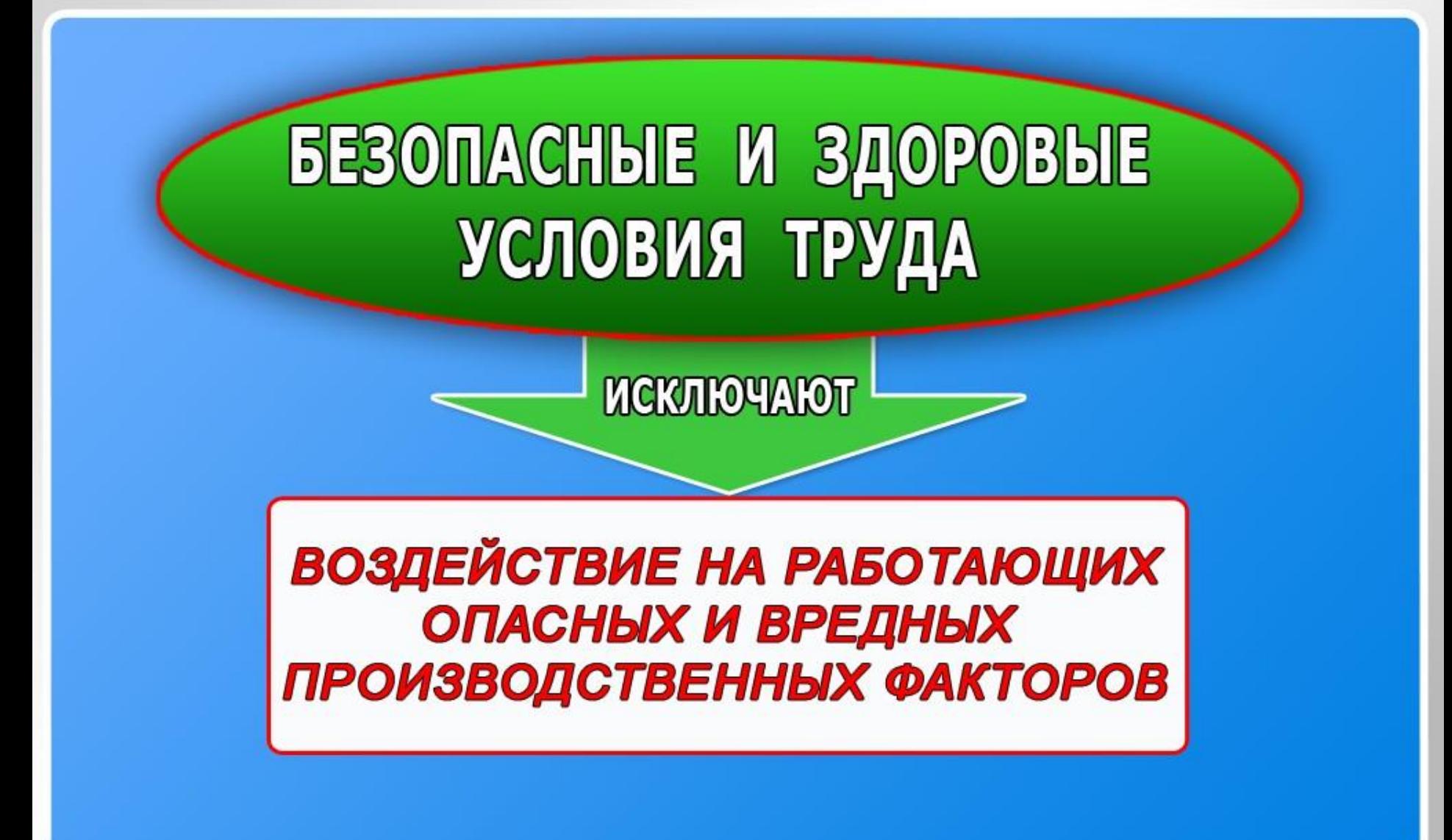

# Раздел 2

Основные положения законодательства о труде:

- Трудовой договор, рабочее время и время отдыха
- Гарантии и компенсации
- Регламентация труда женщин
- Регламентация труда лиц моложе 18 лет
- Правила внутреннего трудового распорядка

#### организации

- Организация работы по охране труда на предприятии
- Государственный надзор (контроль) и общественный контроль за состоянием охраны труда

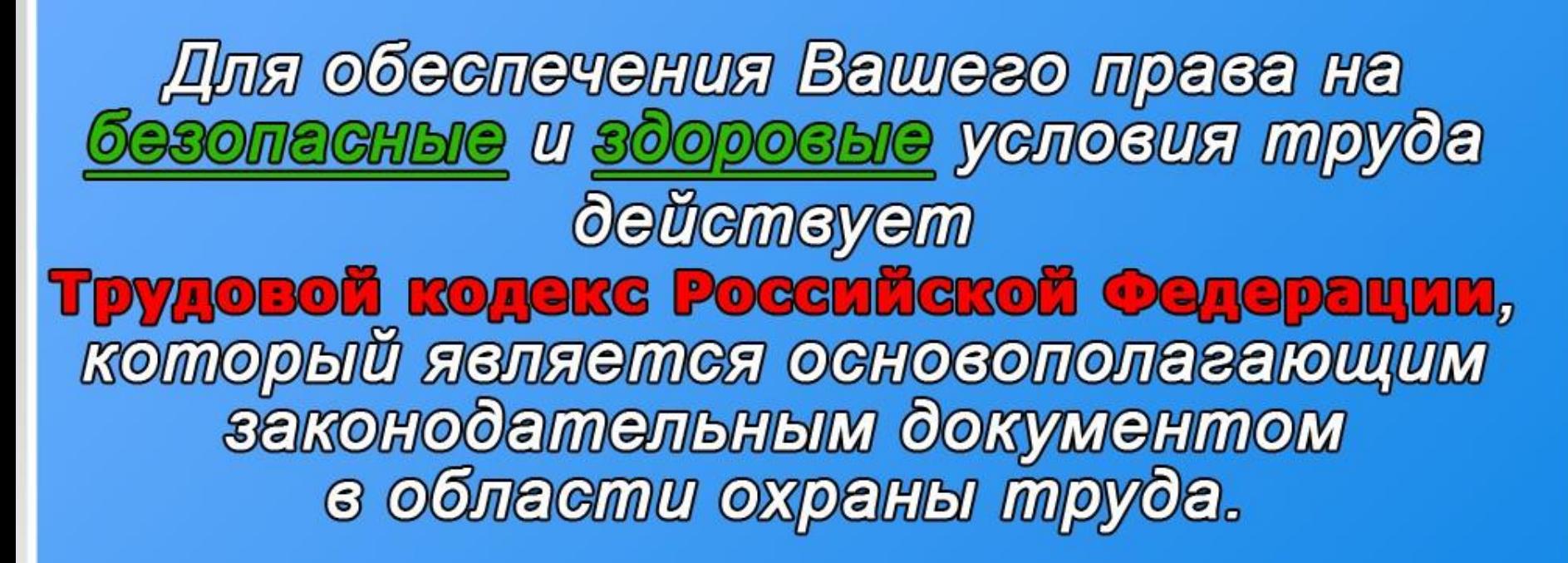

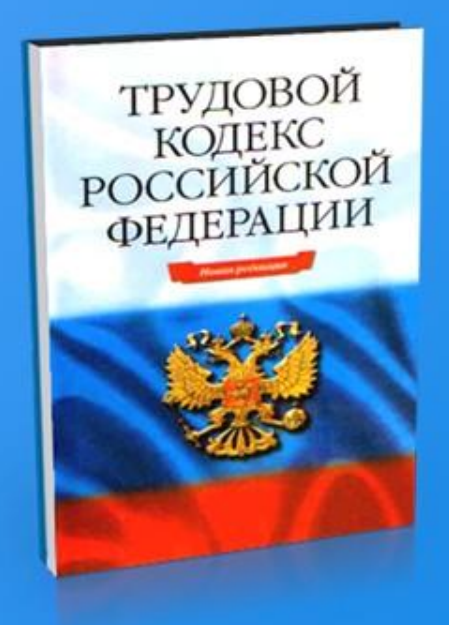

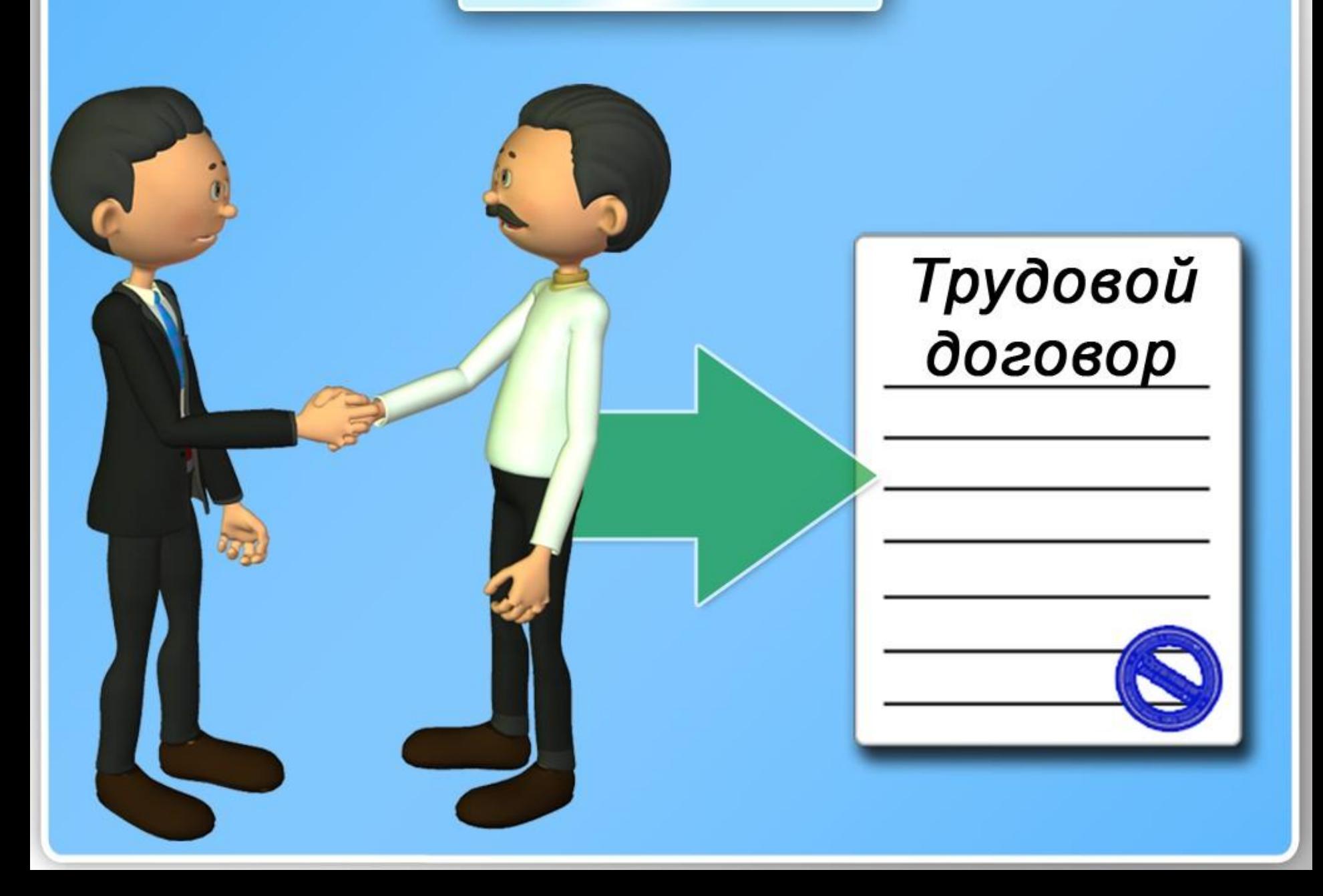

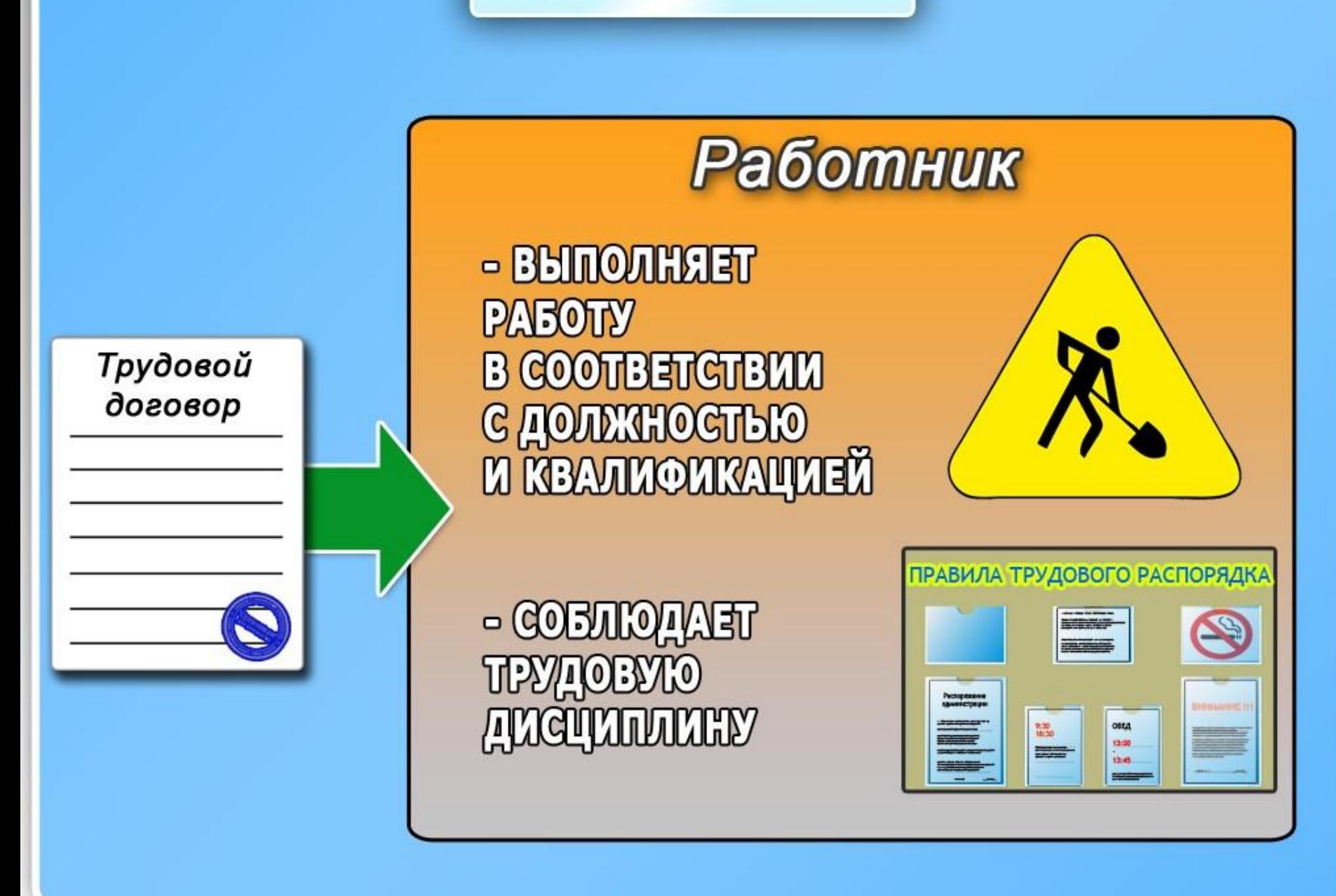

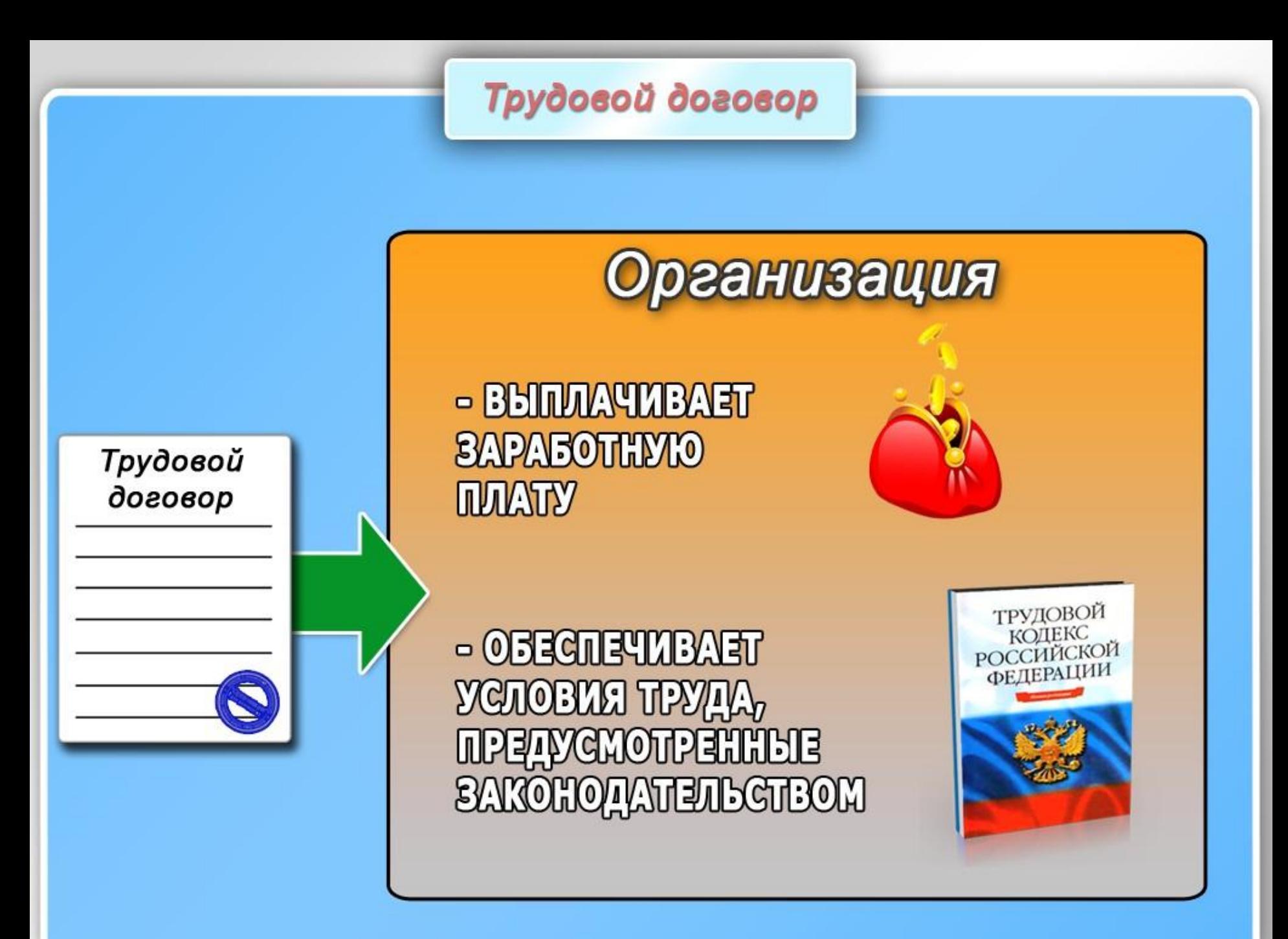

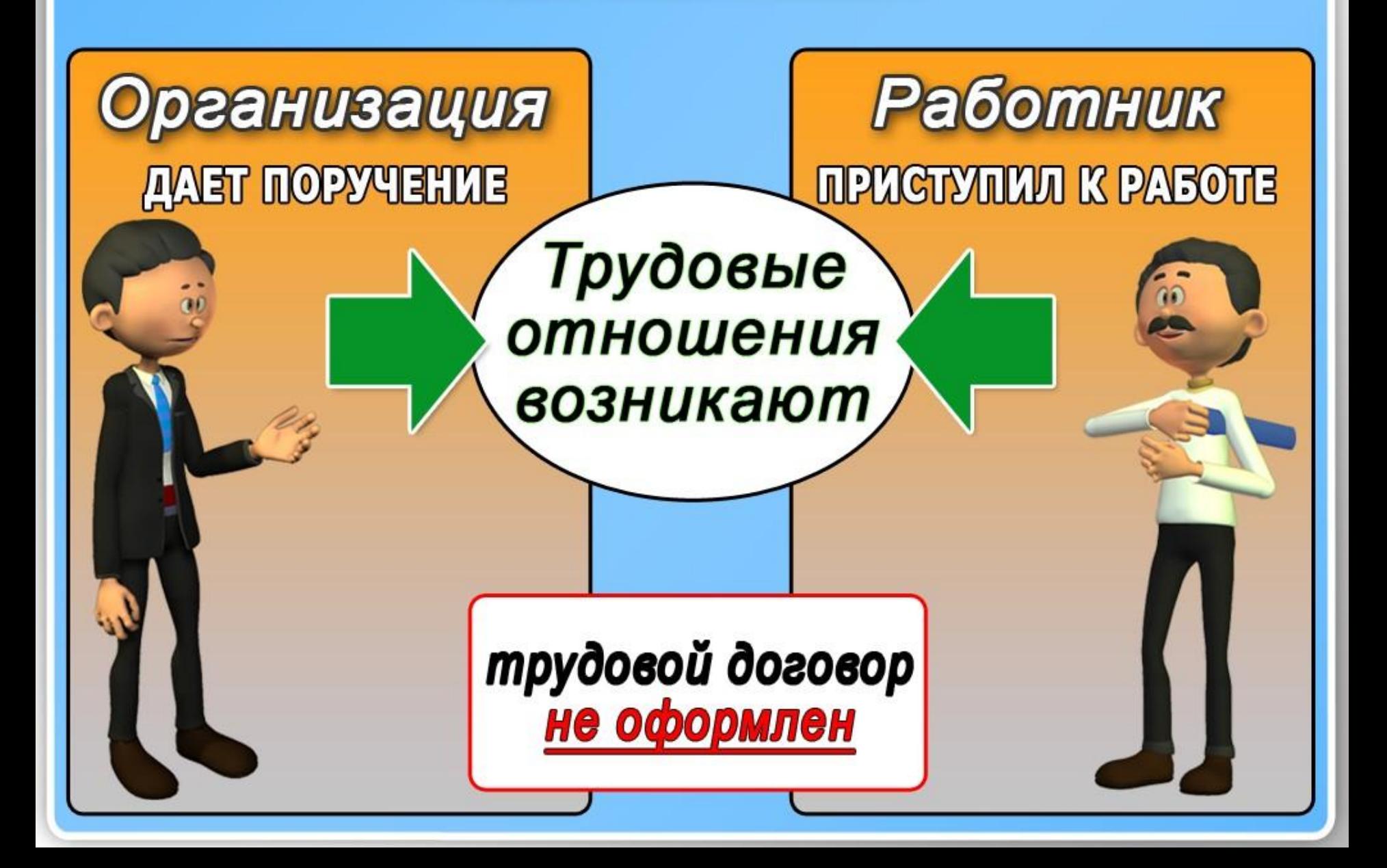

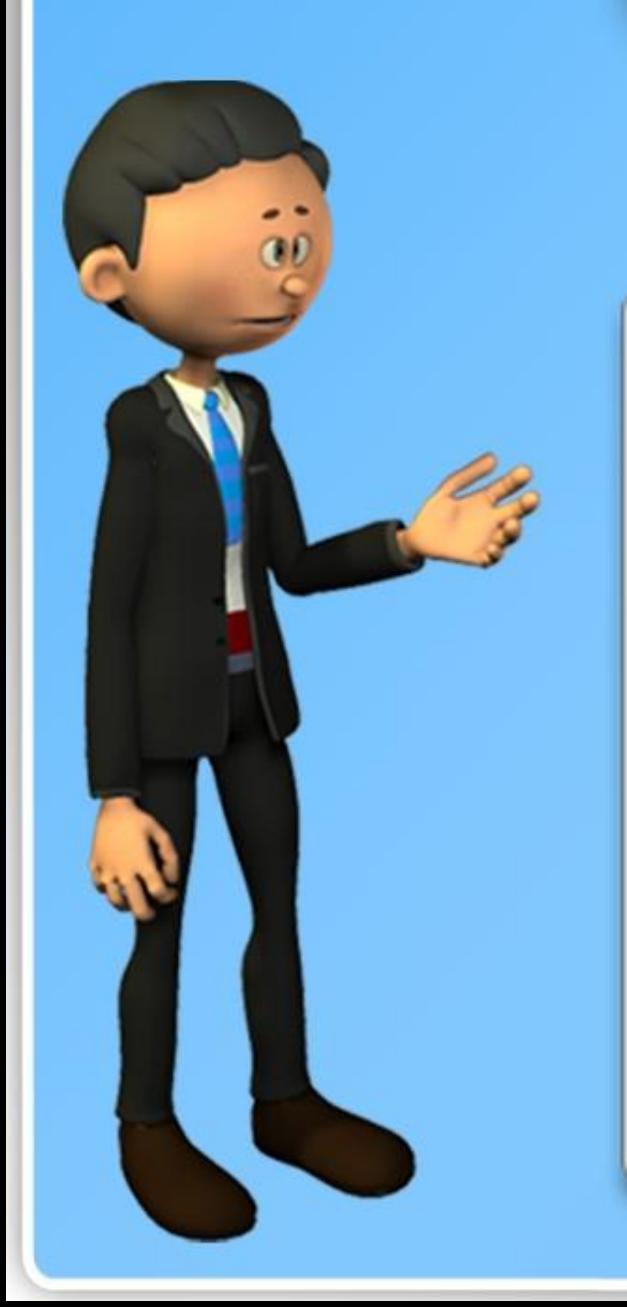

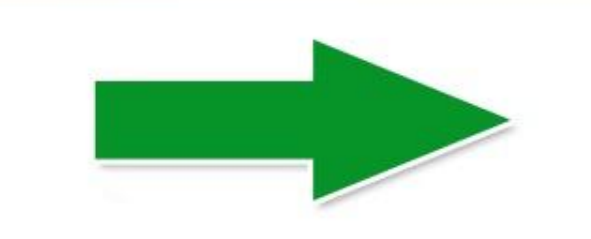

Только предусмотренная договором

работа

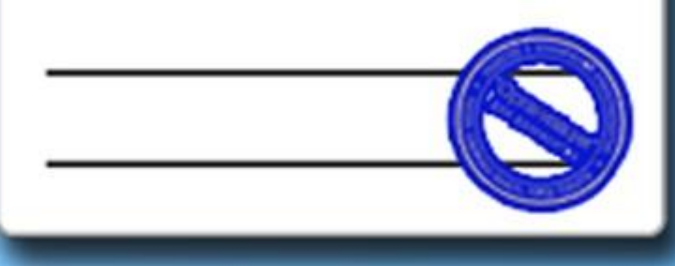

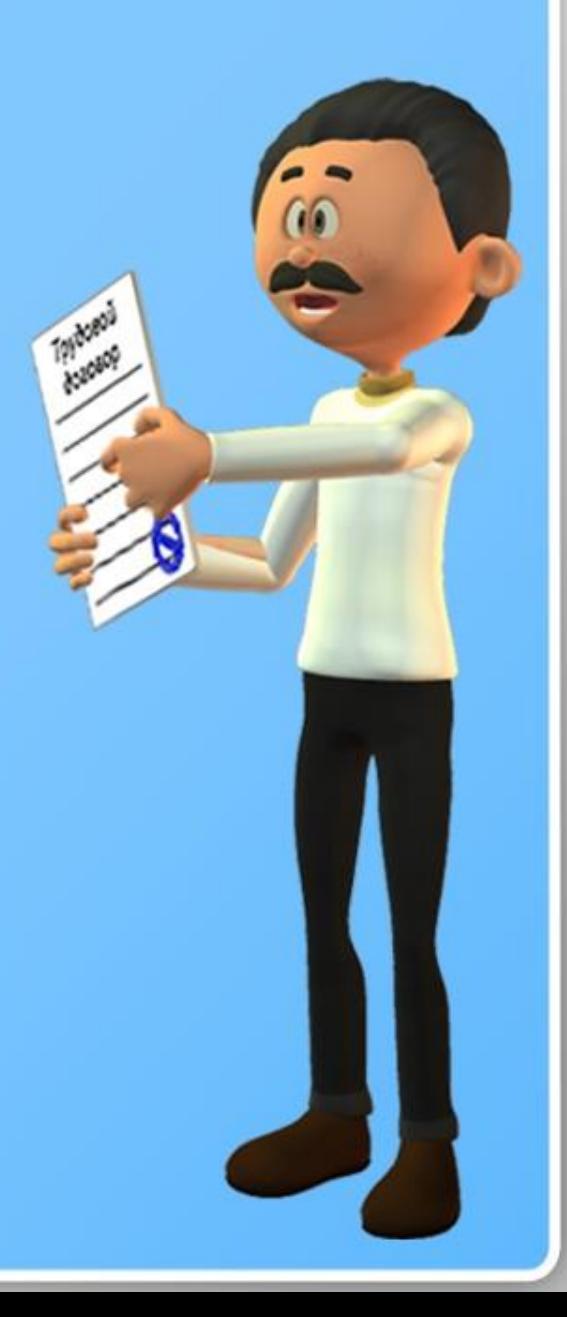

#### Рабочее время и время отдыха

## Внутренний трудовой распорядок

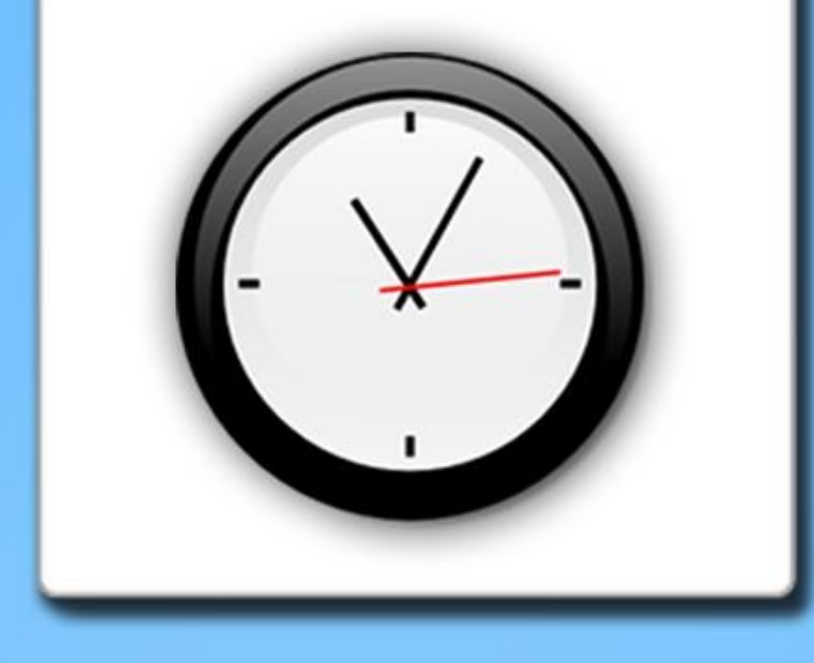

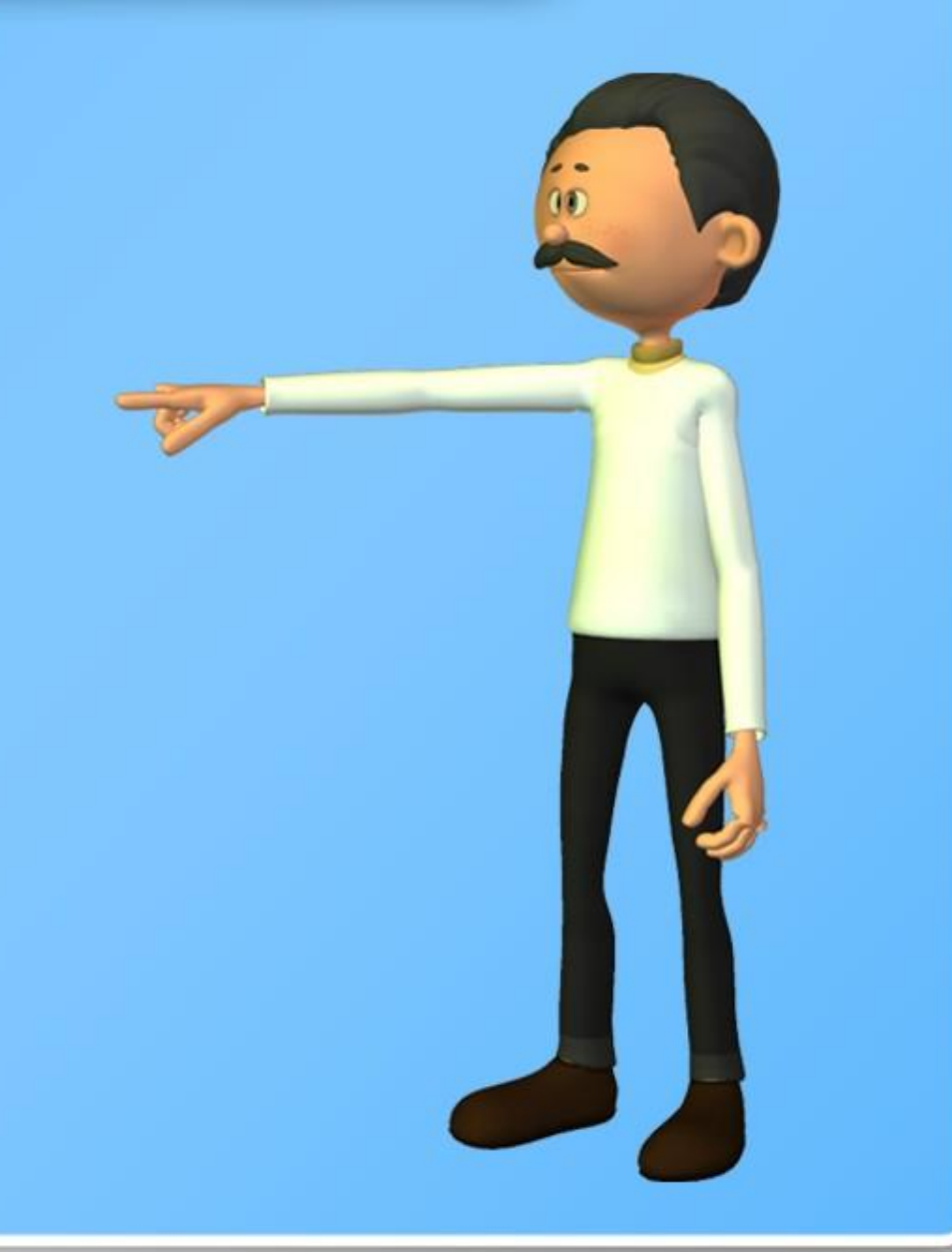

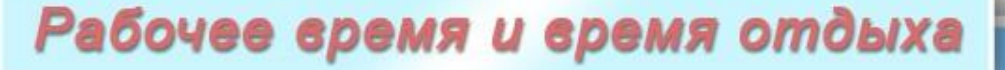

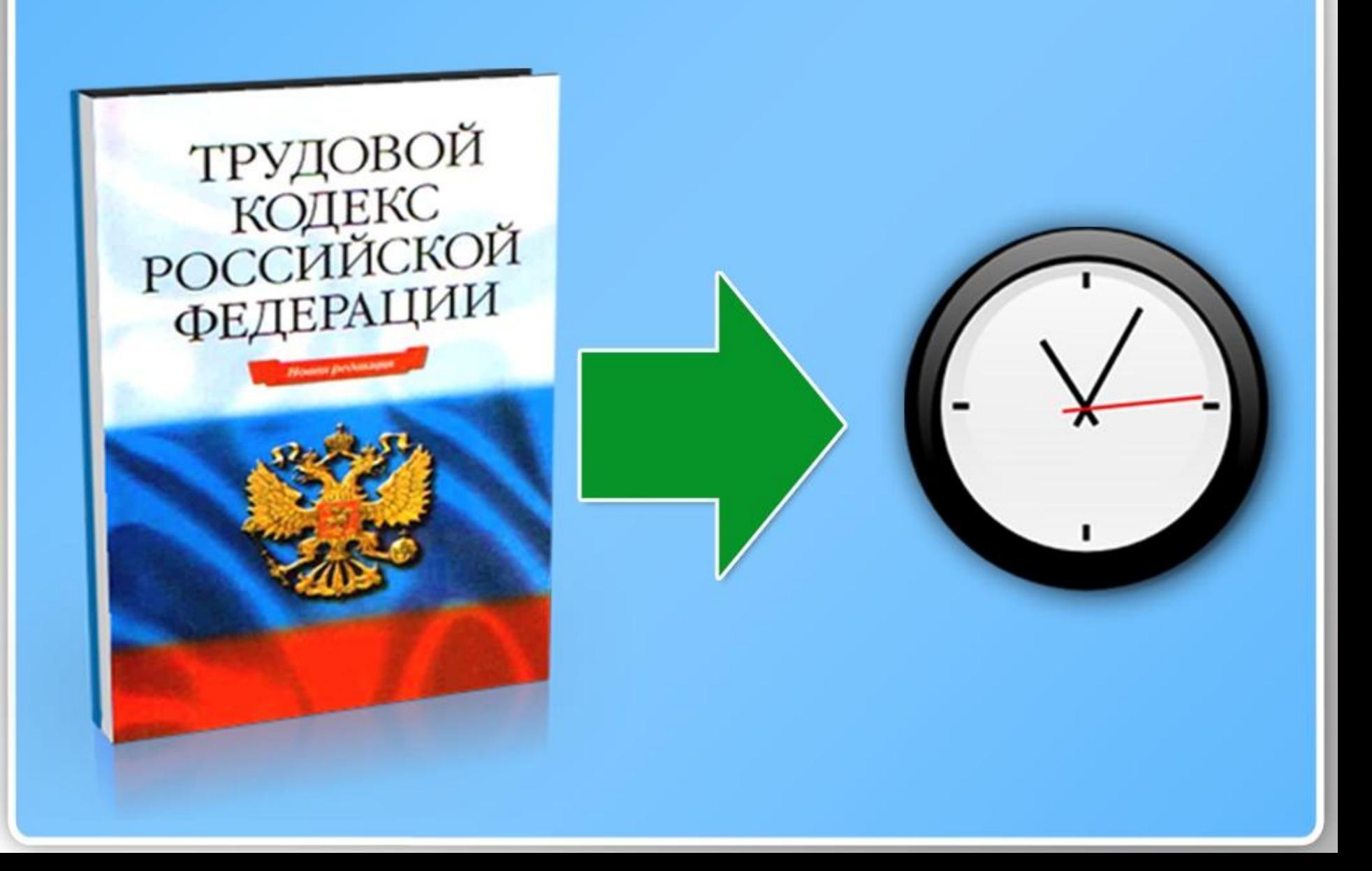

#### Рабочее время и время отдыха

Внутренний трудовой распорядок

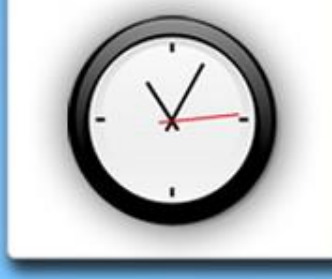

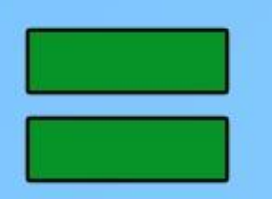

Трудовой распорядок работника

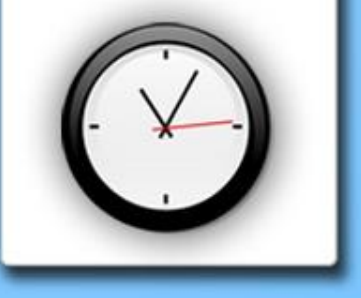

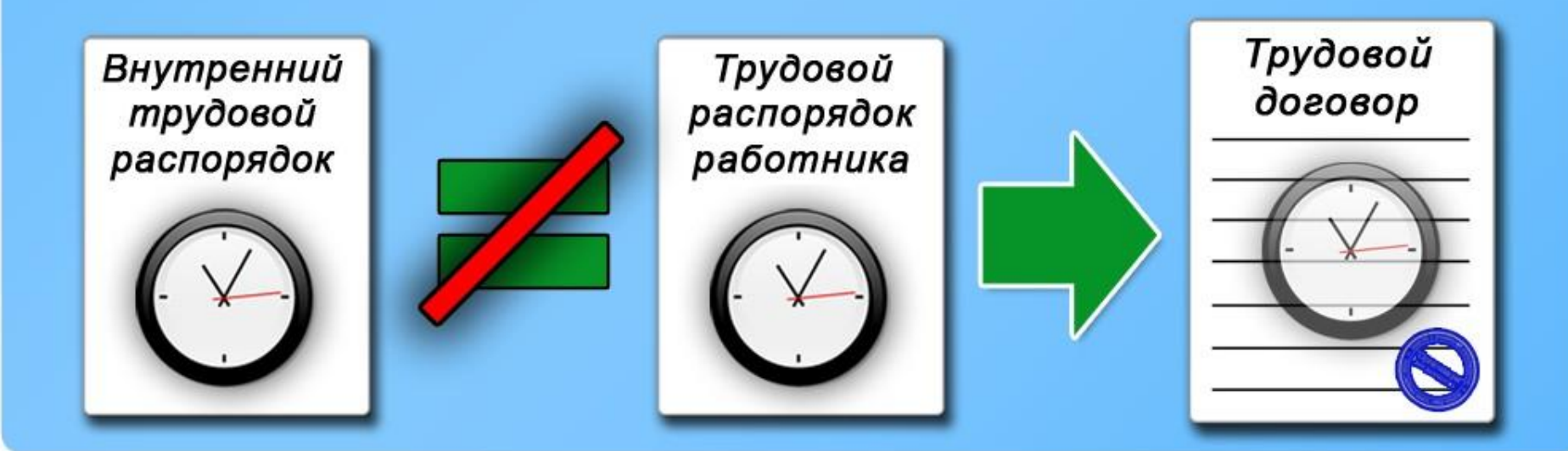
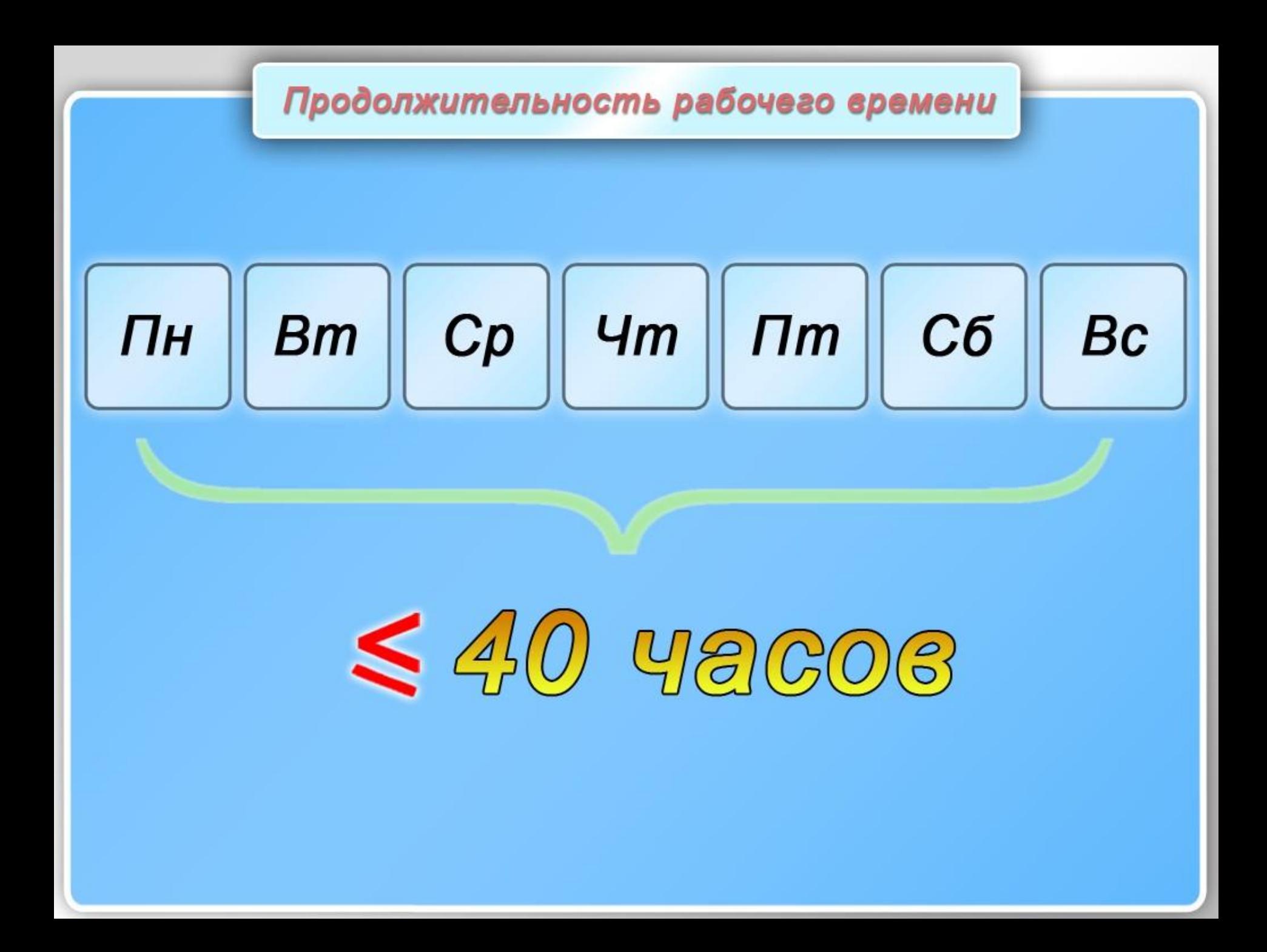

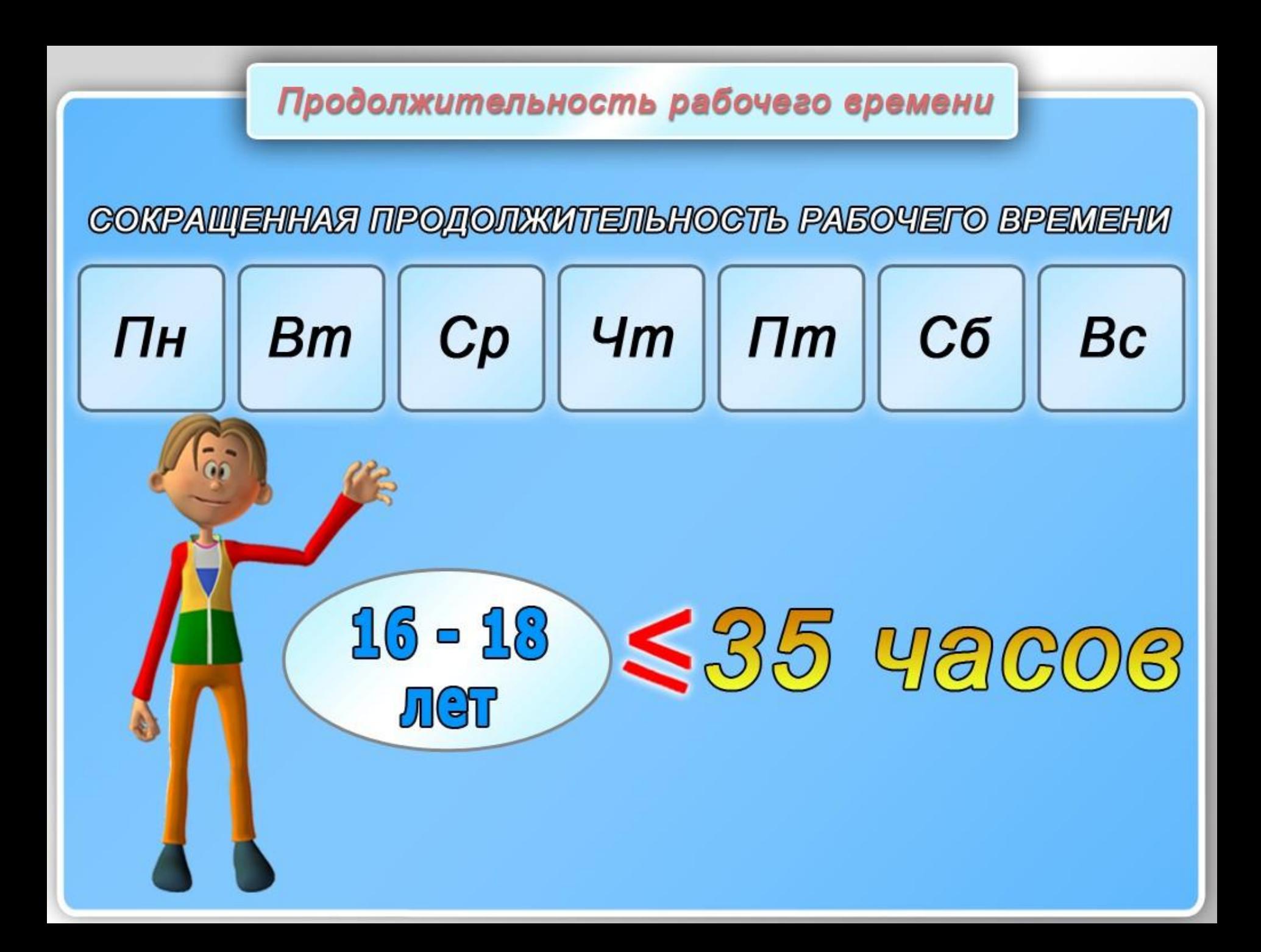

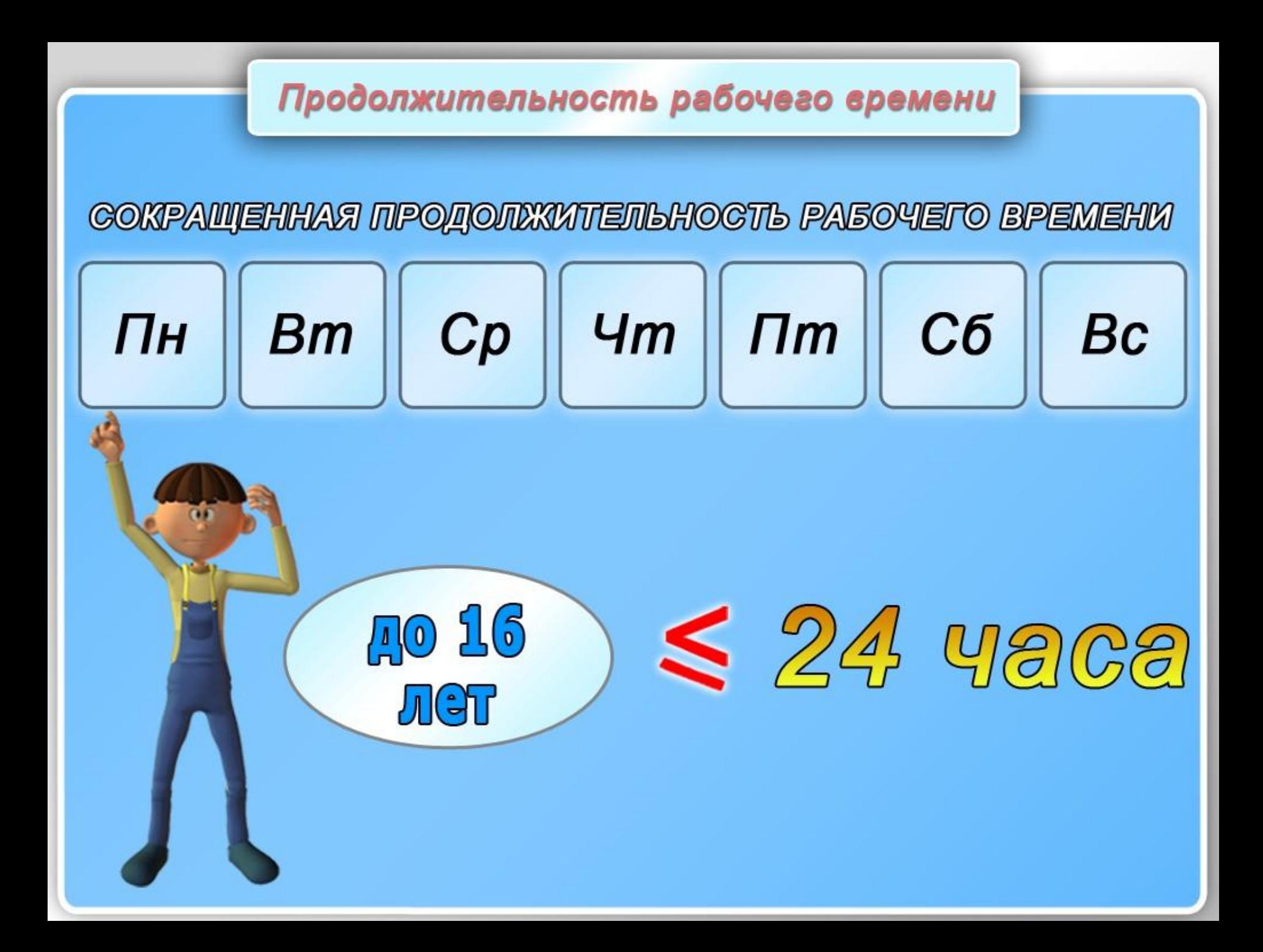

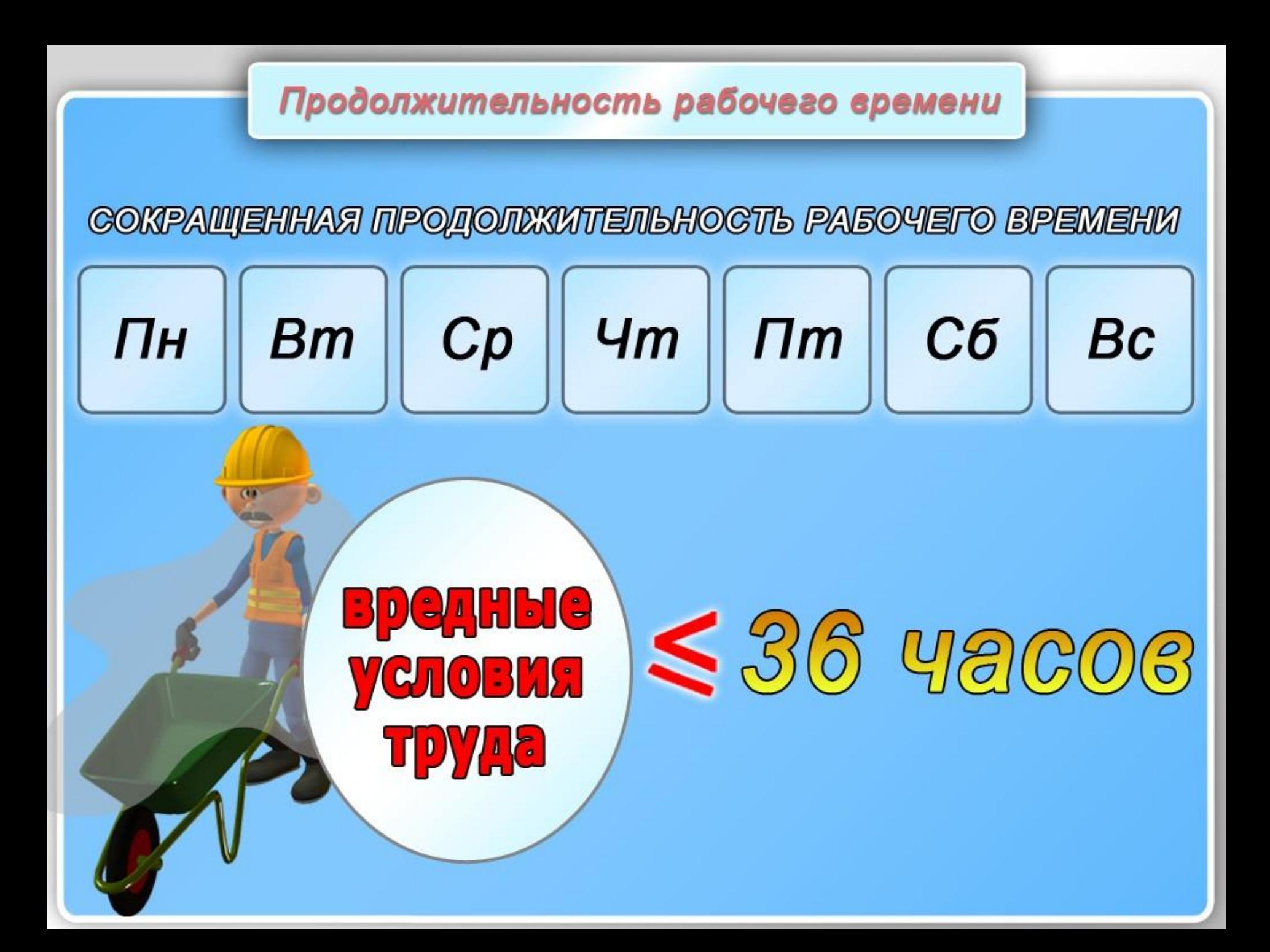

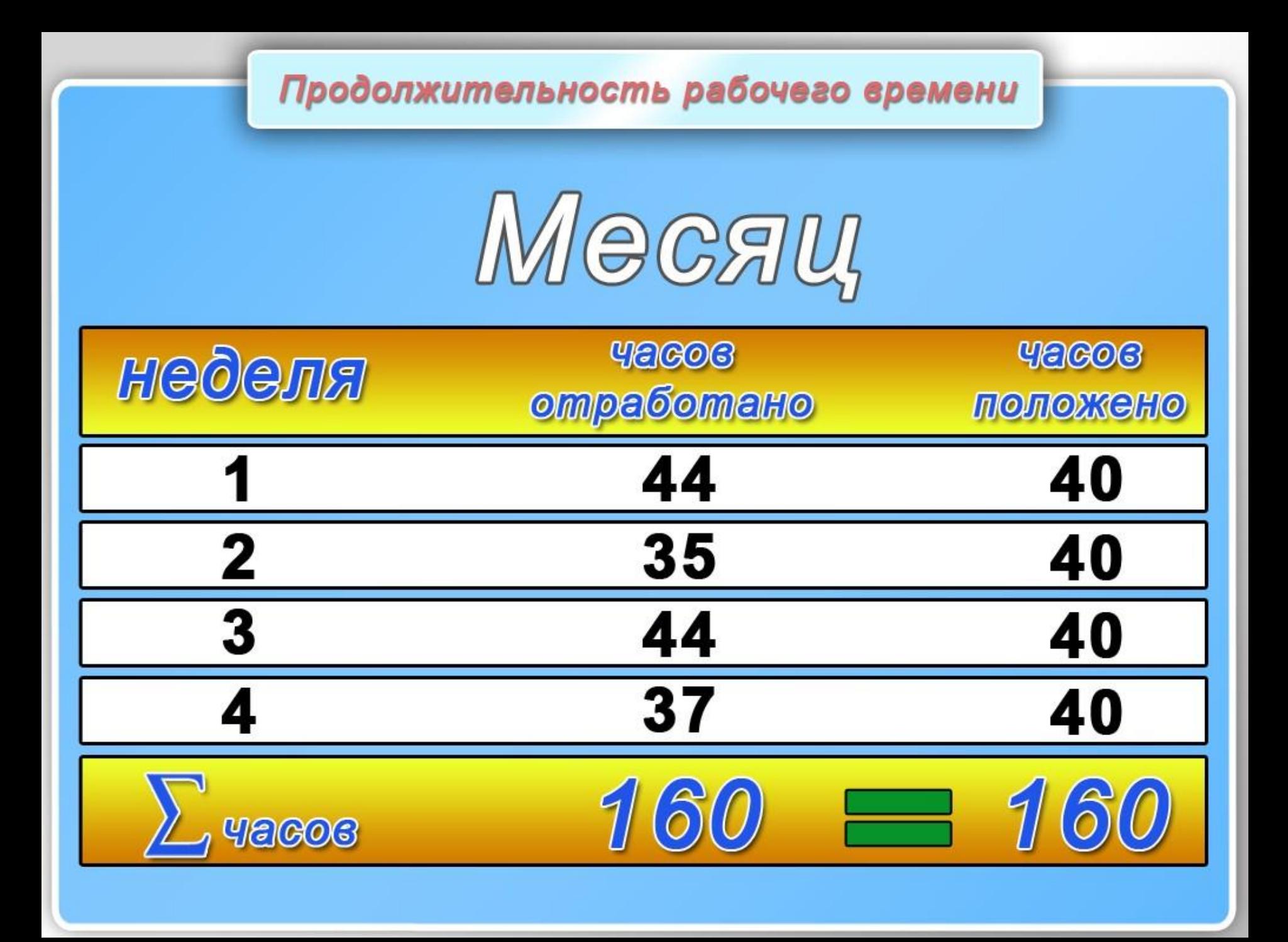

### Сменный режим работы

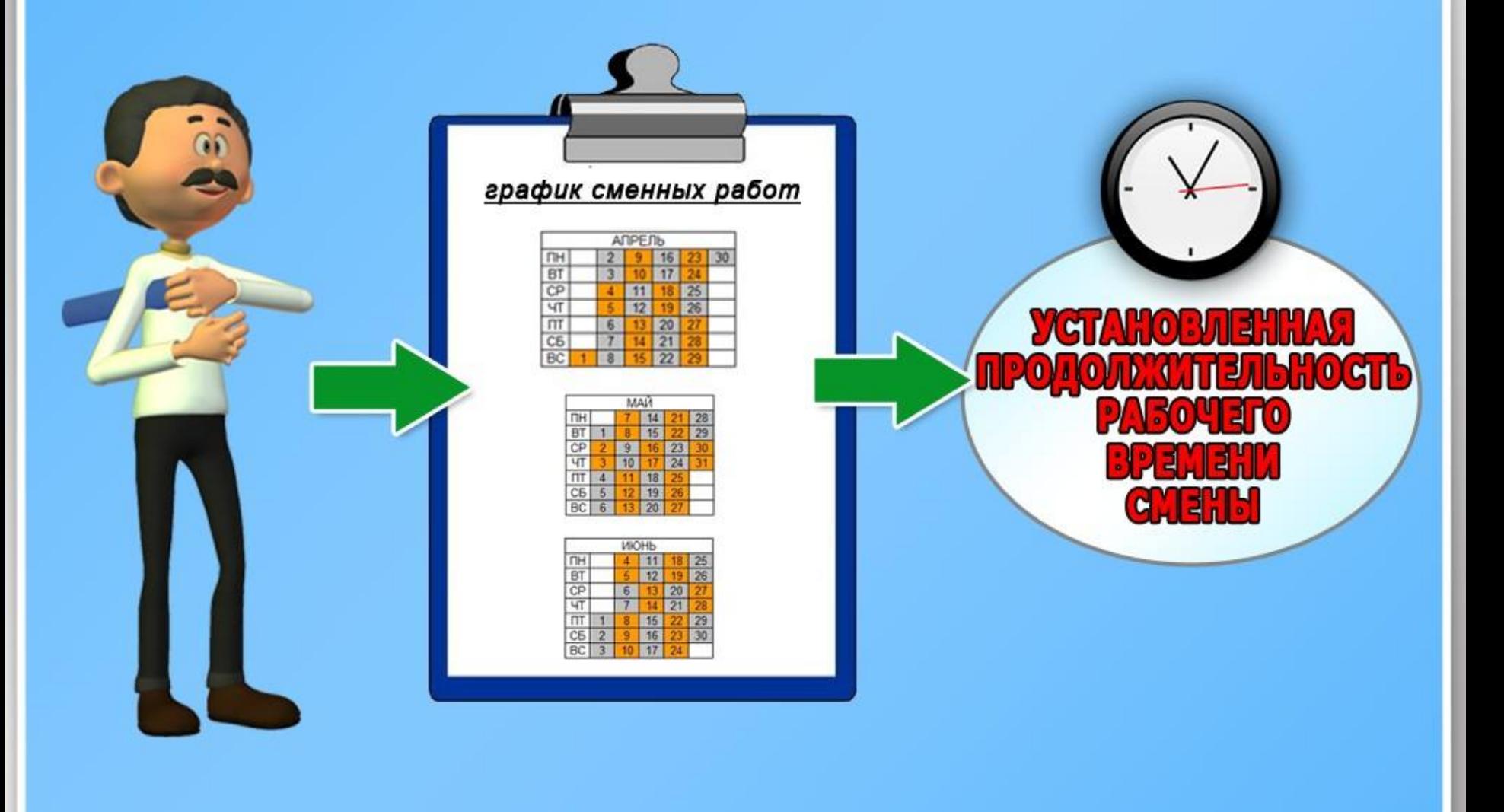

### Сменный режим работы

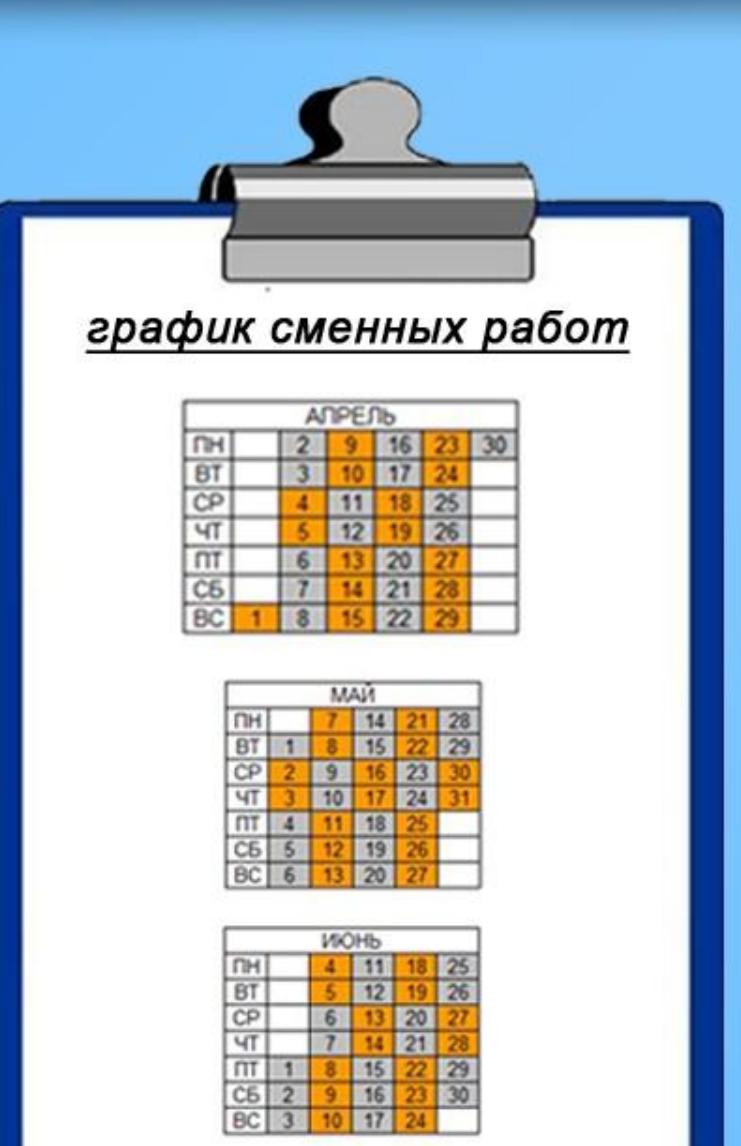

### Сменный режим работы

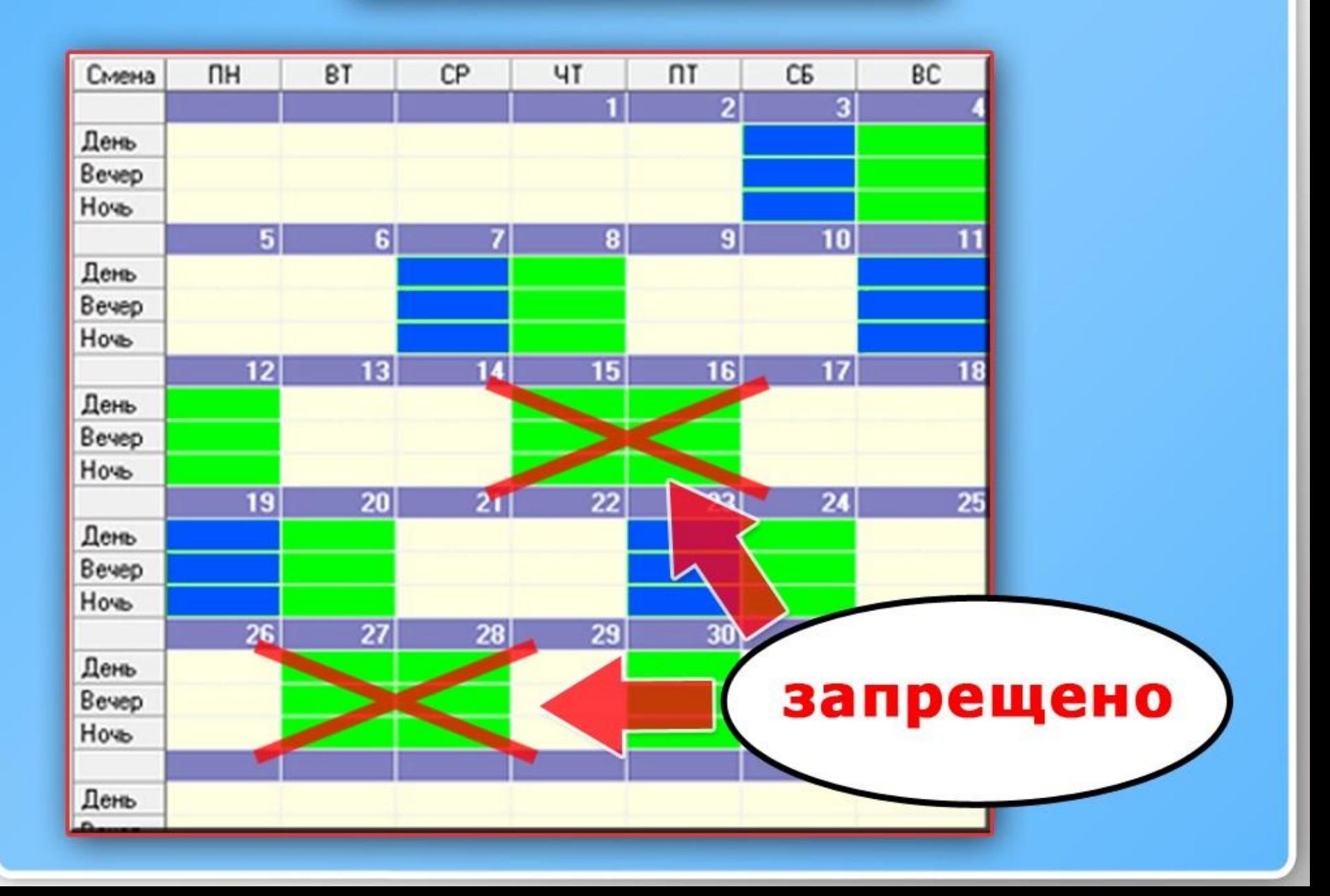

Работа сверхурочно

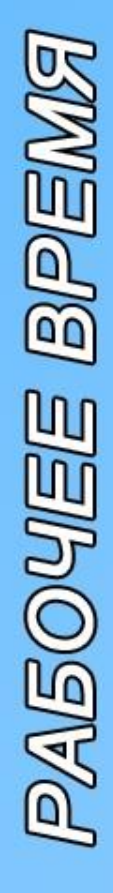

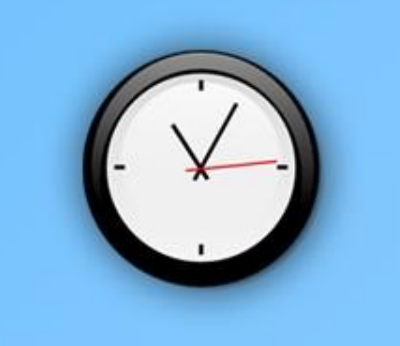

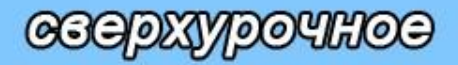

нормальное

нормальное

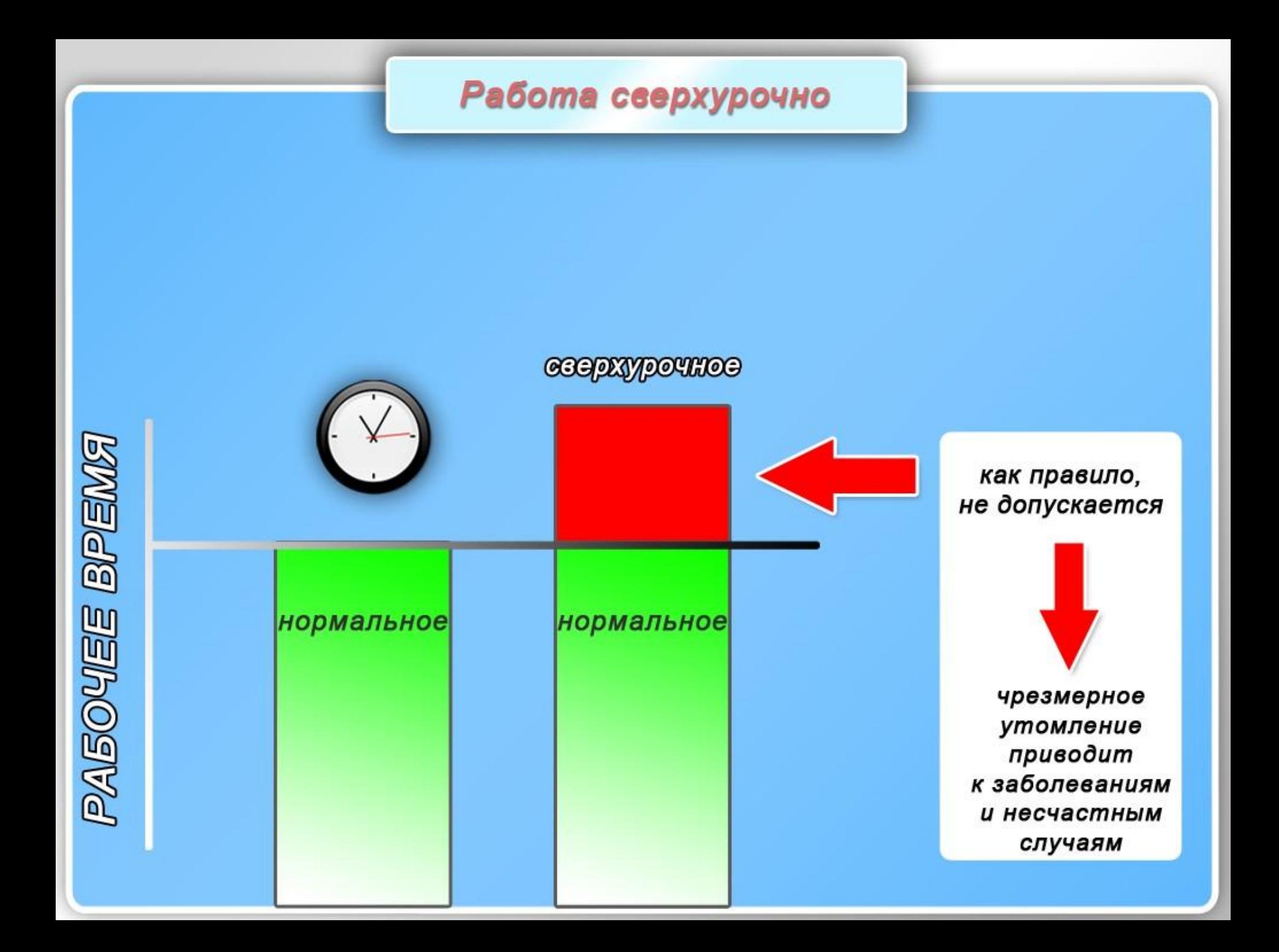

### Работа сверхурочно

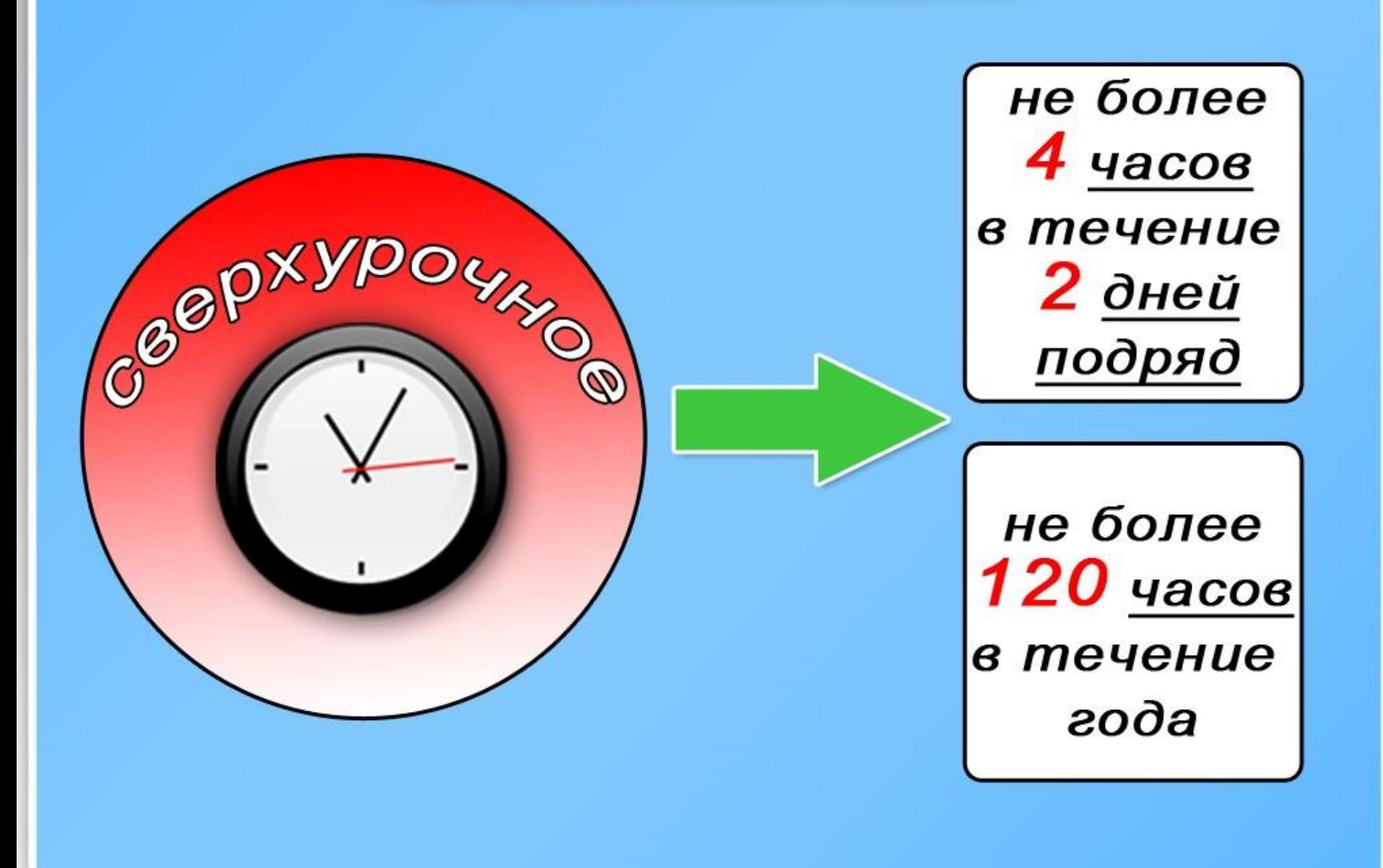

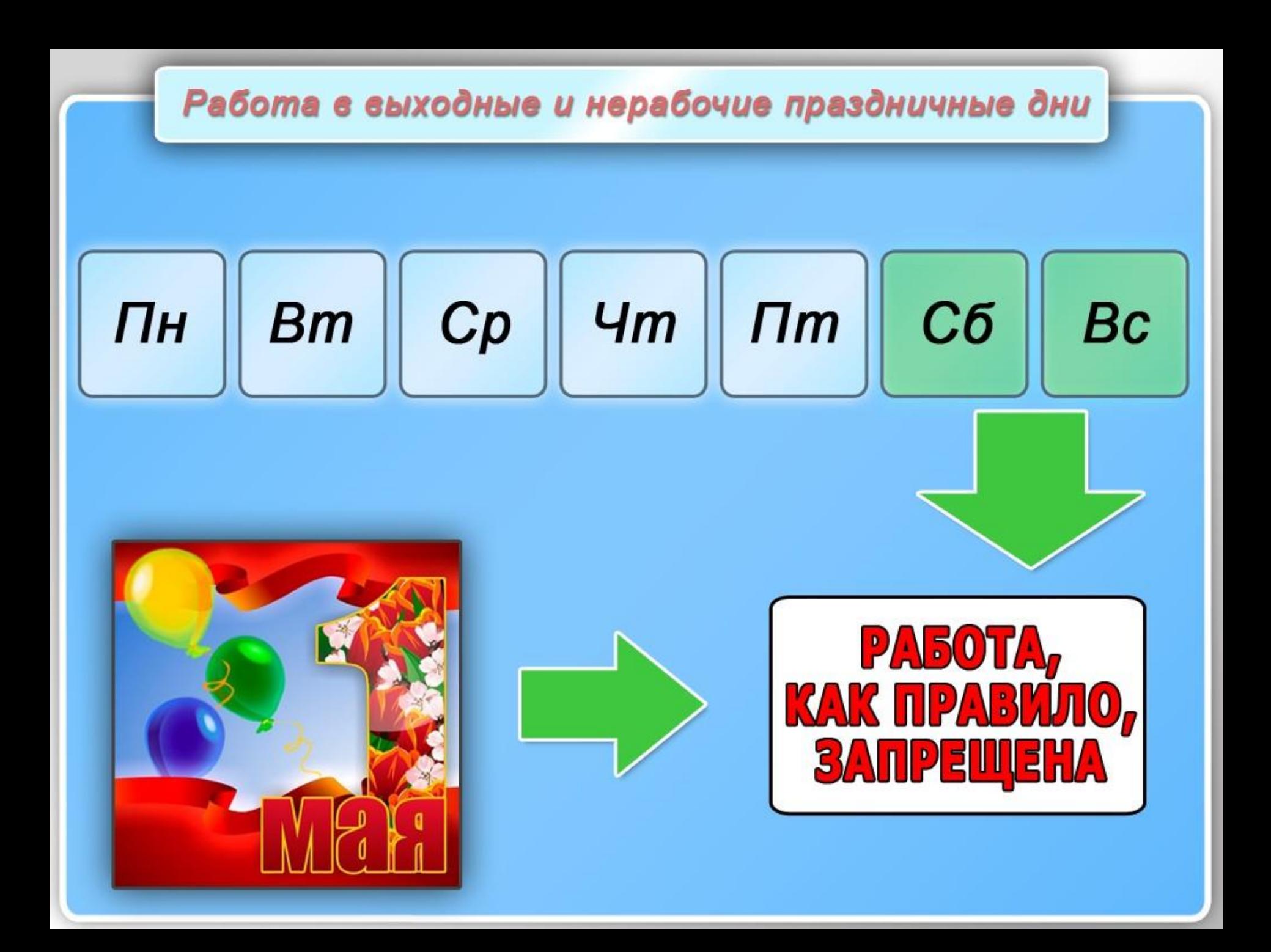

### Работа е выходные и нерабочие праздничные дни

### ПИСЬМЕННОЕ СОГЛАСИЕ

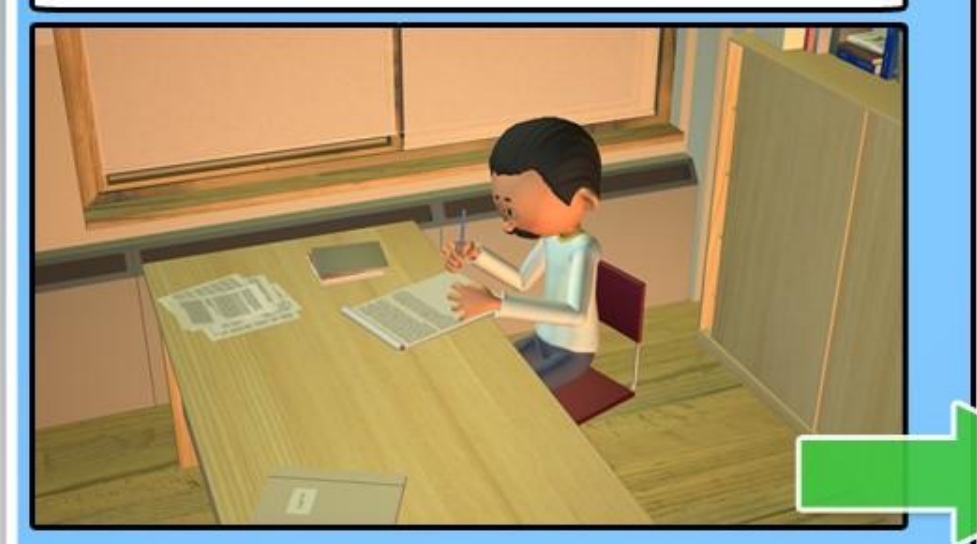

в случае необходимости выполнения заранее непредвиденных работ, от которых зависит в дальнейшем нормальная работа организации в целом или ее отдельных структурных подразделений

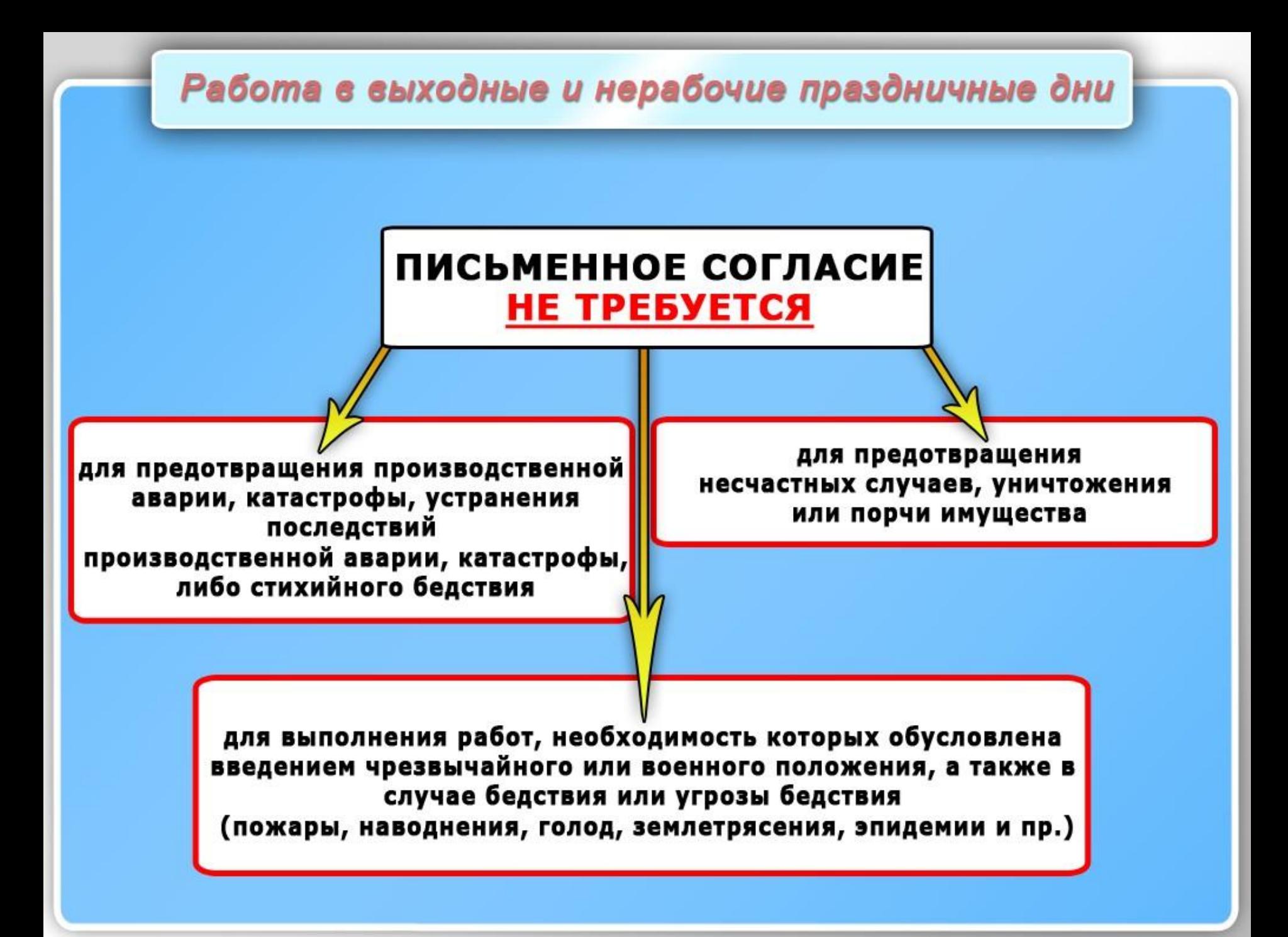

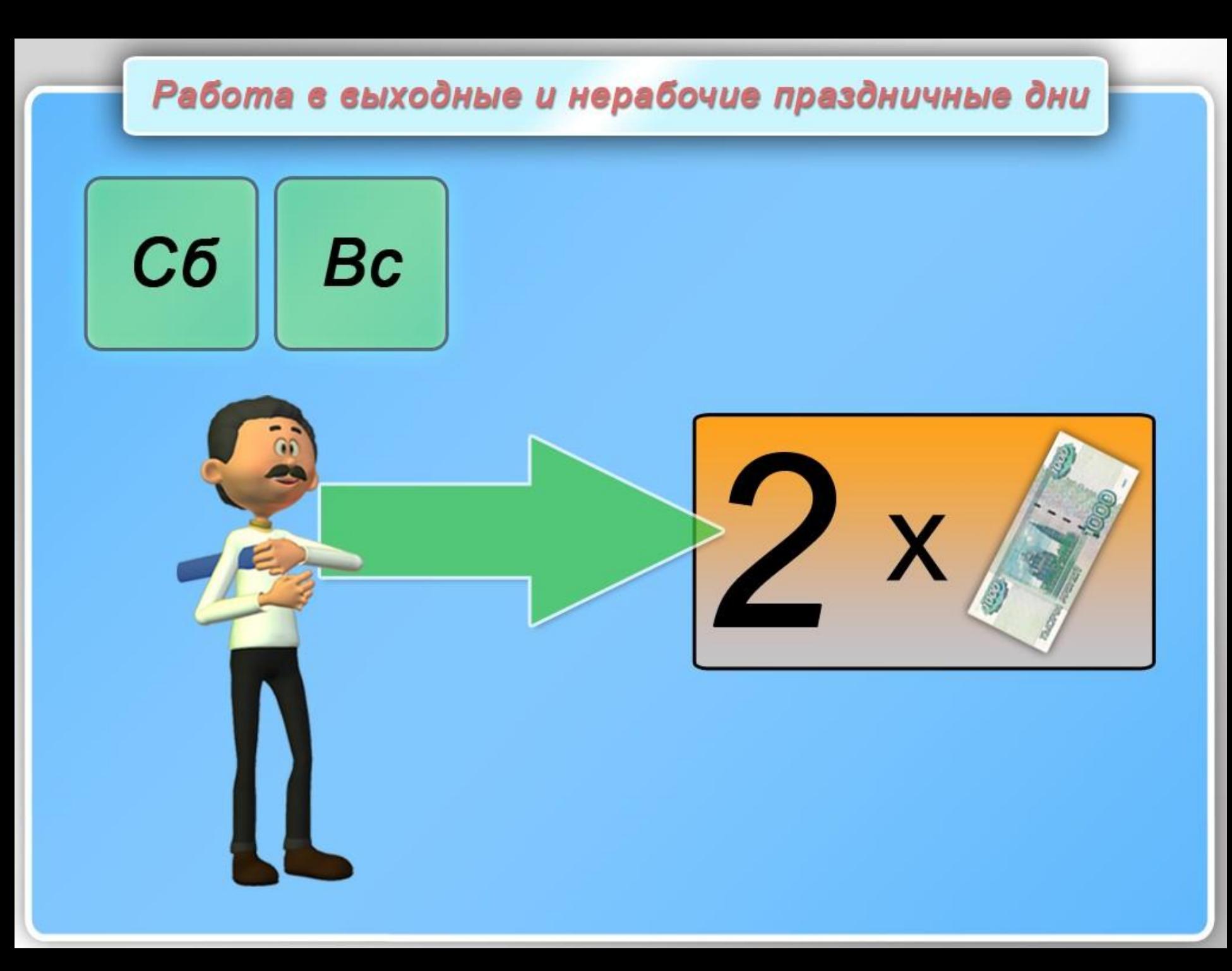

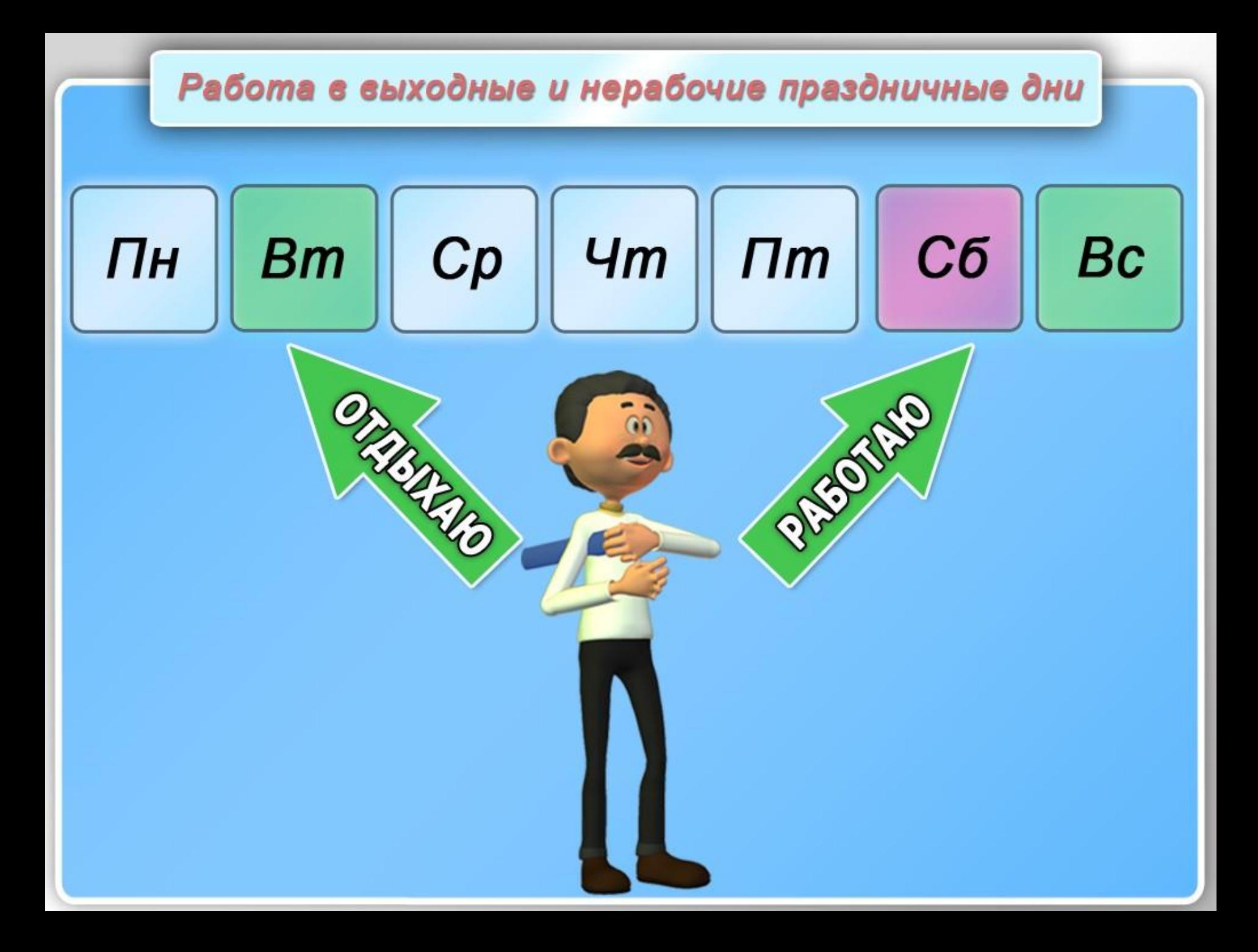

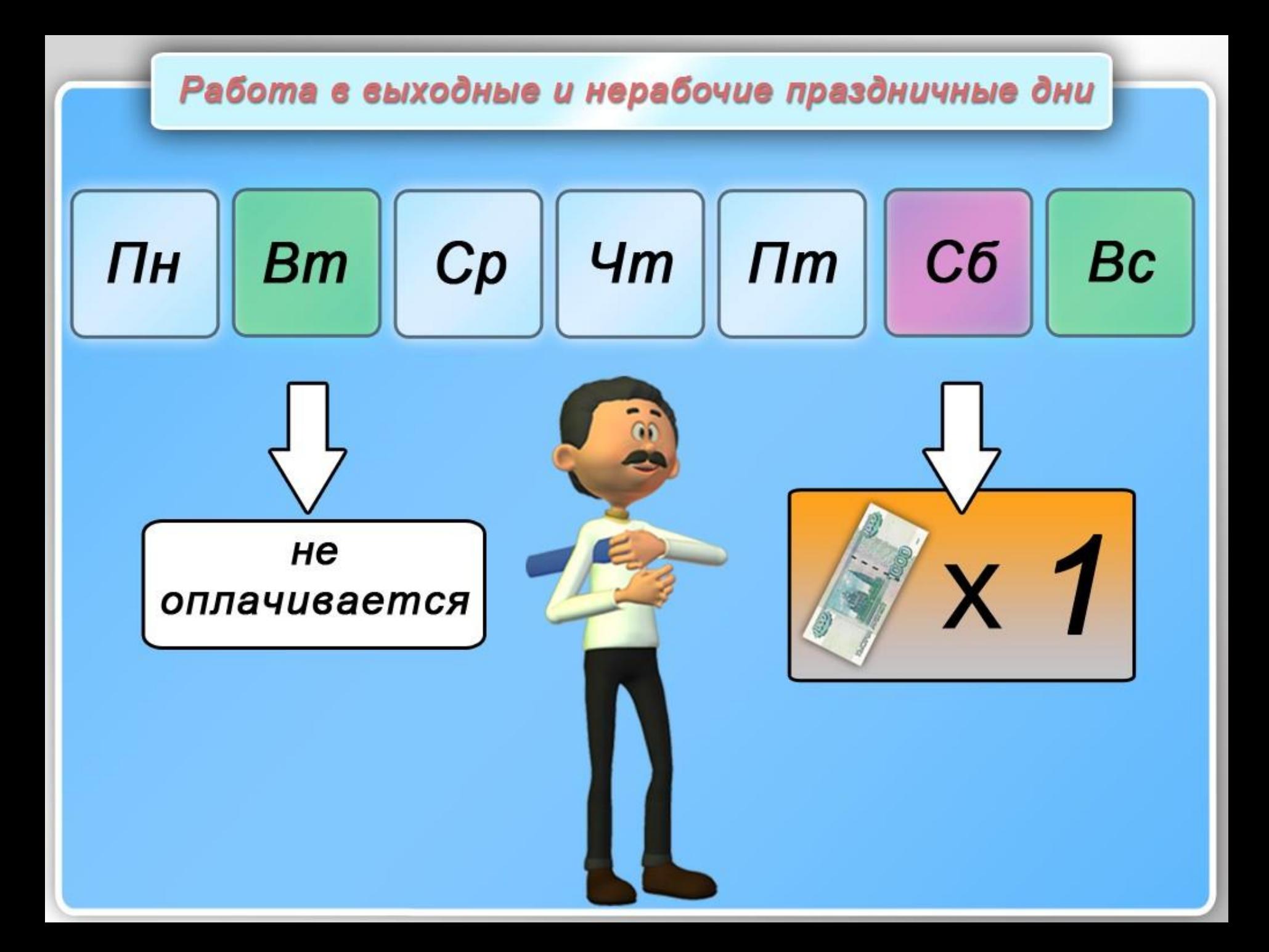

### Время отдыха

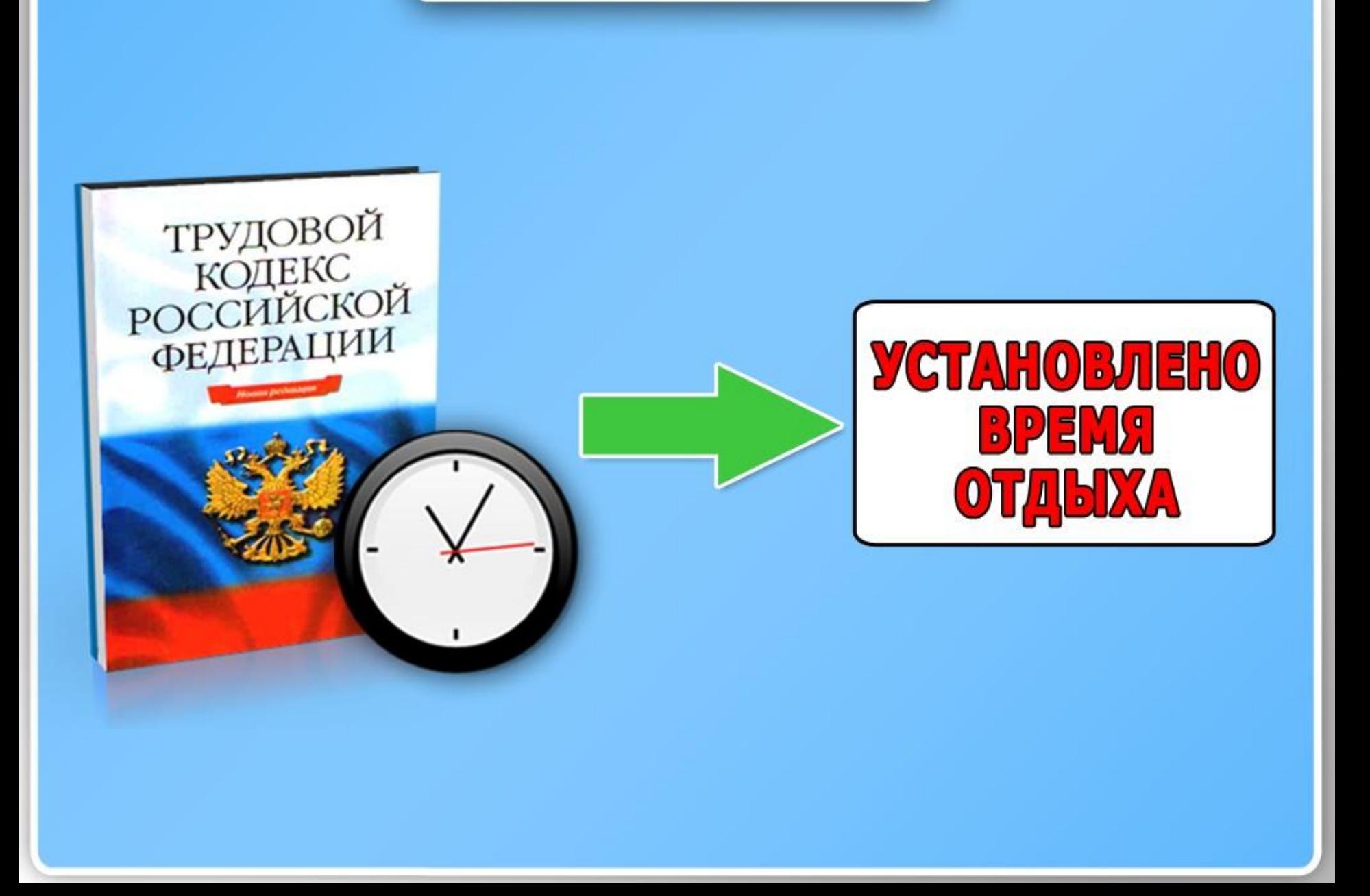

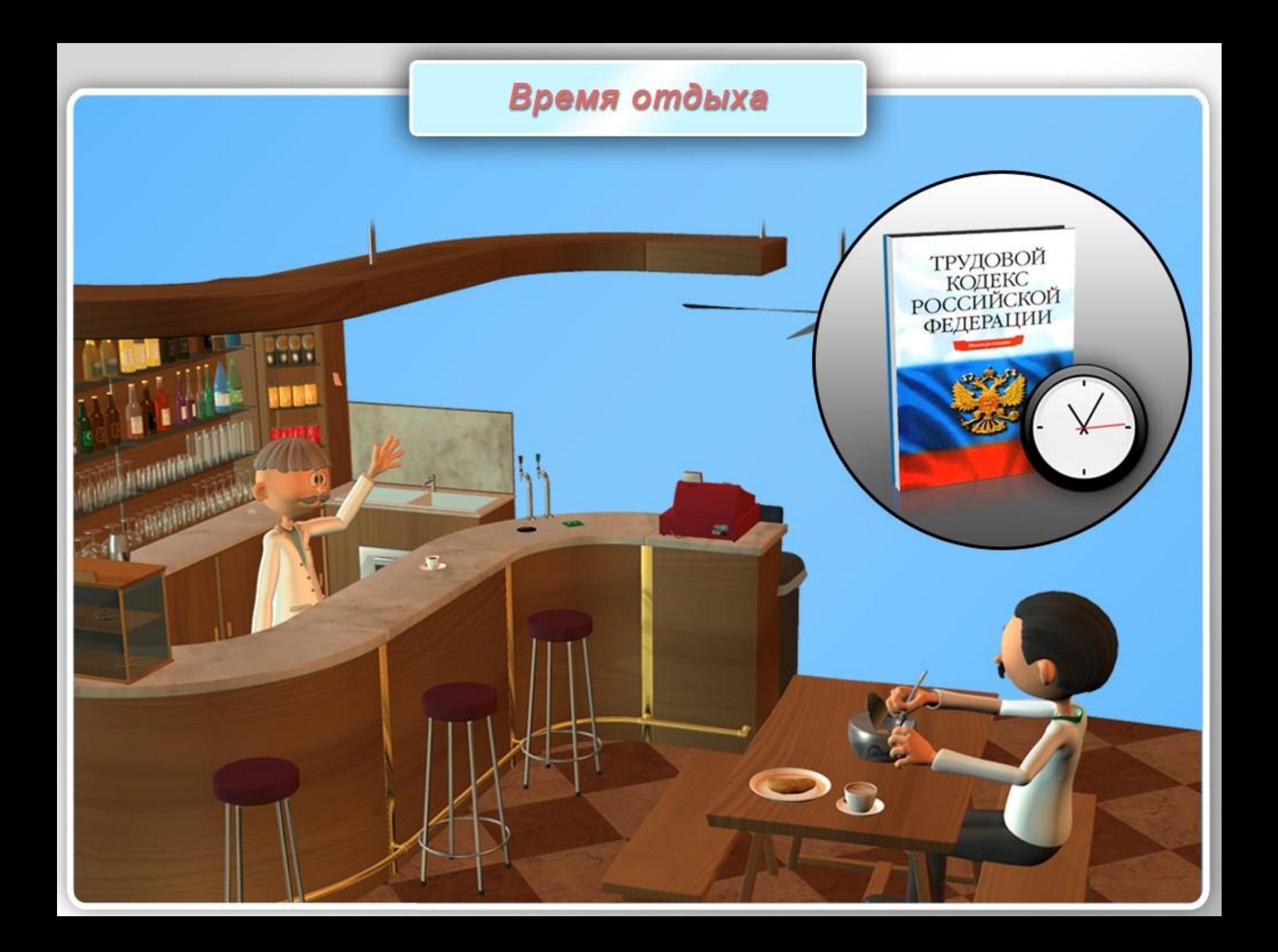

### Время отдыха

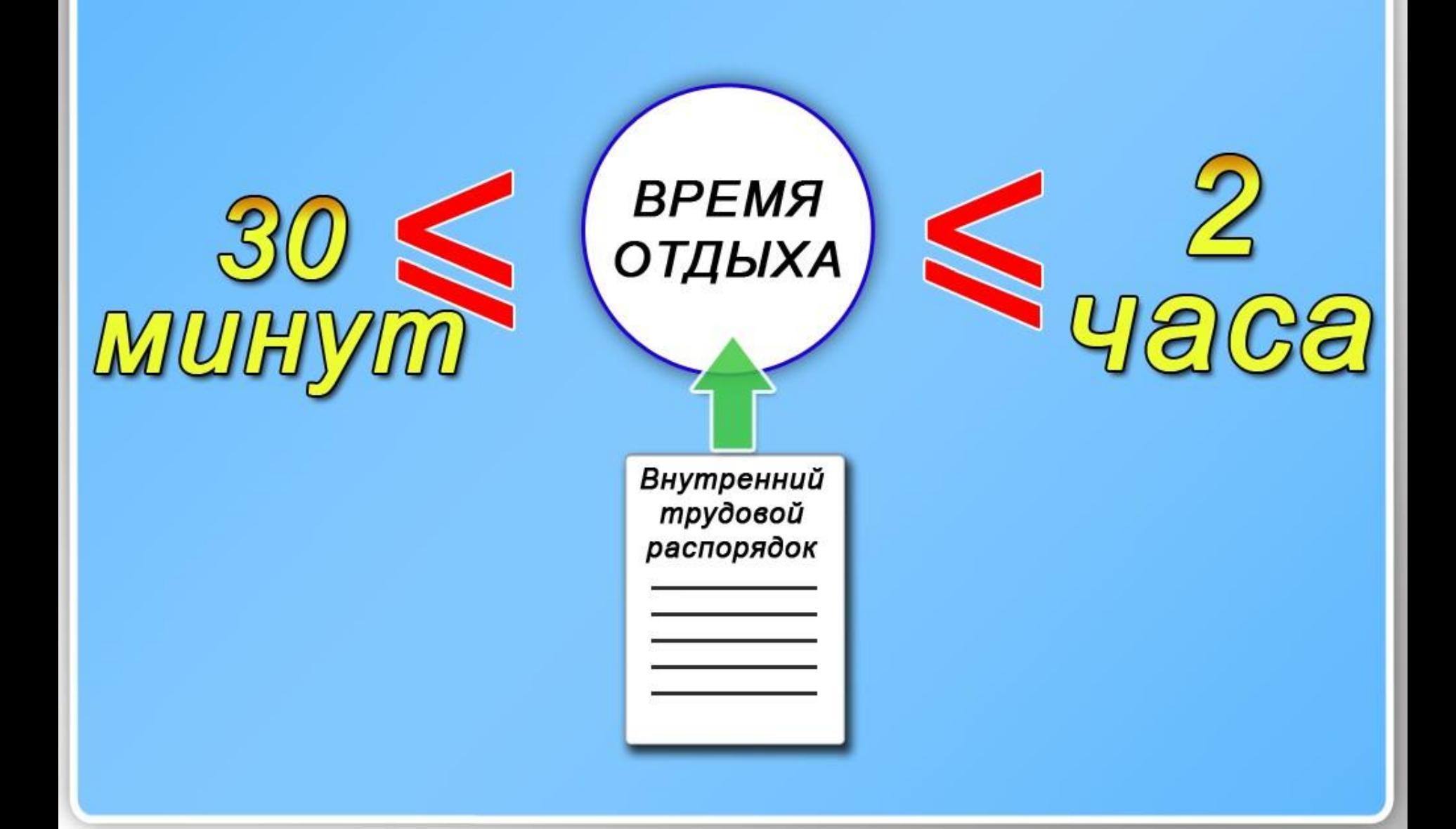

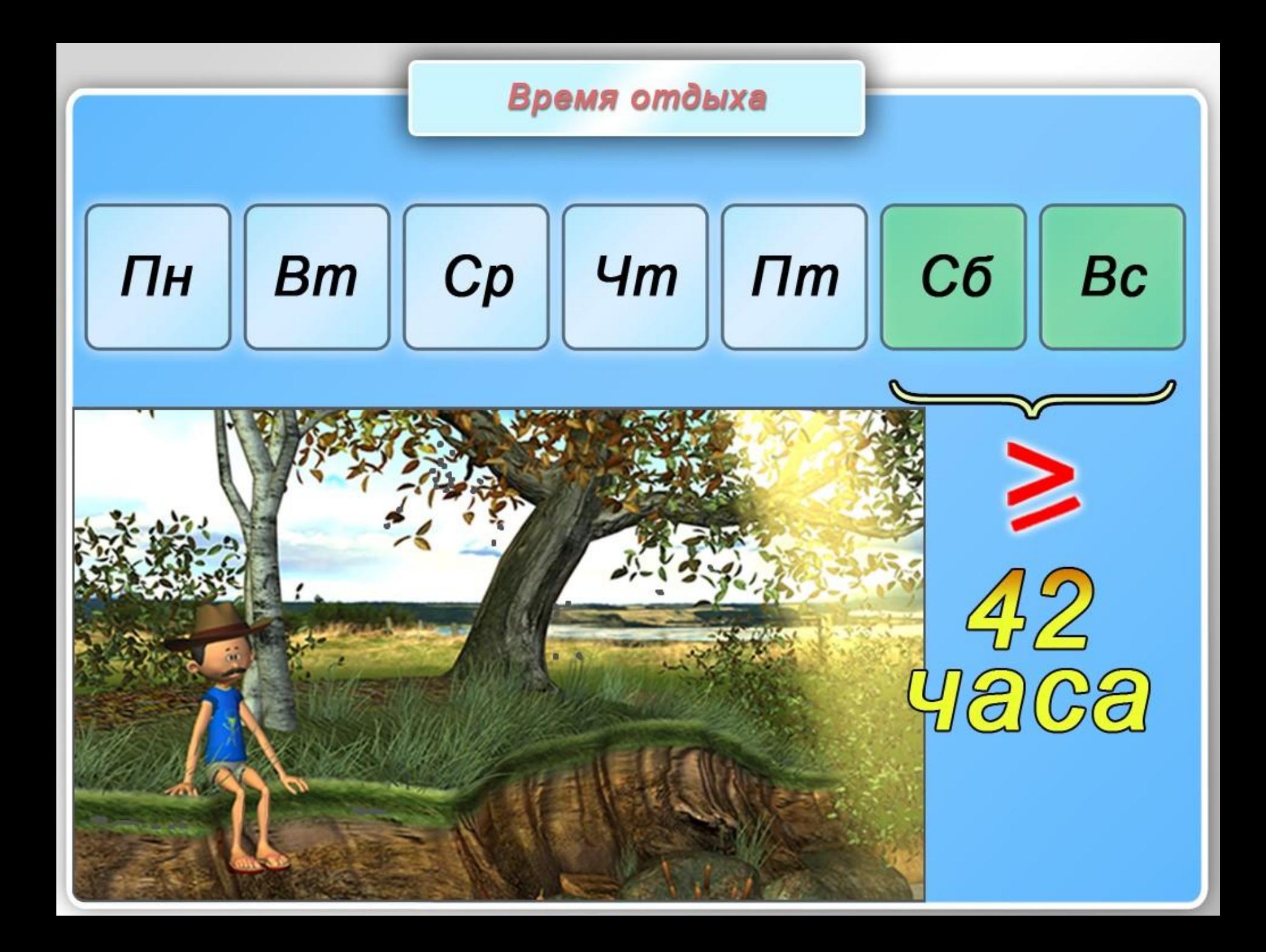

### Время отдыха

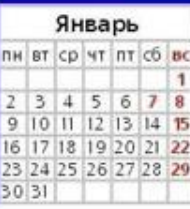

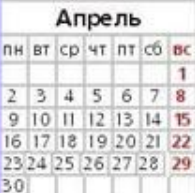

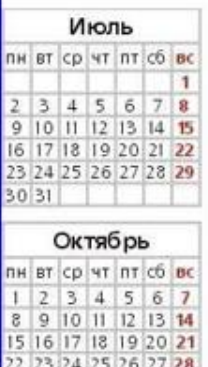

29 30 31

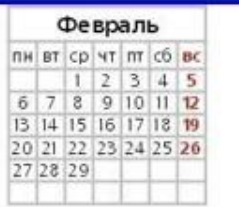

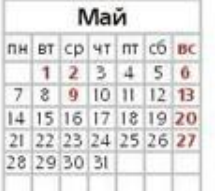

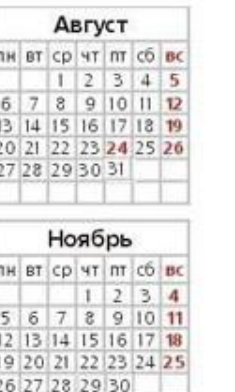

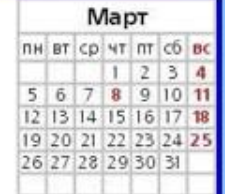

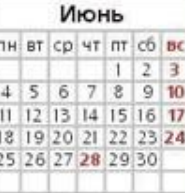

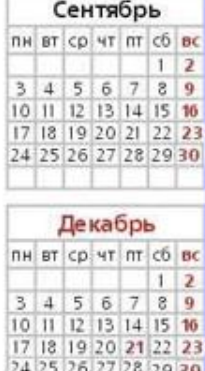

 $\frac{1}{31}$ 

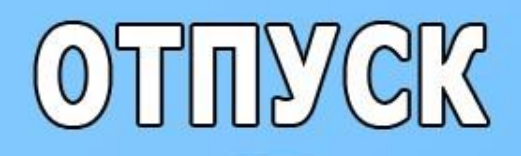

**HE MEHEE** 14 ДНЕЙ

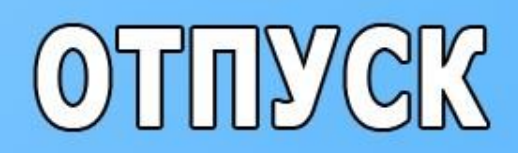

обеспечиваются

#### **TOCYTAPCTBOM**  $\mathfrak{a}$ **РАБОТОДАТЕЛЕМ**

при направлении в служебные командировки

Гарантируется сохранение места работы (должности) и среднего заработка, а также возмещение расходов, связанных со служебной командировкой

обеспечиваются

#### **FOGYARGTBOM**  $\blacksquare$ **РАБОТОДАТЕЛЕМ**

при переезде на работу в другую местность

Возмещение расходов по переезду и обустройству работника и его семьи на новом месте жительства

обеспечиваются

#### **TOCYTAPCTBOM**  $\mathfrak{m}$ **РАБОТОДАТЕЛЕМ**

при совмещении работы с обучением

Объем и содержание данных гарантий зависят не только от вида образовательного учреждения, но и от формы обучения. Это предоставление дополнительных отпусков с сохранением среднего заработка для сдачи экзаменов, сокращение рабочей недели на определенное количество часов или дней и пр.

обеспечиваются

#### **TOCYTAPCTBOM**  $\mathfrak{m}$ **РАБОТОДАТЕЛЕМ**

при исполнении государственных или общественных обязанностей

Работодатель обязан освободить работника от работы с сохранением за ним места работы (должности), а государственный орган или общественное объединение, которые привлекли работника к исполнению государственных или общественных обязанностей, выплачивают работнику за время исполнения этих обязанностей компенсацию.

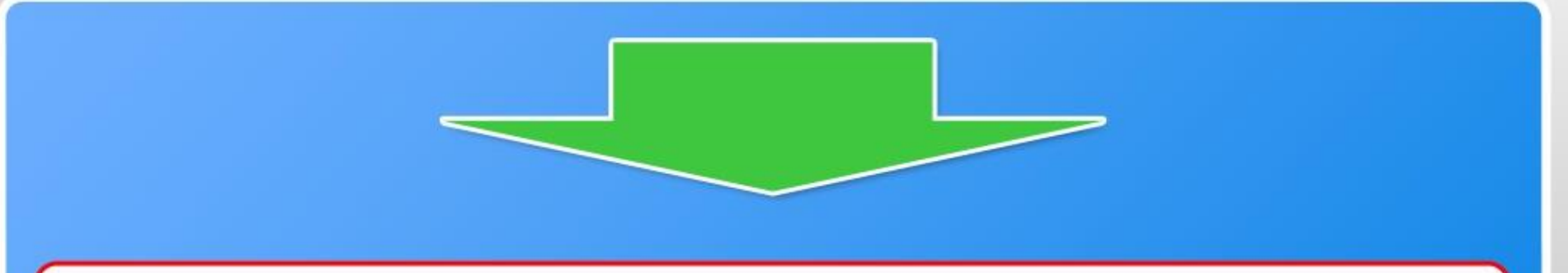

- при вынужденном прекращении работы не по вине работника
- при предоставлении ежегодного оплачиваемого отпуска
- при временной нетрудоспособности
- при несчастном случае на производстве и профессиональном заболевании
- при использовании личного имущества работника и др.

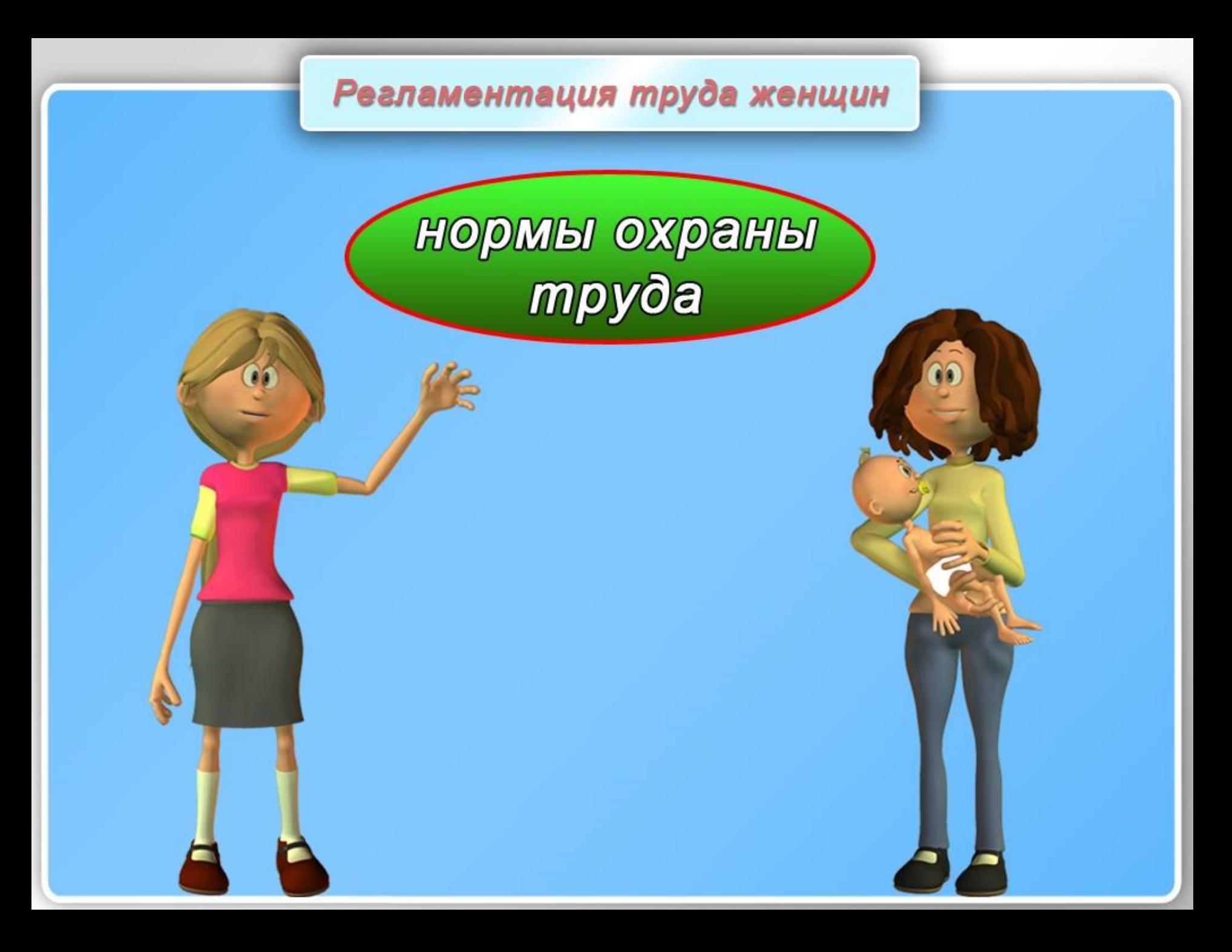

ограничения в сфере применения труда

дополнительные требования к условиям труда

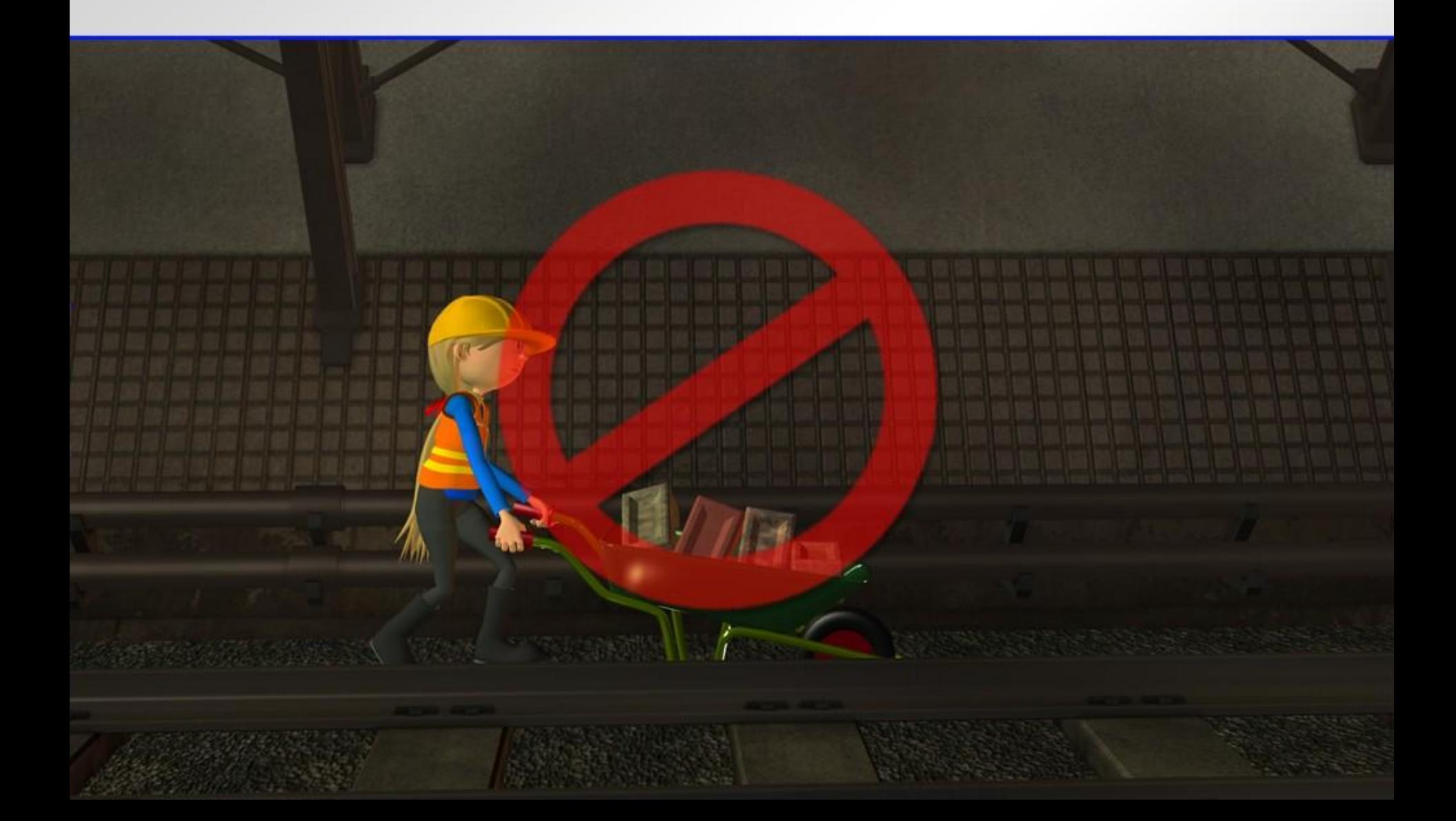

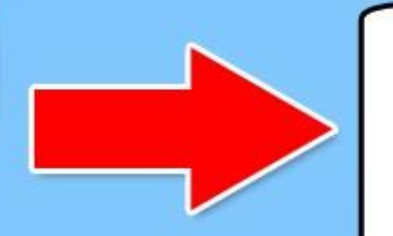

# **превышает предельно**<br>допустимые нормы

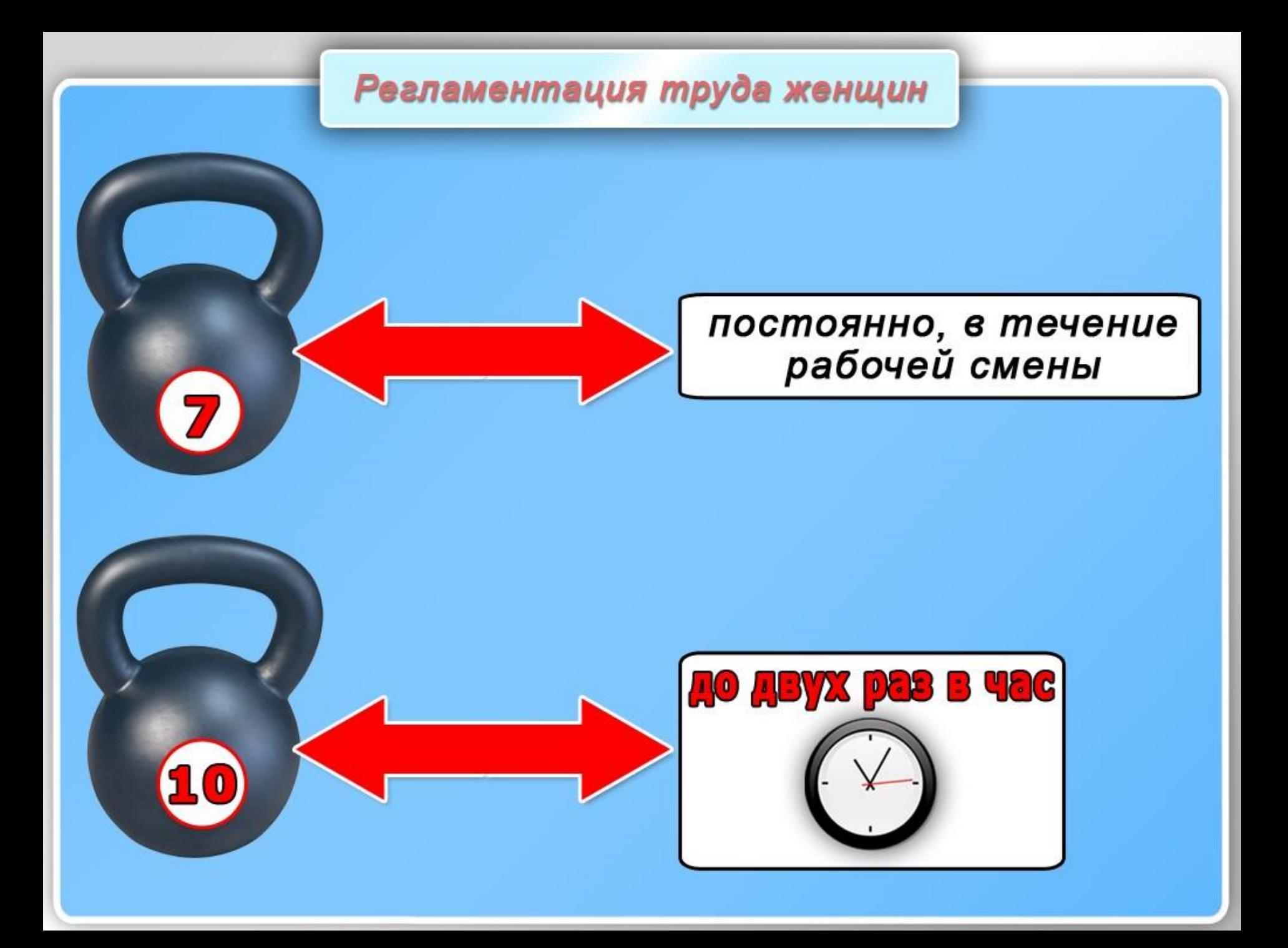

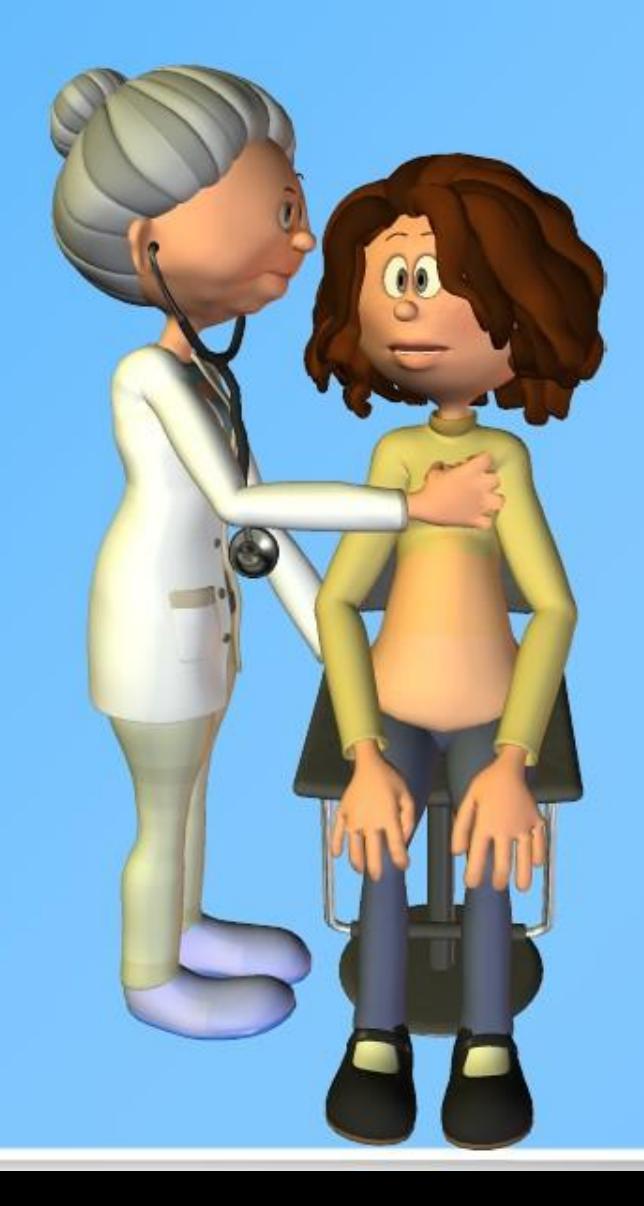

За беременными женщинами сохраняется средний заработок по месту работы

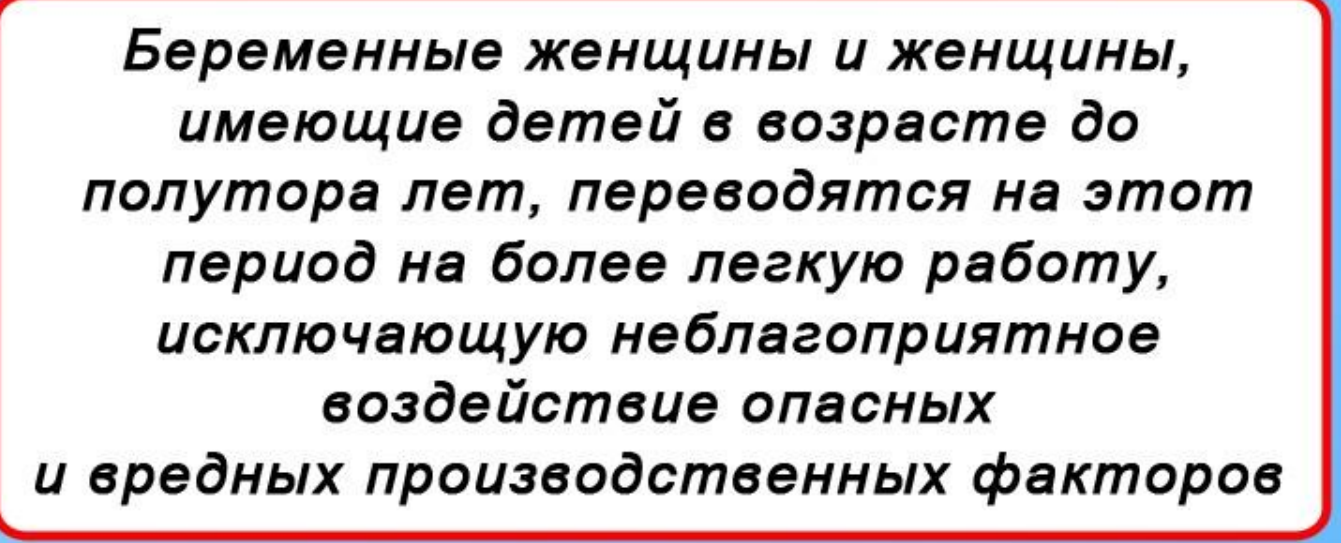
**ЗАПРЕЩЕНО** 

#### направление в служебные командировки

привлечение к сверхурочной работе, работе в ночное время, выходные и нерабочие праздничные дни

#### направление в служебные командировки

**PASPEMEHO** 

**МОЛЬКО С** mucbMehhoso **COSTECUA** 

привлечение к сверхурочной работе, работе в ночное время, выходные и нерабочие праздничные дни

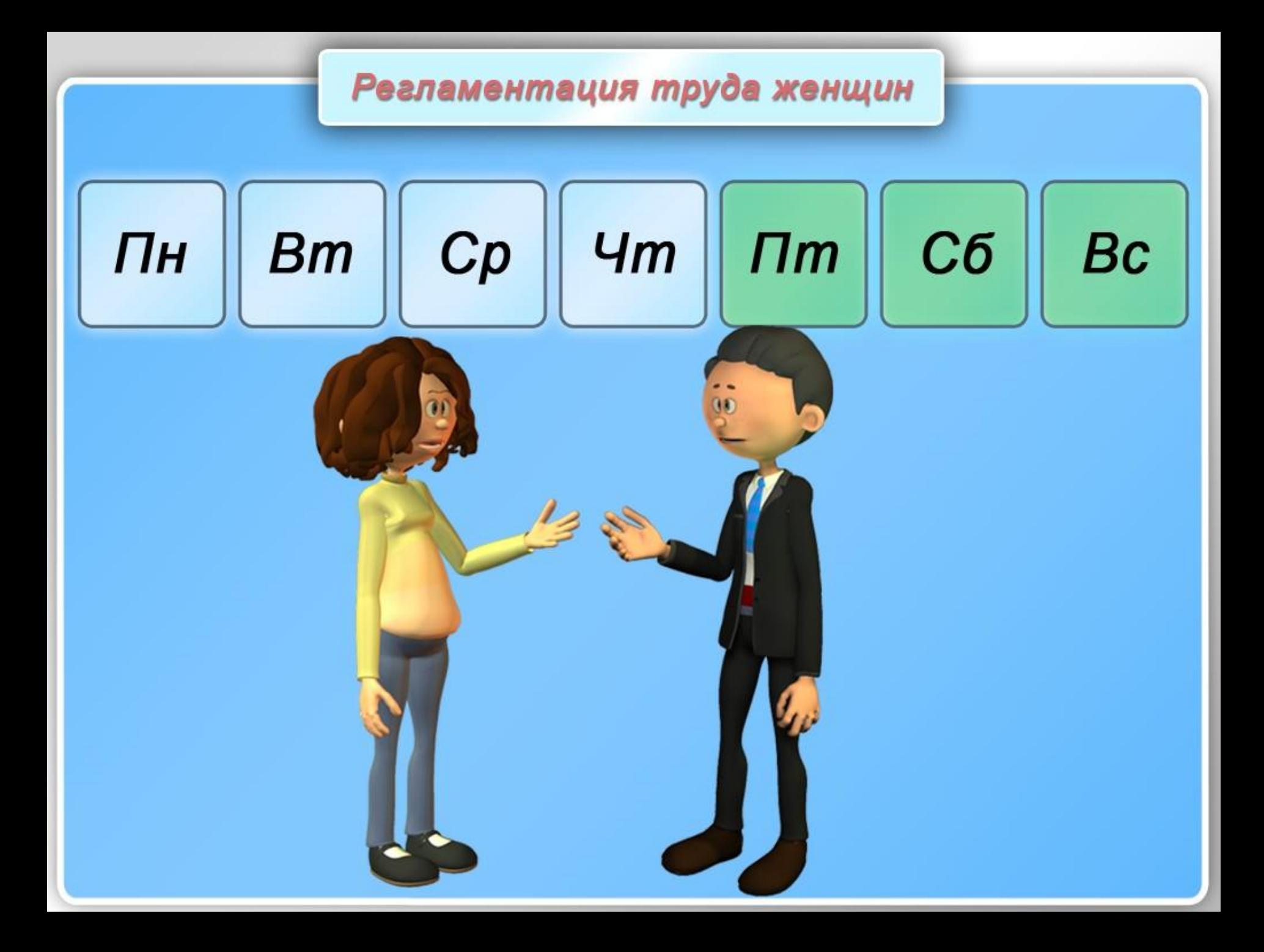

# **ТРУДОВЫЕ**<br>**СПОРЫ**

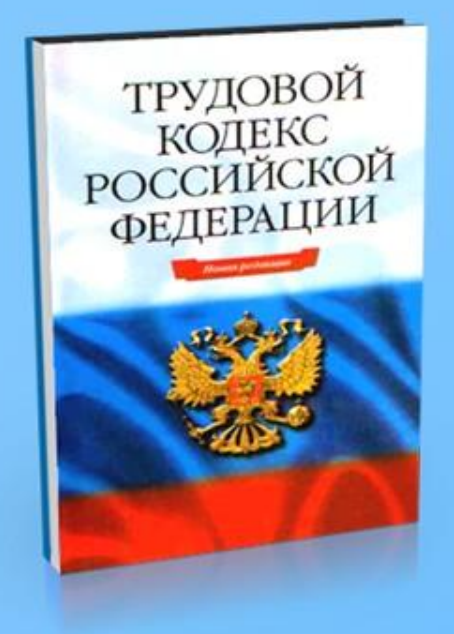

#### права женщины на отпуск по беременности и родам

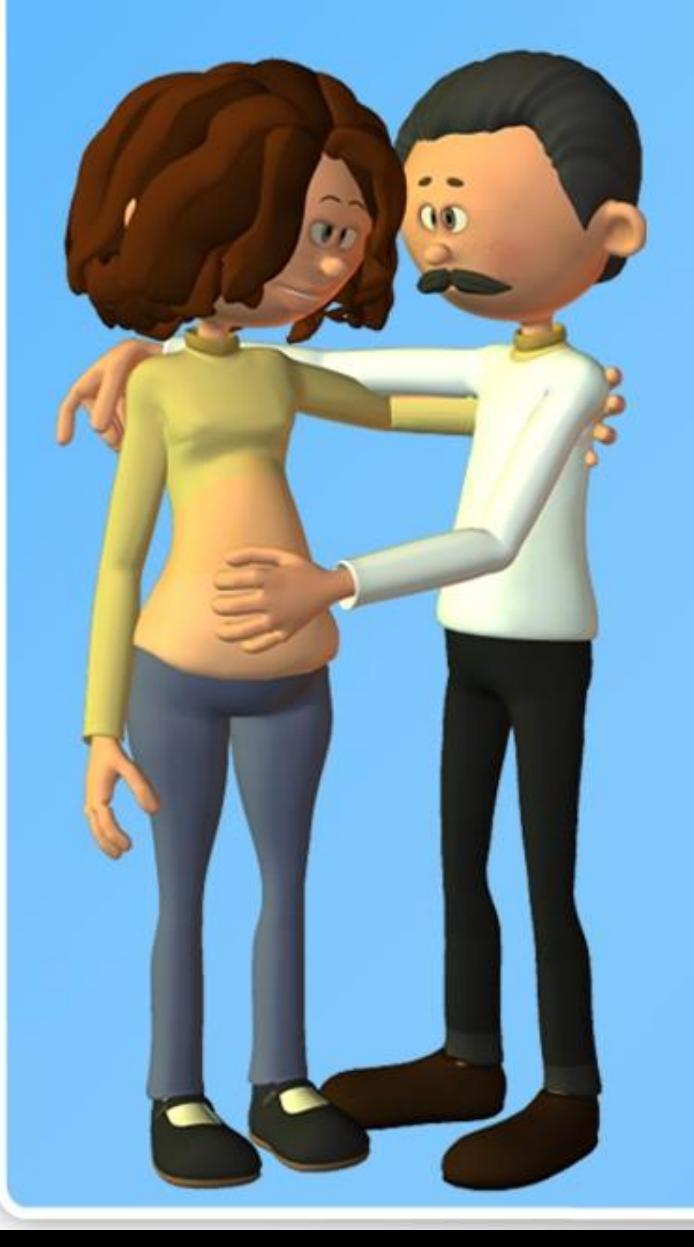

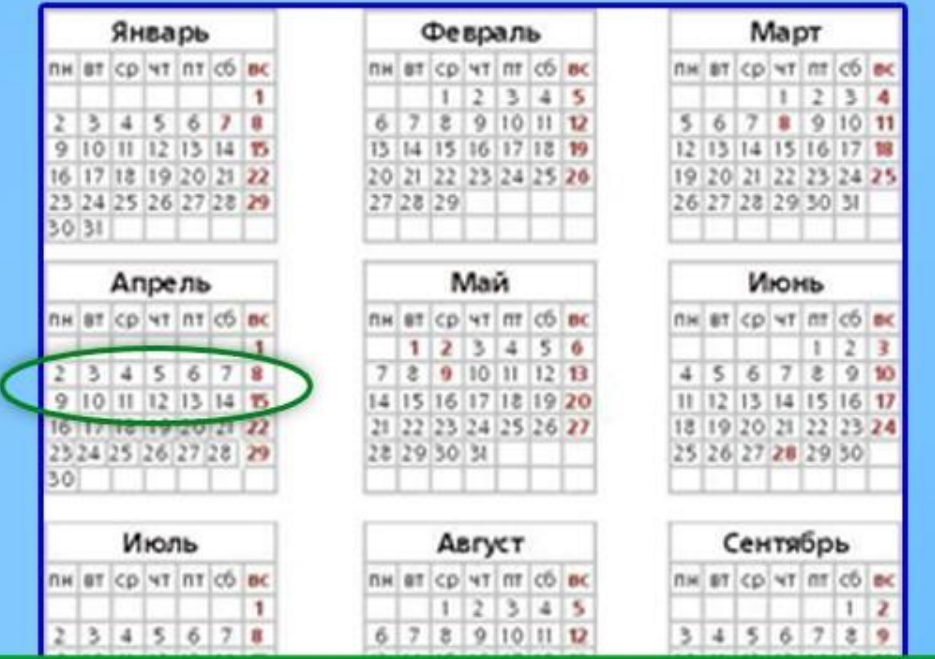

законодательство разрешает предоставлять ежегодный отпуск мужу беременной независимо от времени его непрерывной работы в данной организации

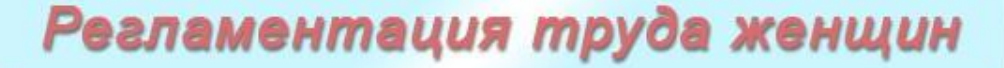

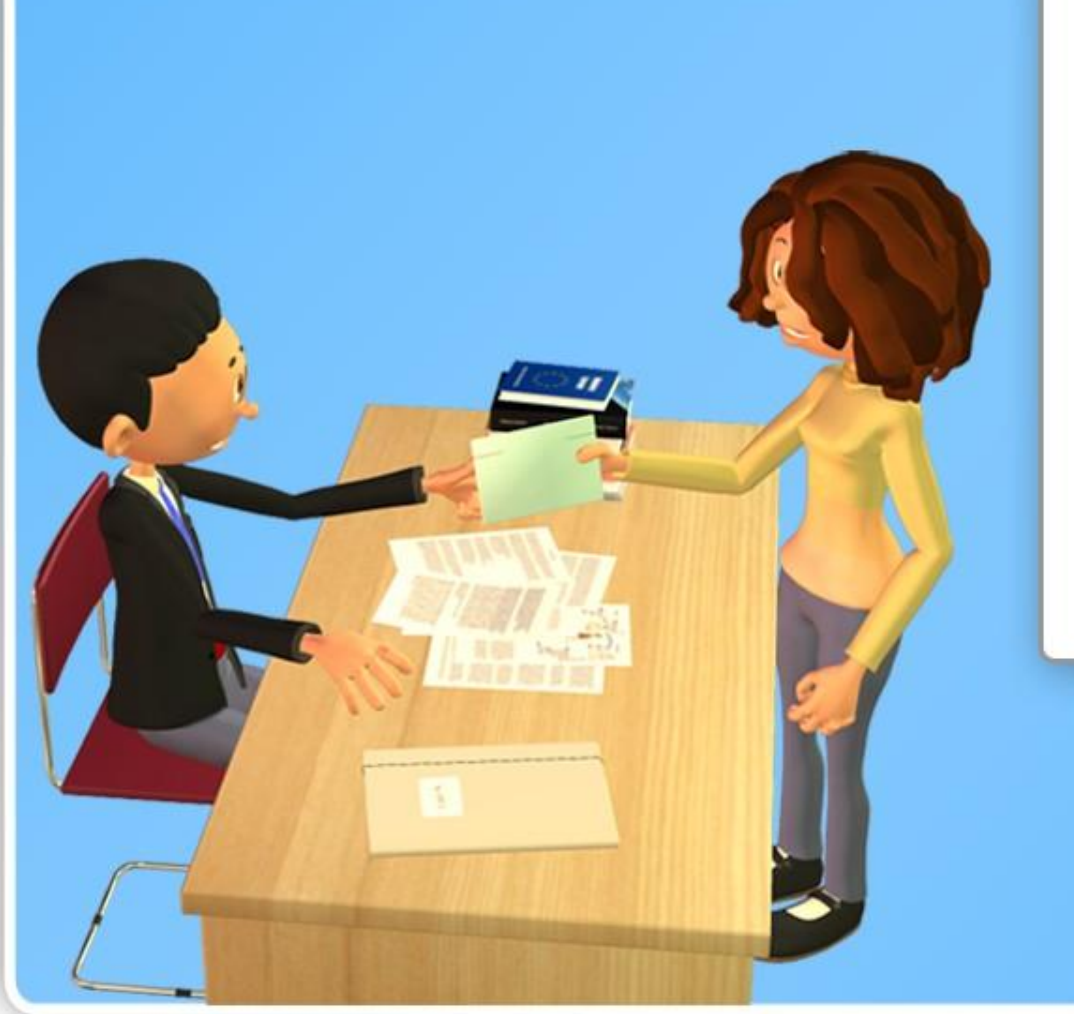

#### Заявление

#### о предоставлении отпуска по уходу за ребенком

**AO 3 ЛЕТ** 

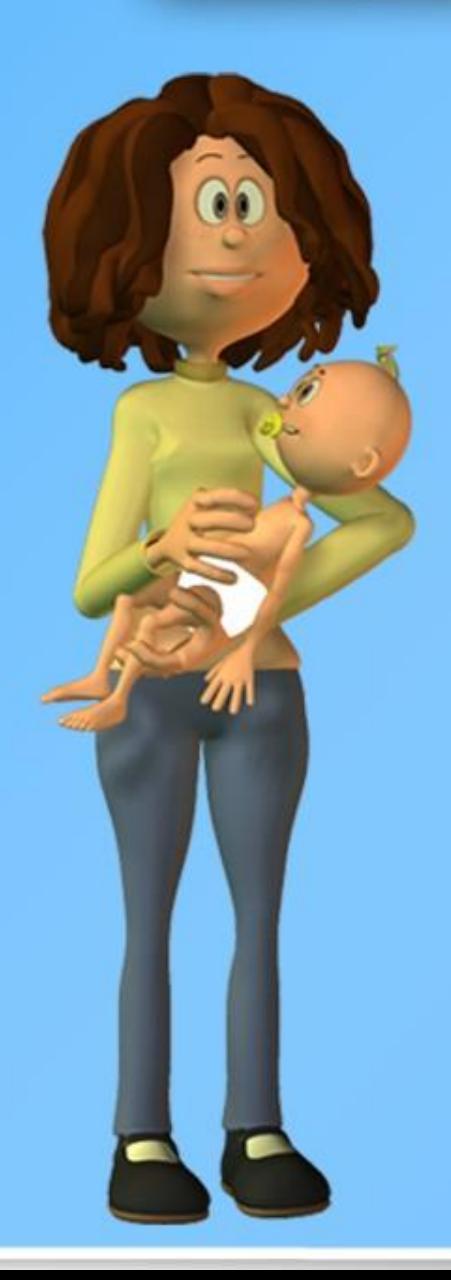

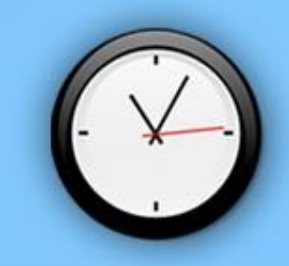

# КАЖДЫЕ З ЧАСА

# ПЕРЕРЫВ 30 МИНУТ

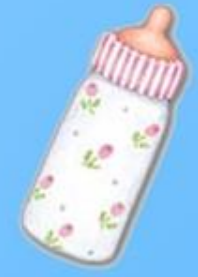

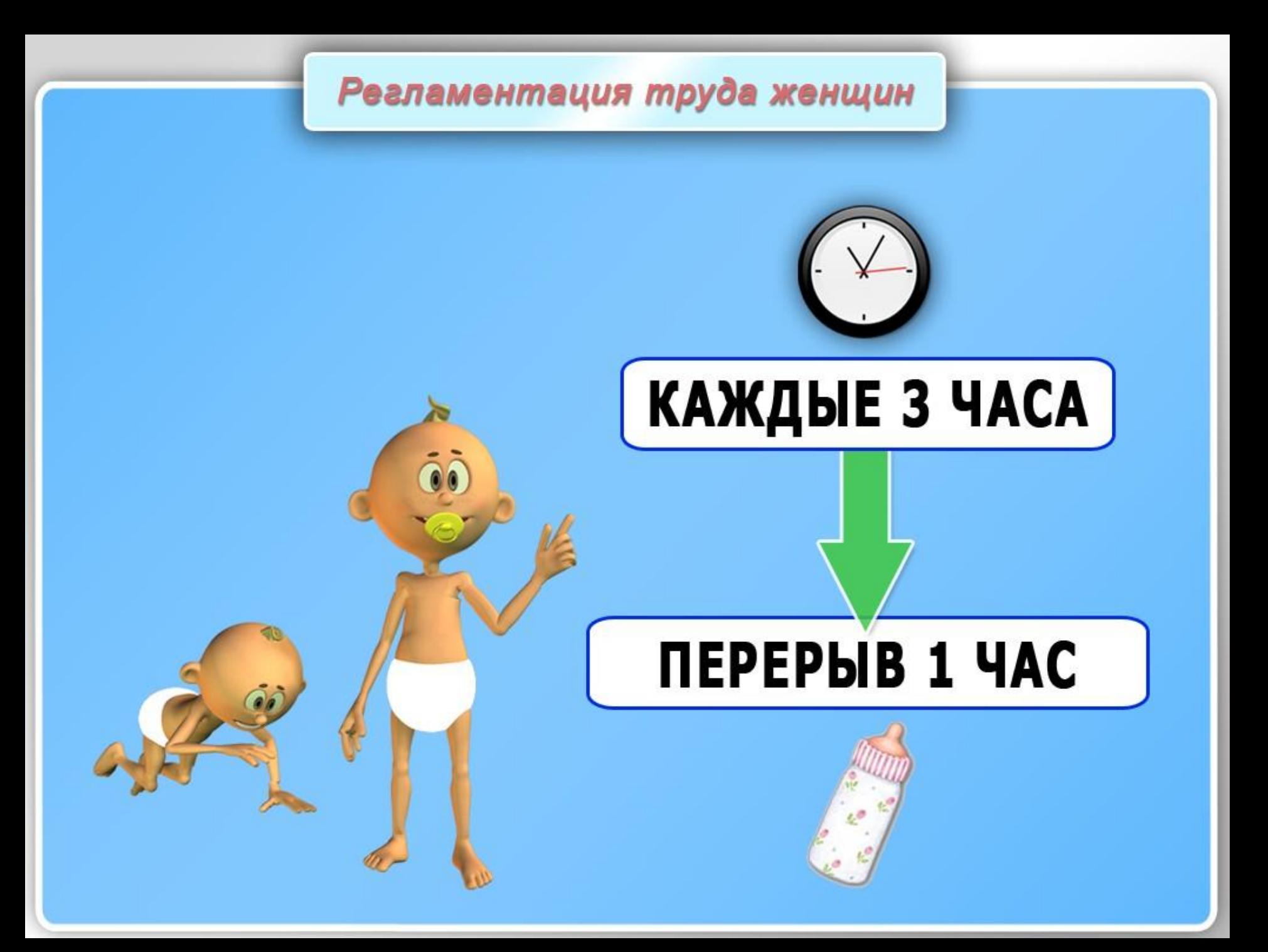

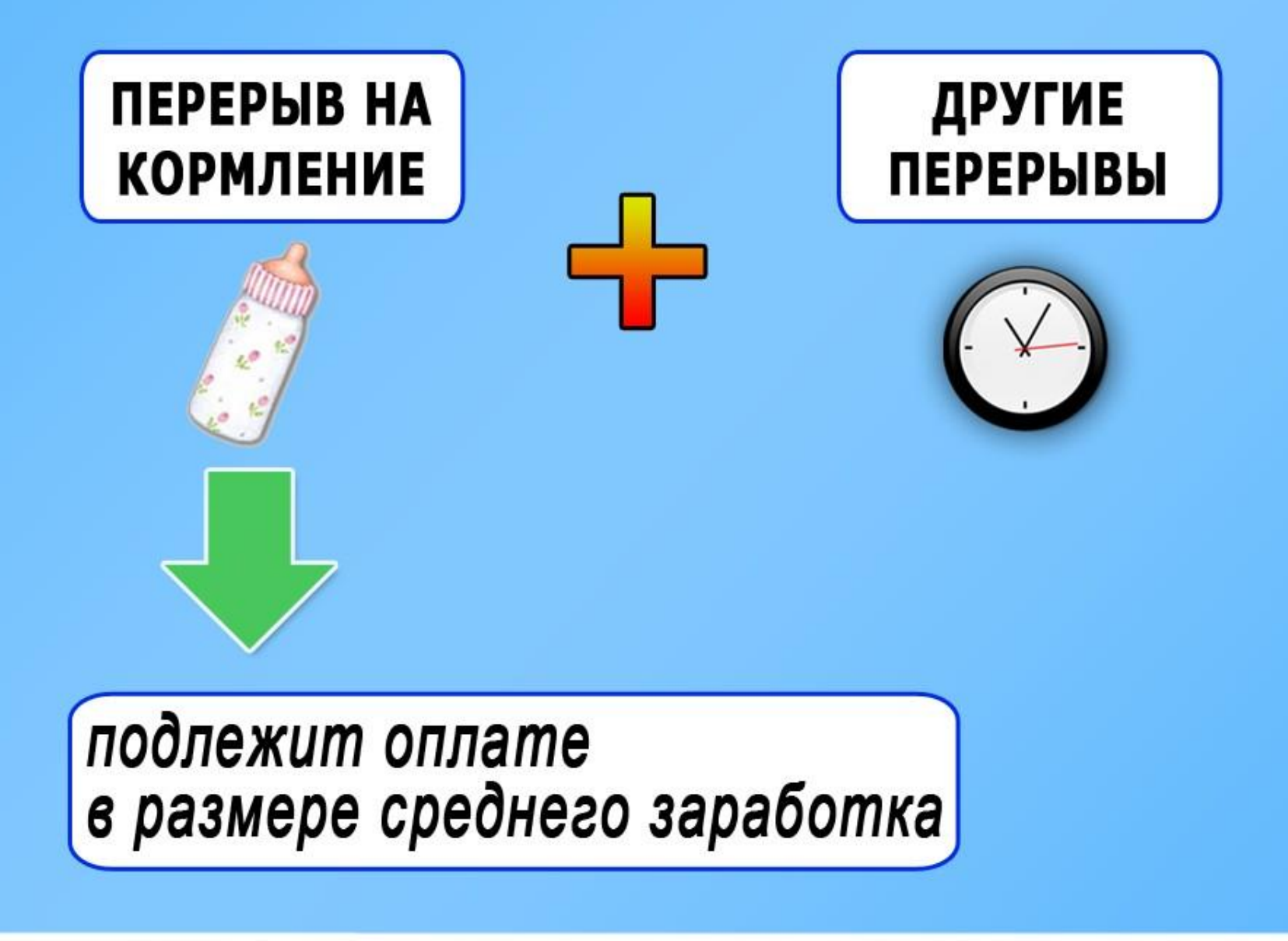

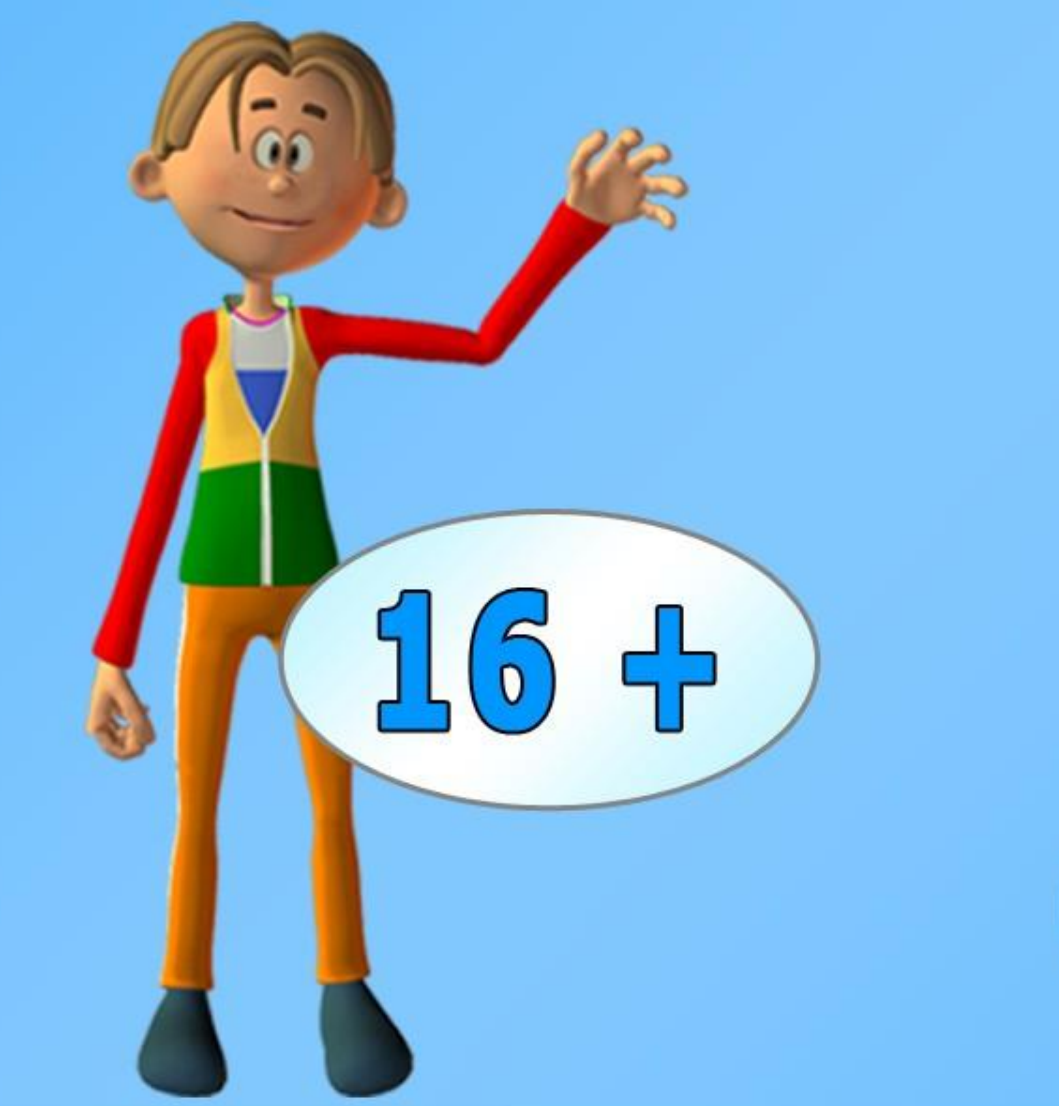

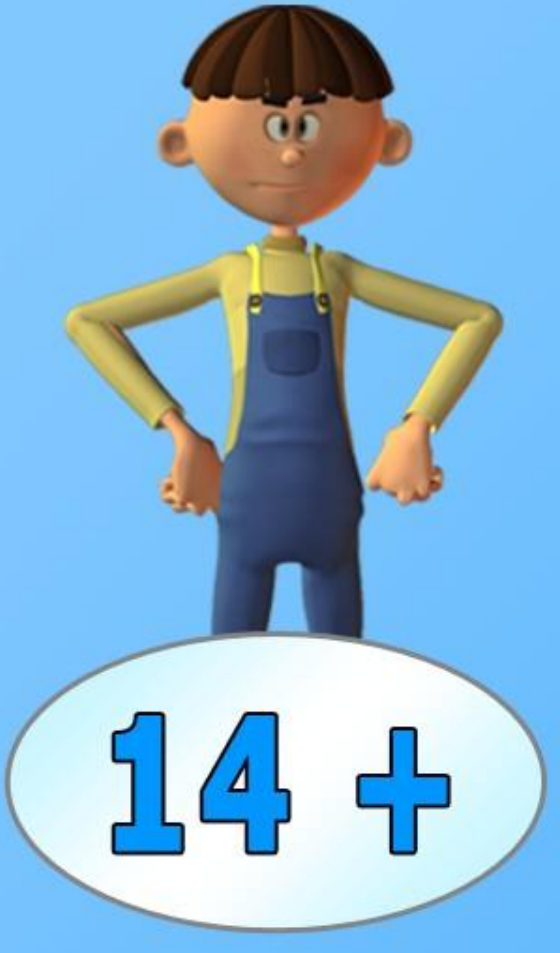

#### предварительный медицинский осмотр при приеме на работу

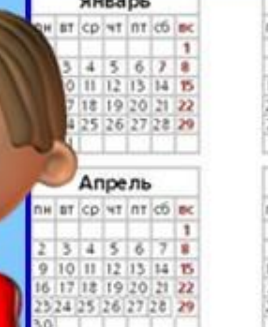

Июль

H at CD YT nt CD ac

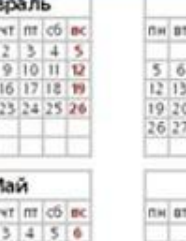

**Oet** 

 $2122$ 

н ат ср

8 9 10 11 12 13 15 16 17 18 19 20 22 23 24 25 26 2

Август

nw ar co vr nr co ac

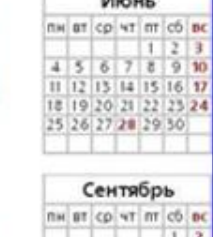

8 29 30 31

**ежегодный** обязательный медицинский **осмотр** 

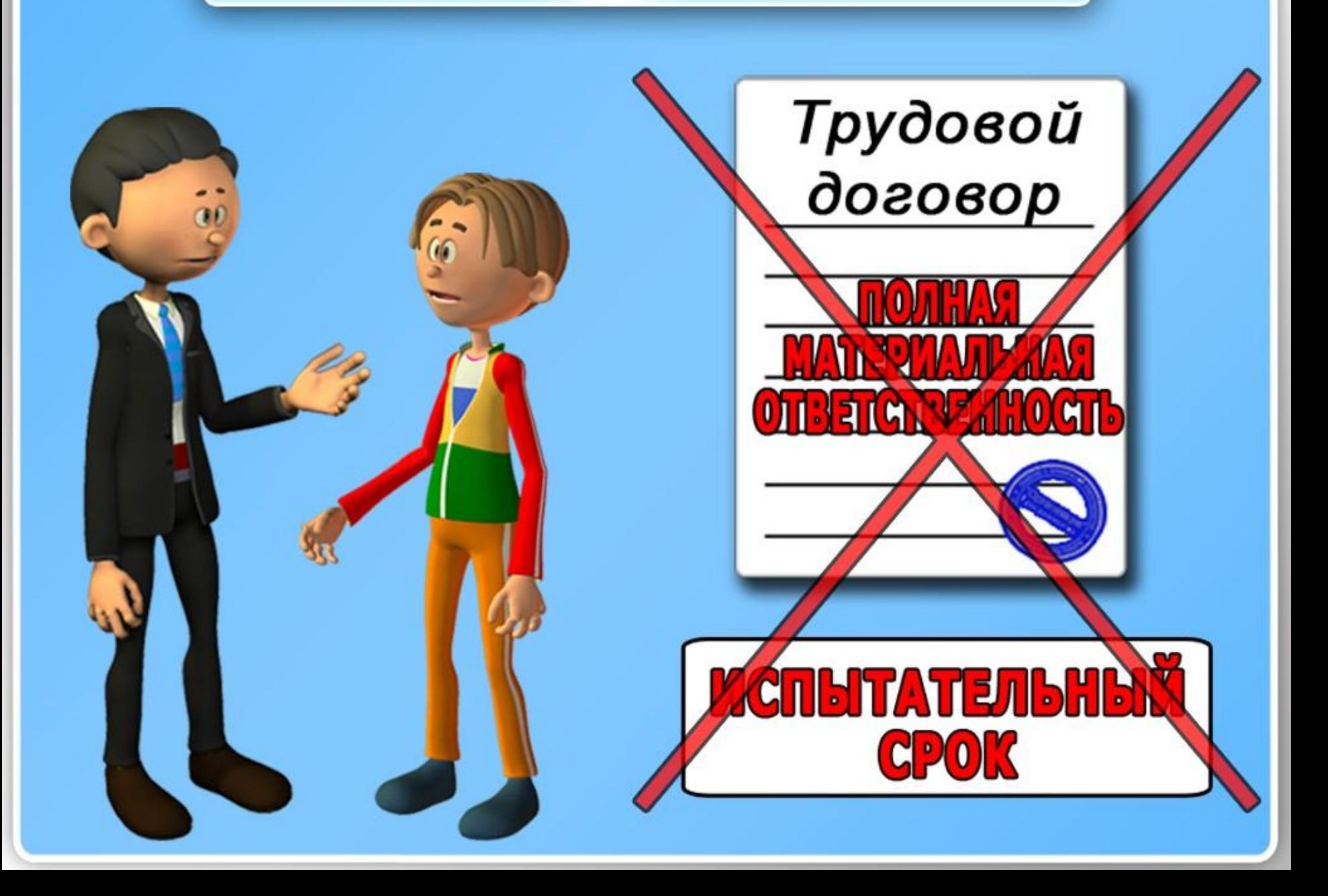

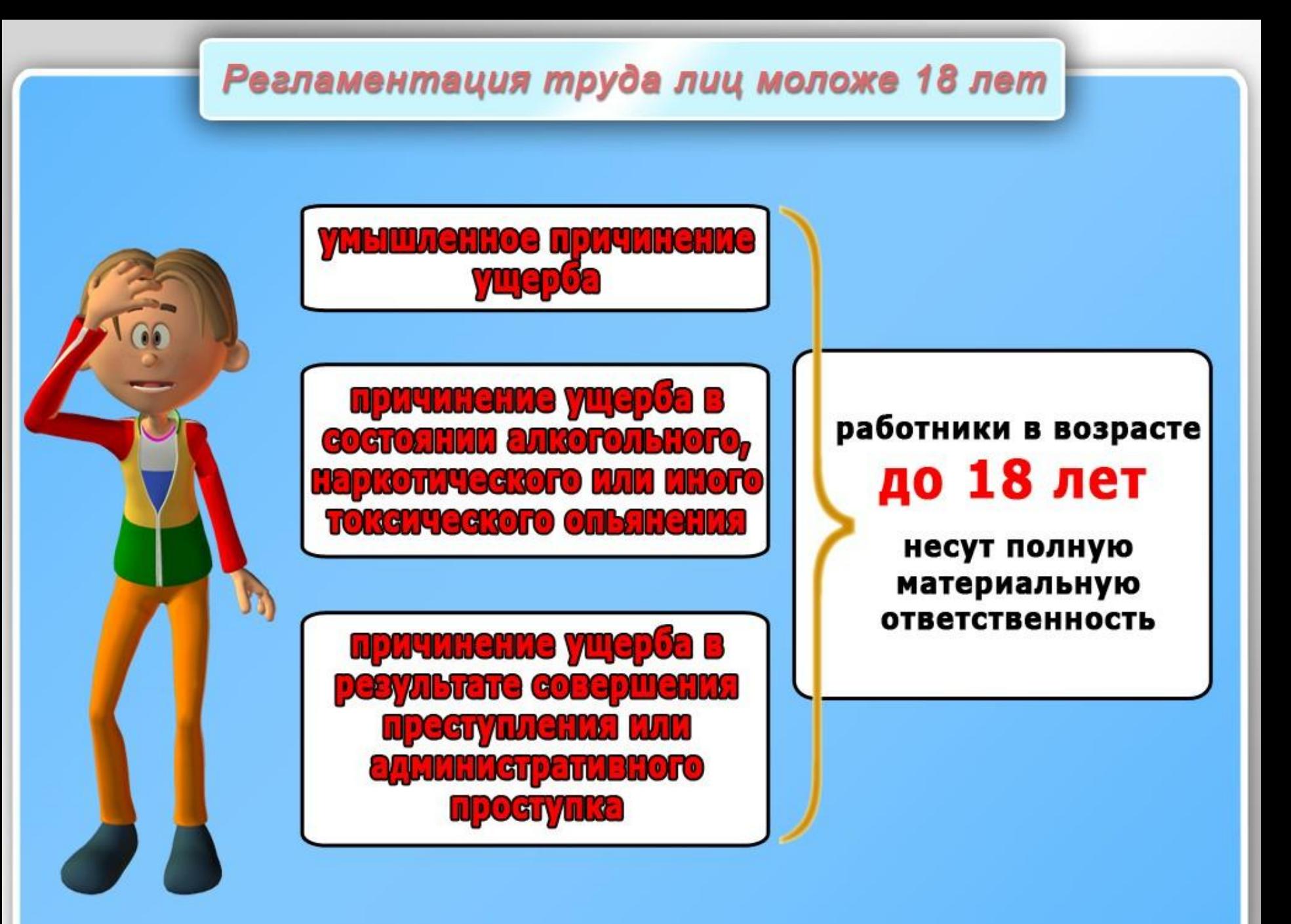

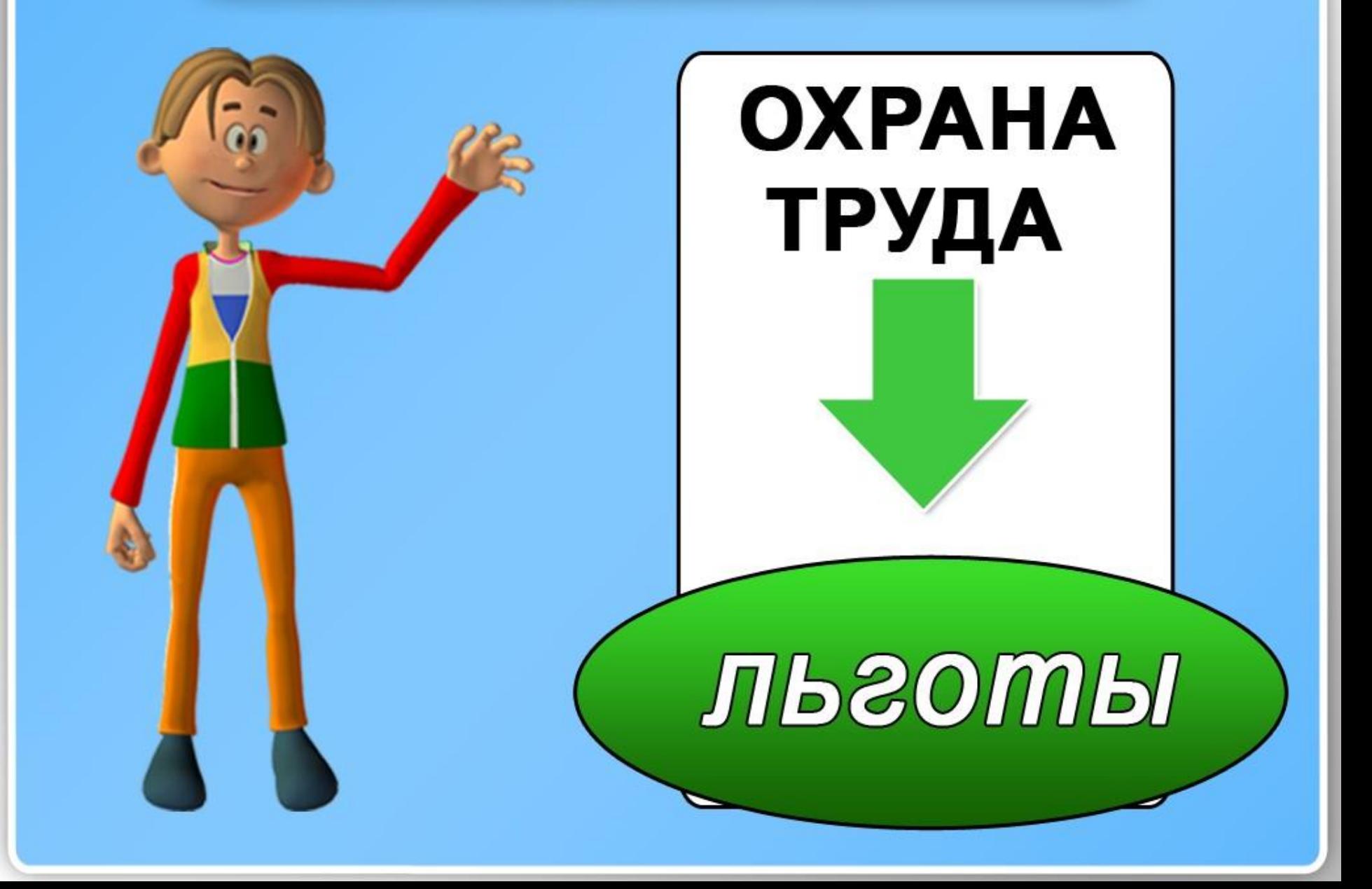

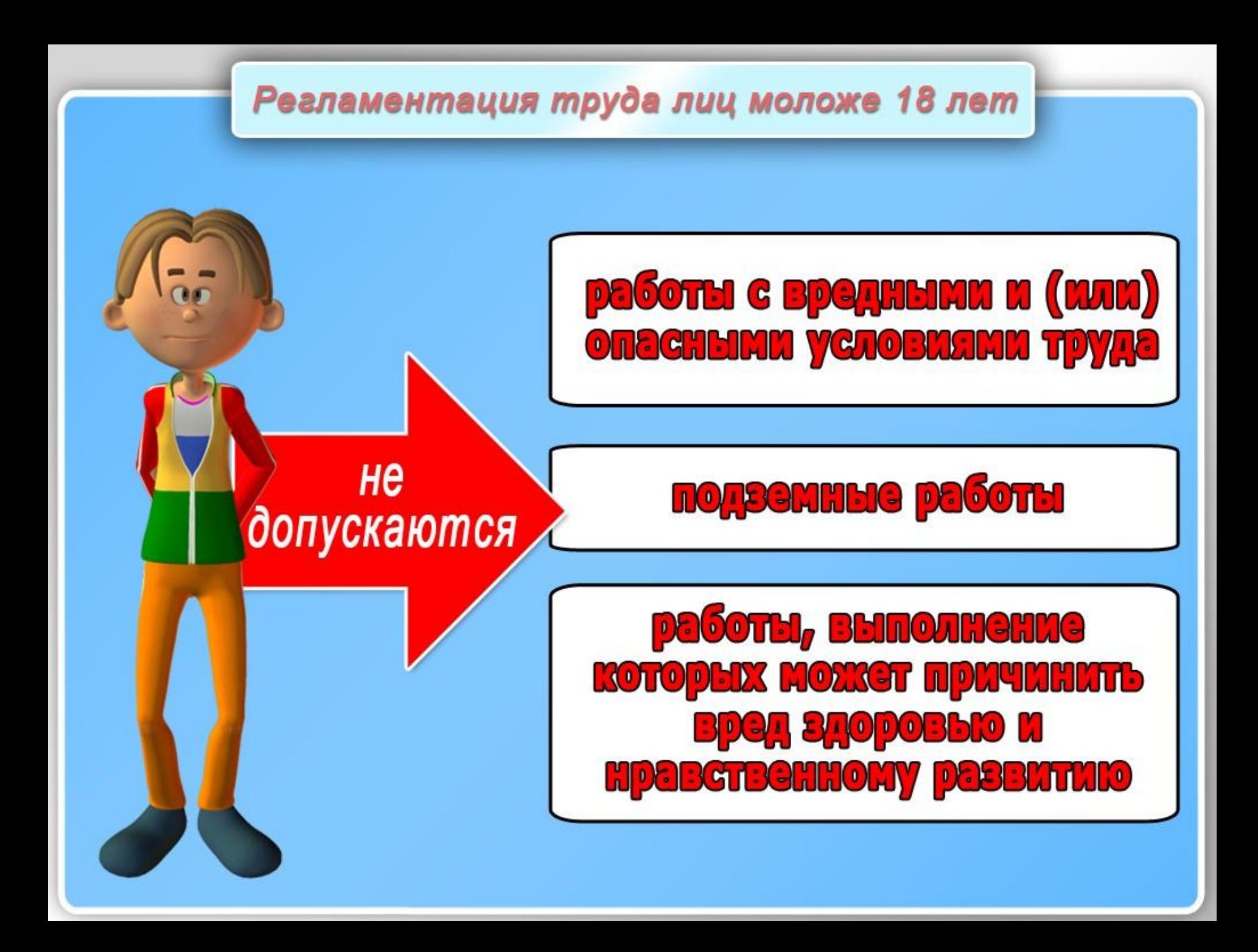

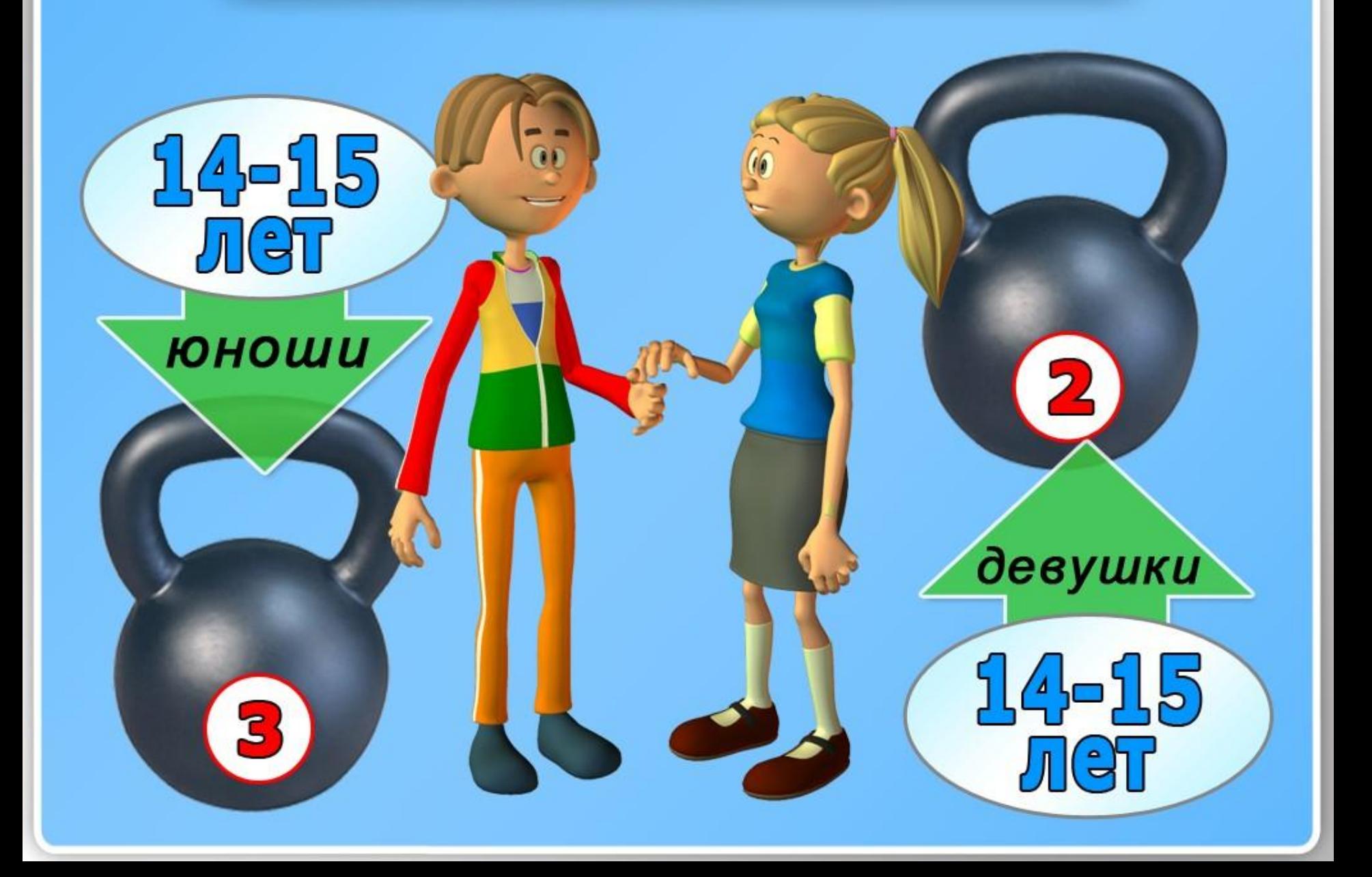

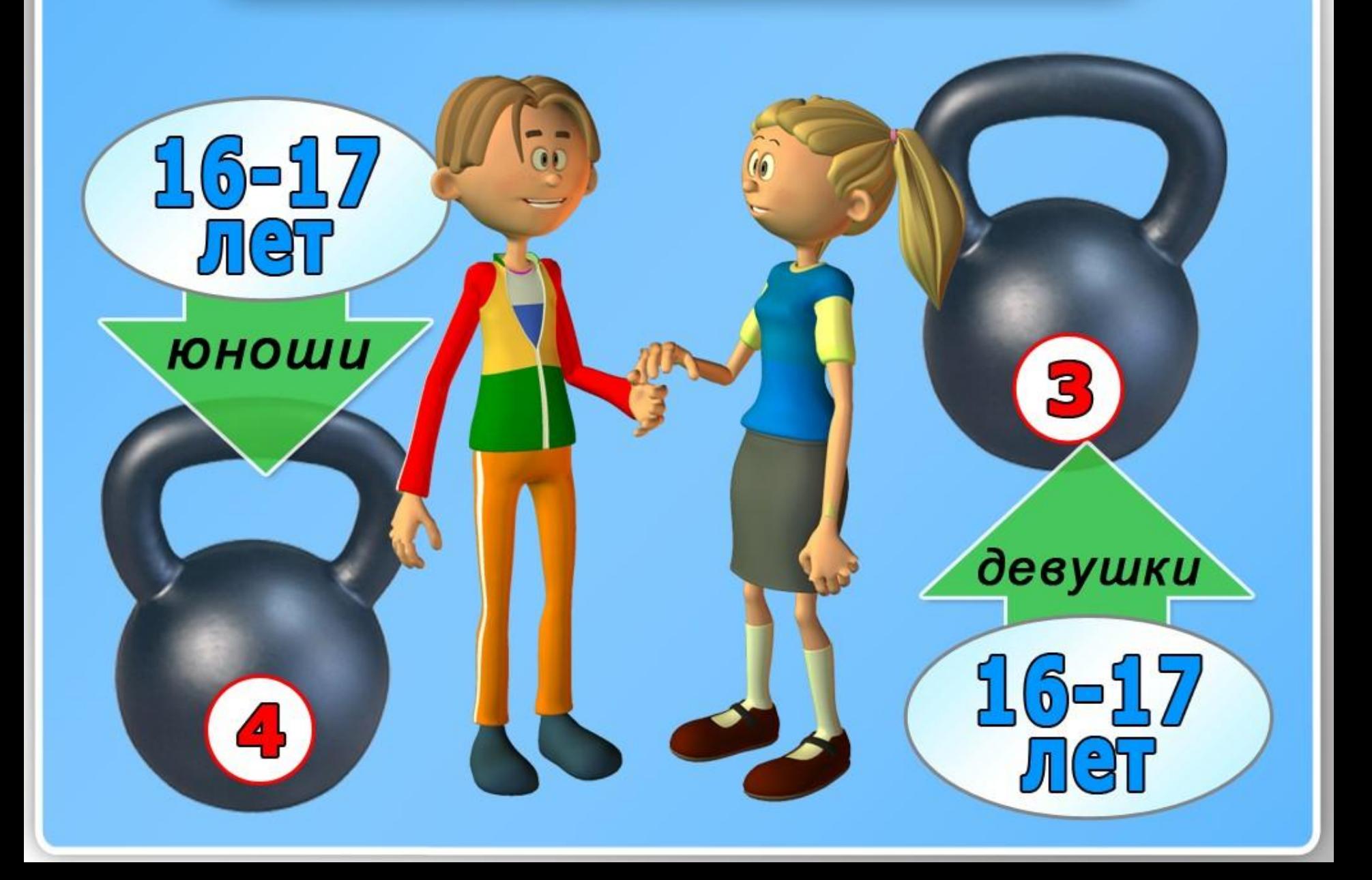

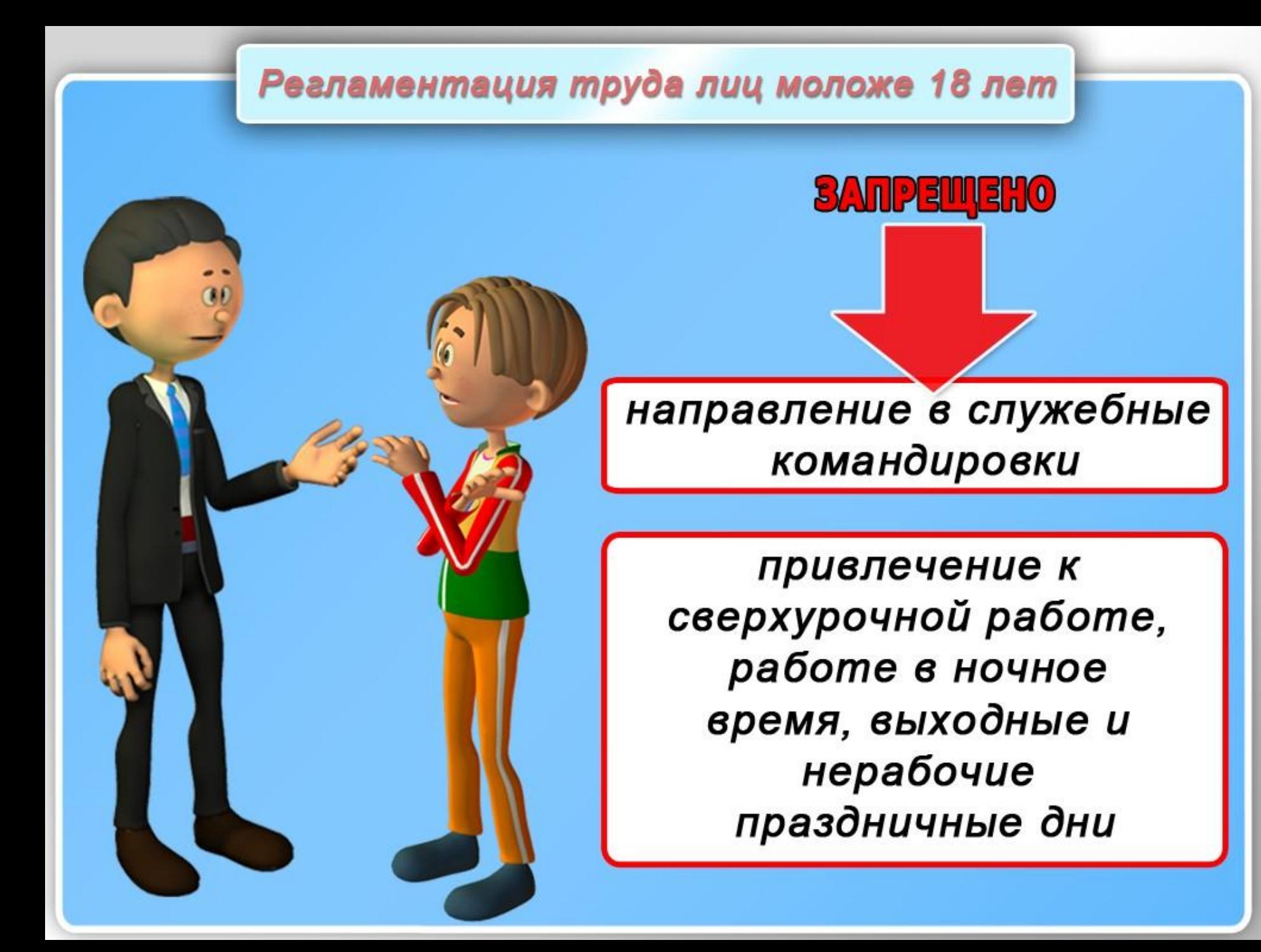

COKPALLIEHHAЯ ПРОДОЛЖИТЕЛЬНОСТЬ РАБОЧЕГО ВРЕМЕНИ

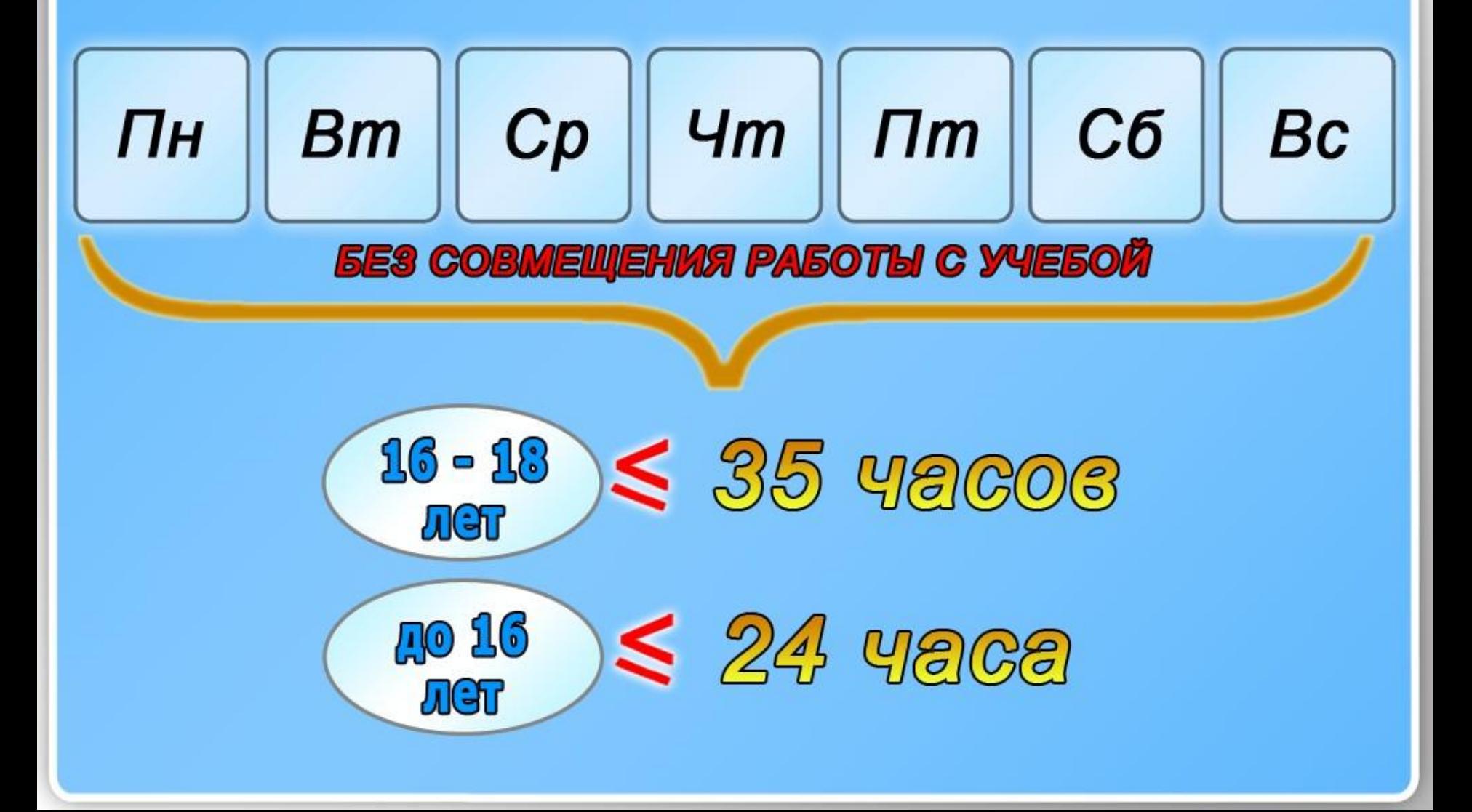

COKPALLIEHHAЯ ПРОДОЛЖИТЕЛЬНОСТЬ РАБОЧЕГО ВРЕМЕНИ

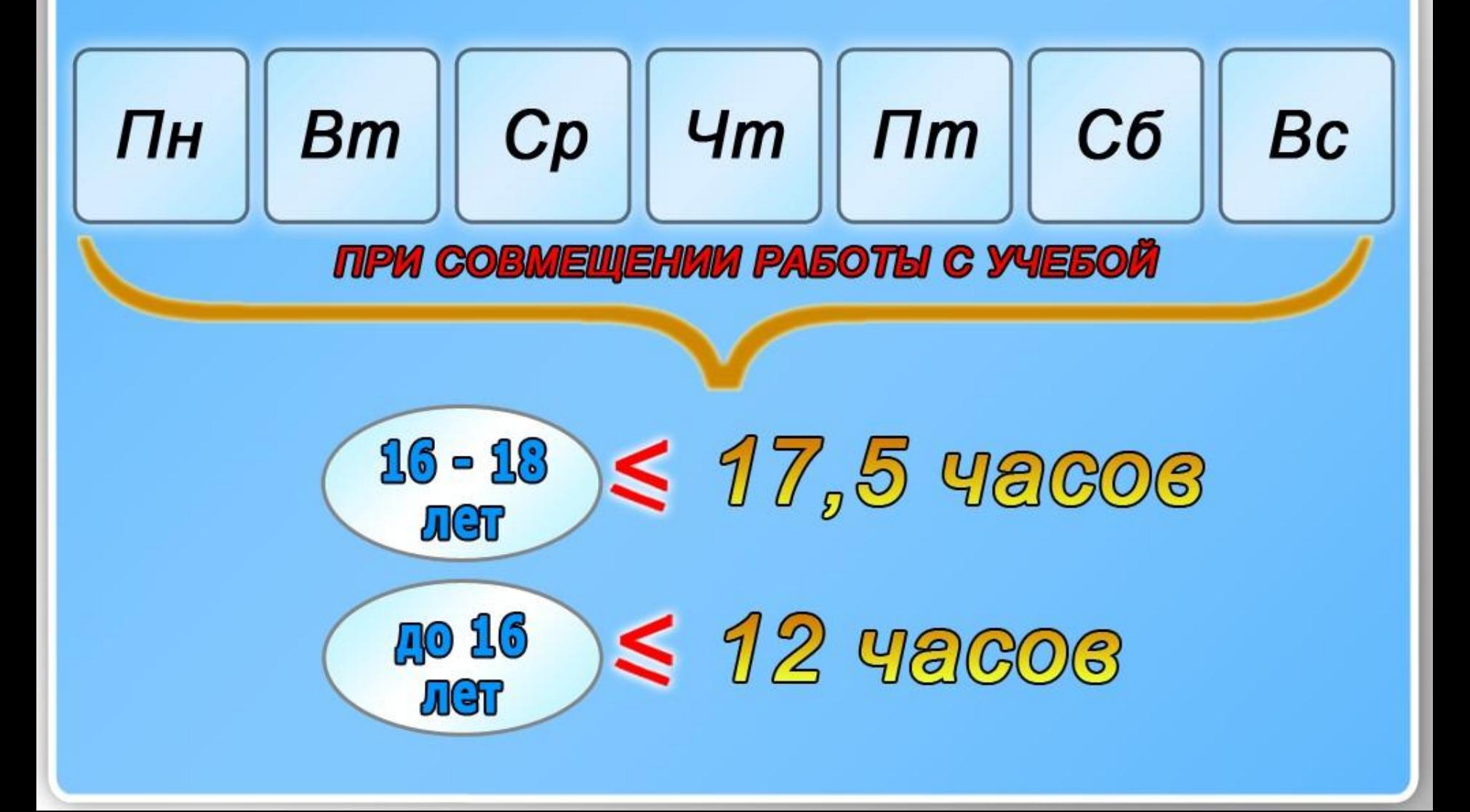

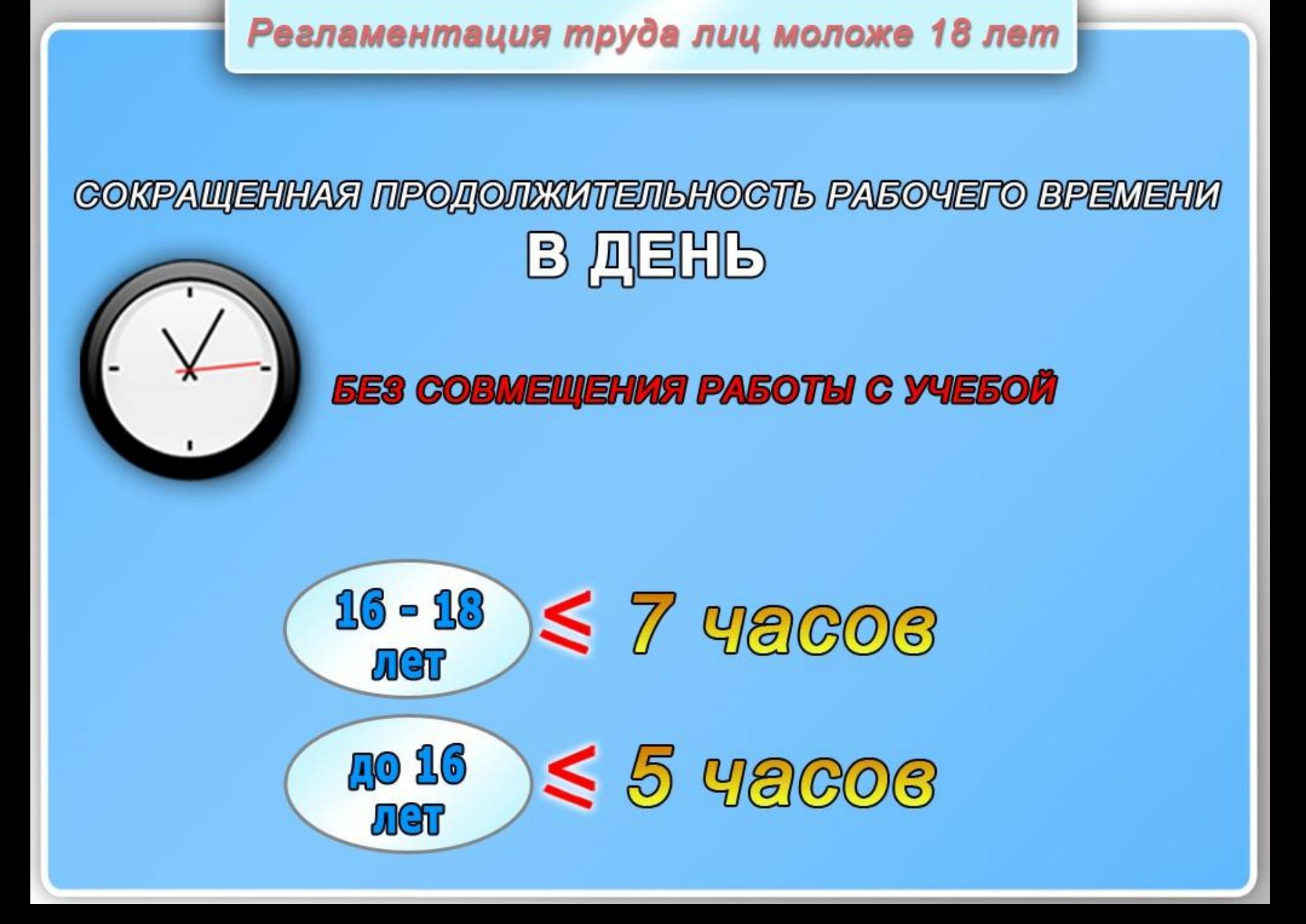

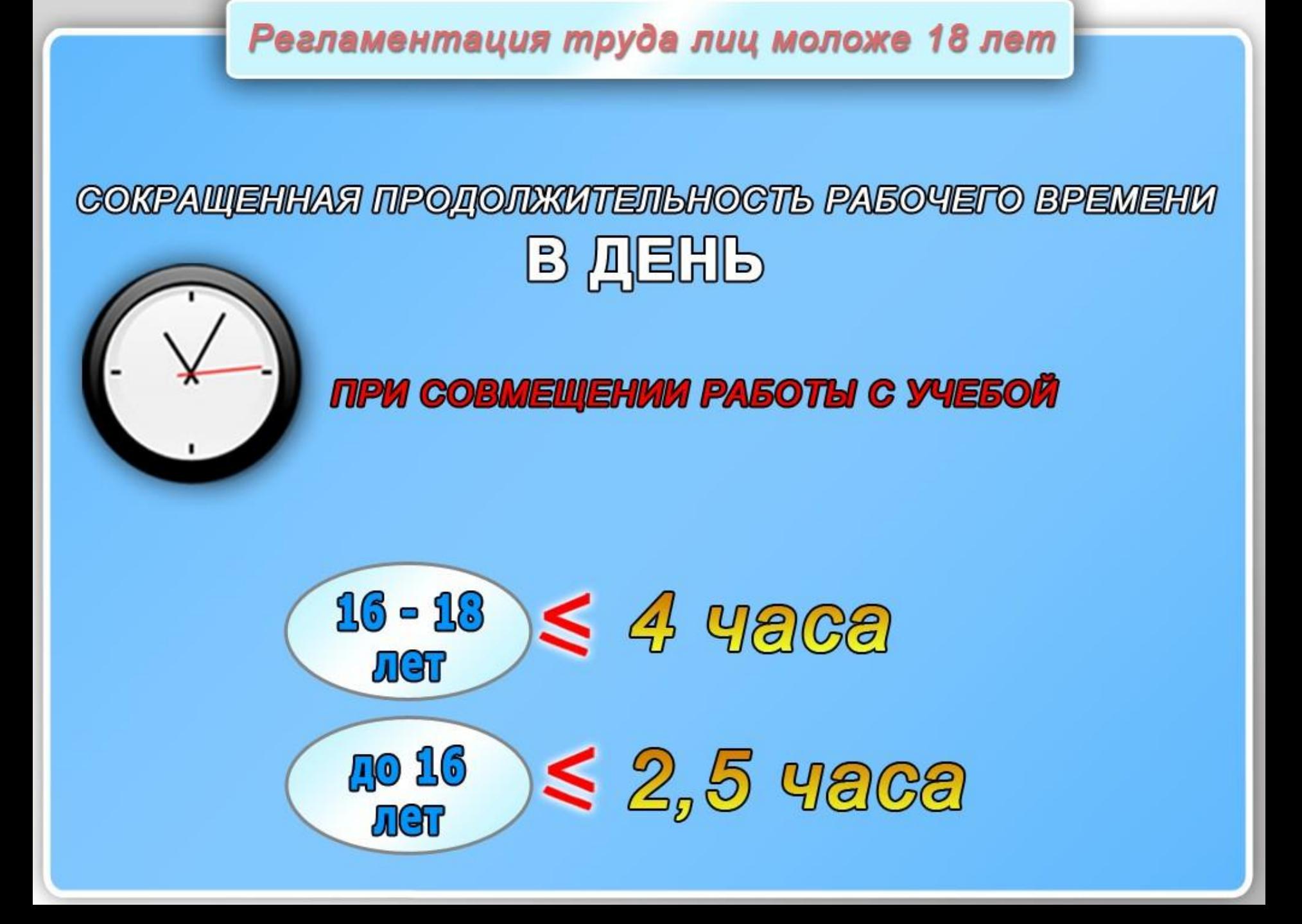

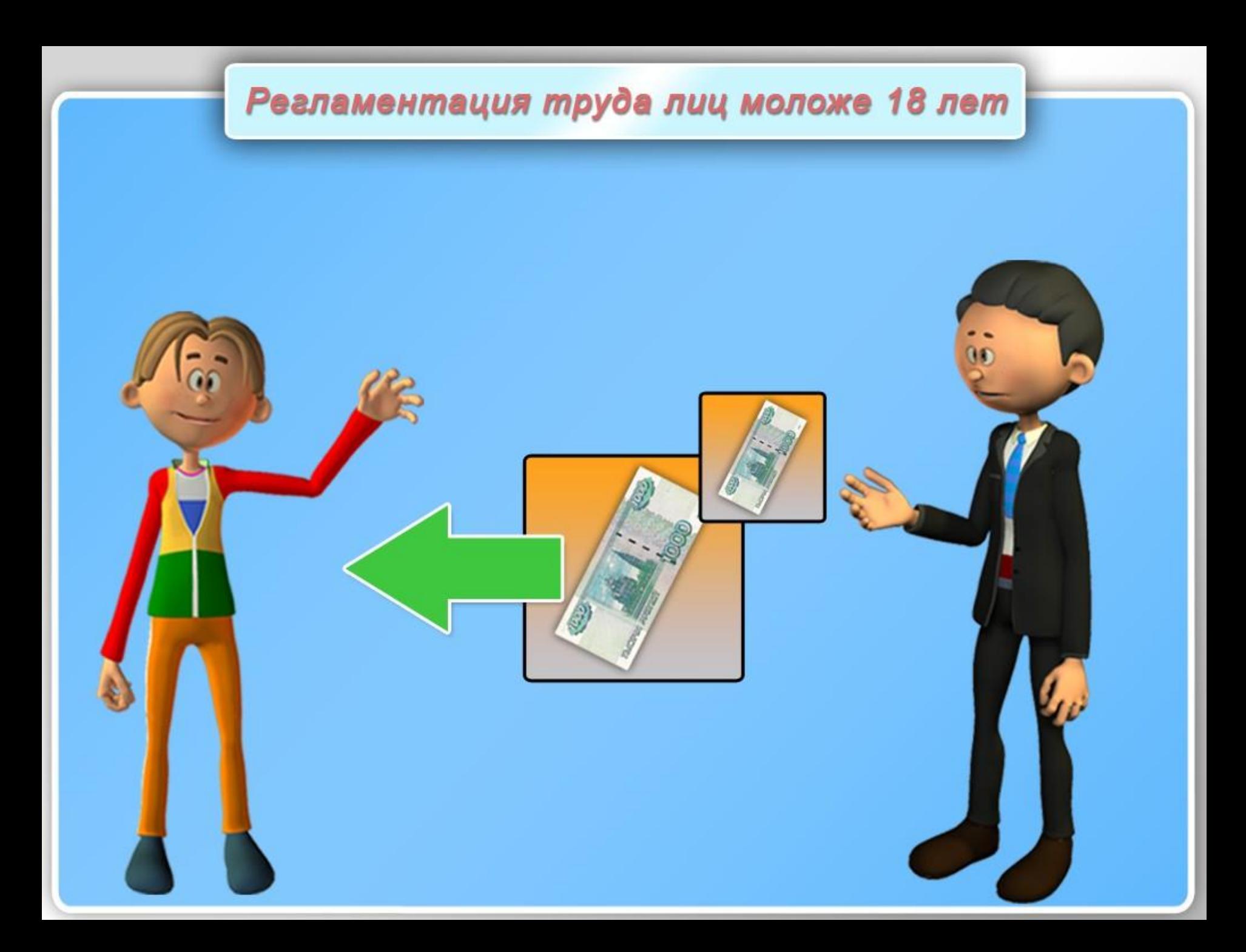

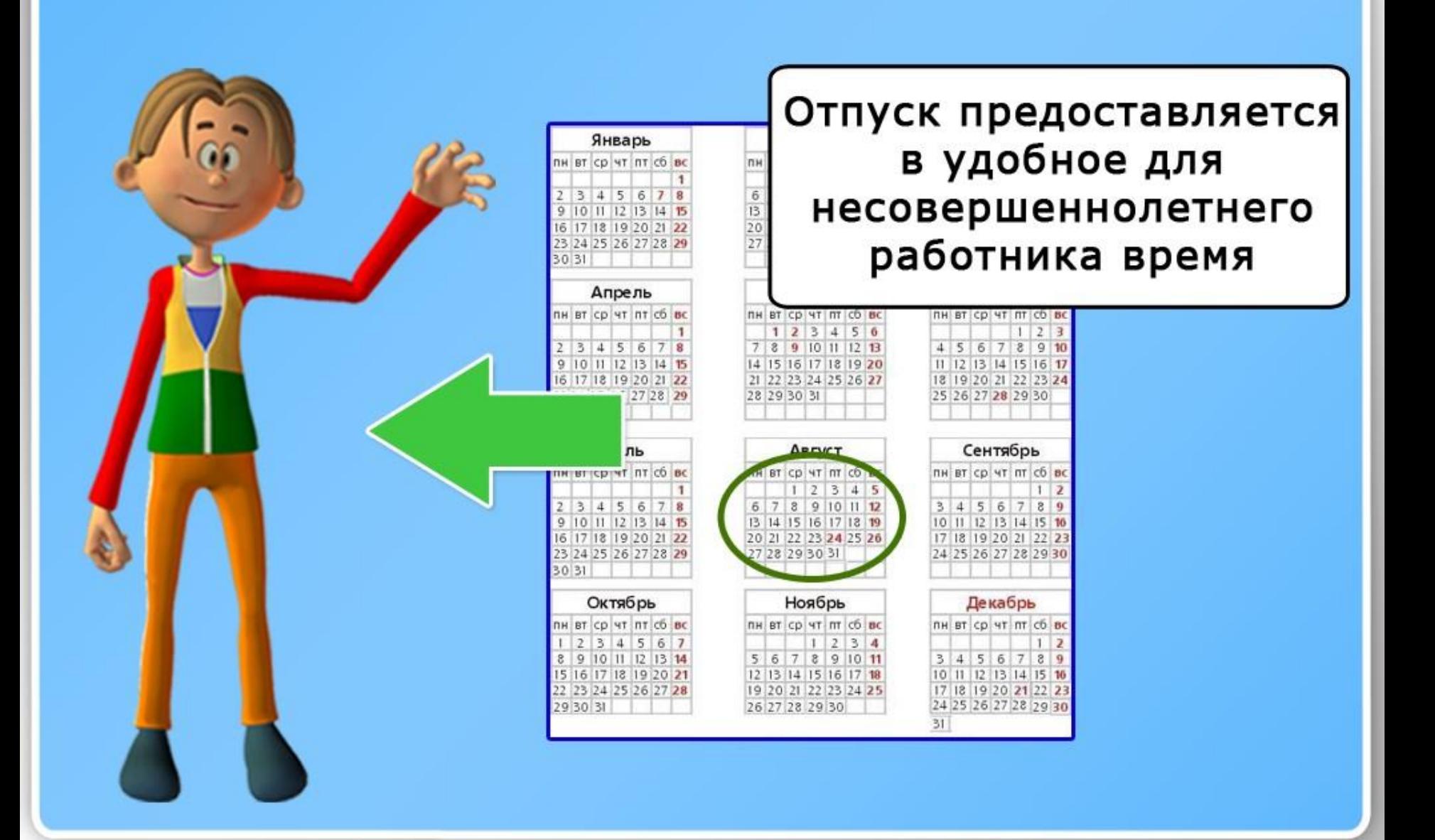

#### ОТПУСК В ПЕРВЫЙ ГОД НЕПРЕРЫВНОЙ РАБОТЫ

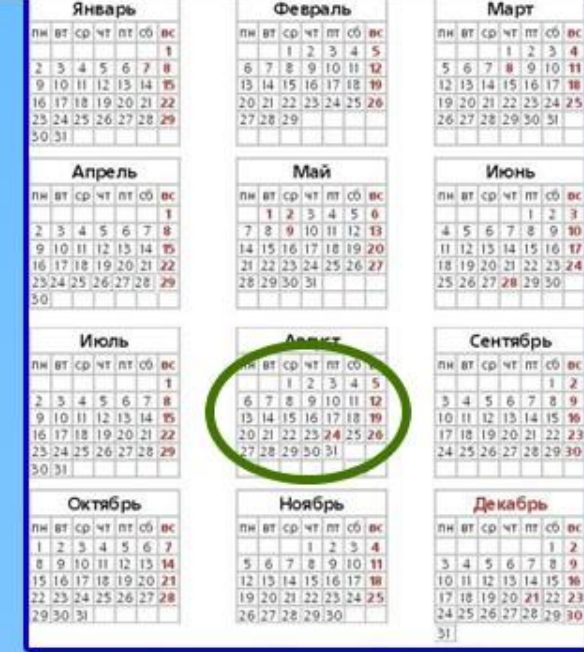

#### имеет право получить ДΟ истечения 6 месяцев

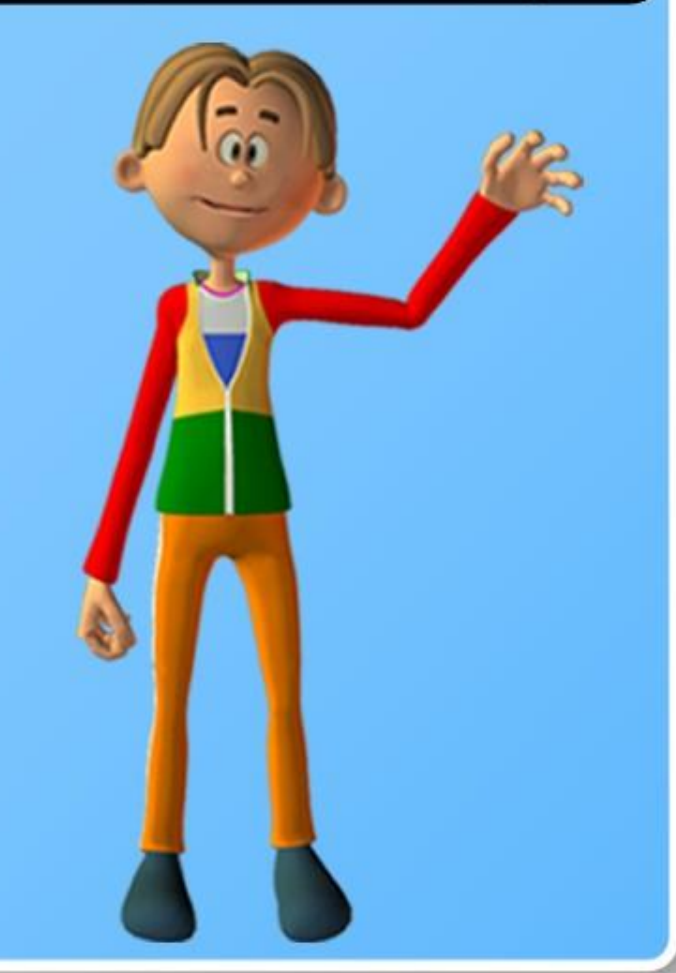

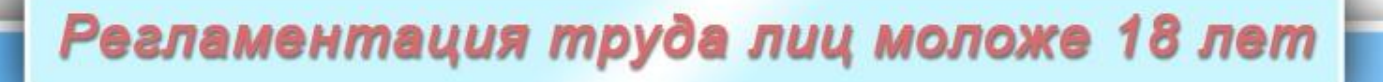

#### **УВОЛЬНЕНИЕ** НЕСОВЕРШЕННОЛЕТНЕГО РАБОТНИКА

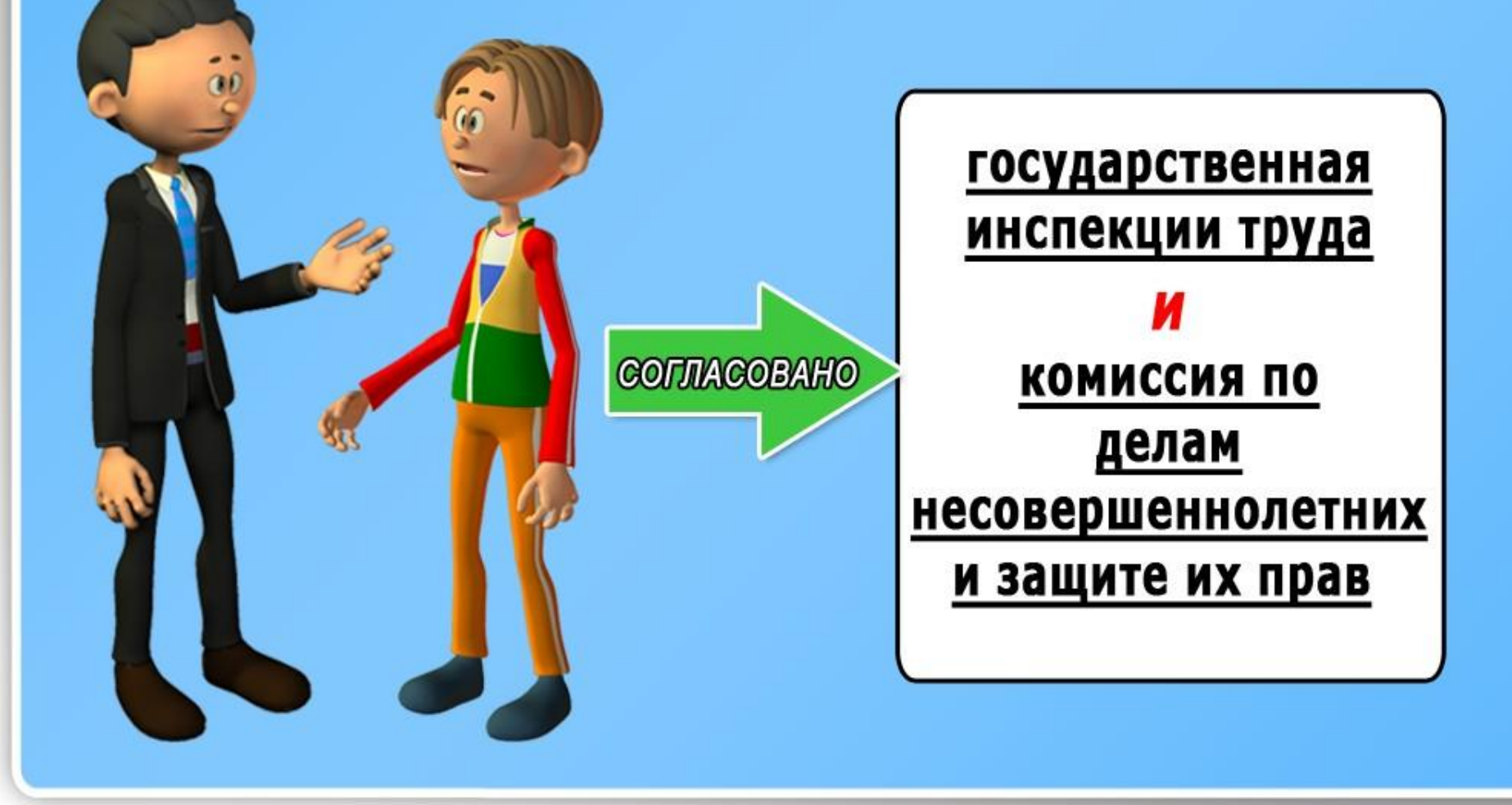

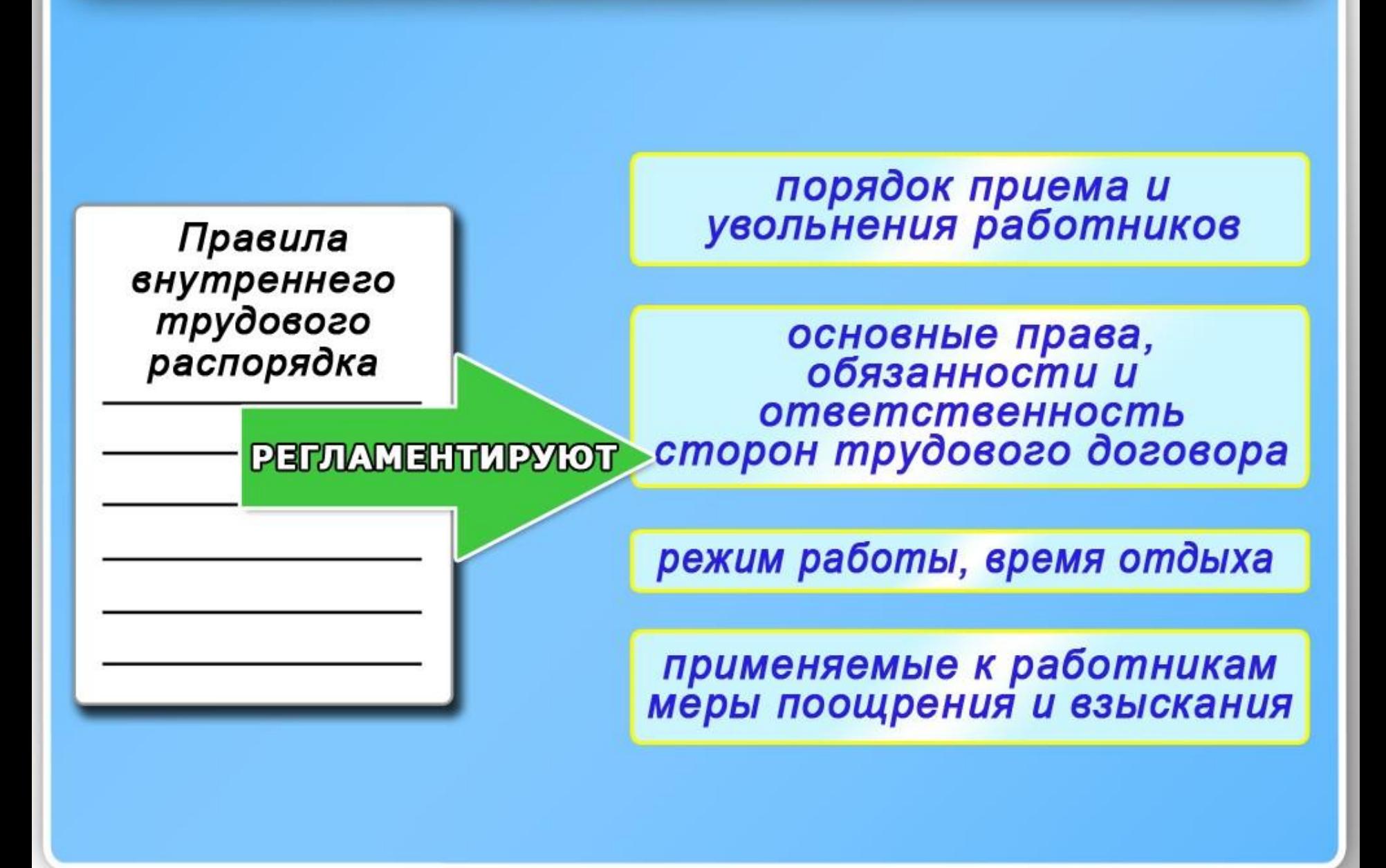

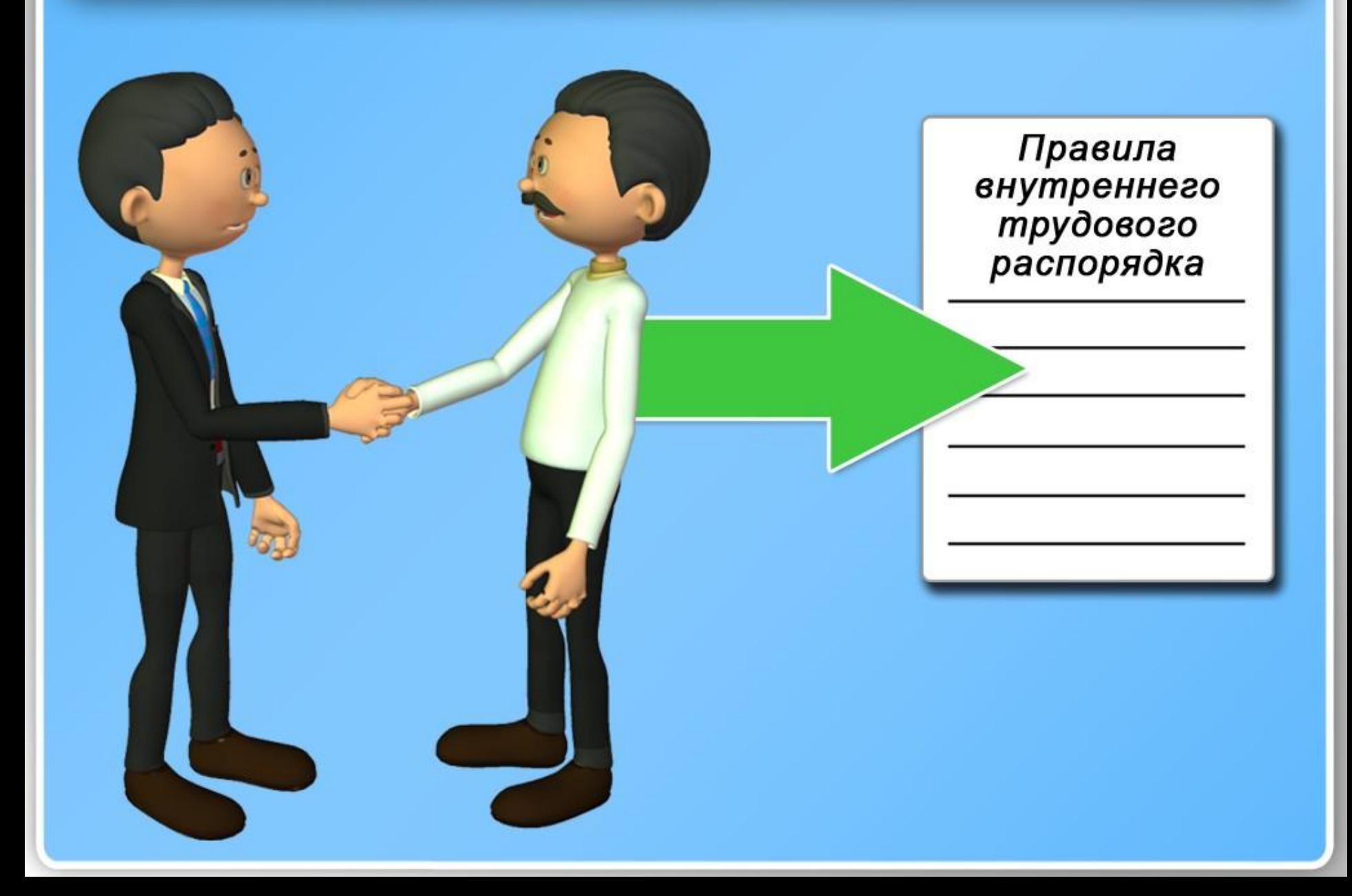

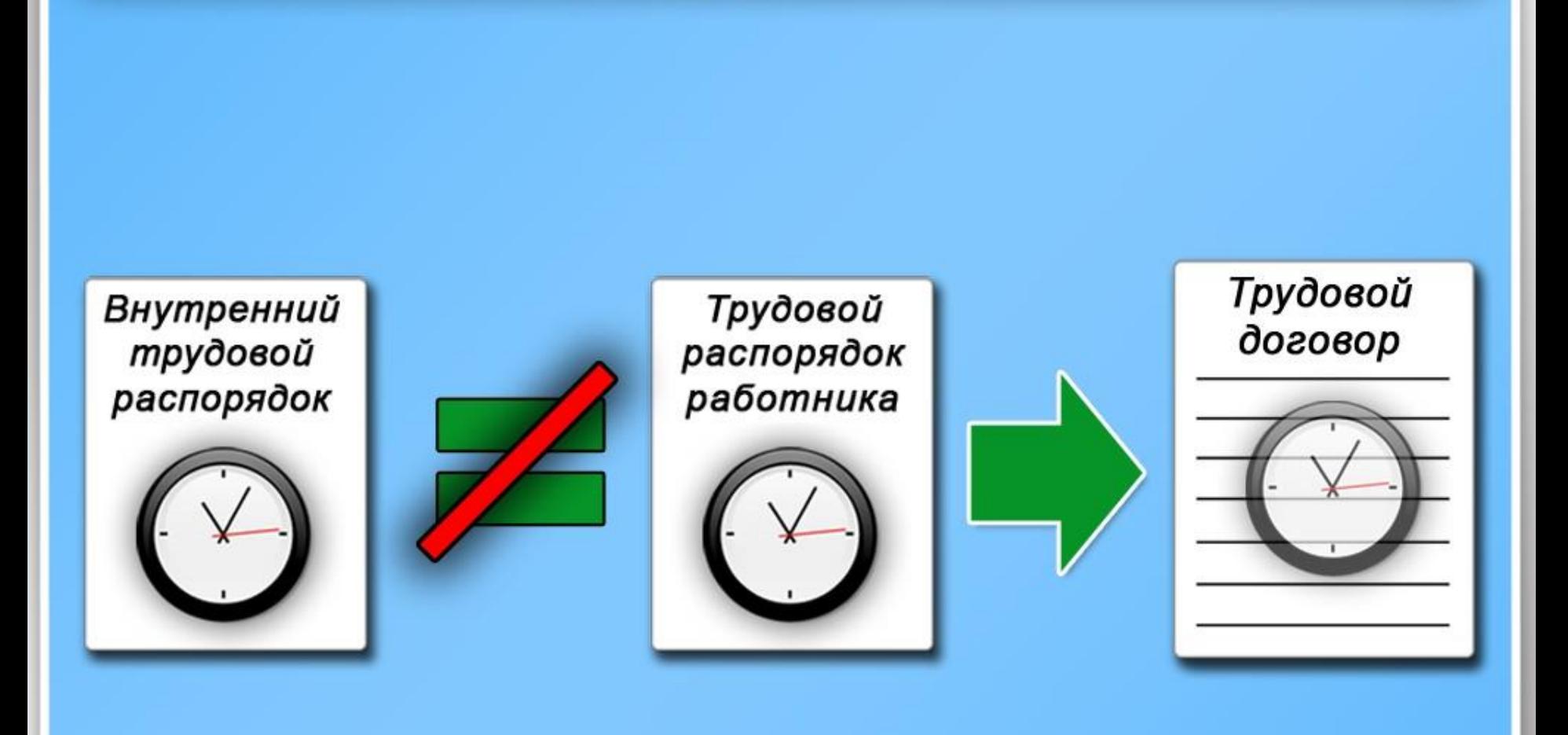

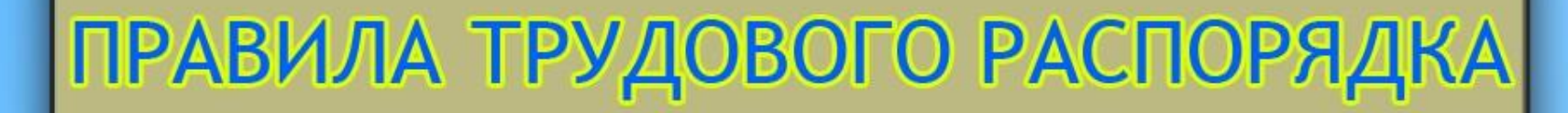

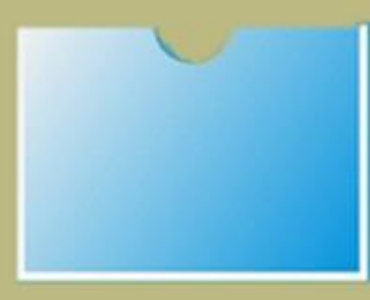

#### 1. ОНРАНОРН ПВОХОРПОНОРПЕЛЬЧИОВАГИВКИ.

IFWPA/EMCEVER/EPAACPCaBO/SAPITROCTP 0102020101027201070 oa oripco pric copiece copie: npoopric o priped оррол млич рреча ро ароч опрас ор

ес ореозраври раверисарересчикай культран<br>вое о осопровосе рревенформуликолограф<br>ра оргарма бокрисарересчикай культран

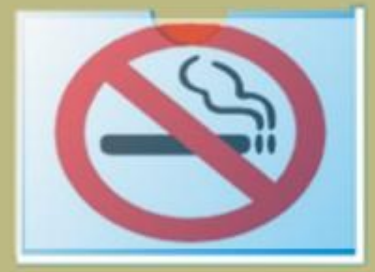

#### **Распоряжение** администрации

1. Ввинойцию кулериститу чинопаретал их шусер тдатуклост цалилиостдатук

**CITY LIGHTS PARTIES CLEAN** 

**Алуктносыдарльтвосдили** луктруцтиктруацирг

лумскты <u>цен</u>тинсктое идалетосы центумогикци лревчетловарст ларожестловани

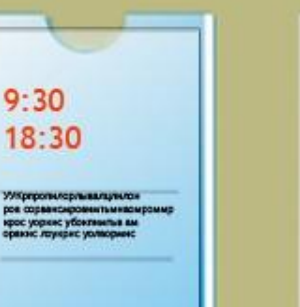

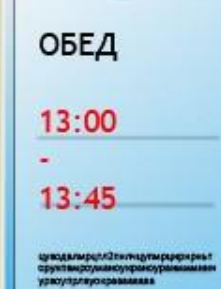

#### **BHUMAHUE !!!**

Усьордите слатея тылдывлен ылдывлеккальную - additional and contract contract and a ADVISING DETTACTMENT PARTICULAR ADDITIONATE EXTERпромент дыправиллания изволютельности поволивохли млдваноп мыловаттиловамильноетныли **NOTES ASSESSMENT ENTIRE ENTIRE ANGELES** тонулахтитациуляндаларанулантноськой DYOSAPAAJOOJI TUANSEEVIN RYDDON HUUTEDIAA FRII TECHNICALSON AND A GALAXIES AND RELEASED AS Гадътницар Наумента ад фиватросна платро<br>локамбавани бавтнаабтибла

**HHOCKA B. C.**  $-40015$ 

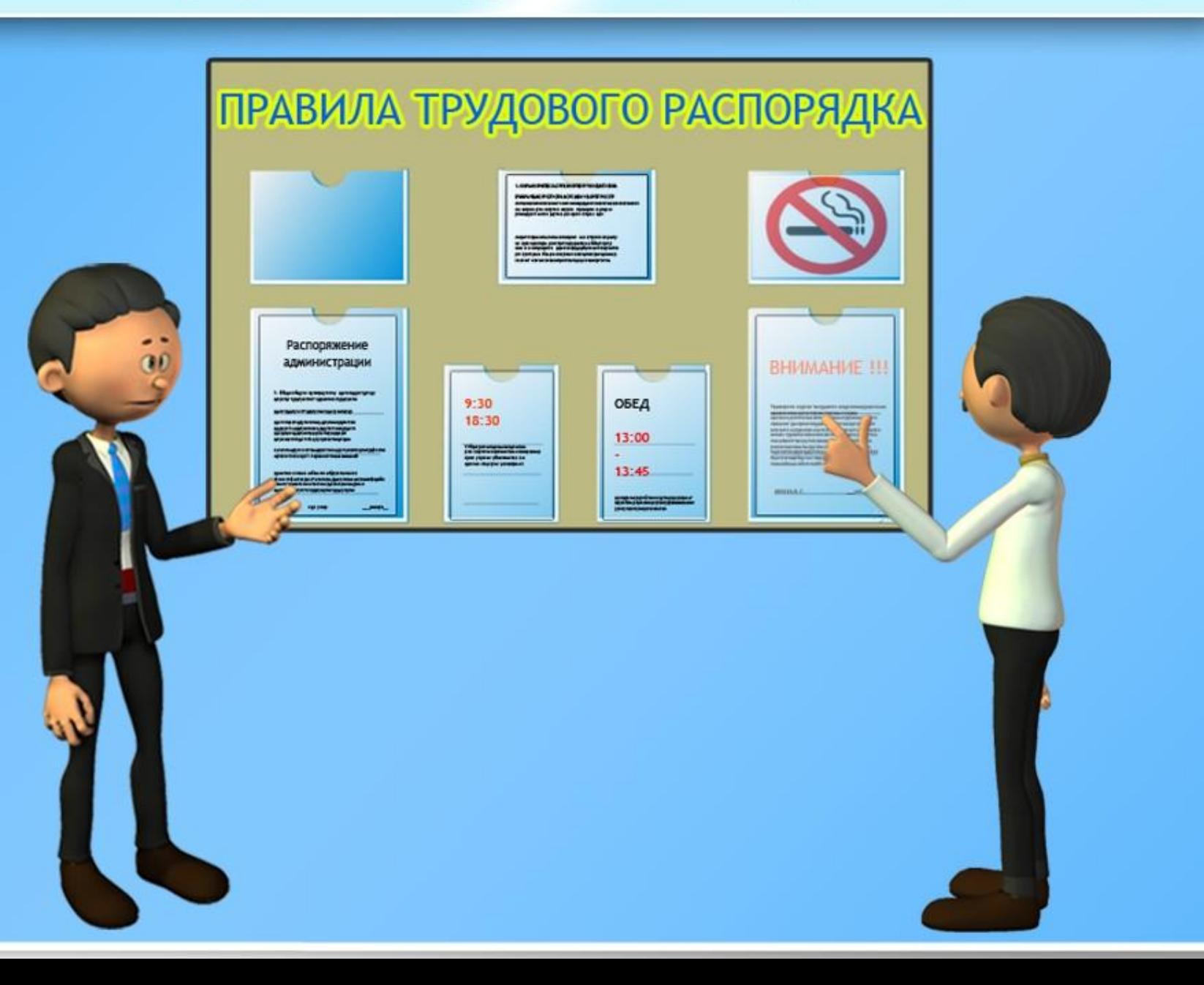

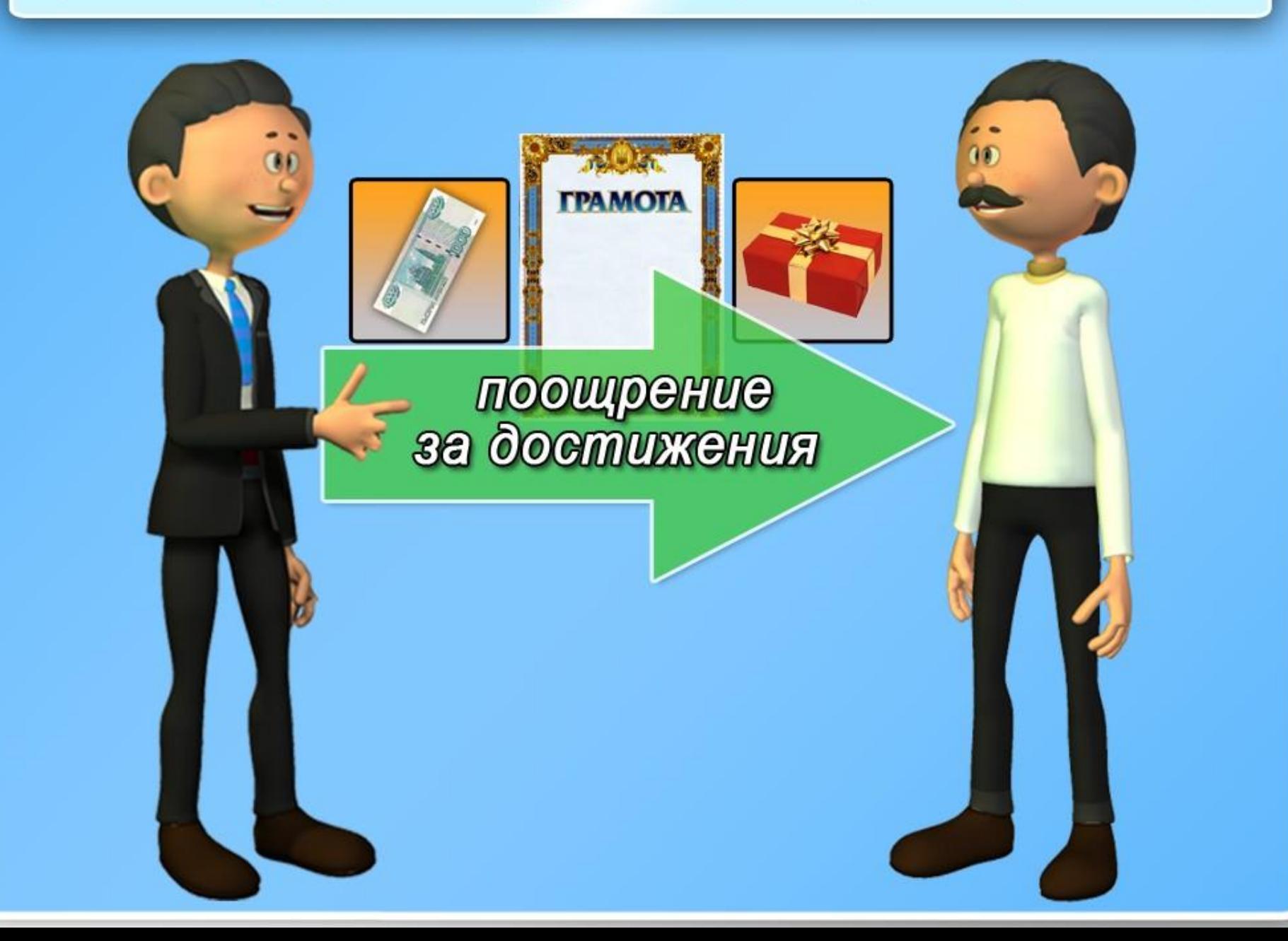

#### взыскание за нарушение
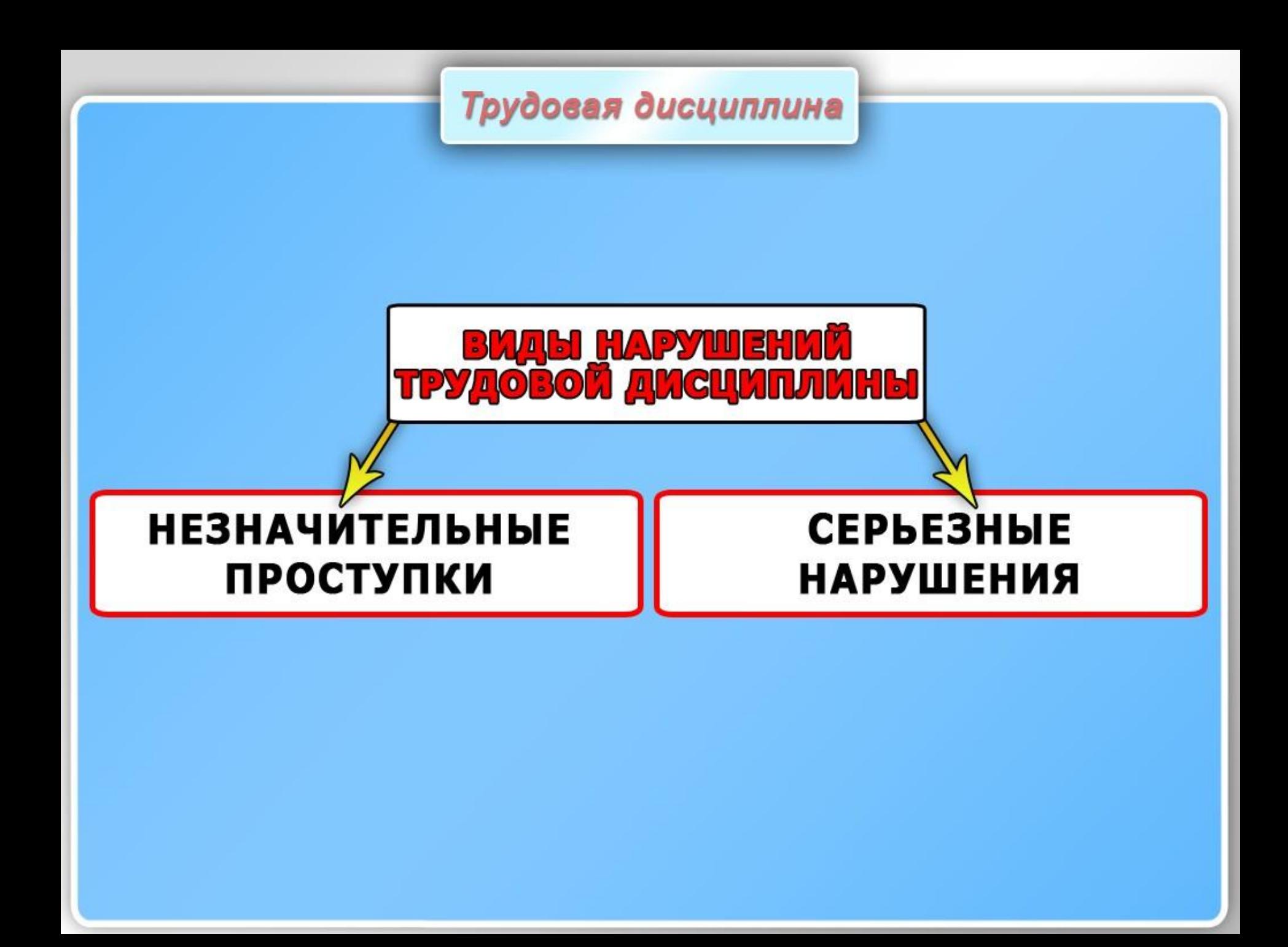

# задание

- плохо выполненное служебное
- прогул
- опоздание на работу

**НЕЗНАЧИТЕЛЬНЫЕ ПРОСТУПКИ** 

Трудовая дисциплина

- начальства кража личных вещей сотрудников и хищение имущества предприятия • обман руководства предприятия
- нанесение умышленного имущественного ущерба • отказ выполнять требования

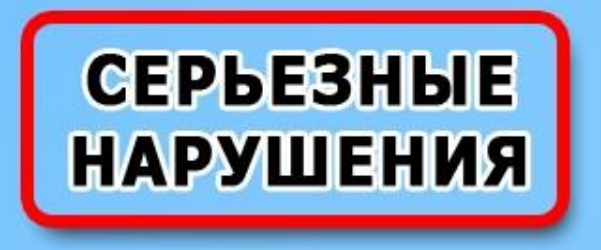

Трудовая дисциплина

# риски для жизни<br>и здоровья

создание здоровых и безопасных условий труда работающих, предупреждение несчастных случаев на производстве и профессиональных заболеваний

# ОХРАНА ТРУДА неотъемлемая часть ТРУДОВОГО ПРОЦЕССА

 $\tilde{\mathbf{r}}$ 

 $\ddot{\rm o}$ 

# письма заявления жалобы ОТ РАБОТНИКОВ

подготовка предложений руководителю организации (подразделения) по устранению выявленных недостатков

# Государственный надзор и общественный контроль за состоянием охраны труда

# Государственный надзор за ИСПОЛНЕНИЕМ трудового законодательства

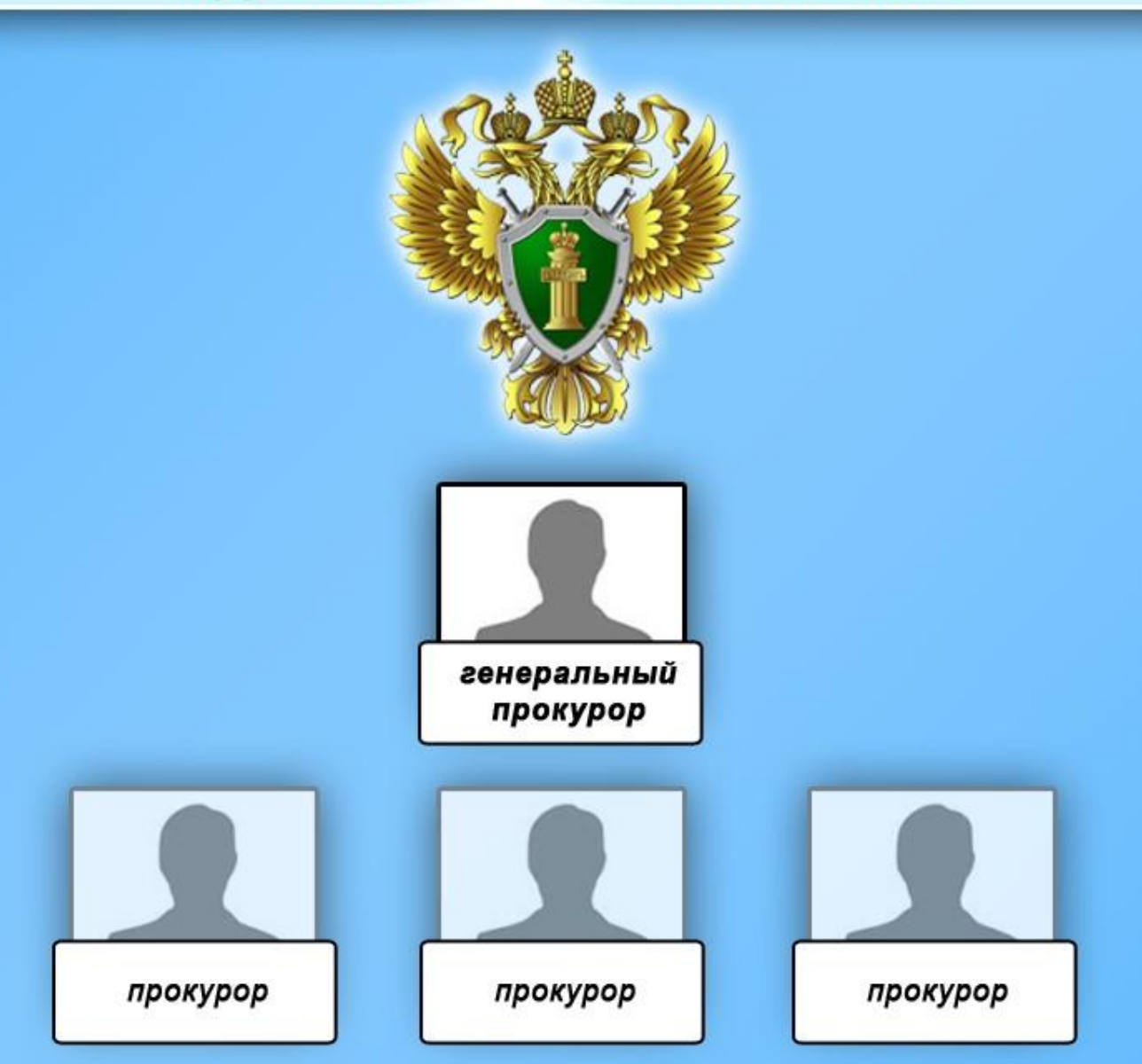

Государственный надзор за СОБЛЮДЕНИЕМ трудового законодательства

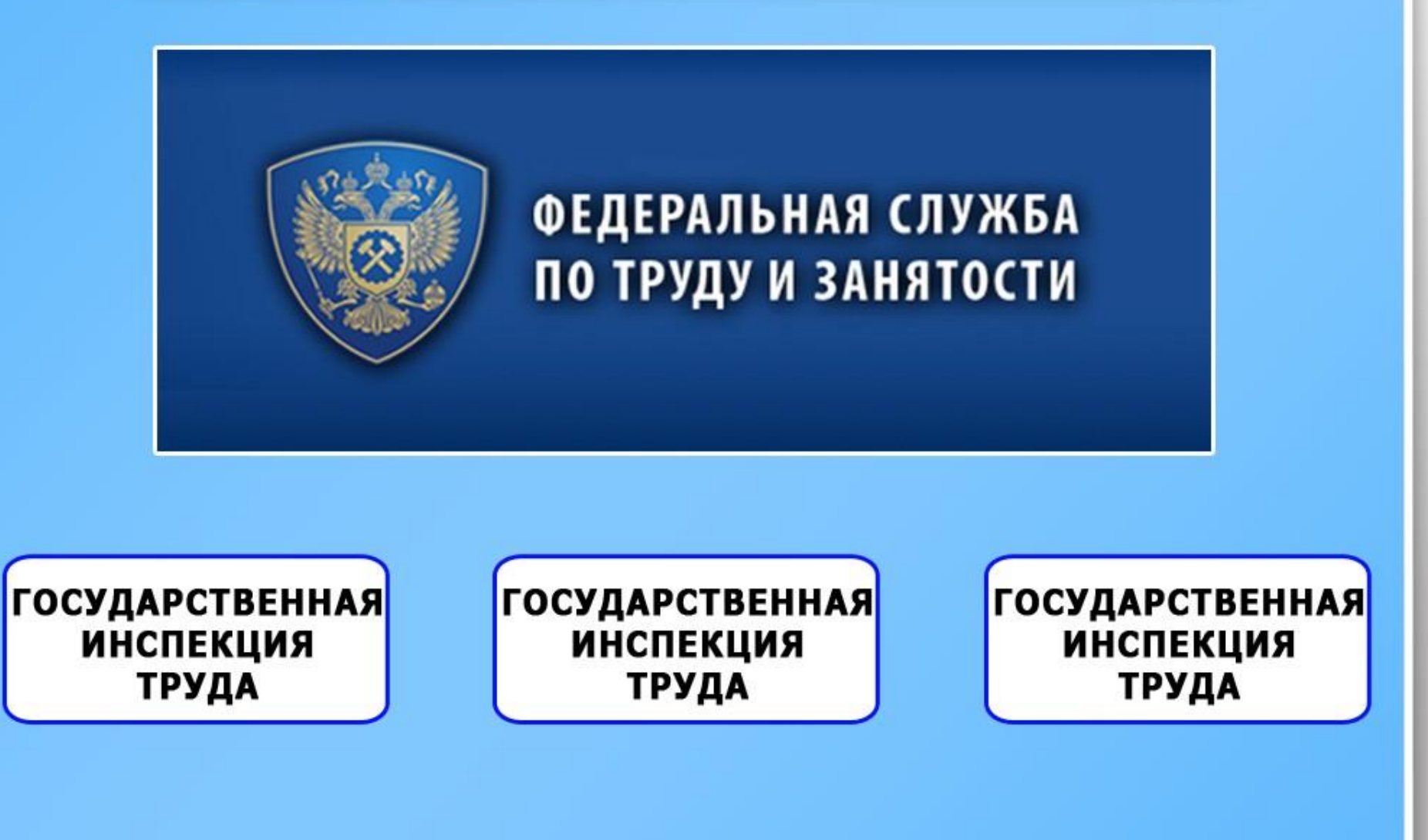

# Государственная инспекция труда

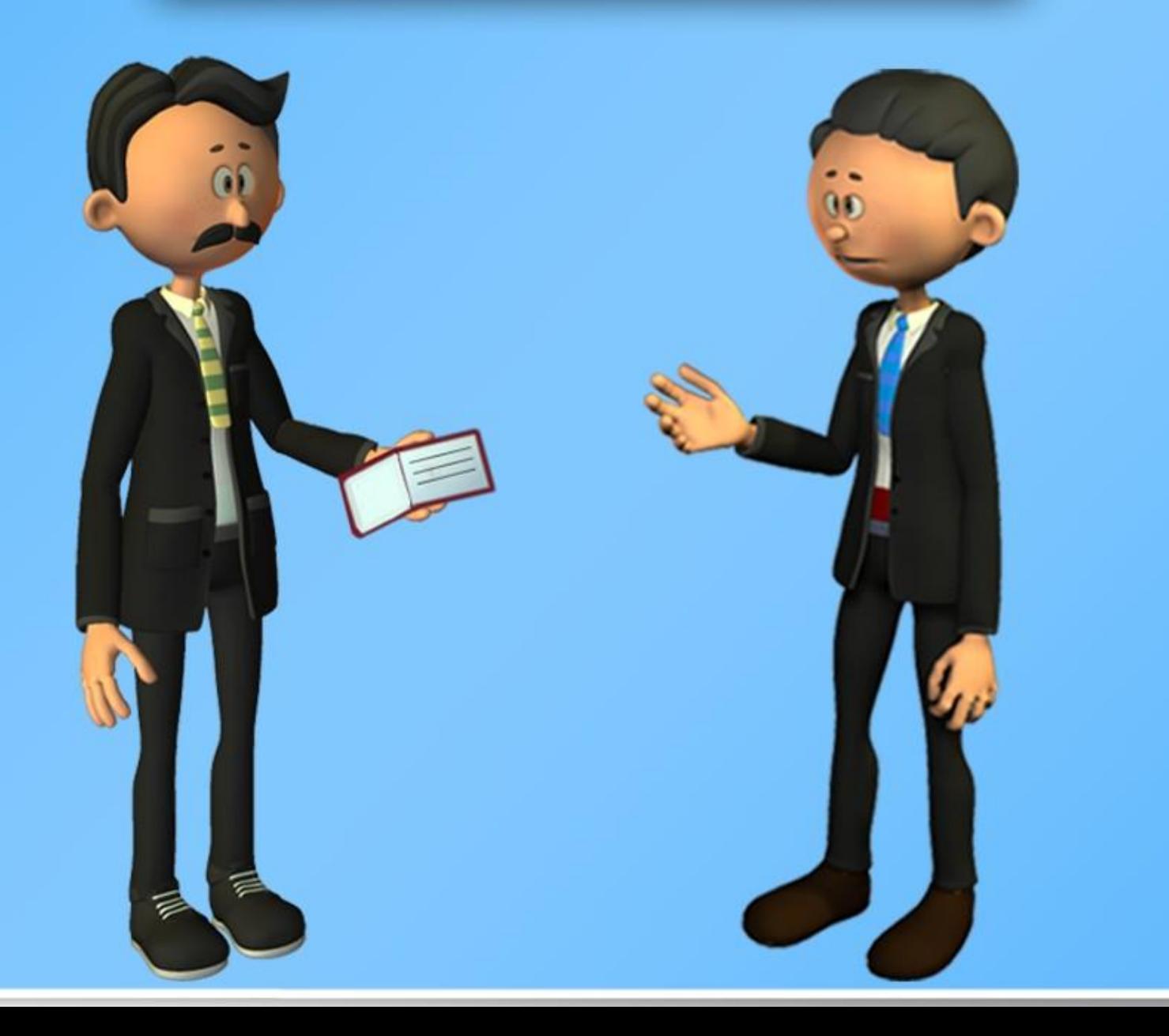

# Общественный контроль за соблюдением трудового законодательства

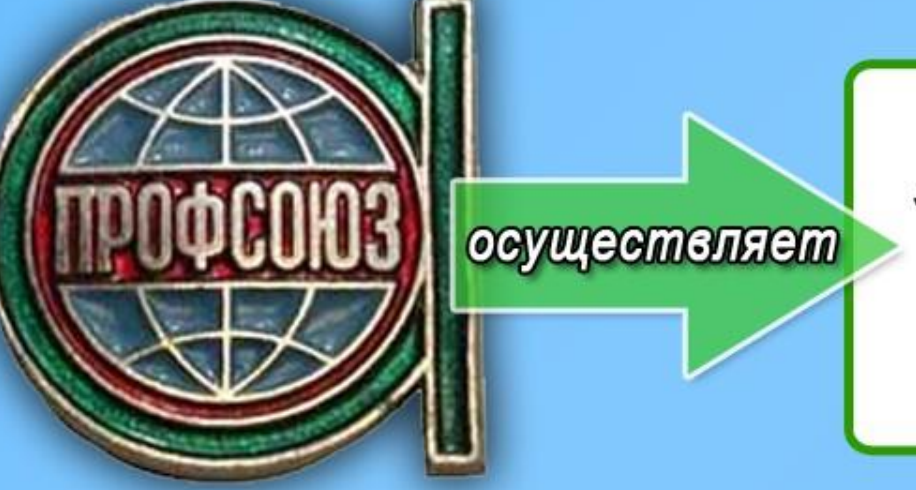

общественный контроль за соблюдением трудового законодательства и законодательства об охране труда

## Общественный контроль за соблюдением трудового законодательства

$$
\boxed{\Pi_{\mathsf{H}}\quadmathsf{Bm}\quad\mathsf{Cp}\quad\mathsf{Hm}\quad\mathsf{\Pi m}\quad\mathsf{C6}\quad\mathsf{Bc}}
$$

сообщить о результатах рассмотрения требования и принятых мерах

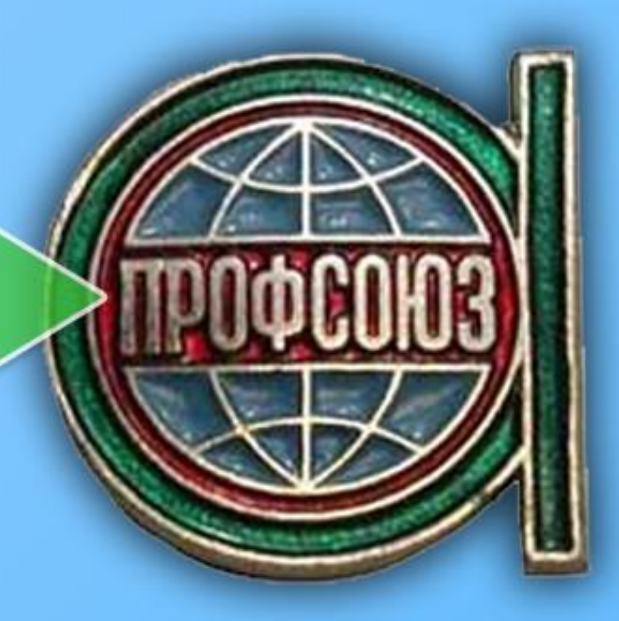

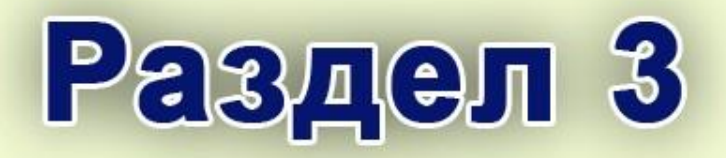

- Причины производственного травматизма, средства коллективной защиты
- Основные требования по предупреждению электротравматизма
- Обязанности работника по охране труда
- Правила поведения работников на территории предприятия
- Требования производственной санитарии и личной гигиены
- Порядок действий работников при несчастном случае
- Пожарная безопасность

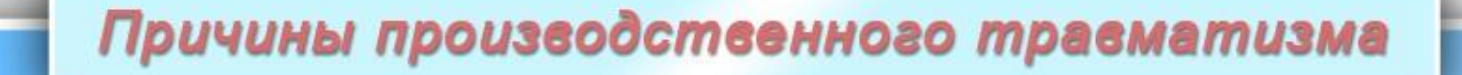

### **ТЕХНИЧЕСКИЕ**

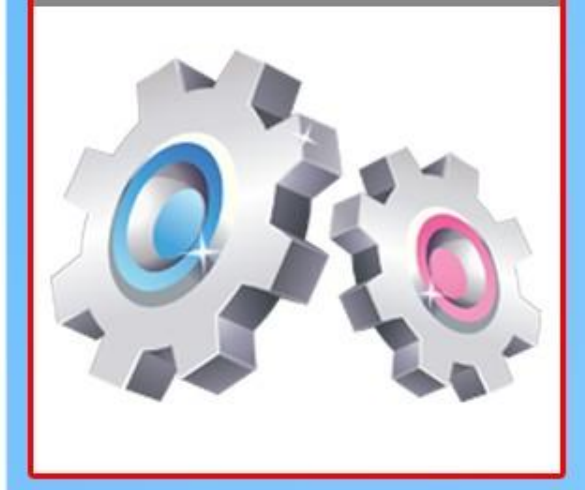

# **ОРГАНИЗАЦИОННЫЕ**

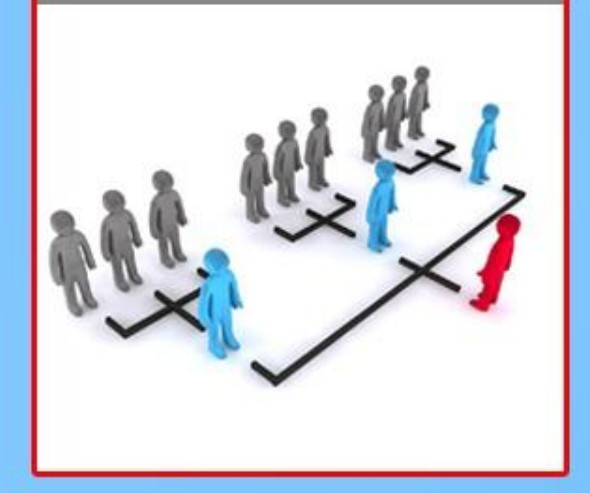

#### ЛИЧНОСТНЫЕ

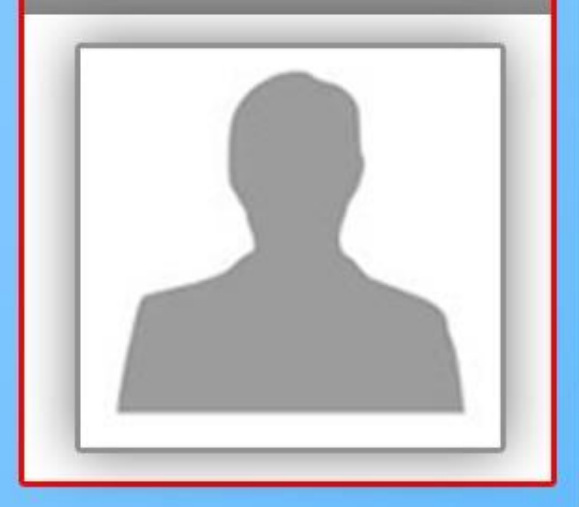

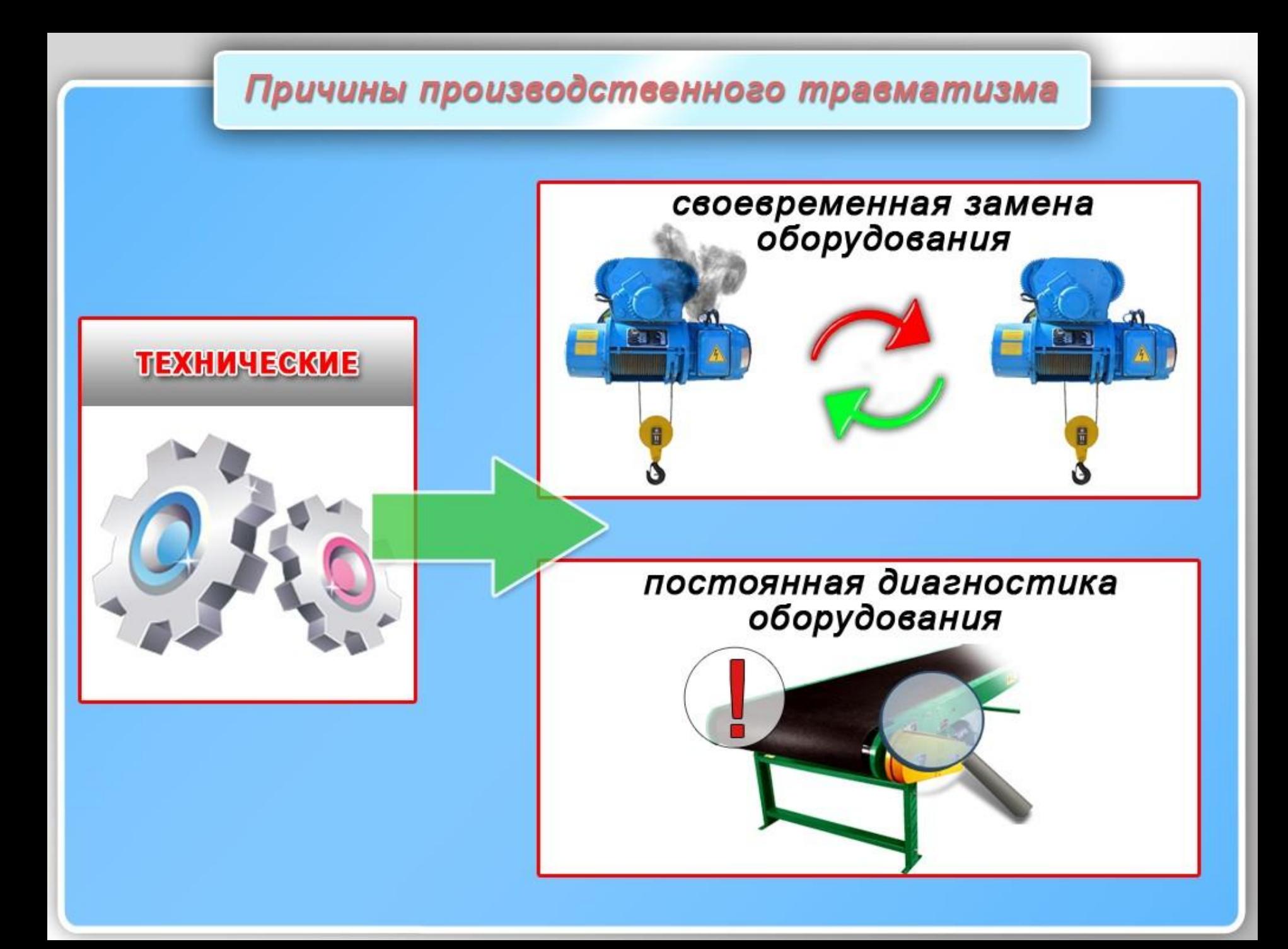

### Причины производственного травматизма

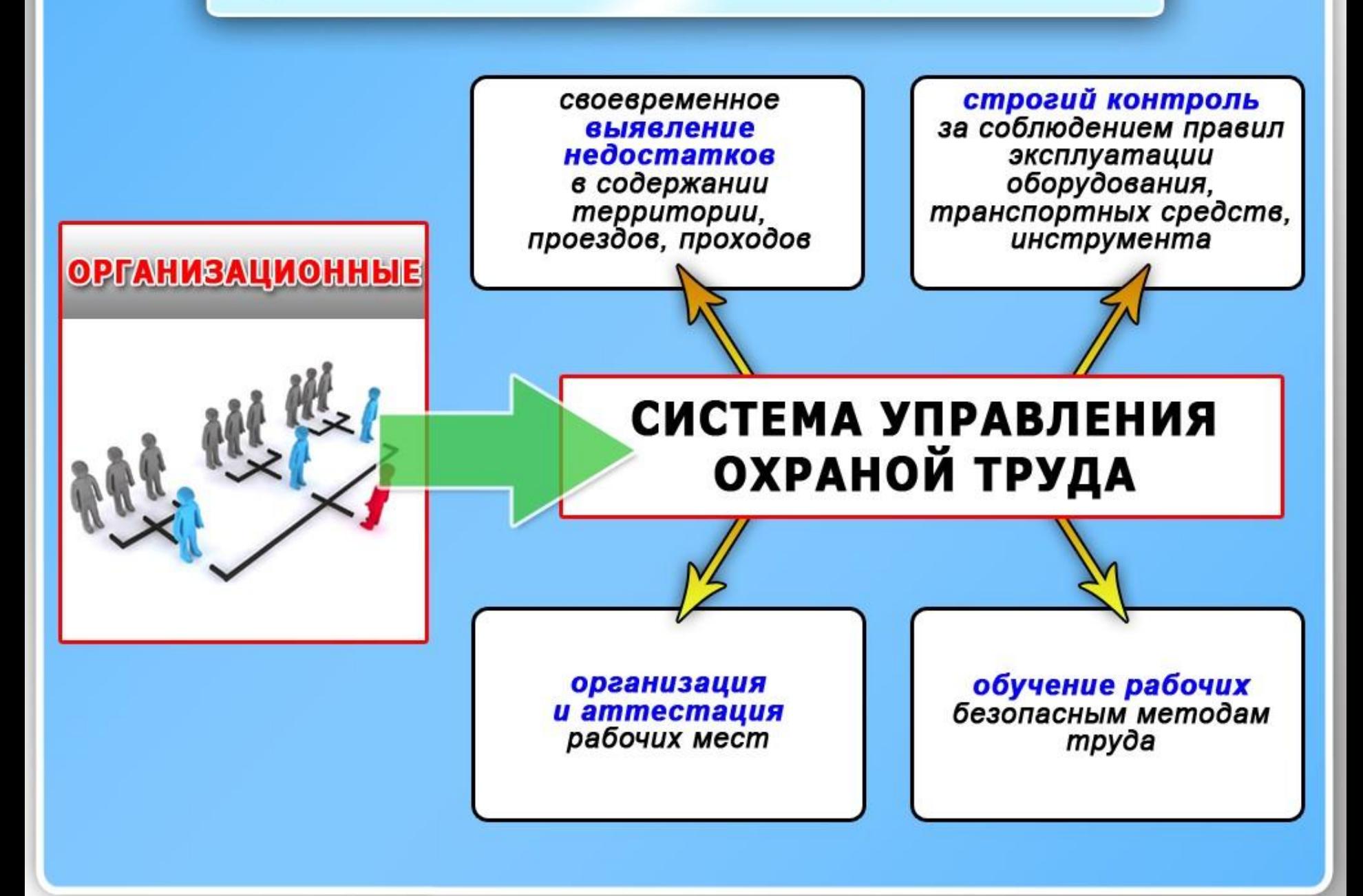

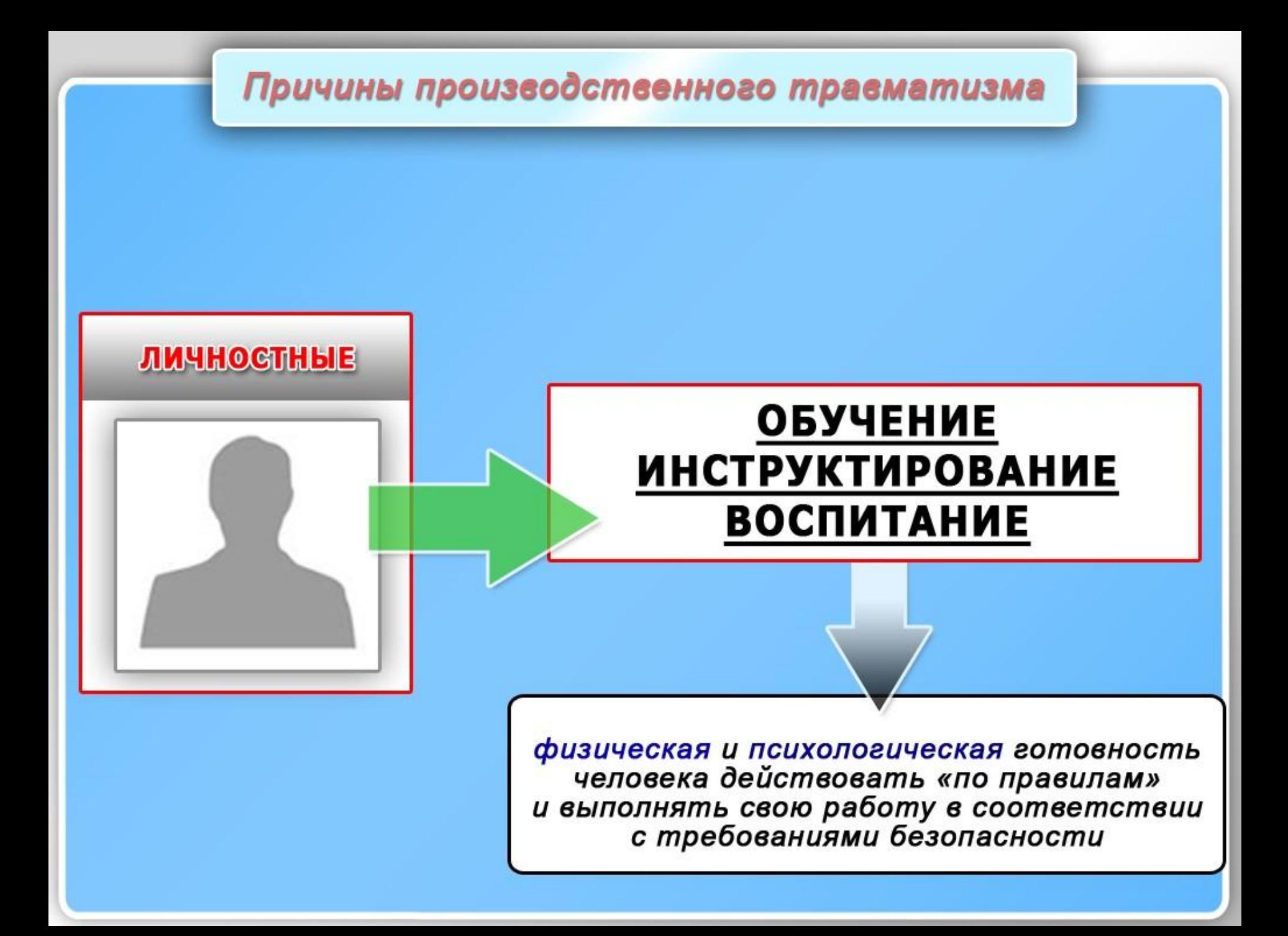

# Средства коллективной защиты **TAINTIER ROHEININENS AND ASSESS** Ωñ несчастные случаи профессиональные<br>заболевания опасные и вредные факторы

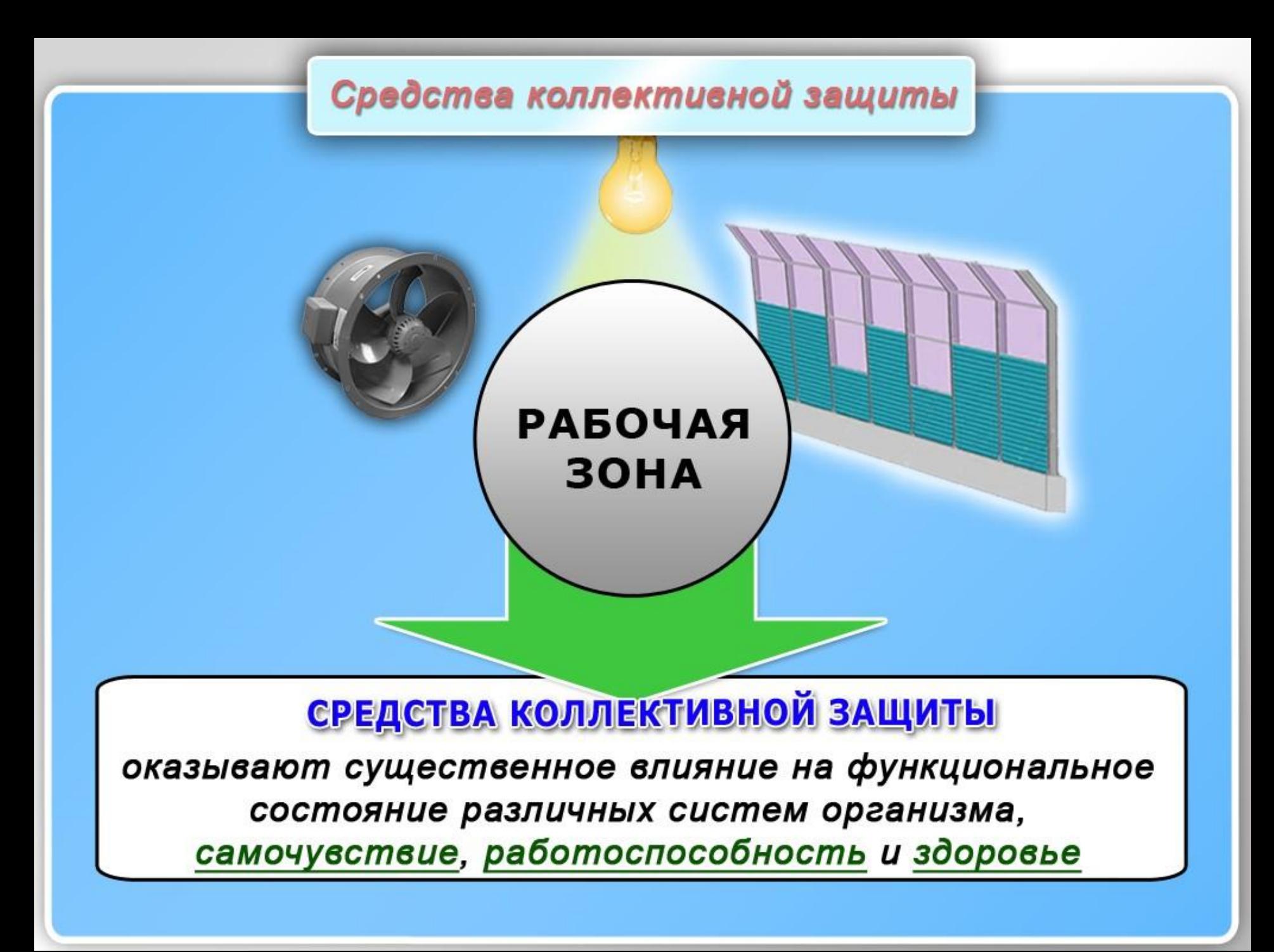

Средства коллективной защиты работающих от механического травмирования

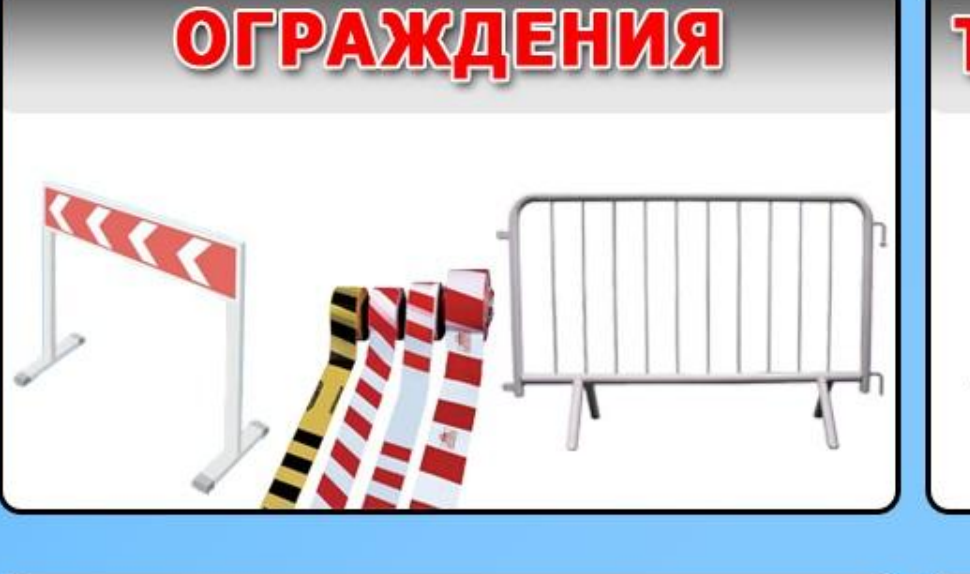

# ПРЕДОХРАНИТЕЛЬНЫЕ **УСТРОЙСТВА**

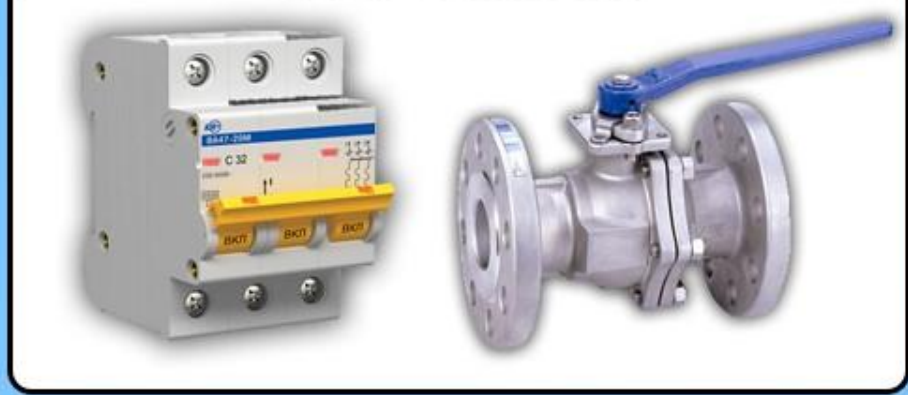

# ТОРМОЗНЫЕ УСТРОЙСТВА

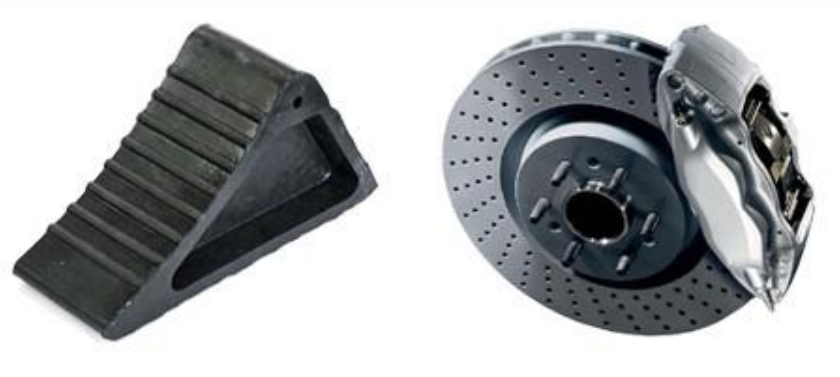

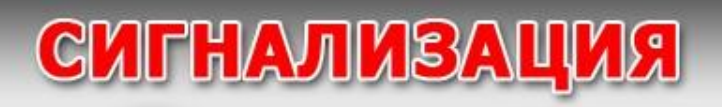

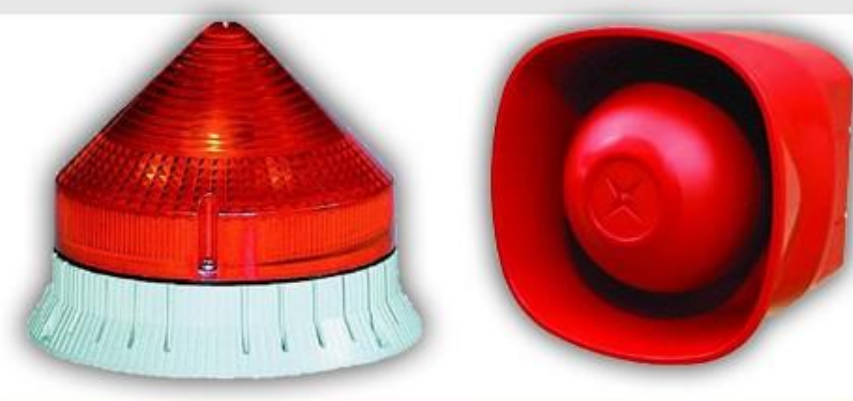

# Знаки производственной безопасности

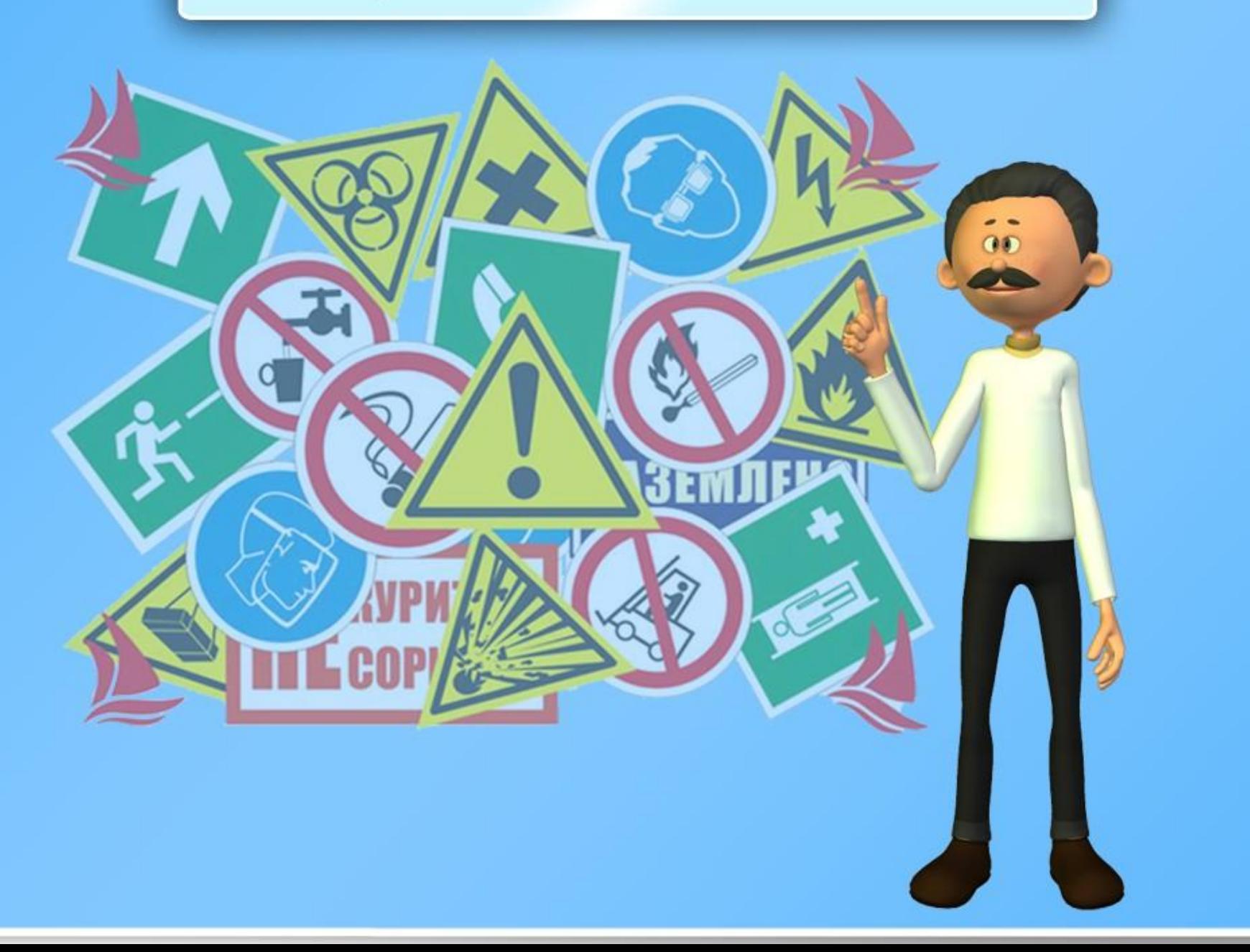

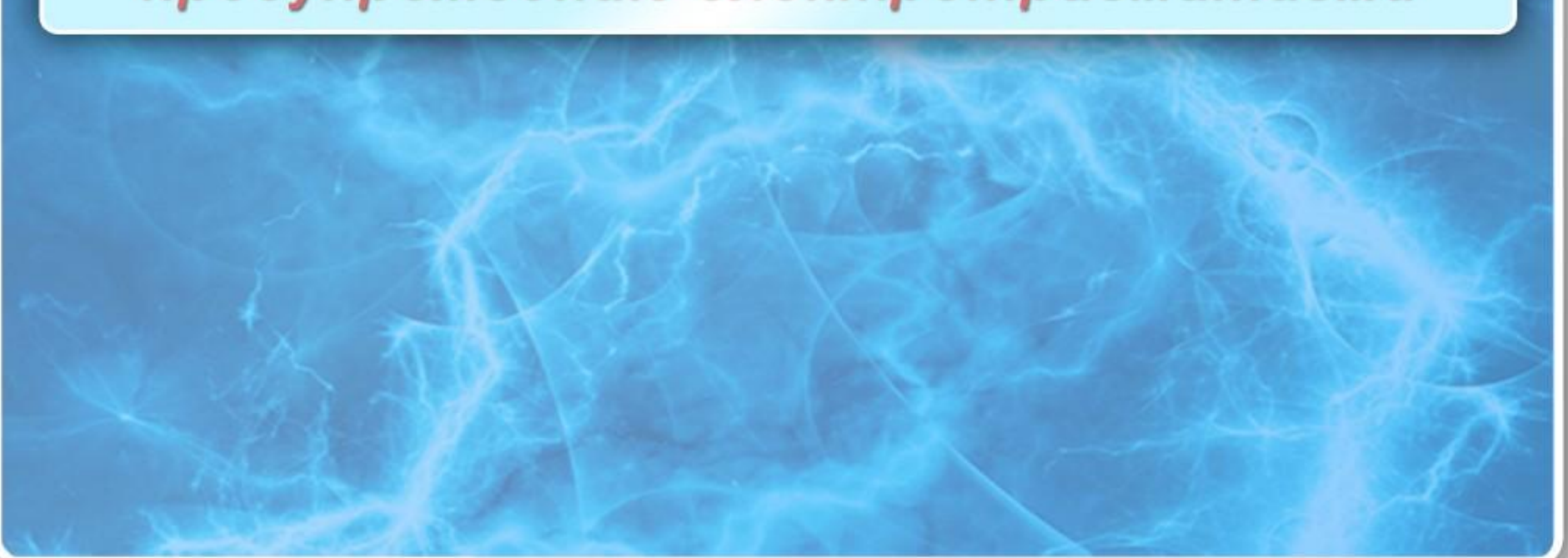

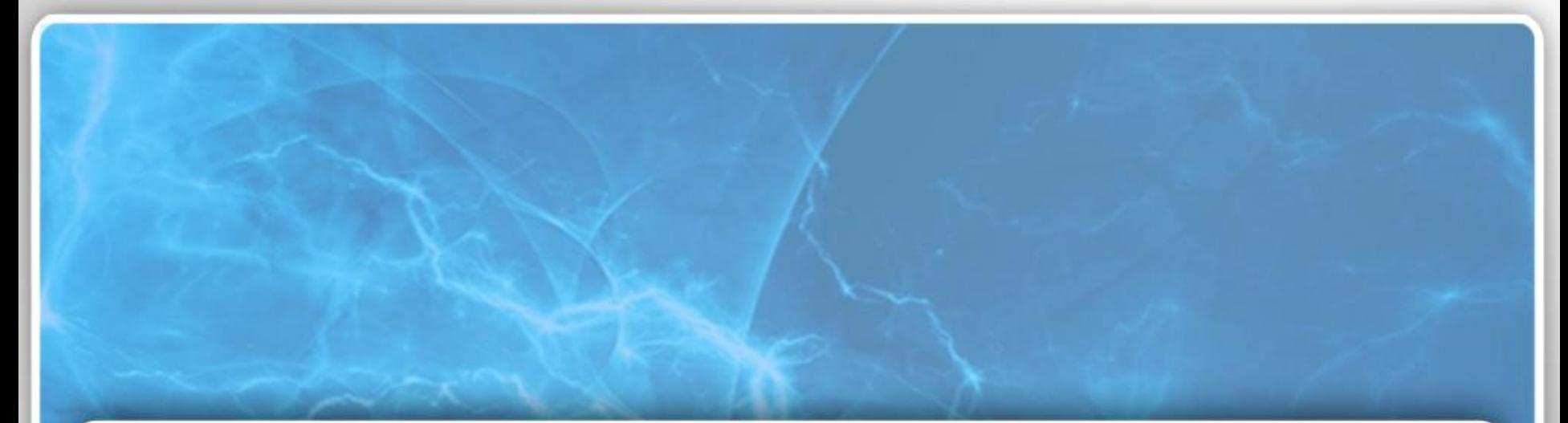

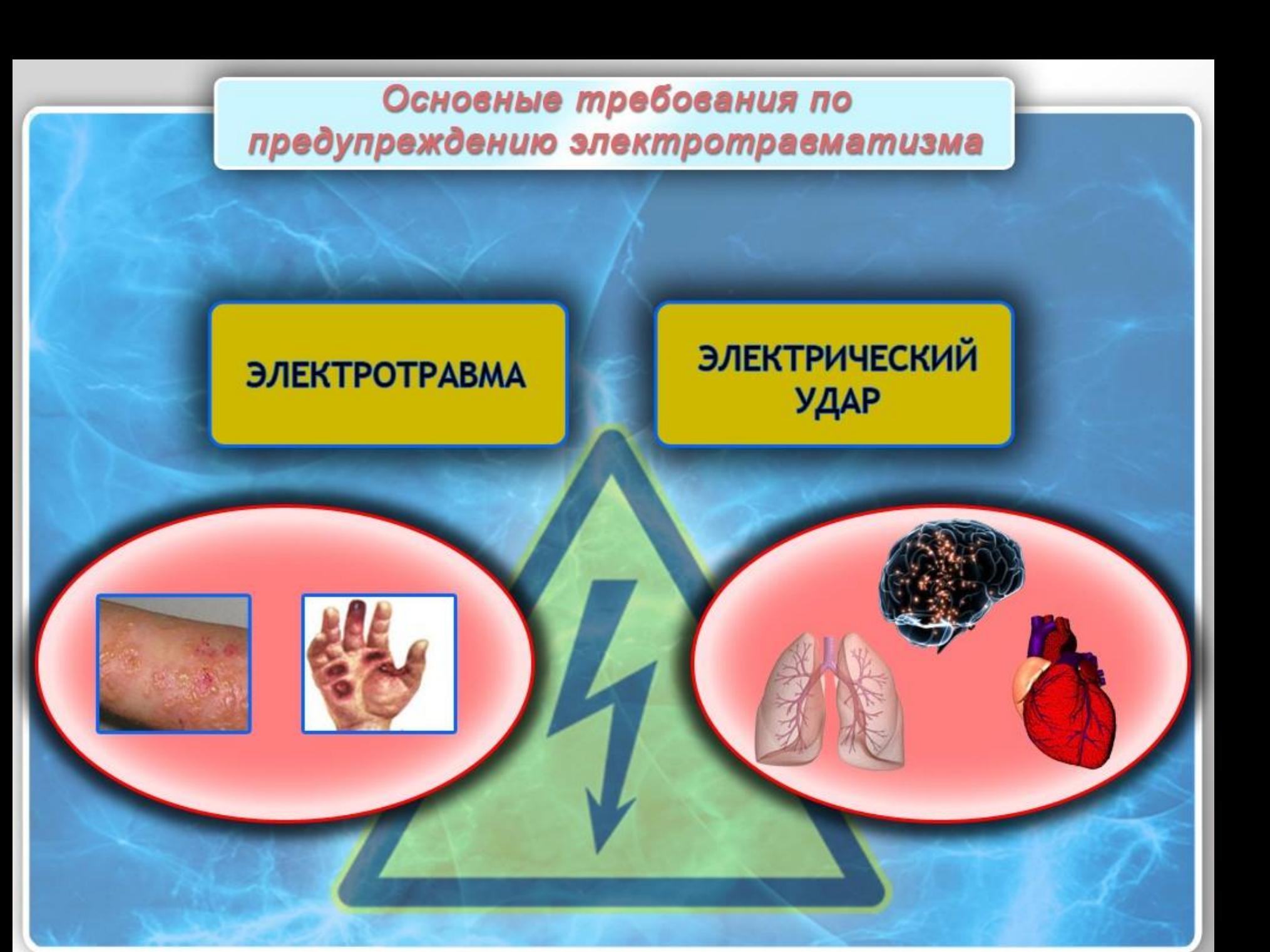

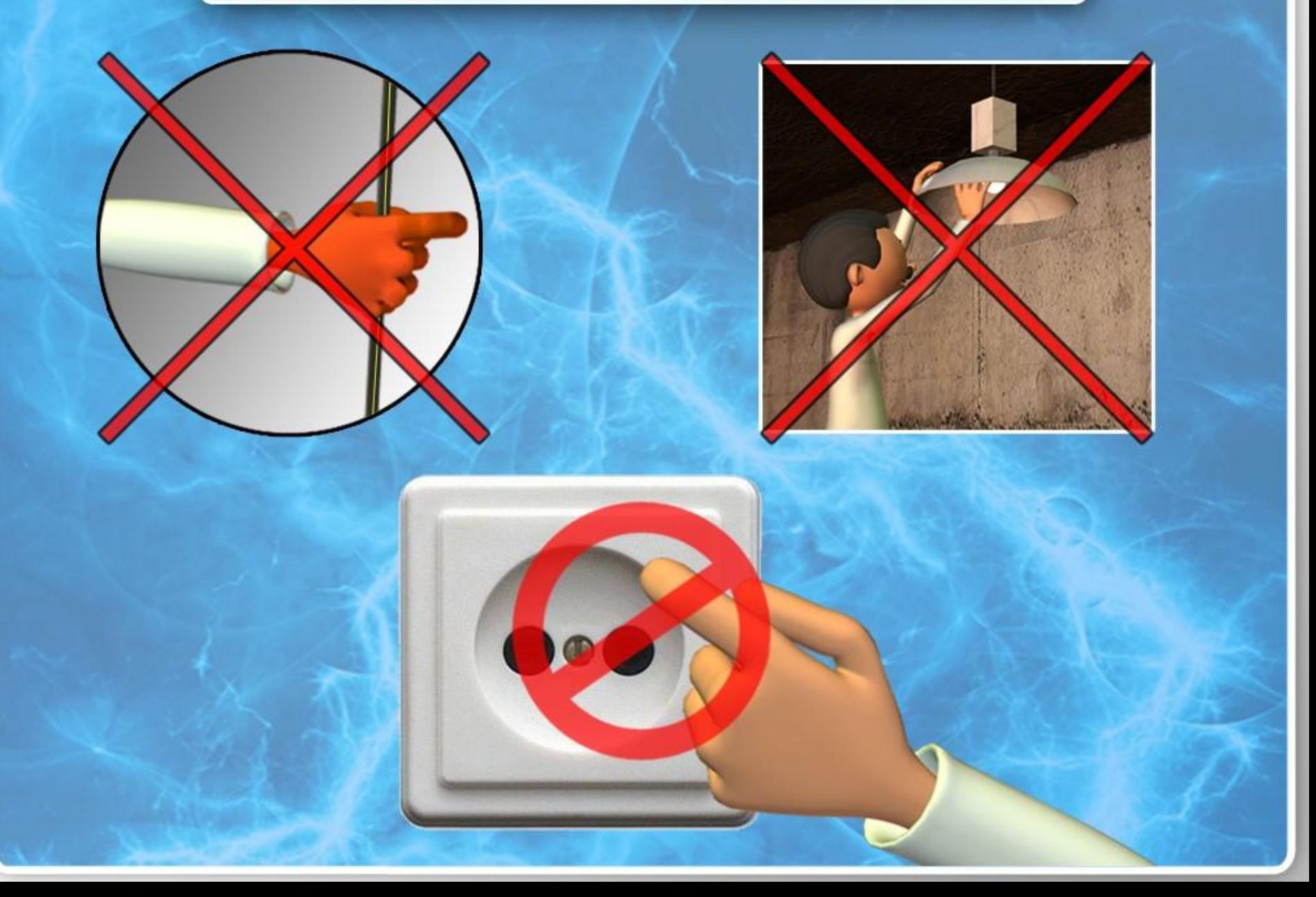

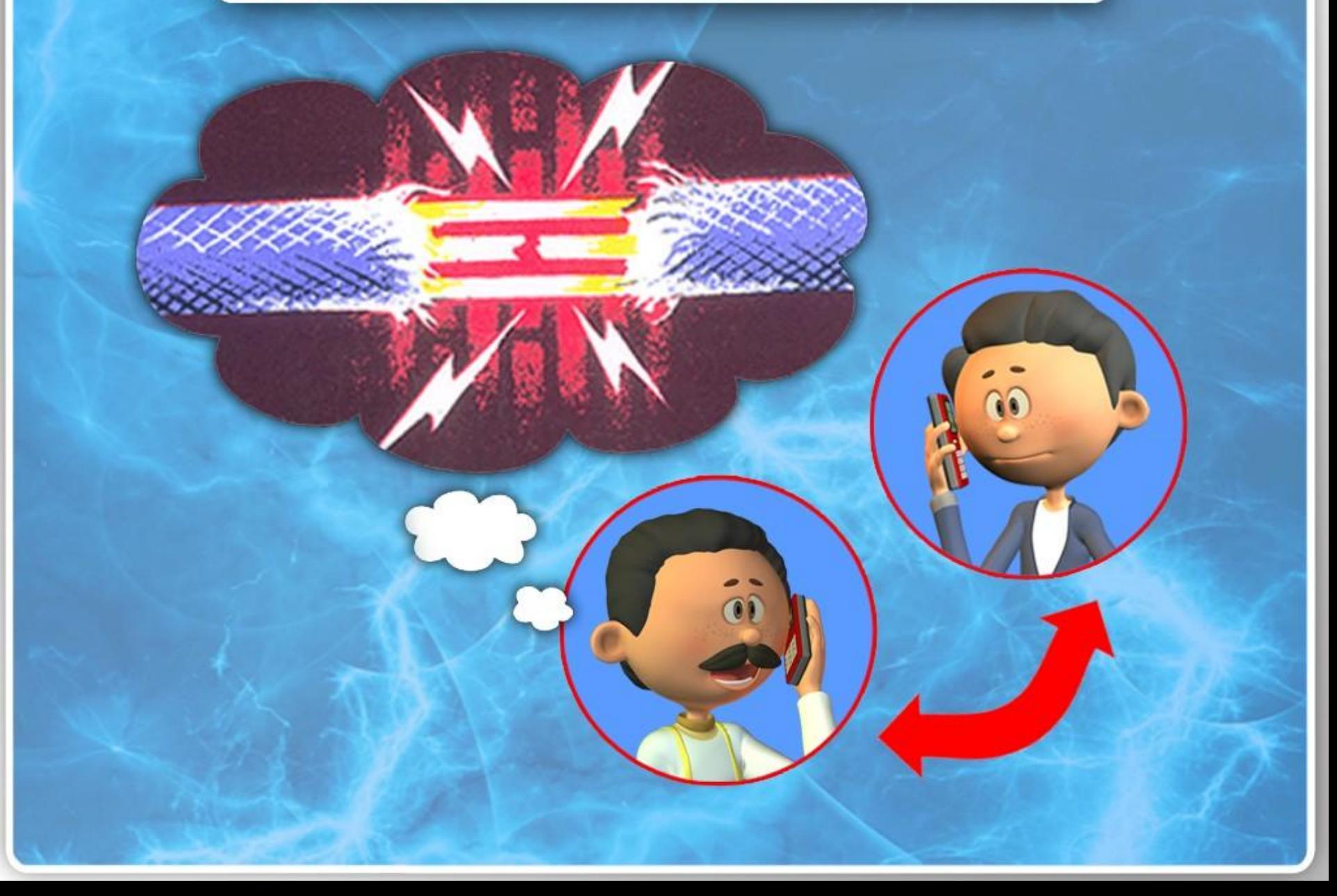

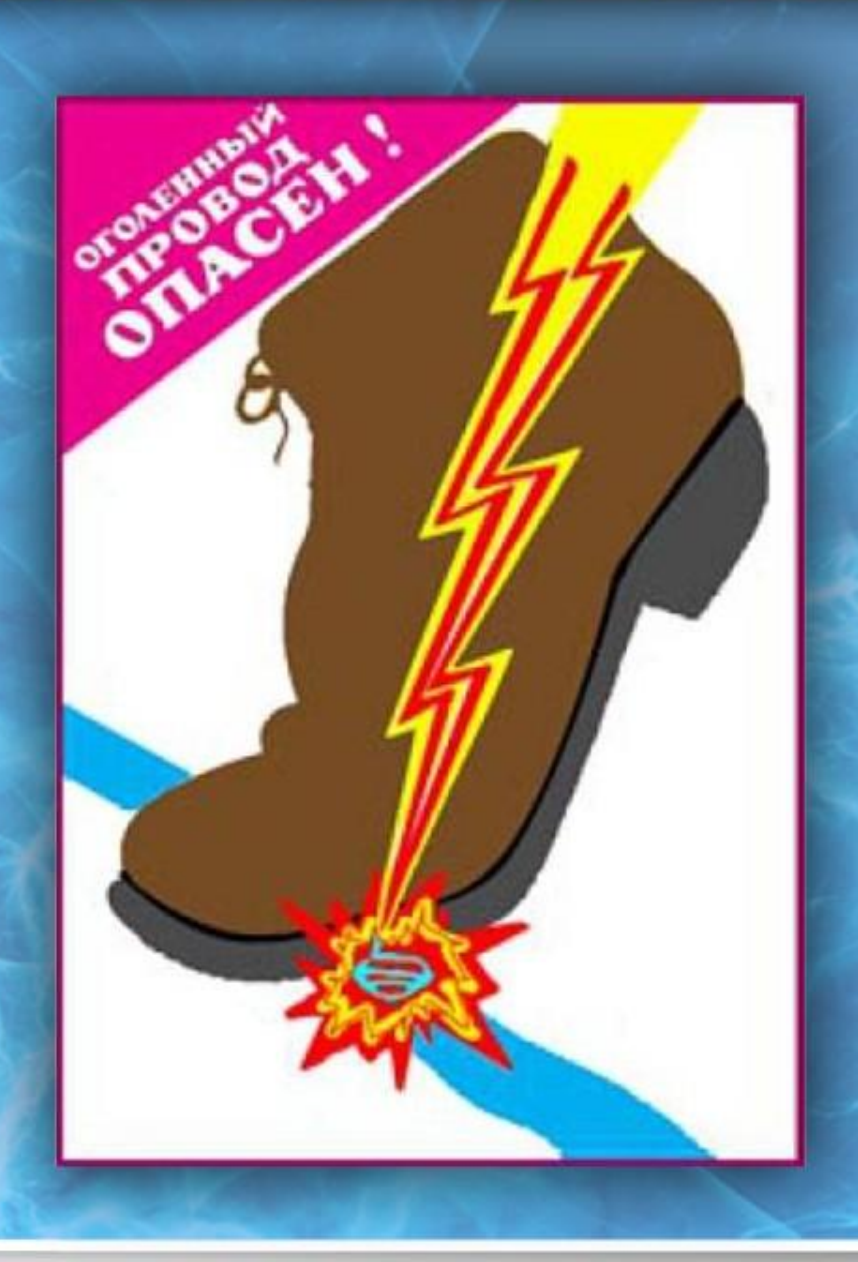

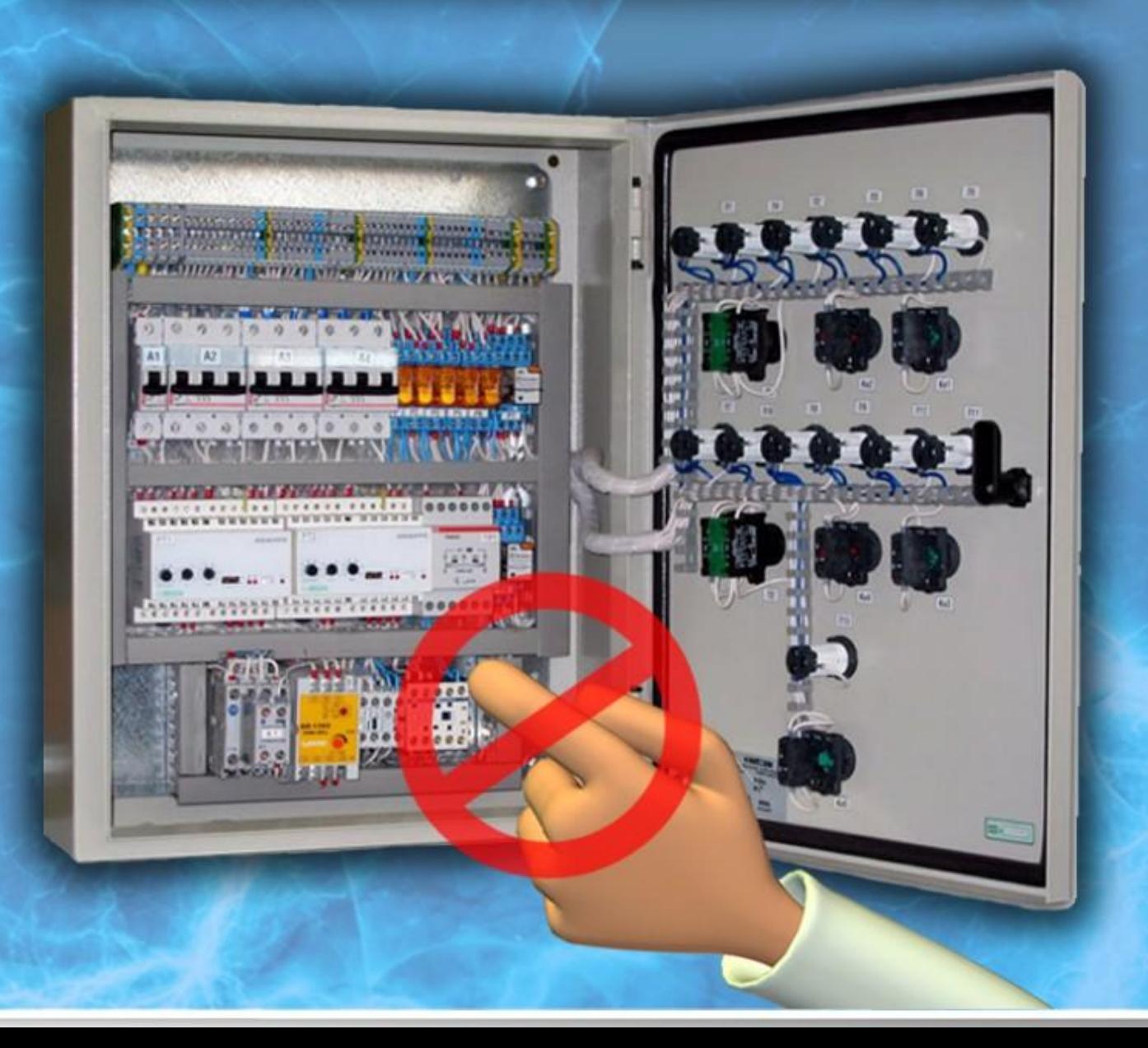

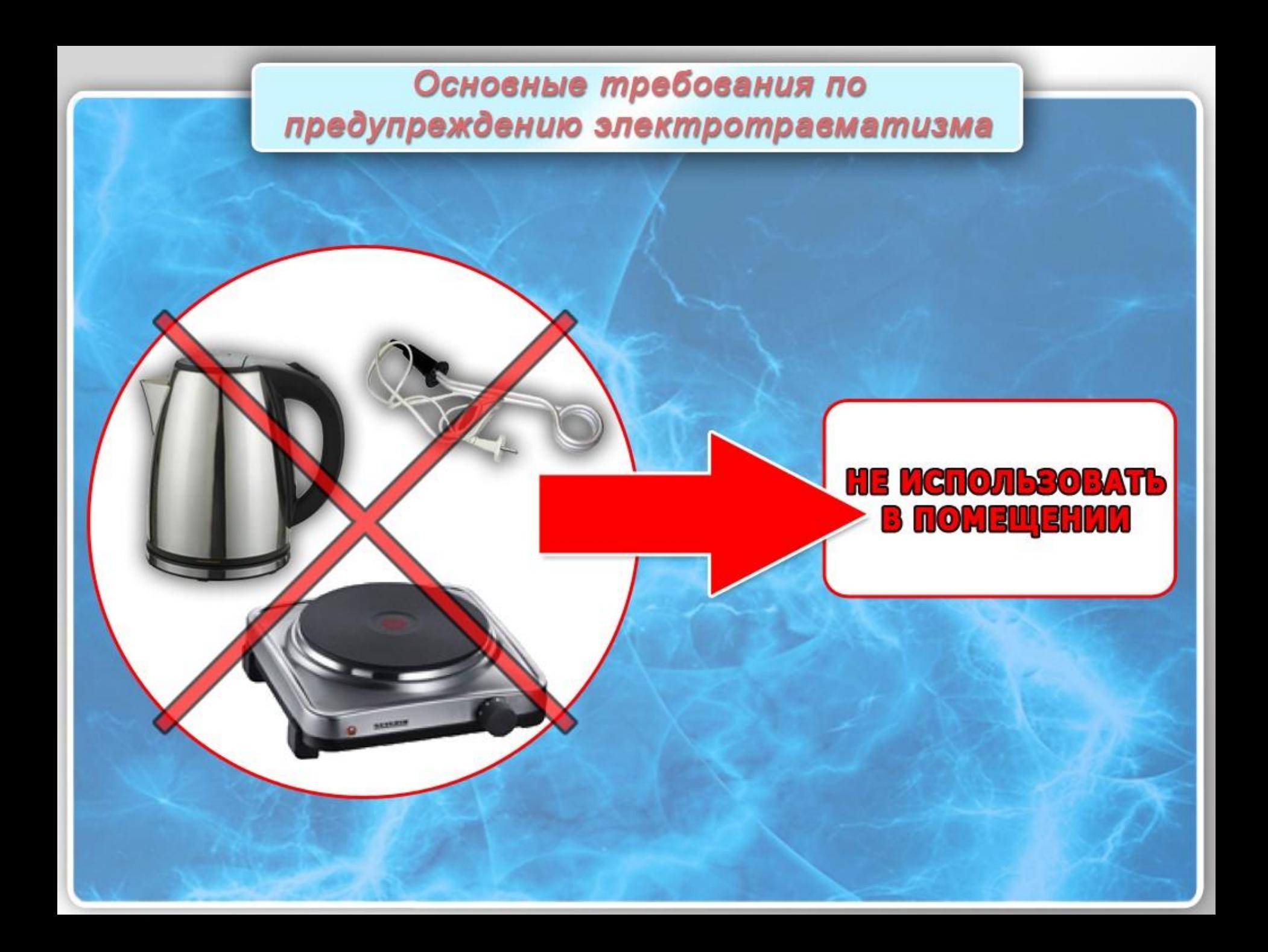

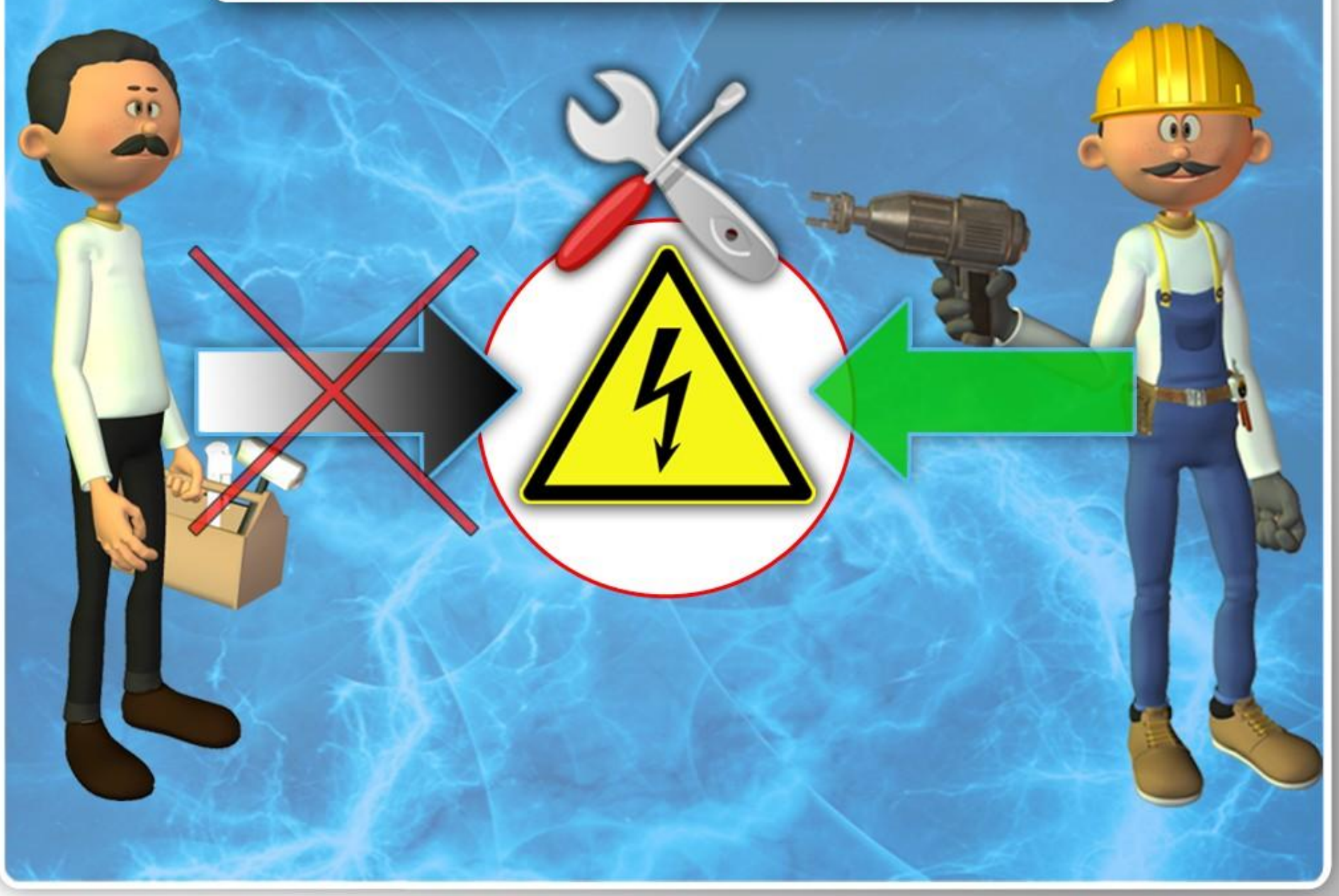

при перерыве в подаче электроэнергии

отключить электрооборудование

**ПУЛЬТ УПРАВЛЕНИЯ** 

**ВЫКЛ** 

 $\cdots$ 

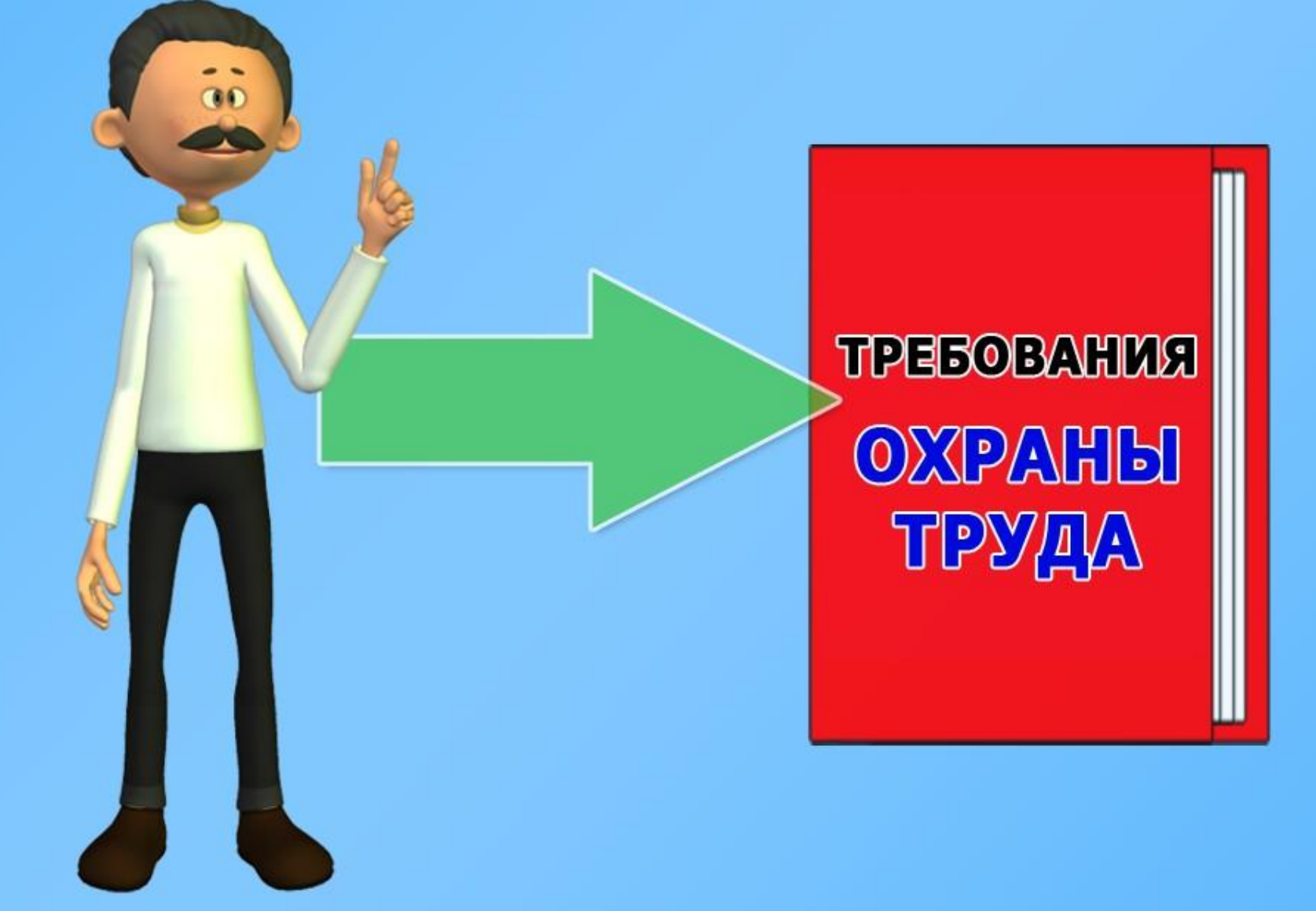

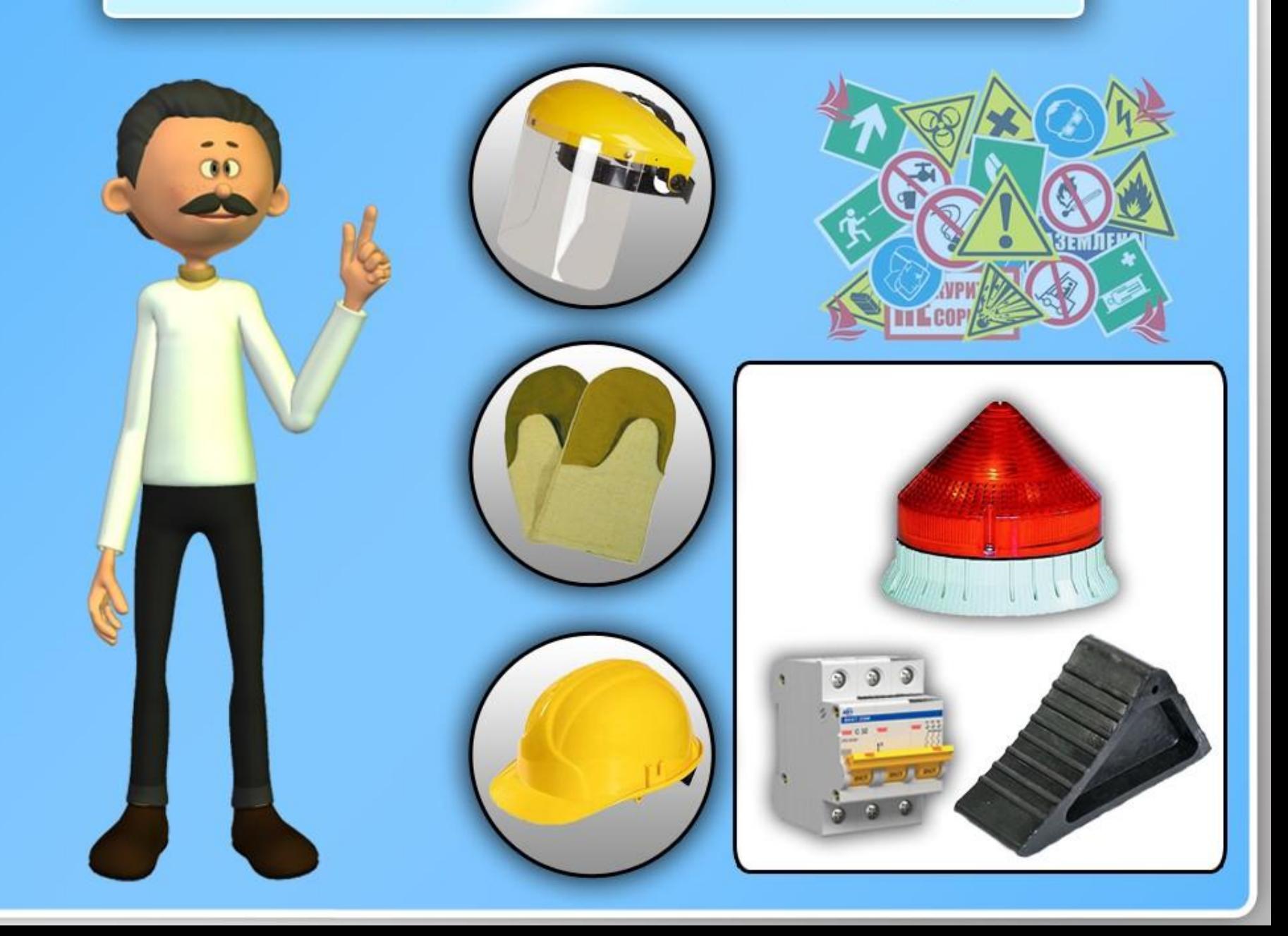

 $\tilde{\alpha}$ 

#### инструктаж по охране труда
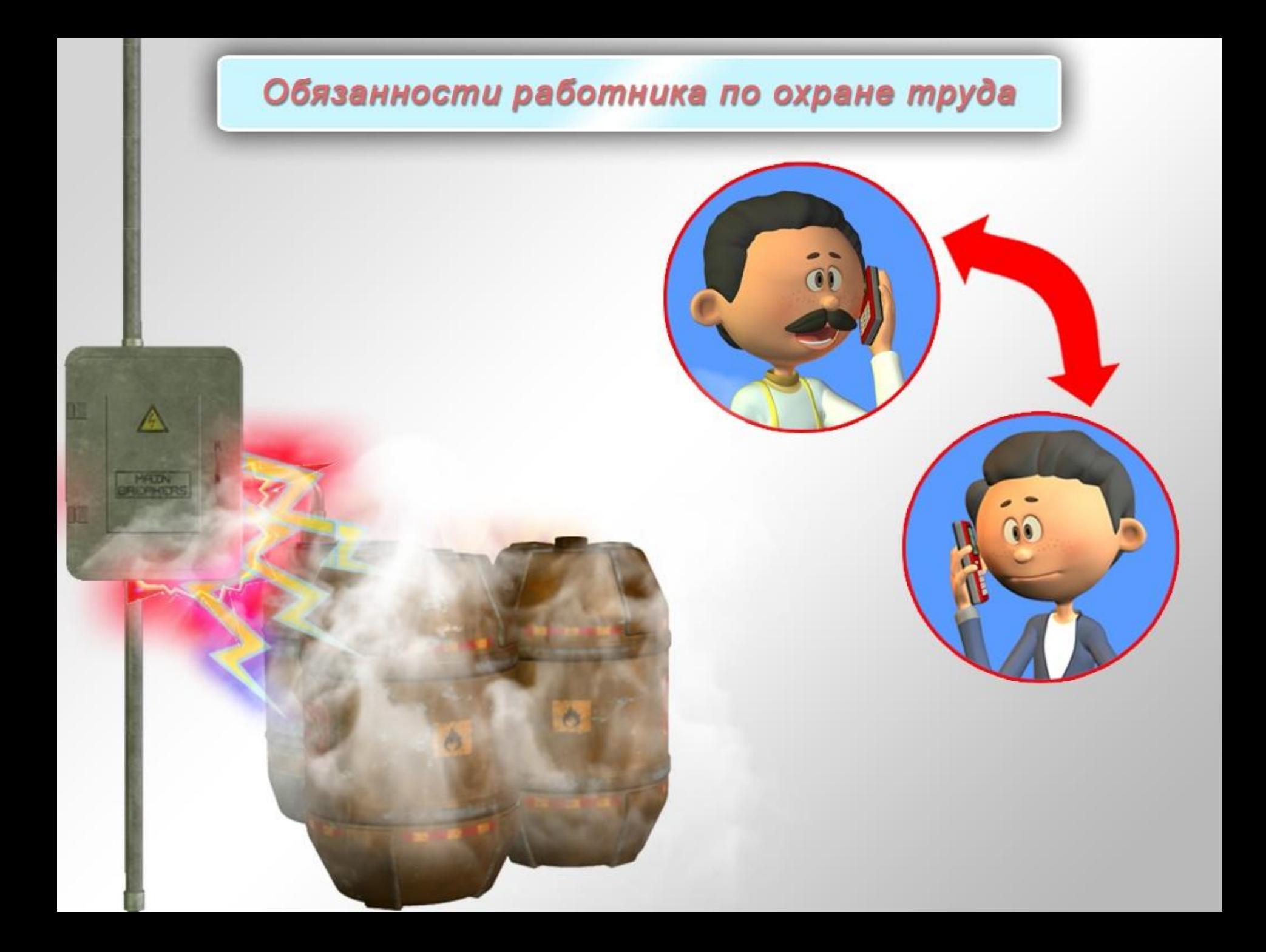

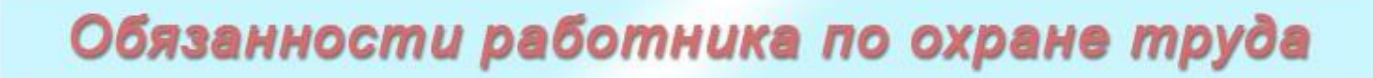

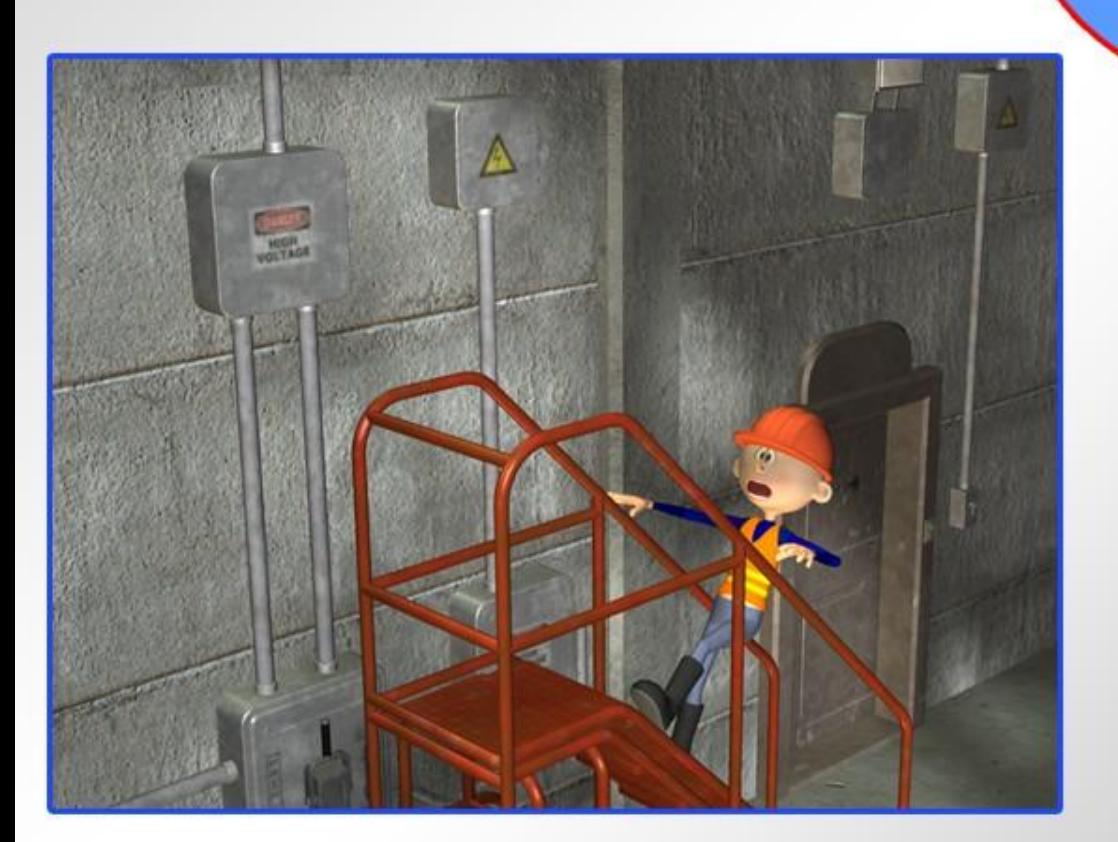

### Обязанности работника по охране труда

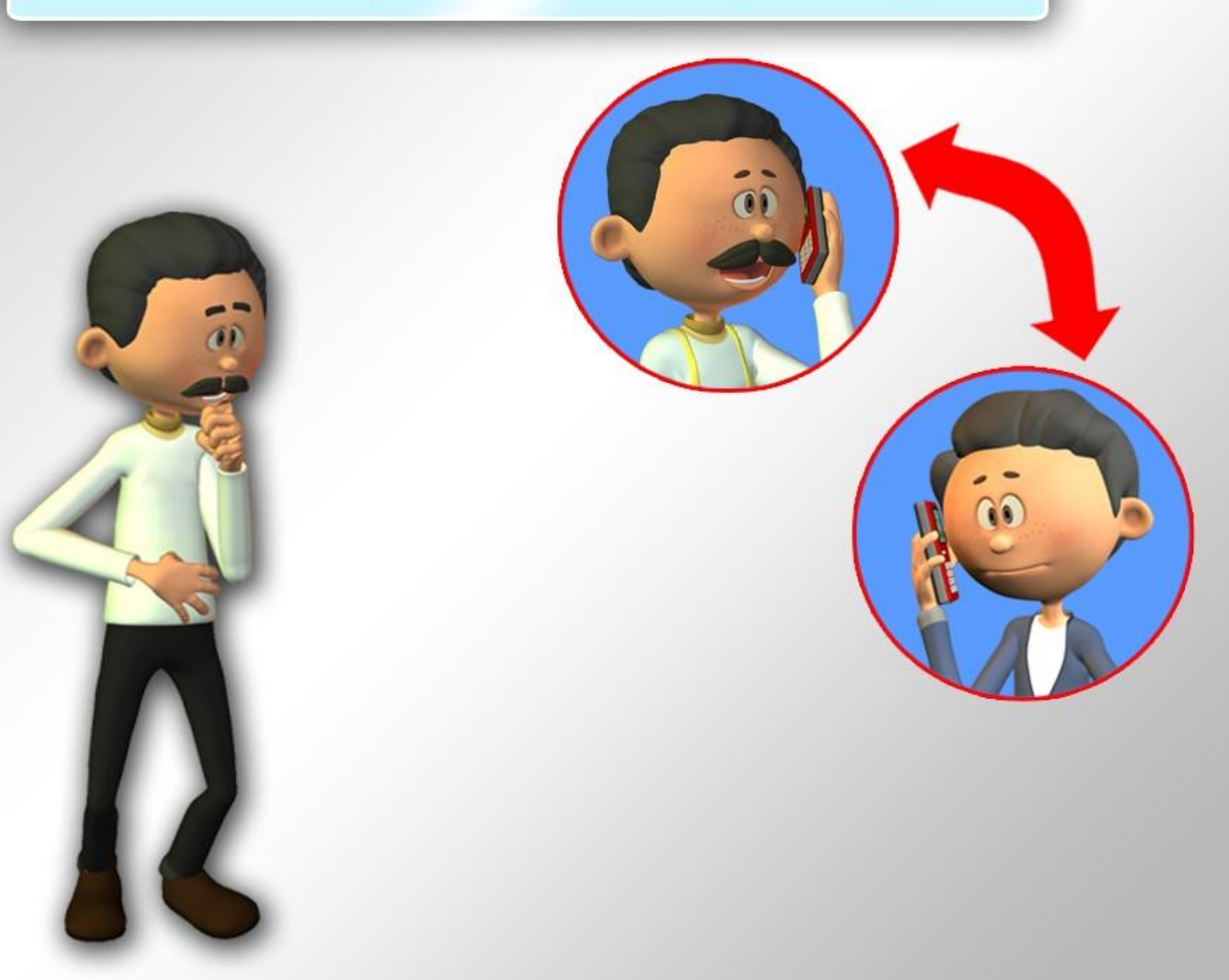

### Обязанности работника по охране труда

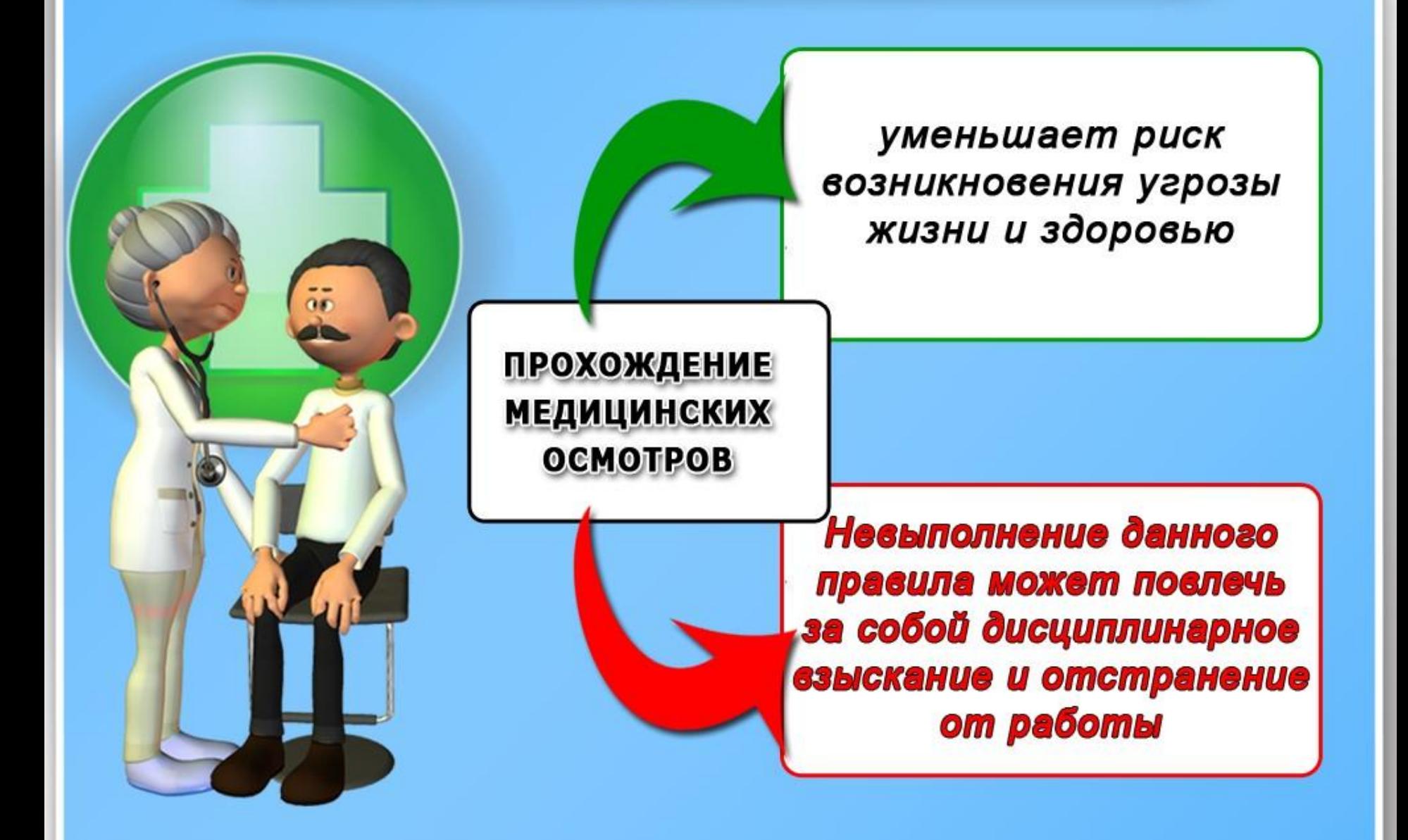

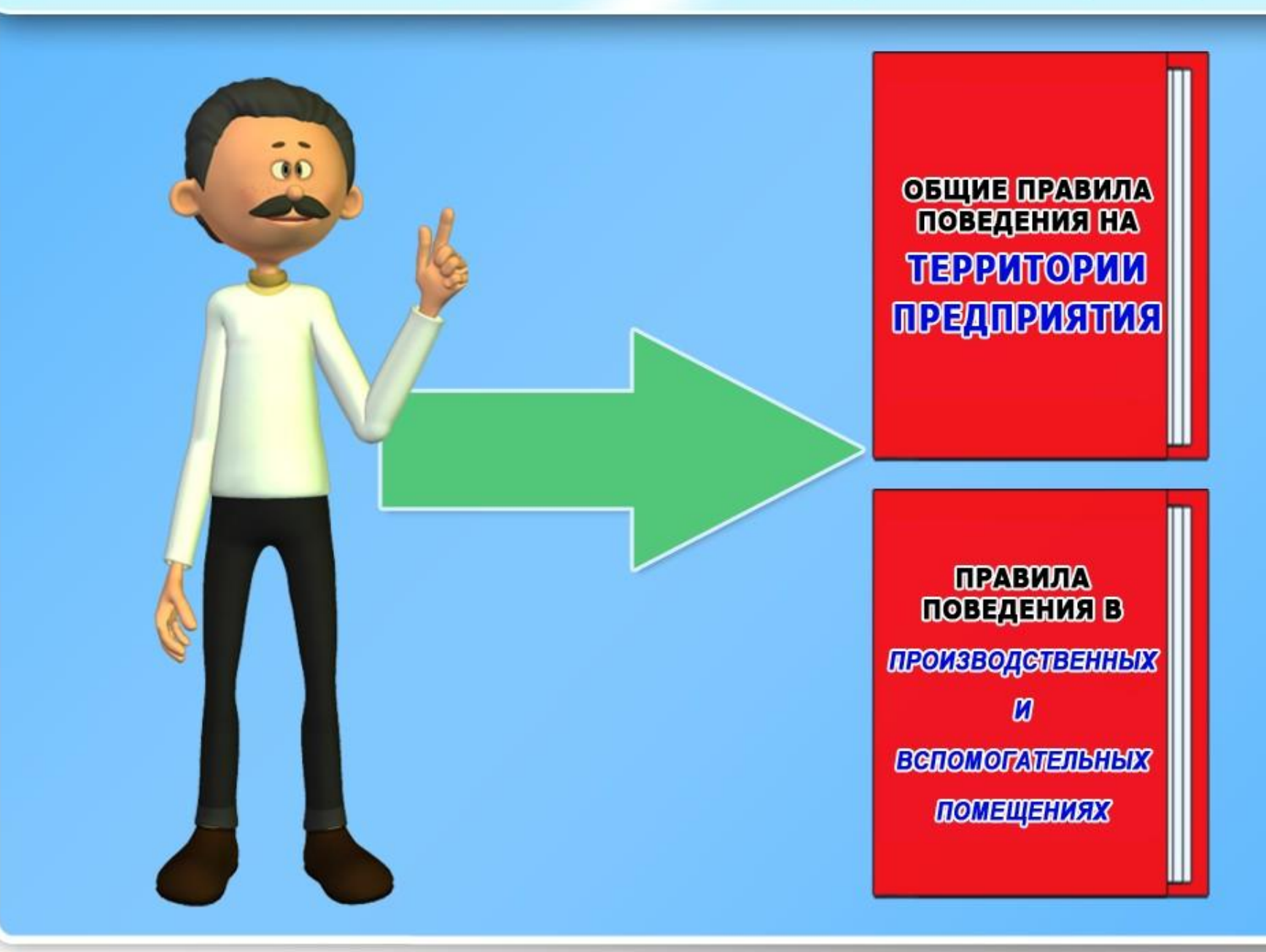

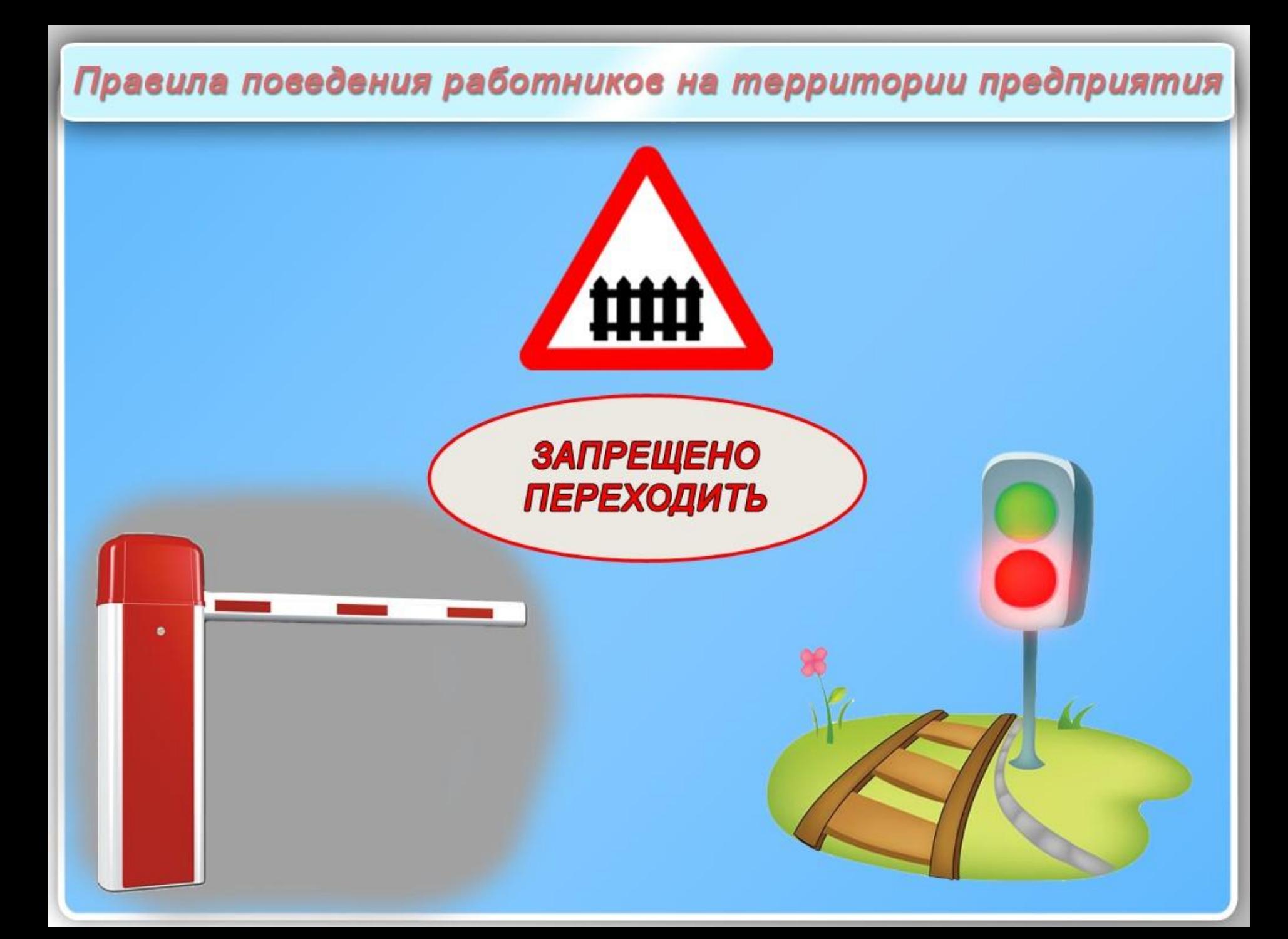

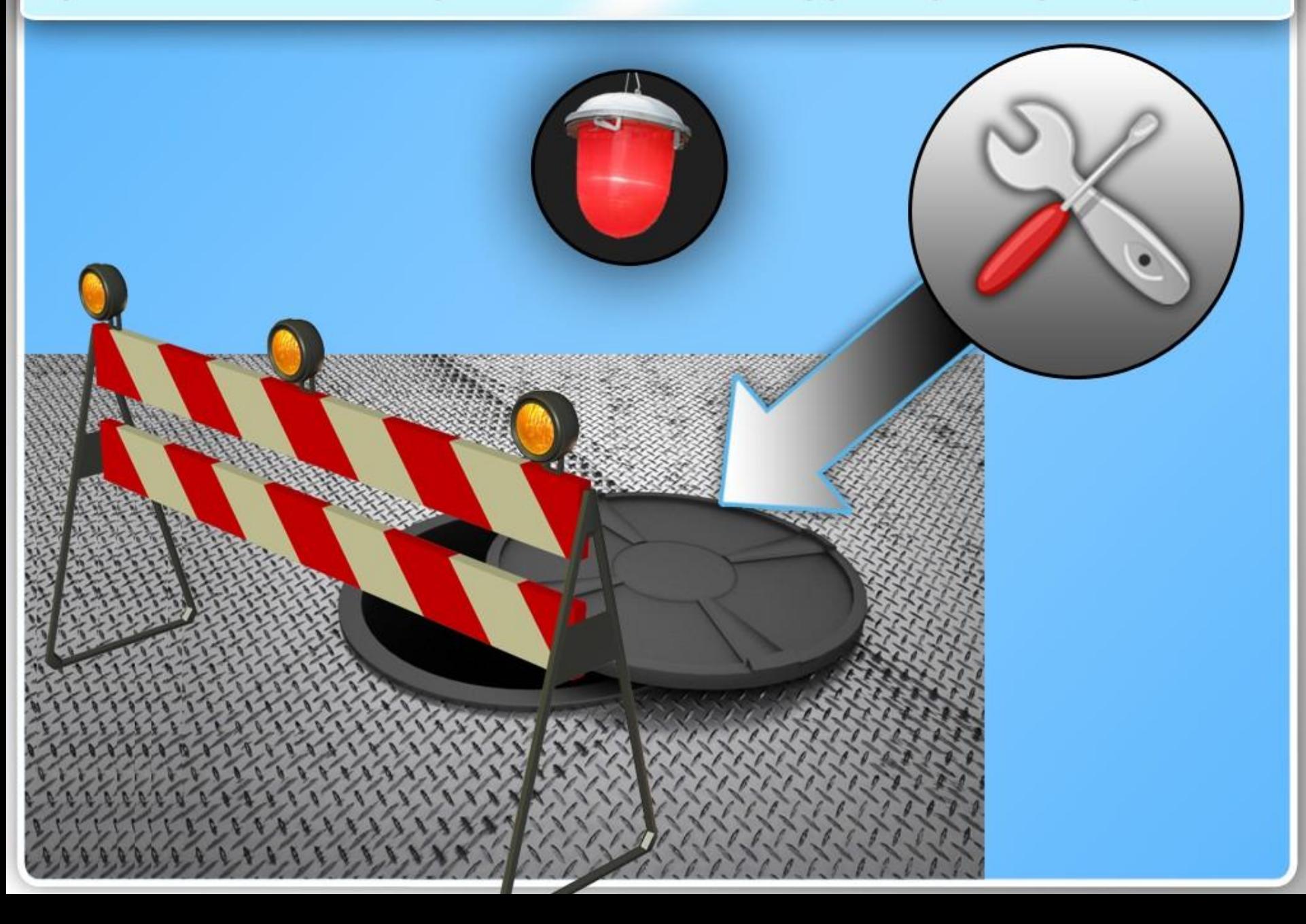

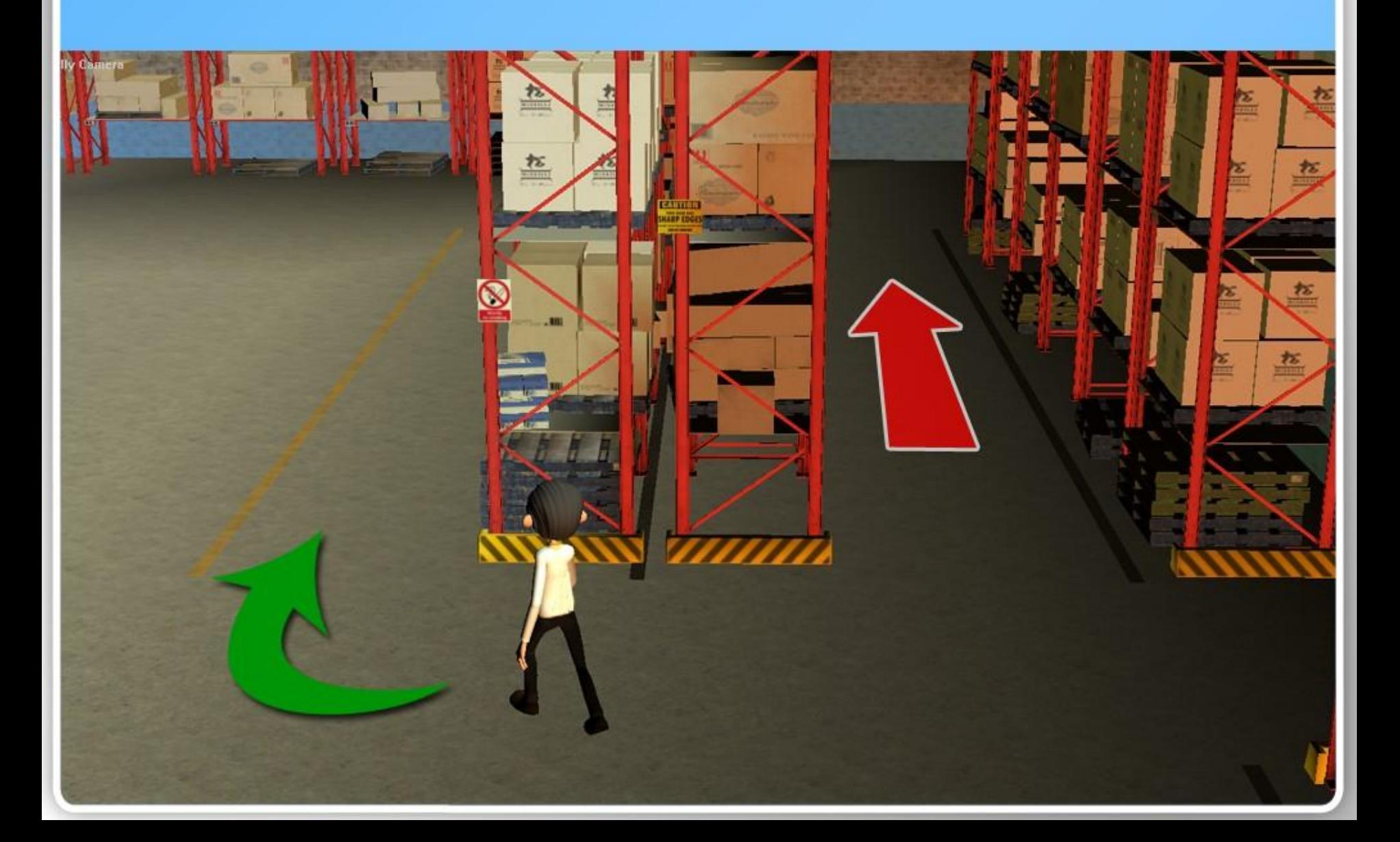

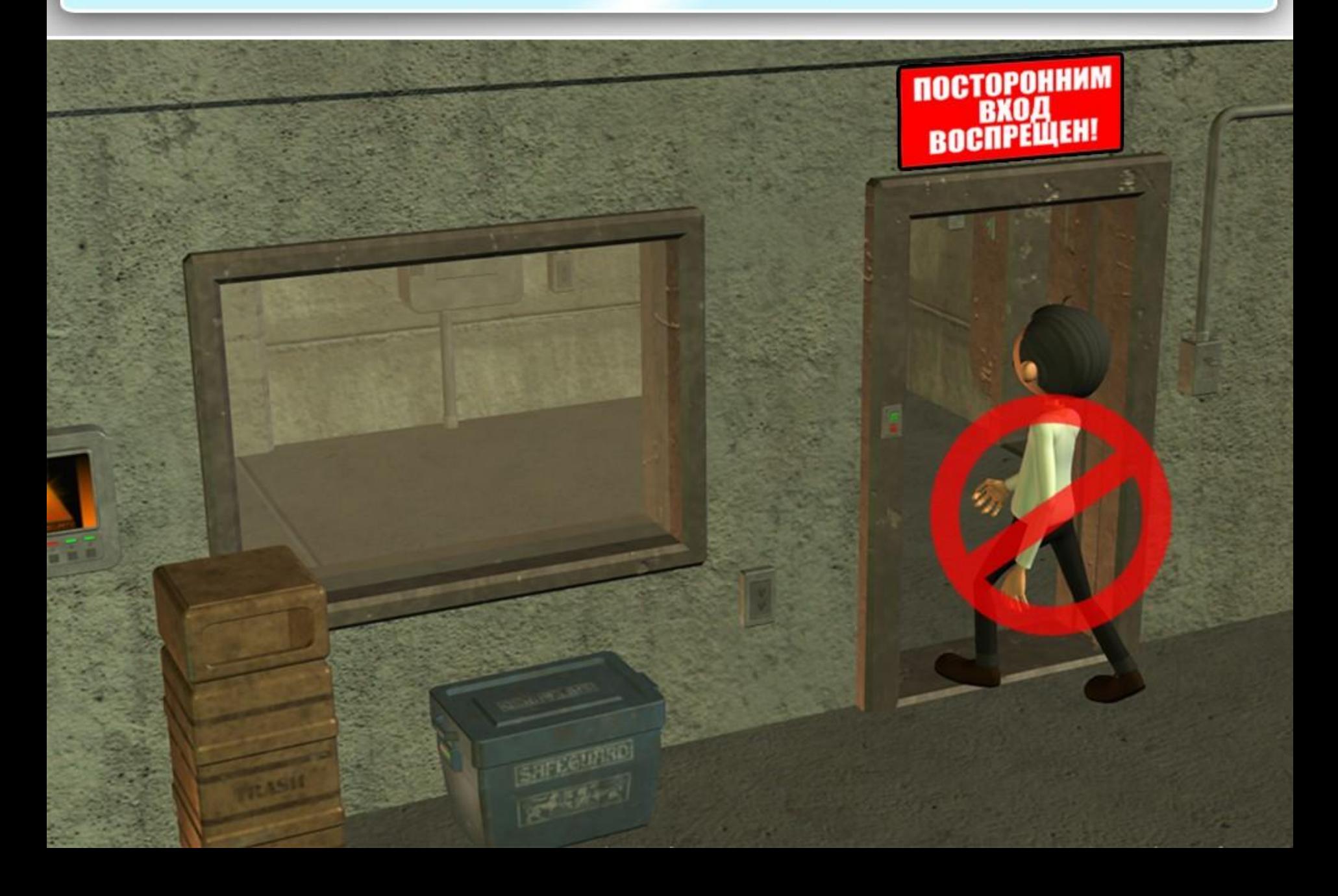

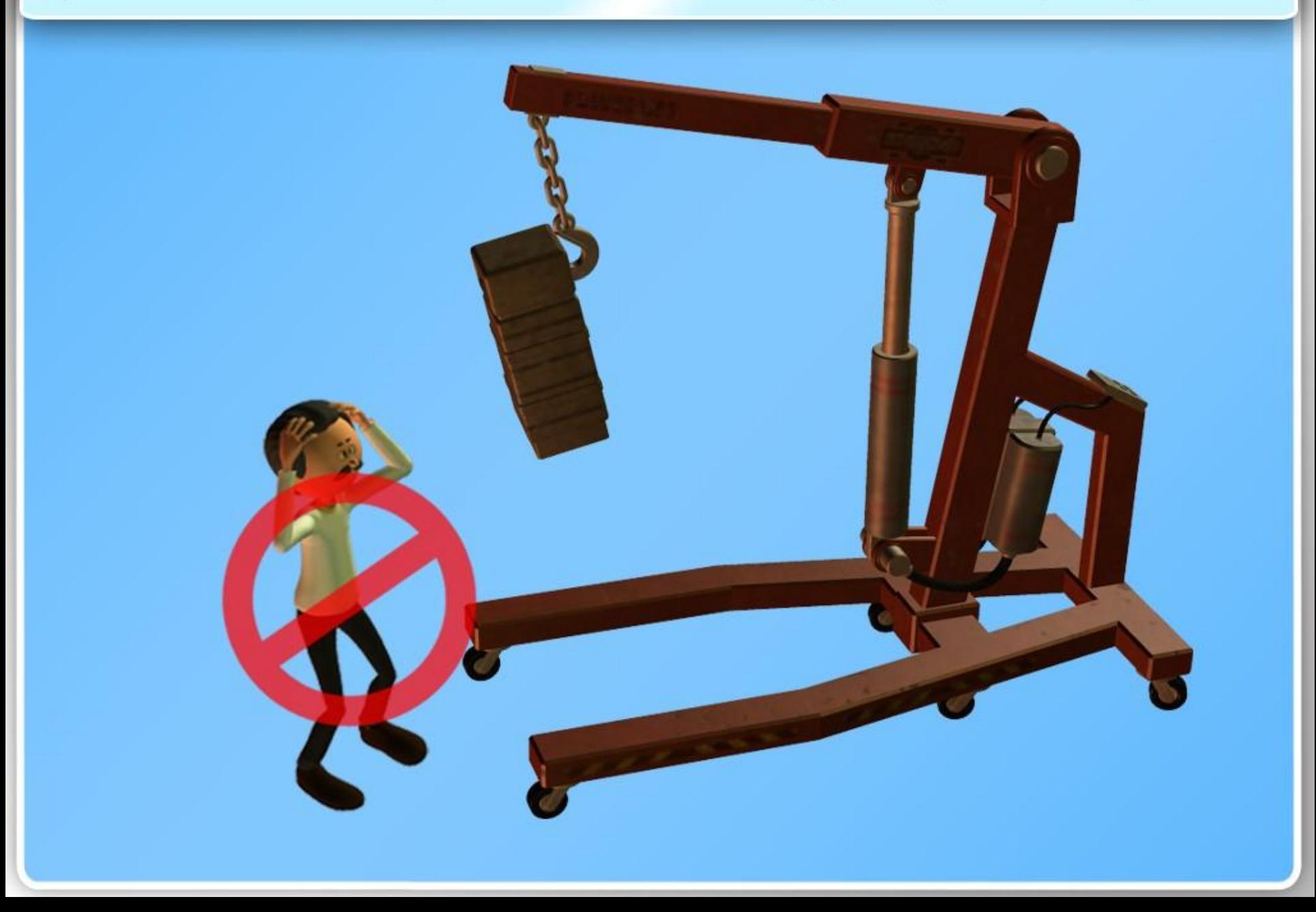

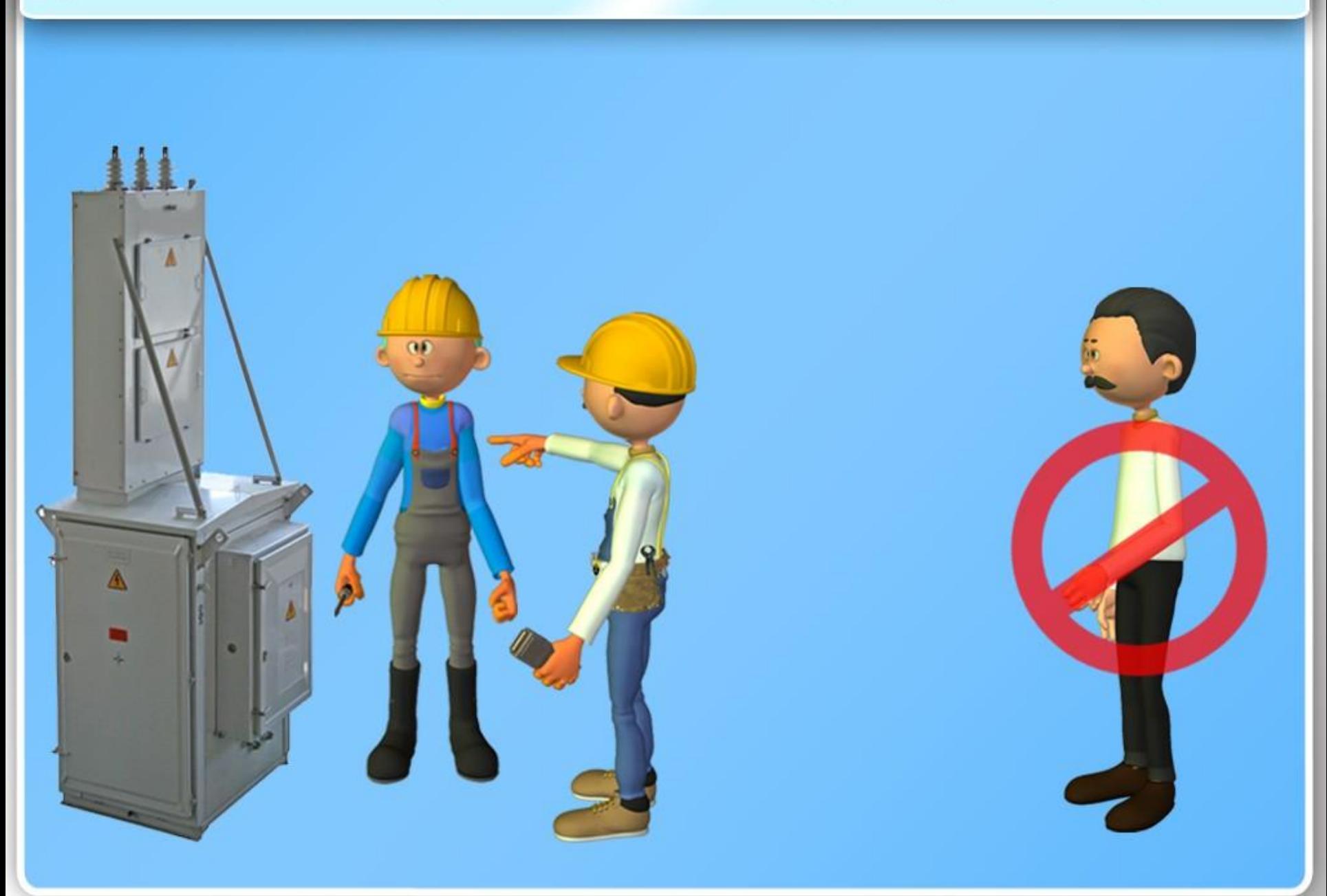

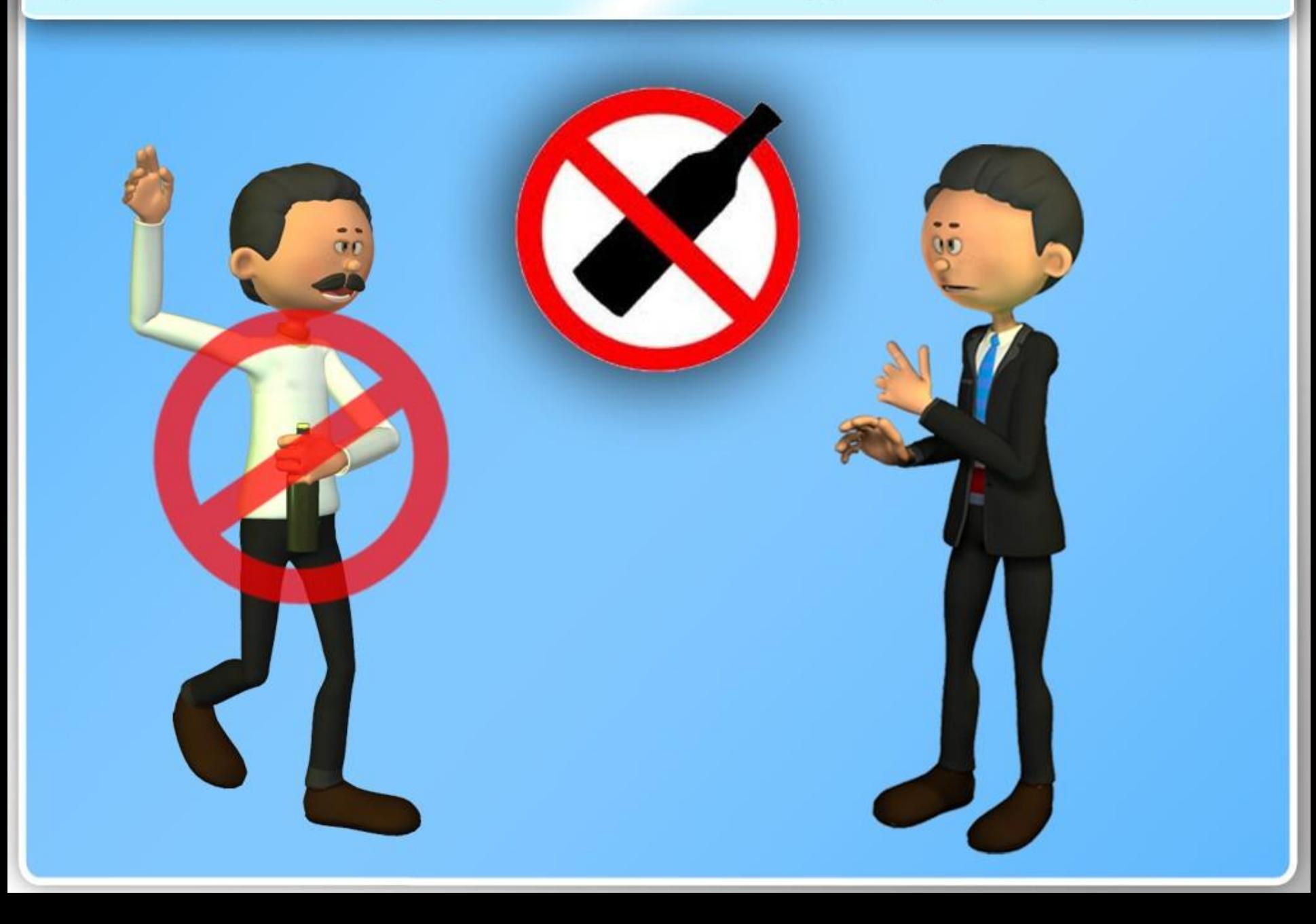

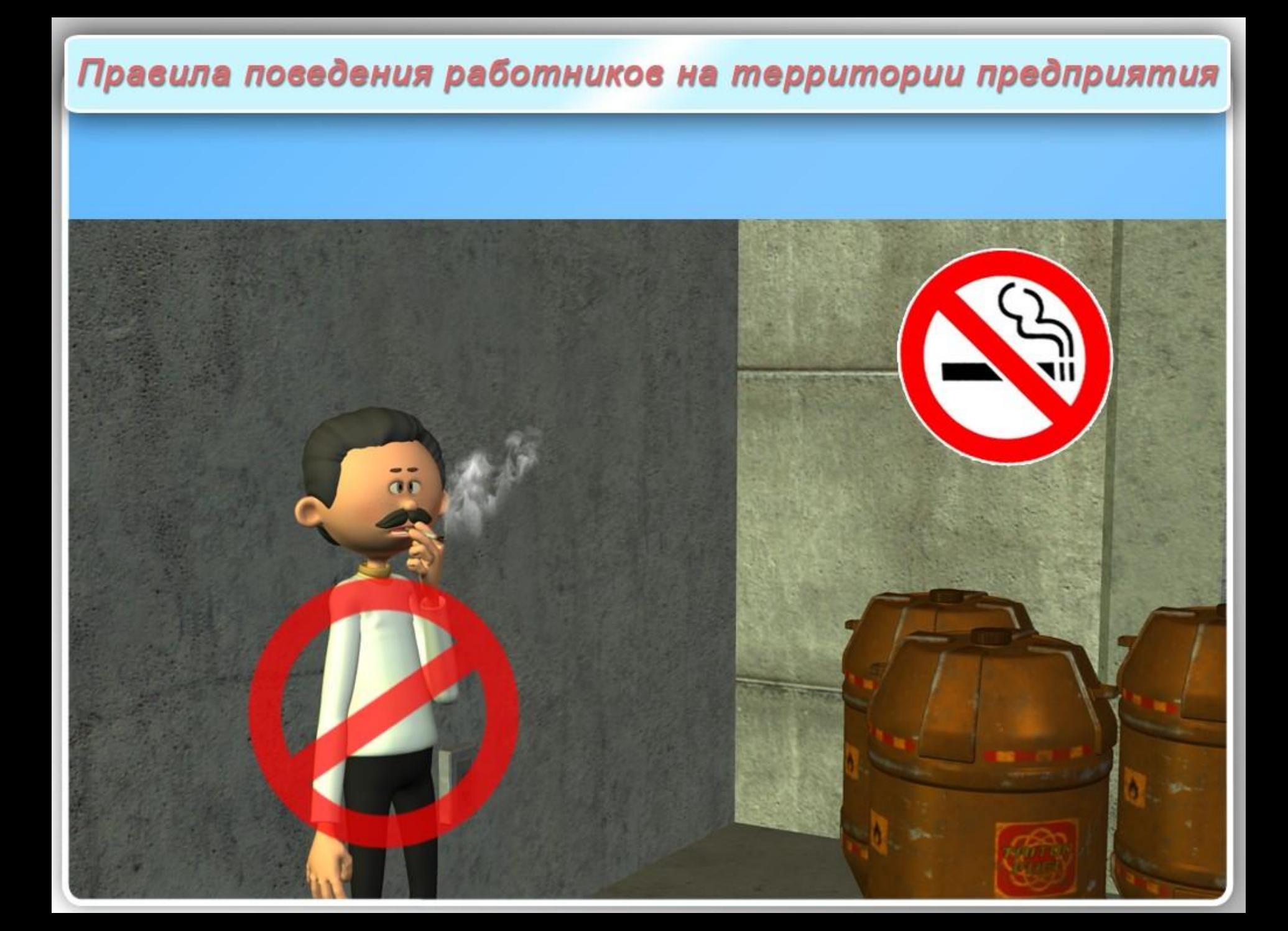

вопросы санитарного благоустройства территории промышленных предприятий и территории, окружающей их

- гигиенические вопросы устройства производственных и вспомогательных зданий и помещений (водоснабжение, канализации)

промышленная вентиляция и освещение

**MpowsboggTbommas Camutapua** 

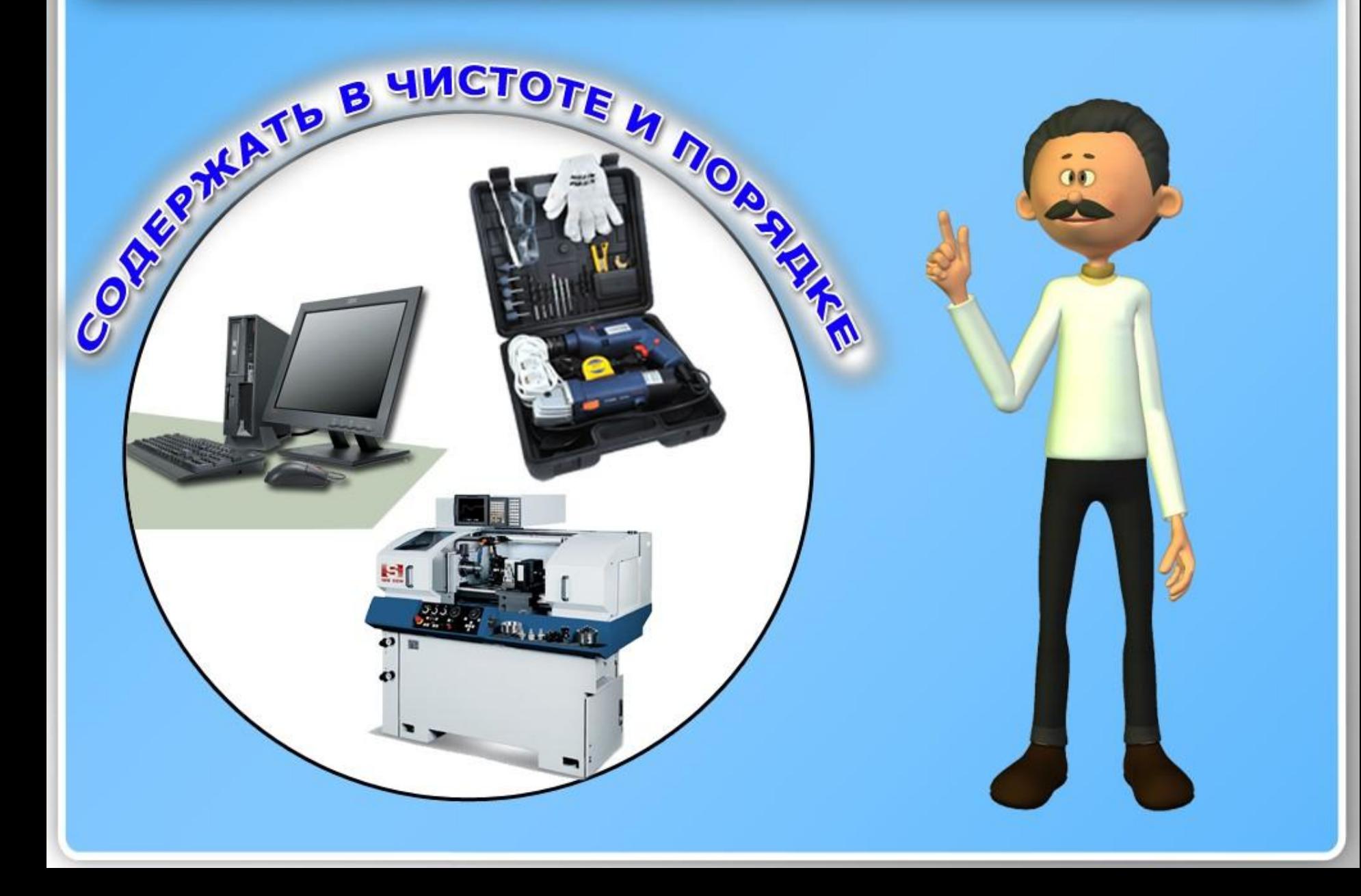

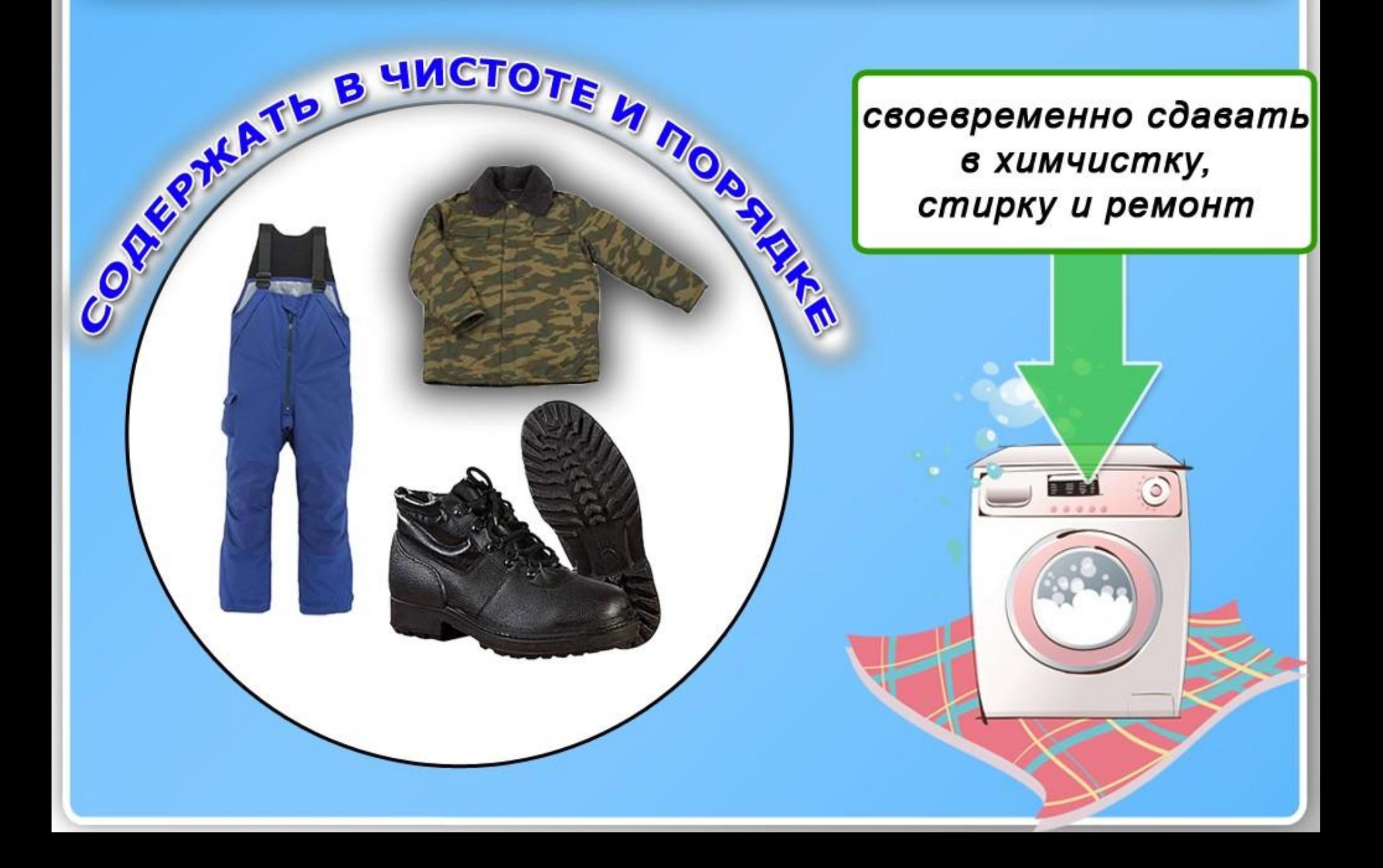

### после окончания работы

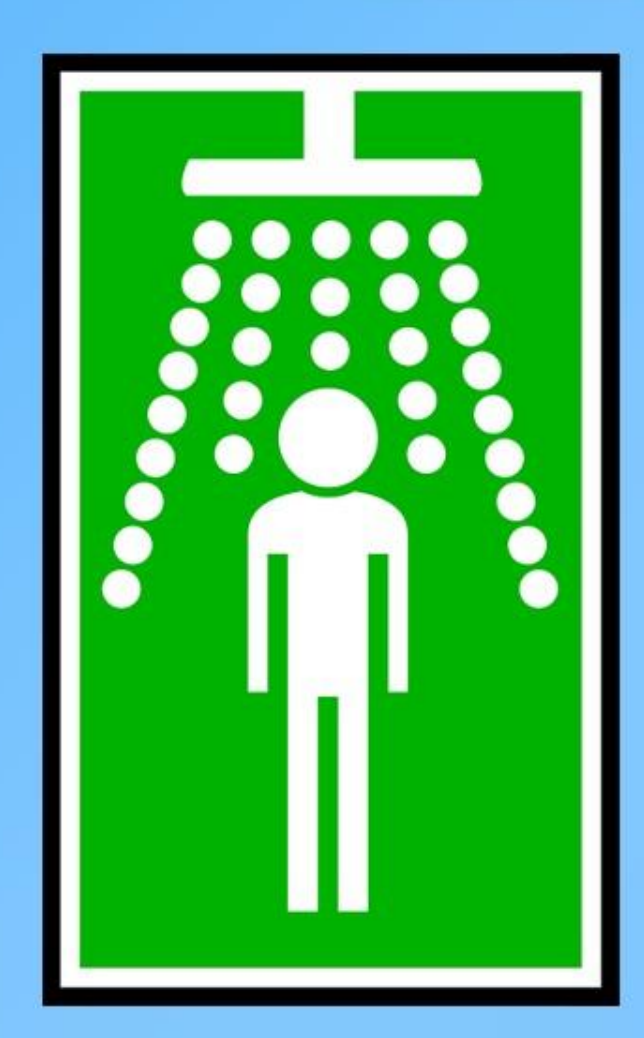

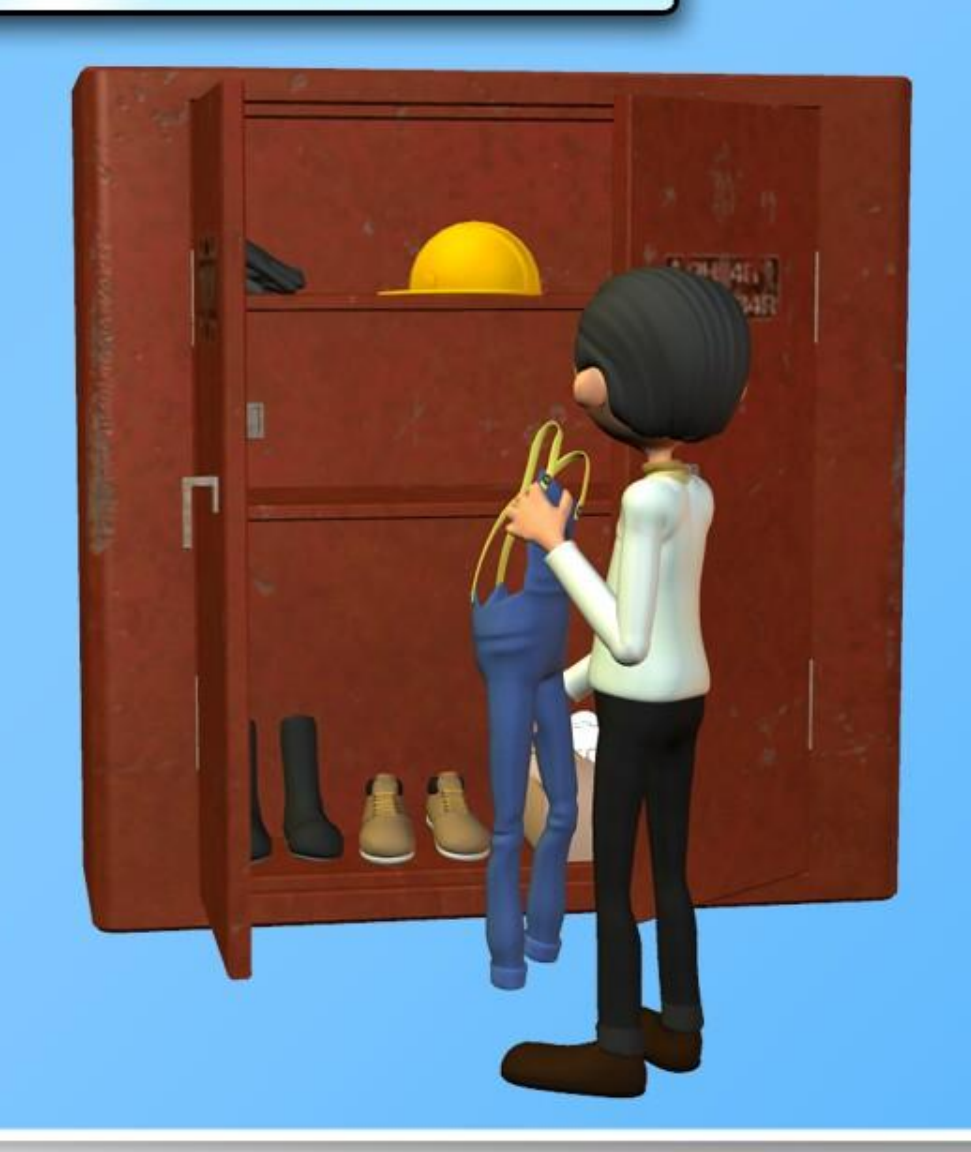

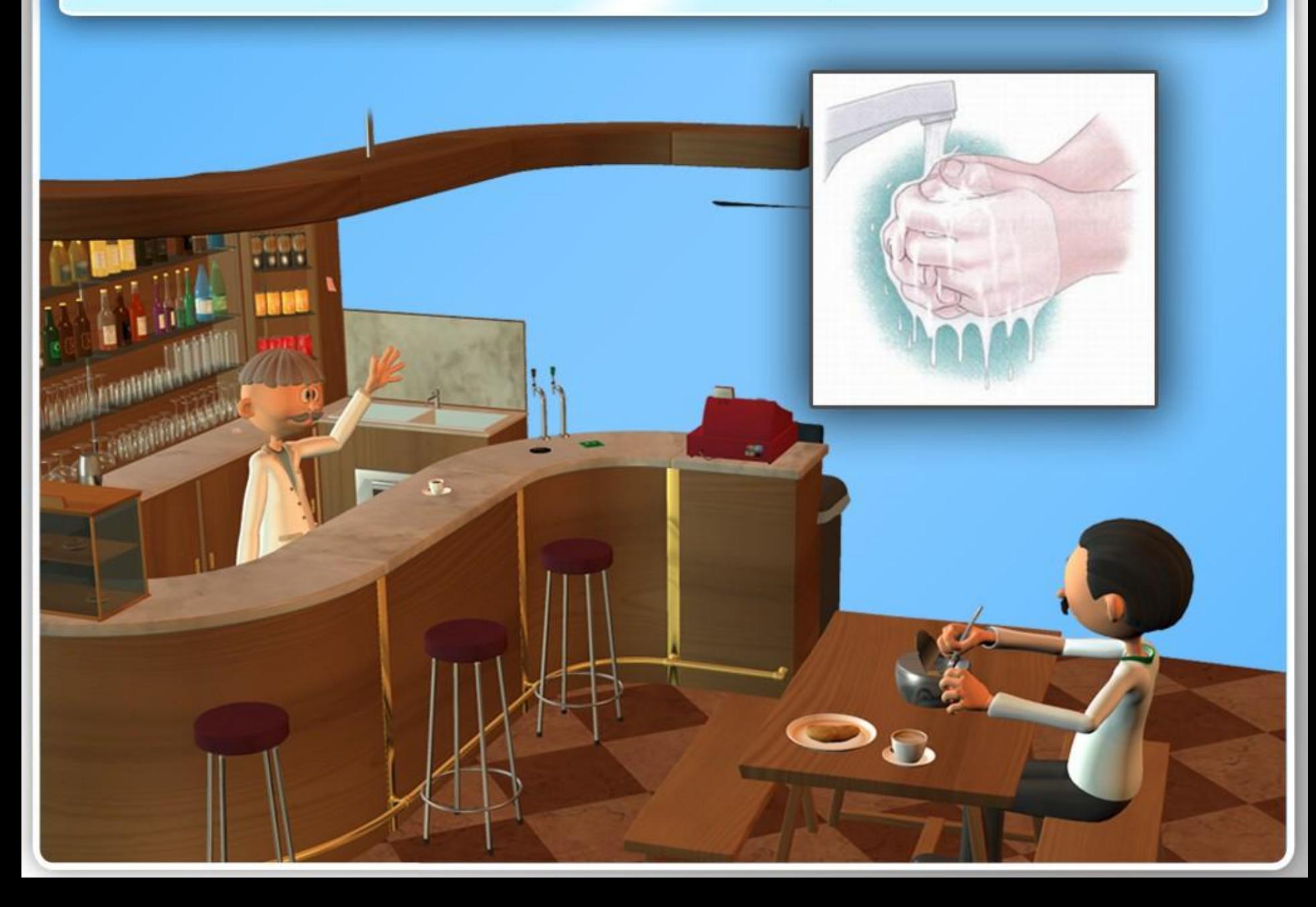

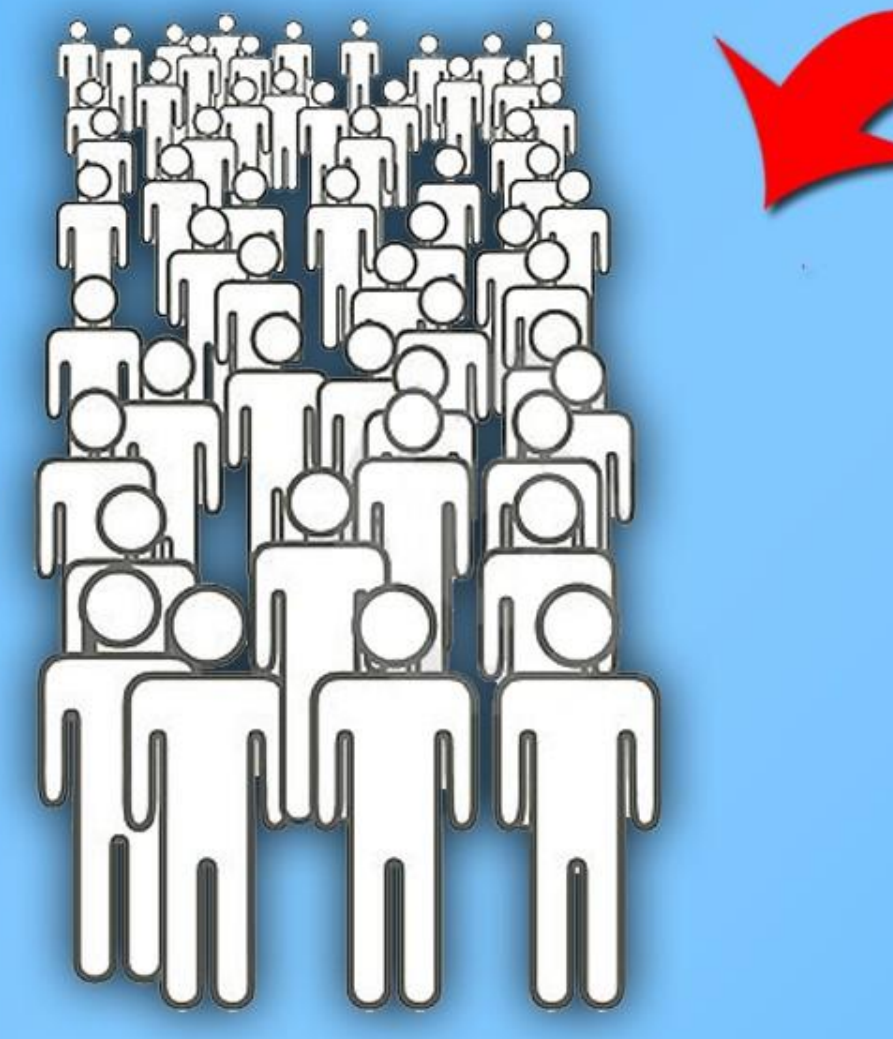

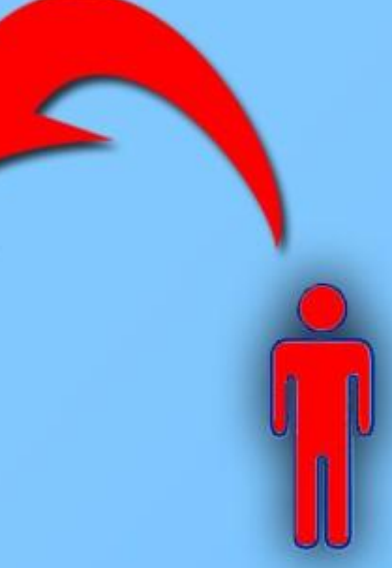

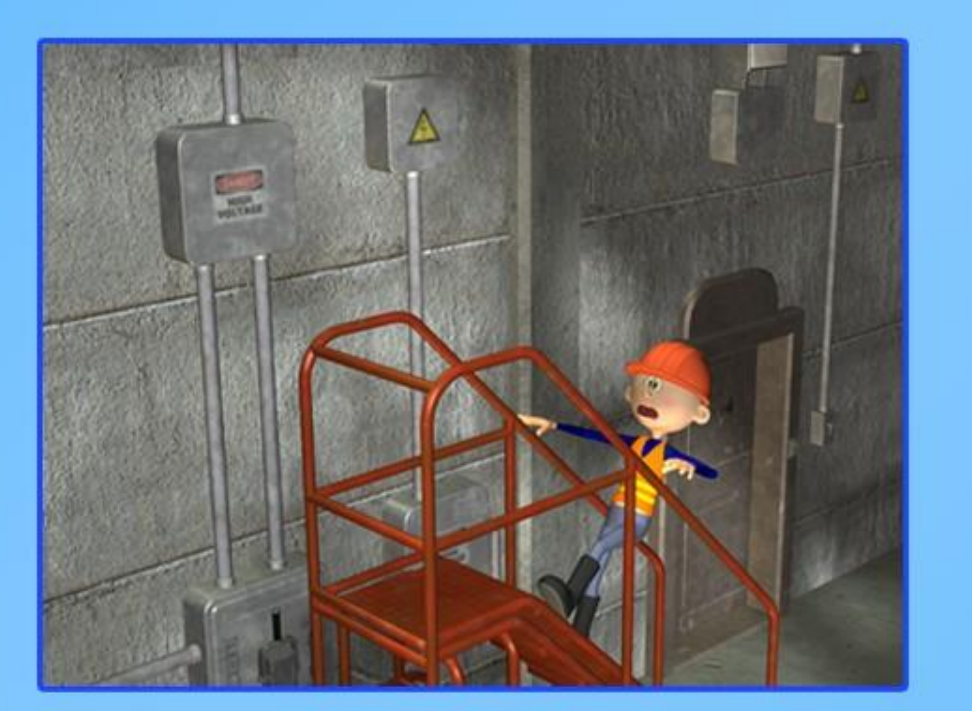

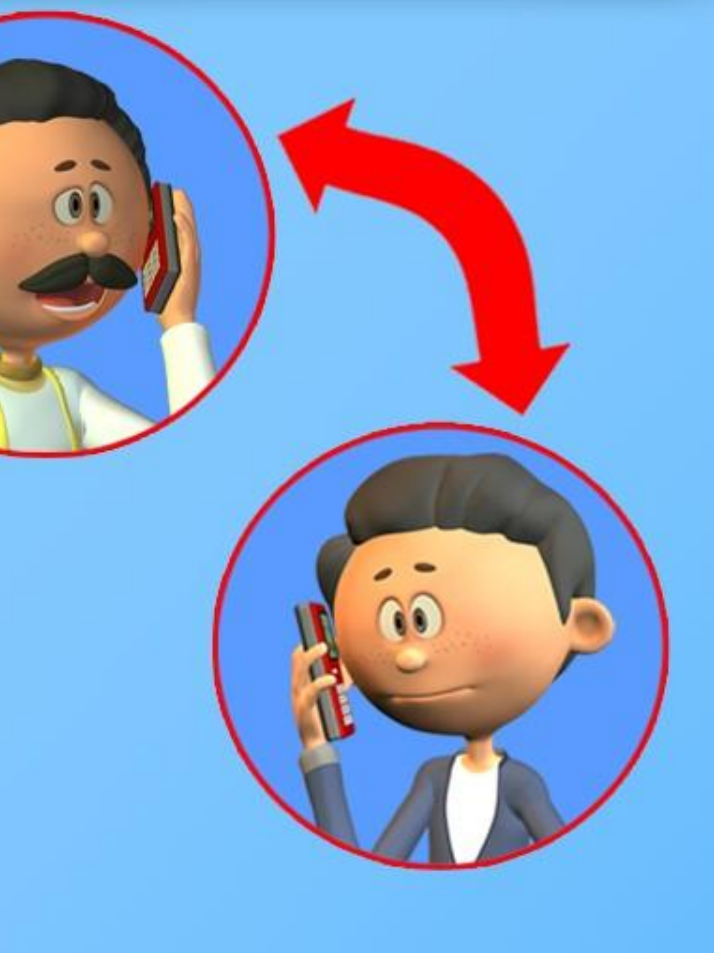

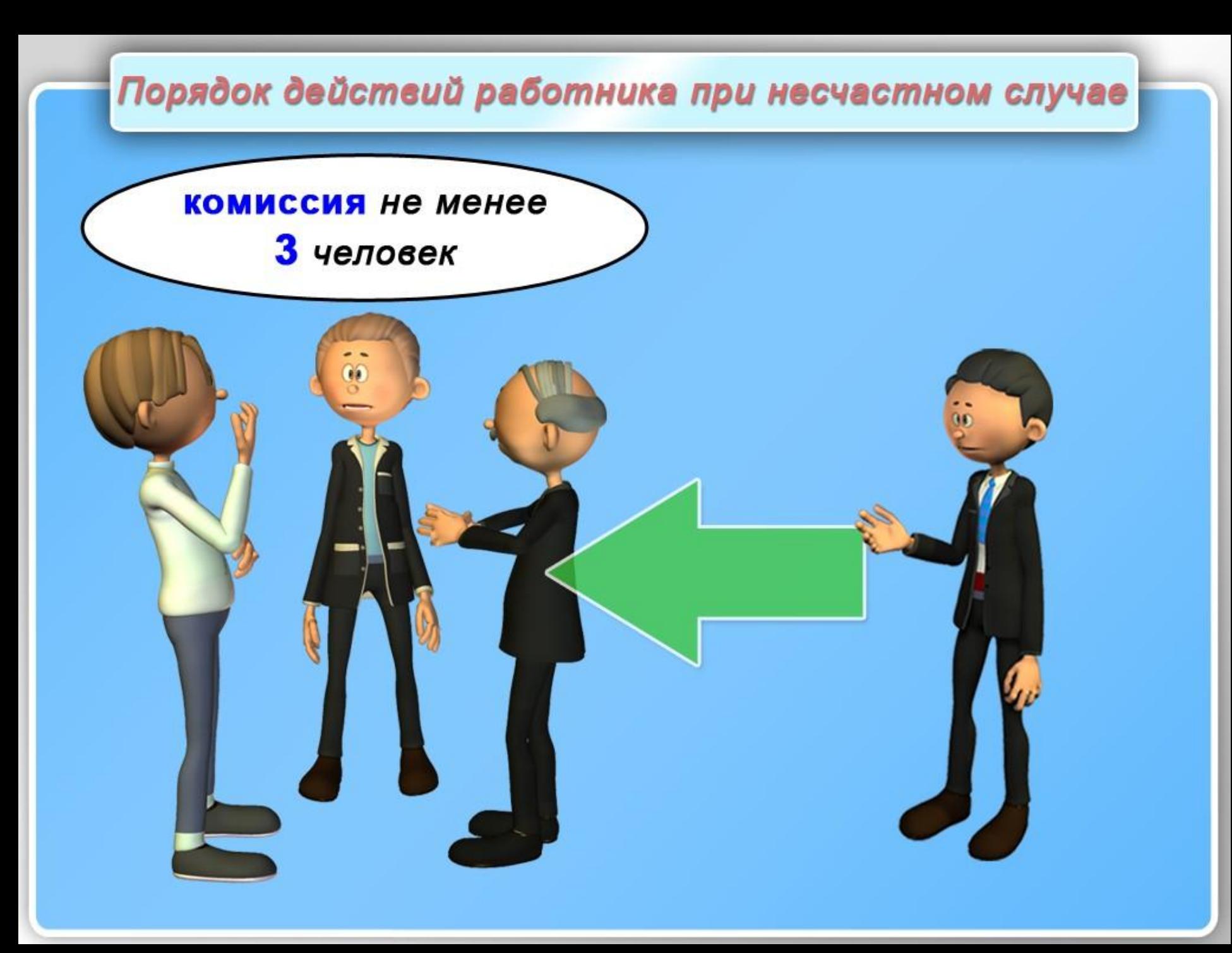

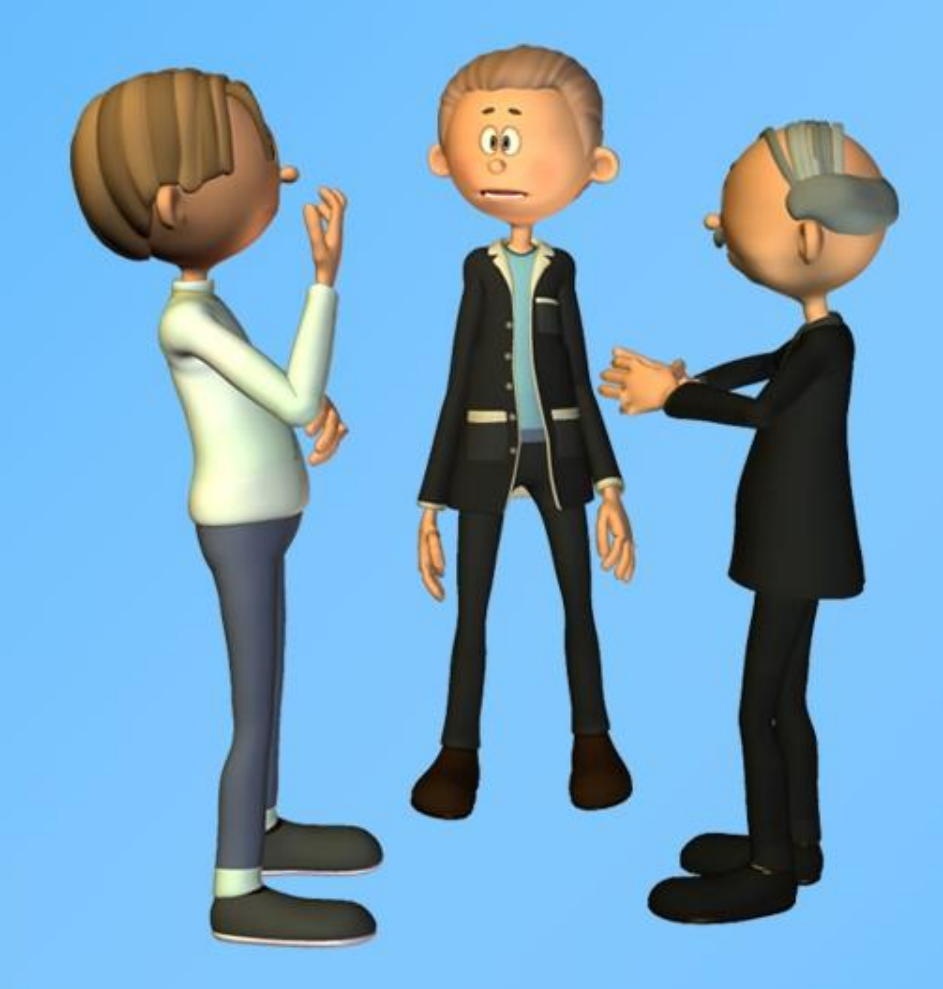

Расследование несчастных случаев (в том числе групповых), в результате которых пострадавшие получили легкие повреждения, проводится в течение 3 дней.

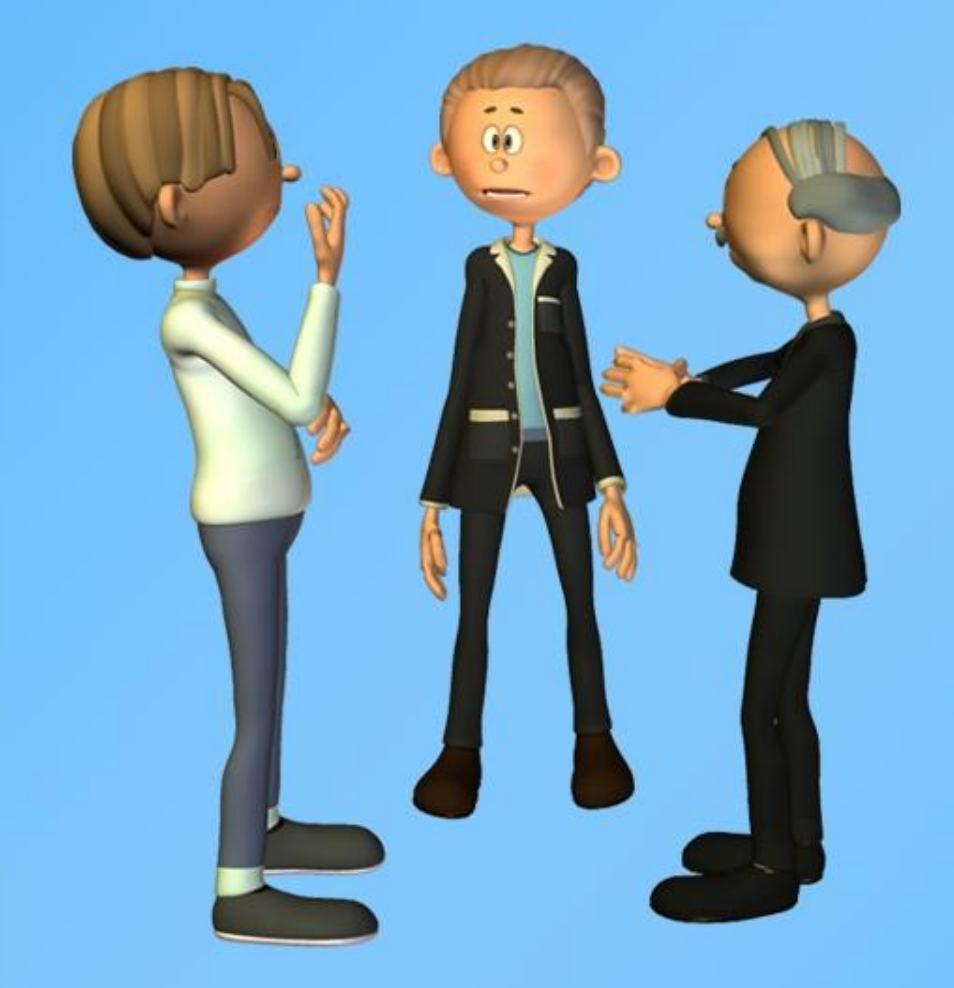

Расследование иных несчастных случаев проводится в течение 15 дней. В некоторых случаях срок расследования может быть продлен, но не более чем на **15 дней** 

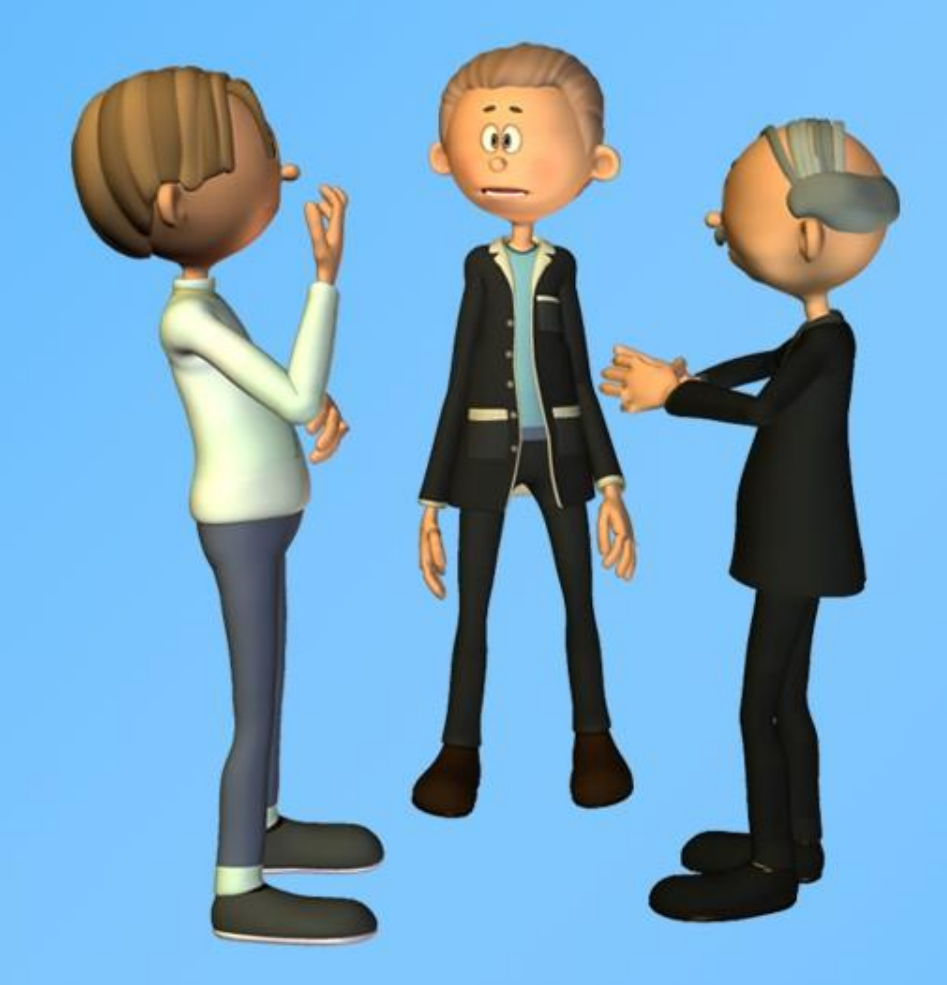

Несчастные случаи, о которых не было своевременно сообщено работодателю или в результате которых нетрудоспособность наступила не сразу, расследуются по заявлению пострадавшего в течение месяца.

Социальное обеспечение пострадавших на производстве

Если по итогам расследования происшествие будет признано несчастным случаем на производстве, работник может рассчитывать на следующие виды обеспечения:

• пособие по временной нетрудоспособности в размере 100% среднего заработка

• оплата дополнительных расходов на лечение, изготовление и ремонт протезов, уход за пострадавшим, на приобретение лекарств, изделий медицинского назначения и прочего

• страховое обеспечение в виде единовременной и ежемесячных выплат

• оплата дополнительного отпуска (сверх ежегодного оплачиваемого) на весь период лечения с учетом времени на дорогу

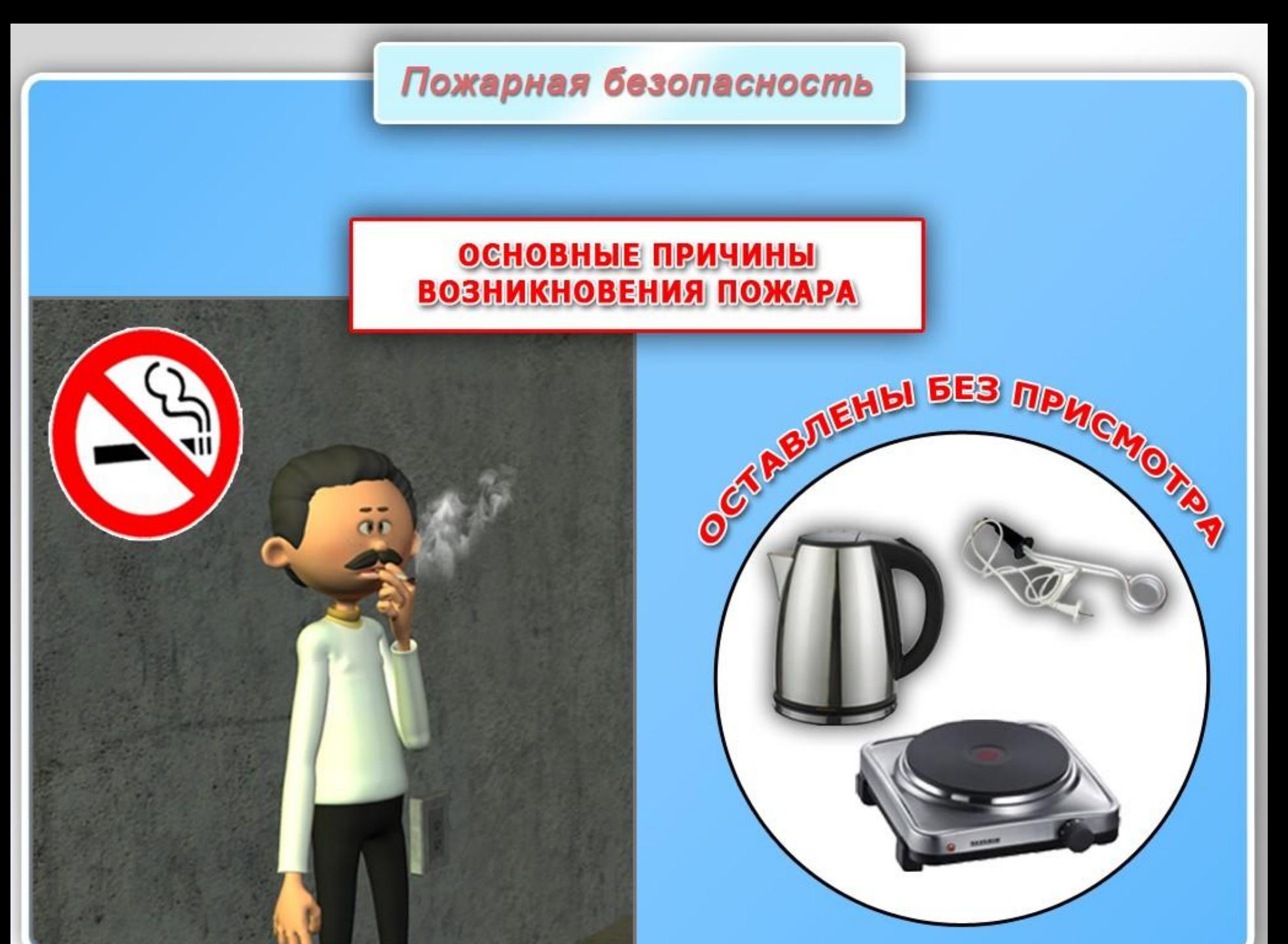

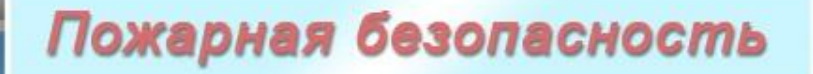

#### **ОСНОВНЫЕ ПРИЧИНЫ ВОЗНИКНОВЕНИЯ ПОЖАРА**

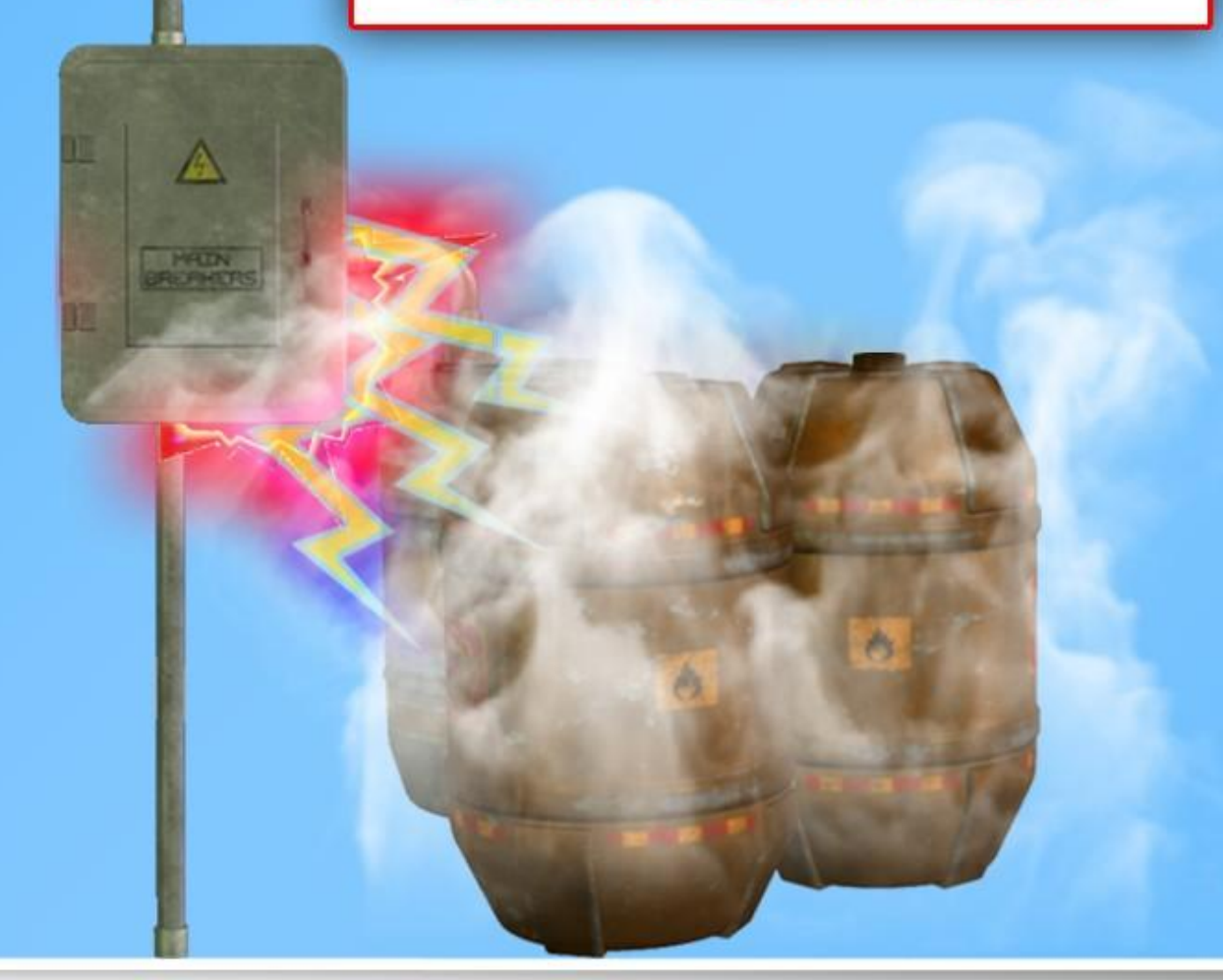

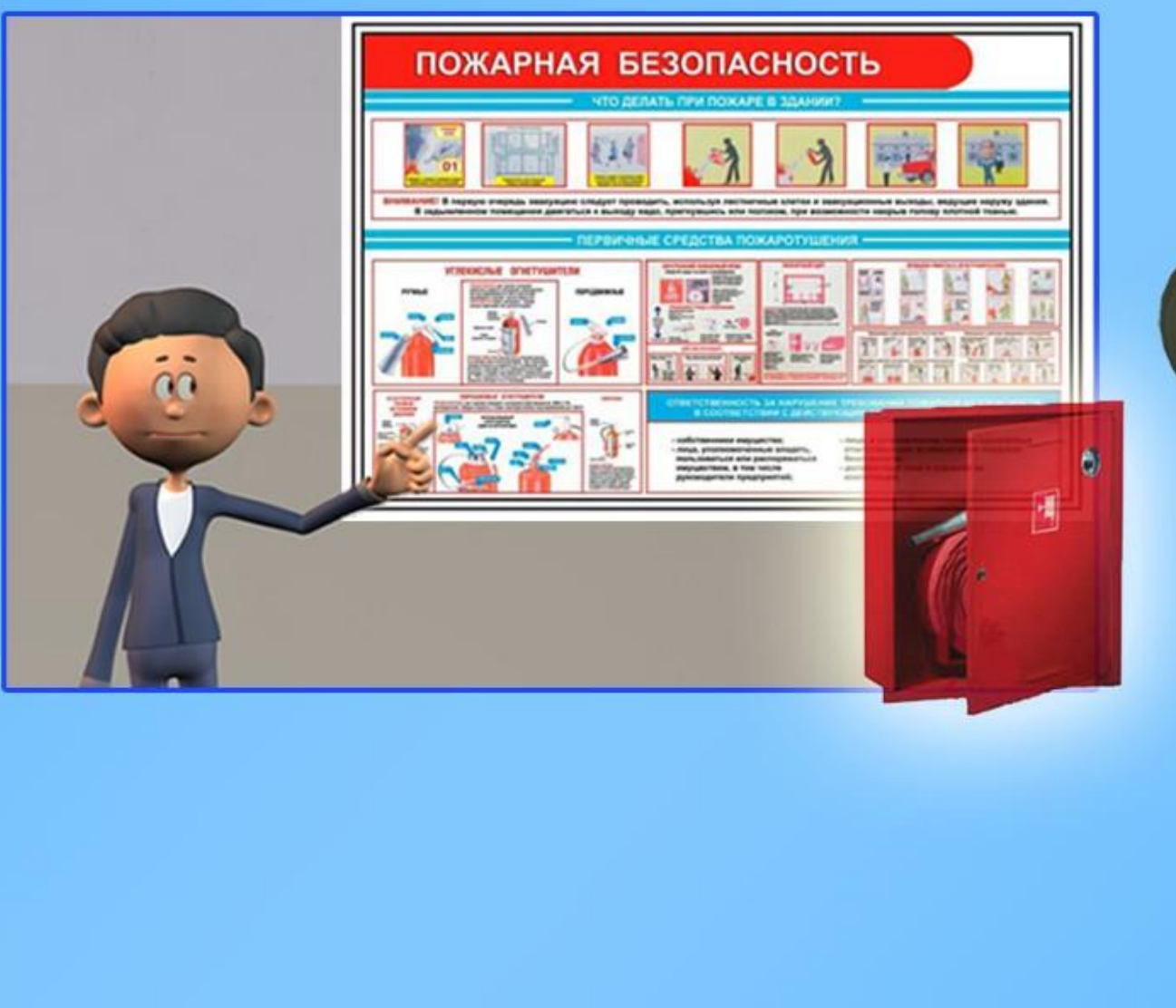

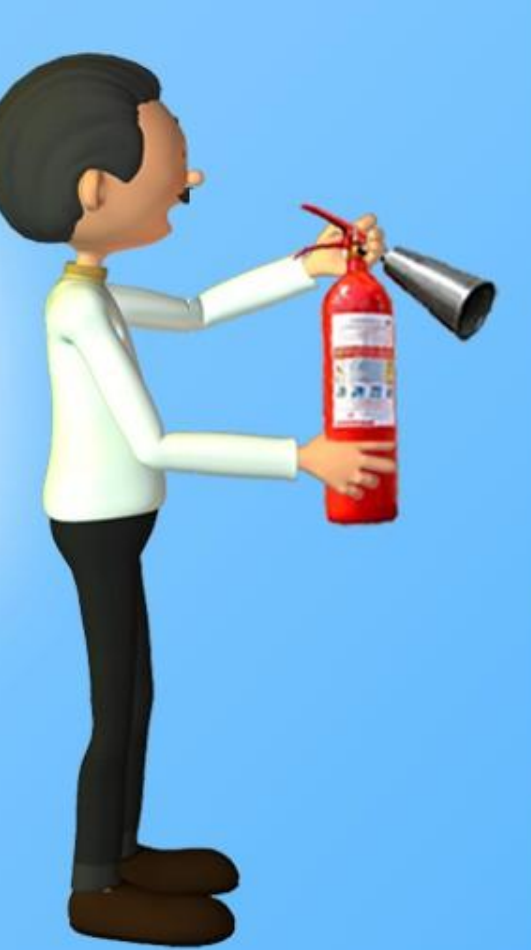

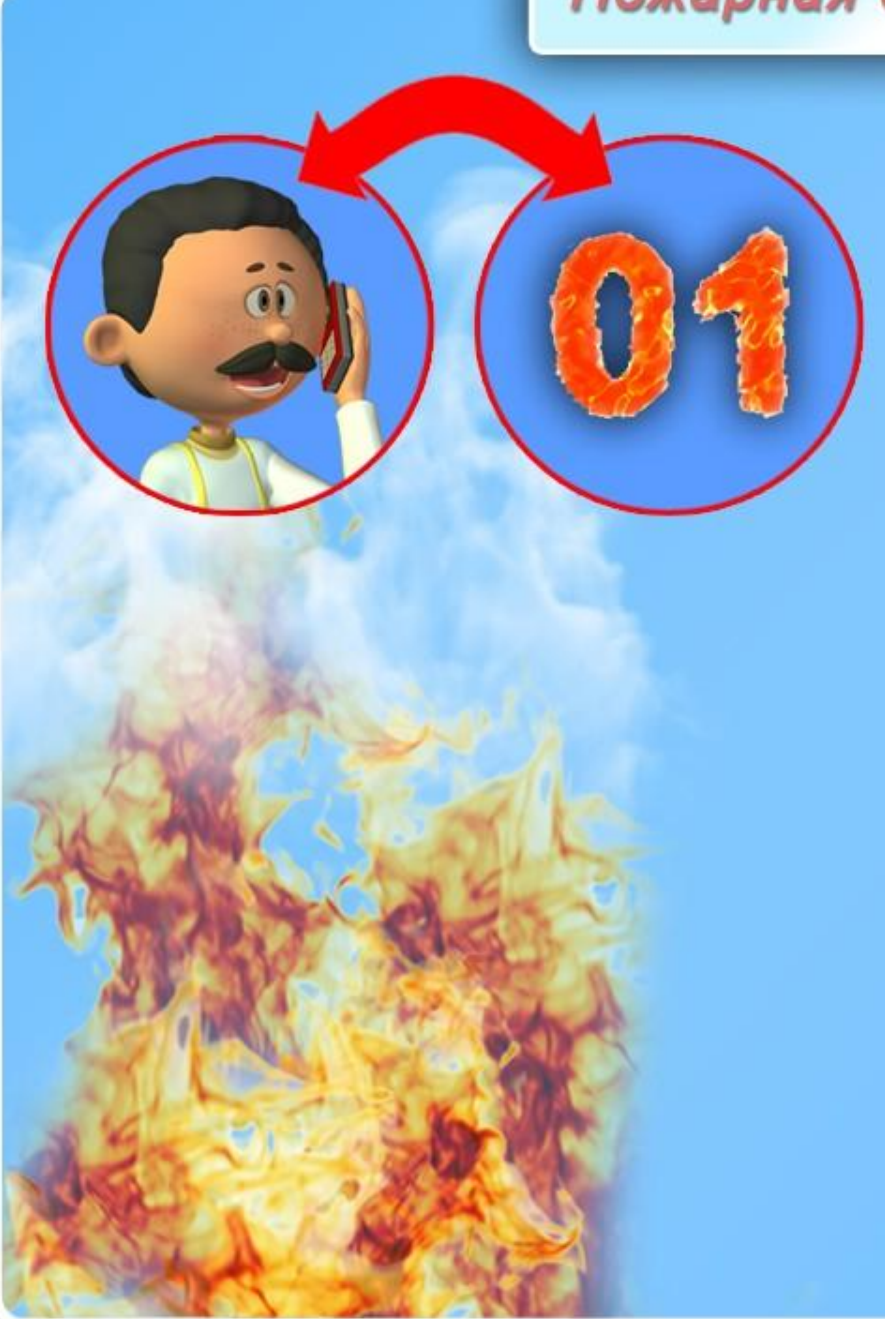

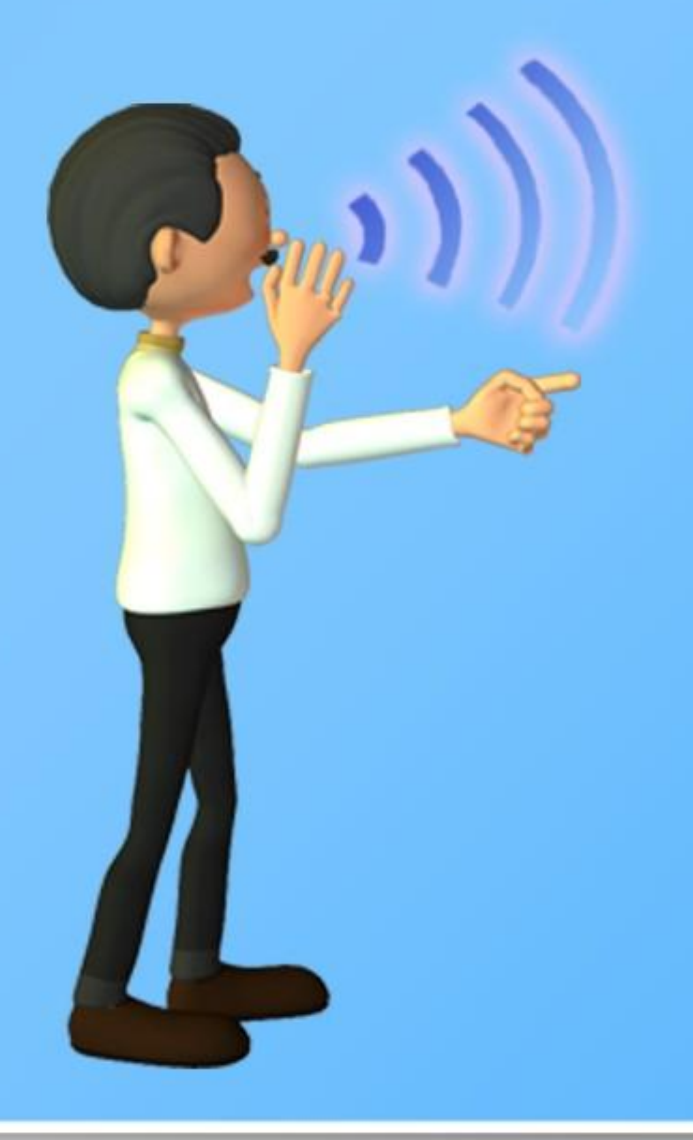

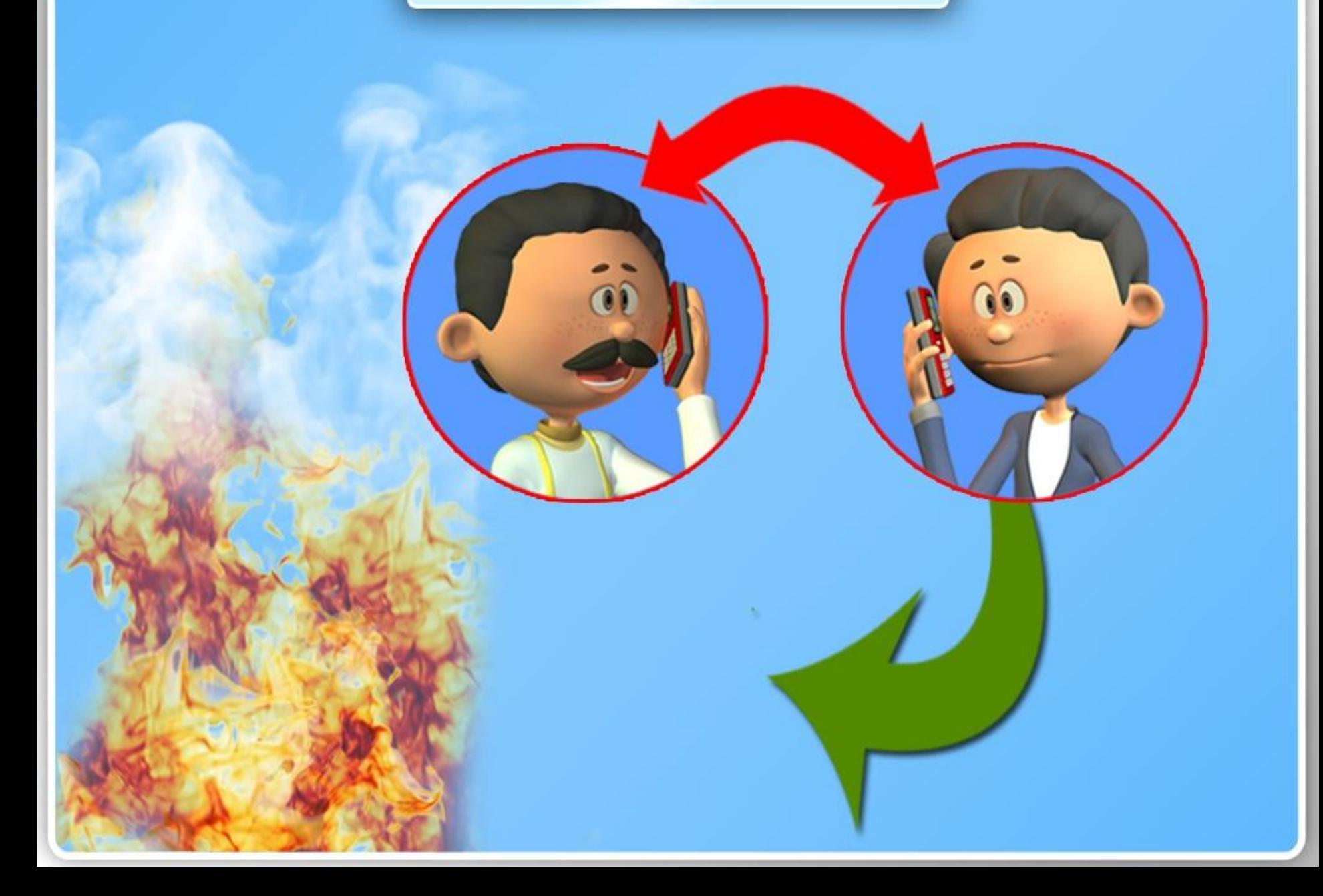

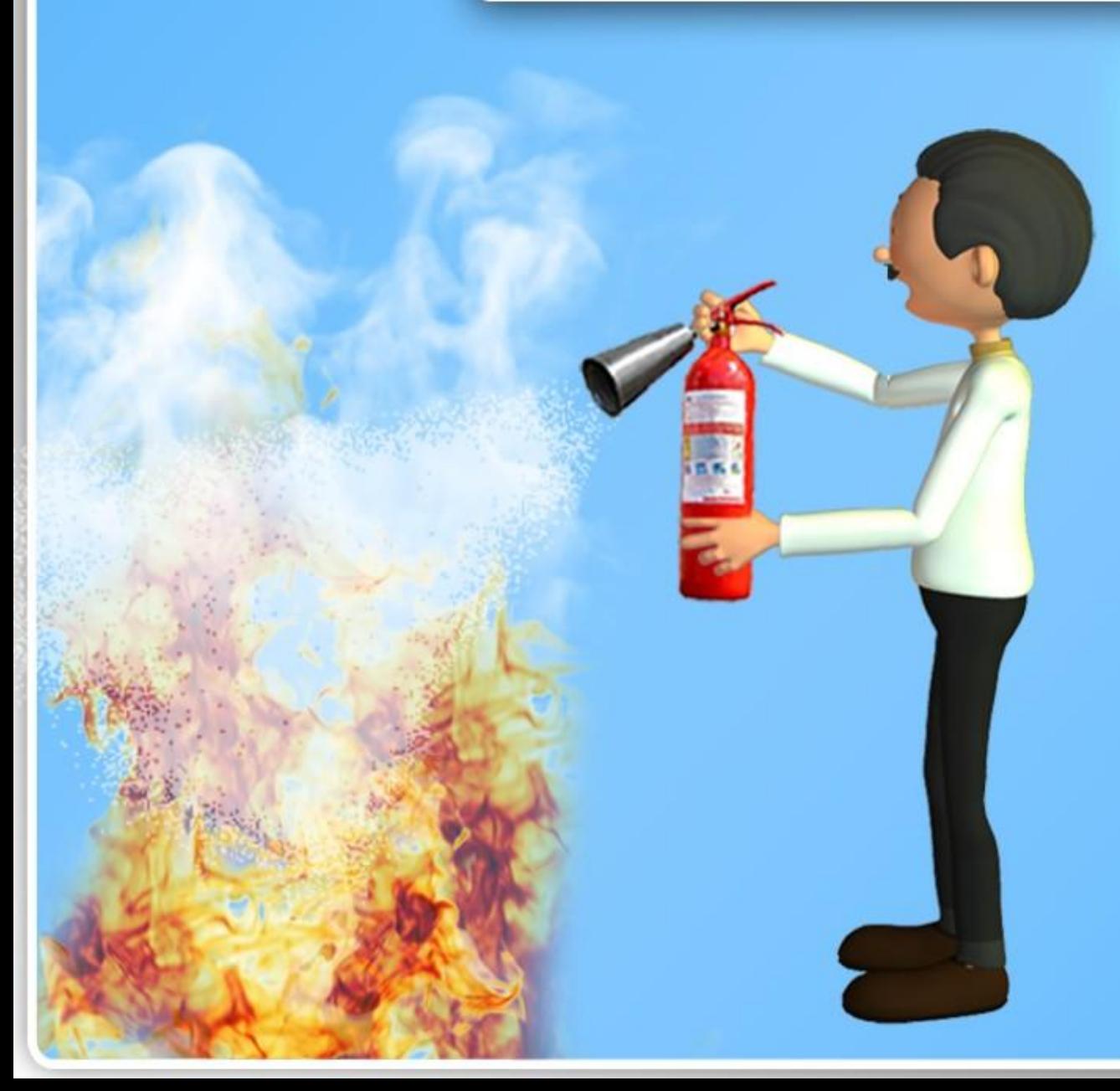

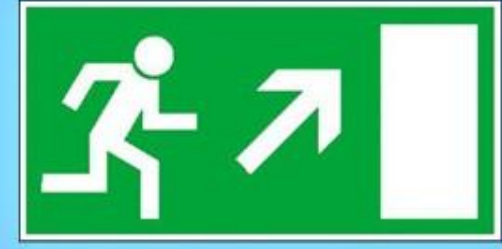

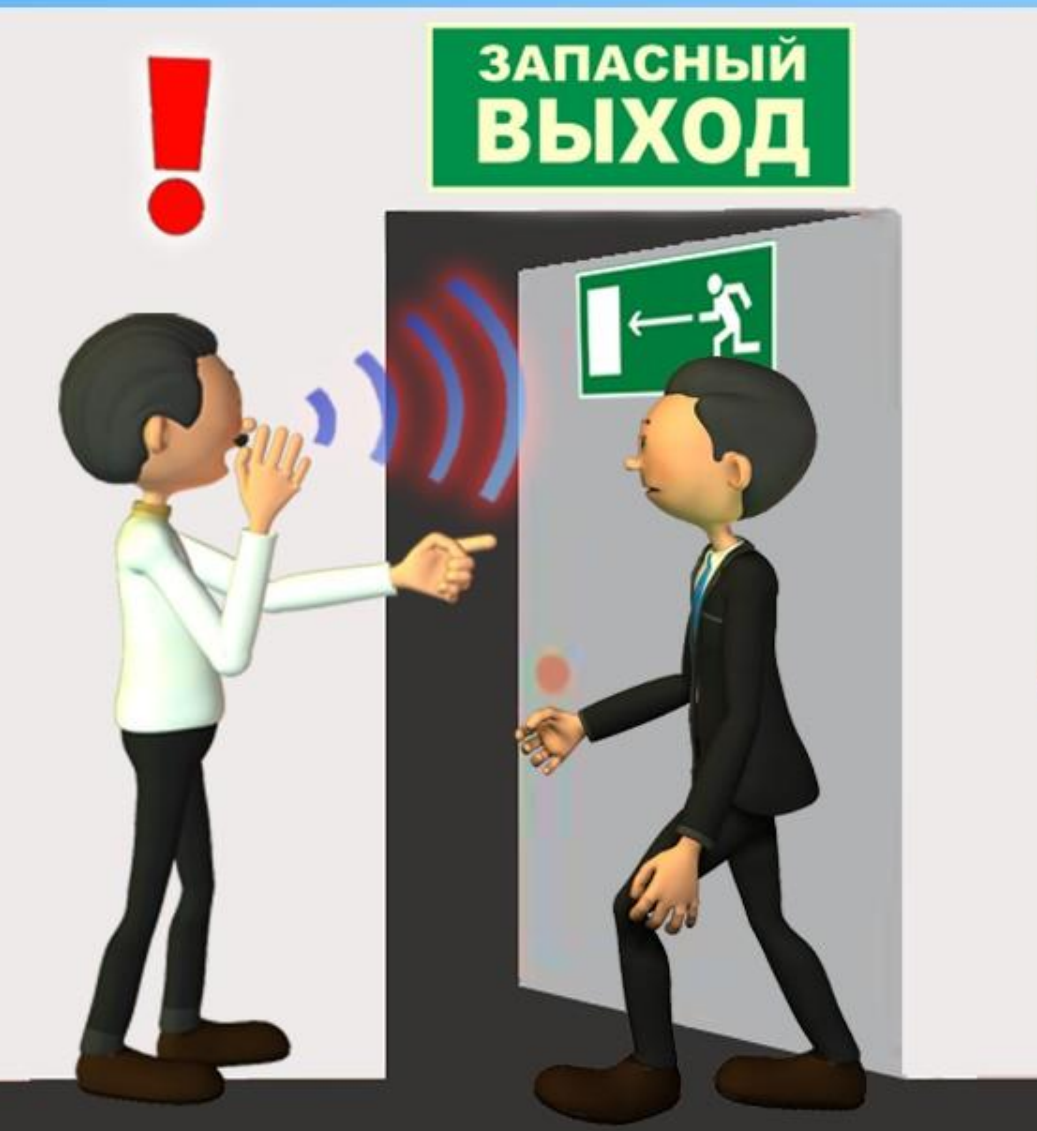

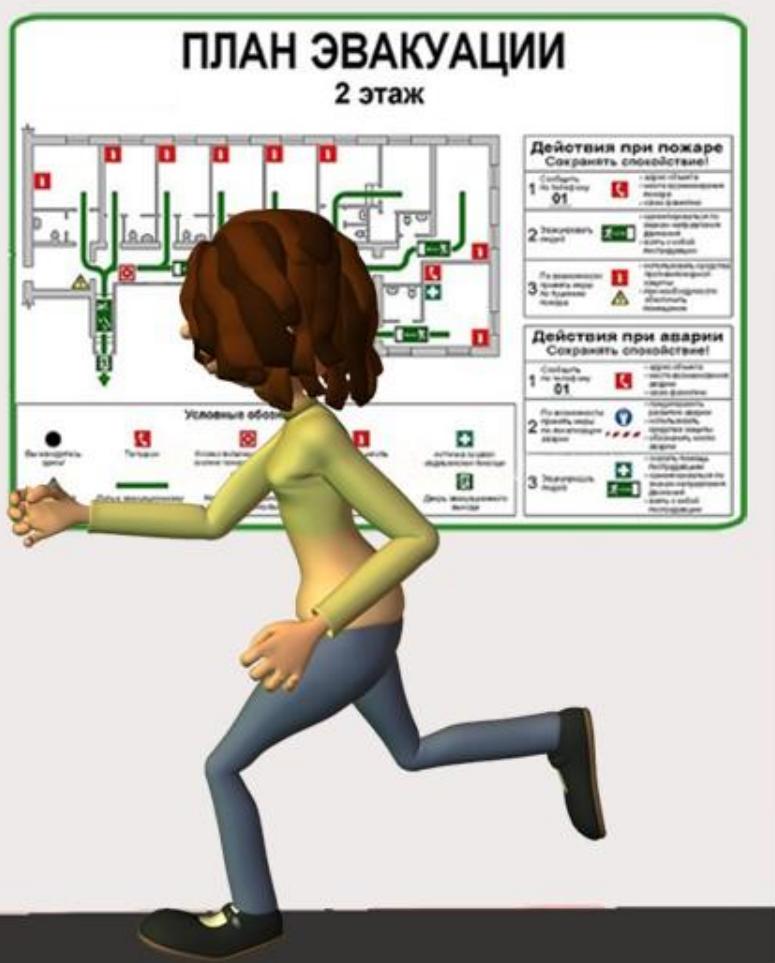
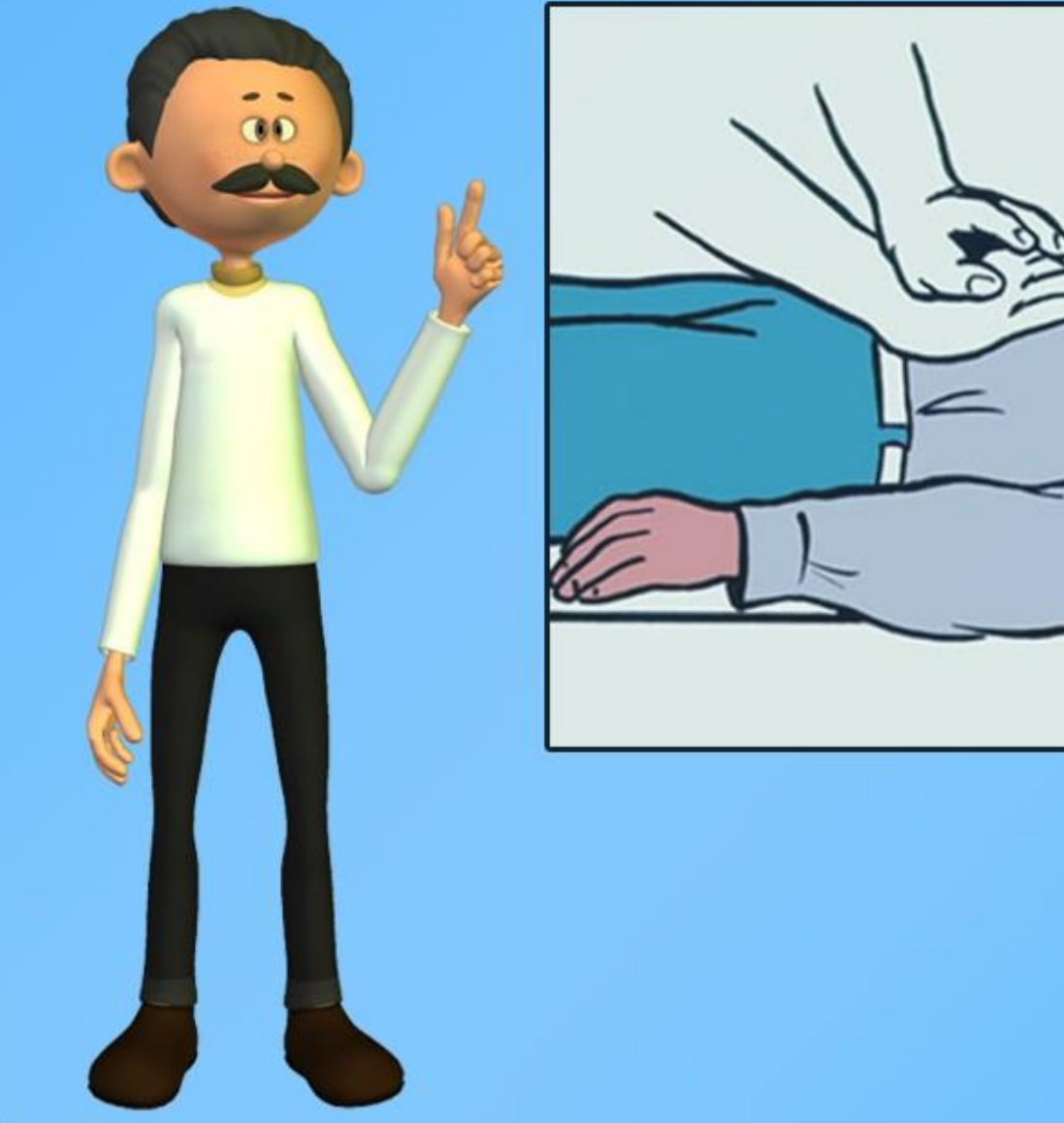

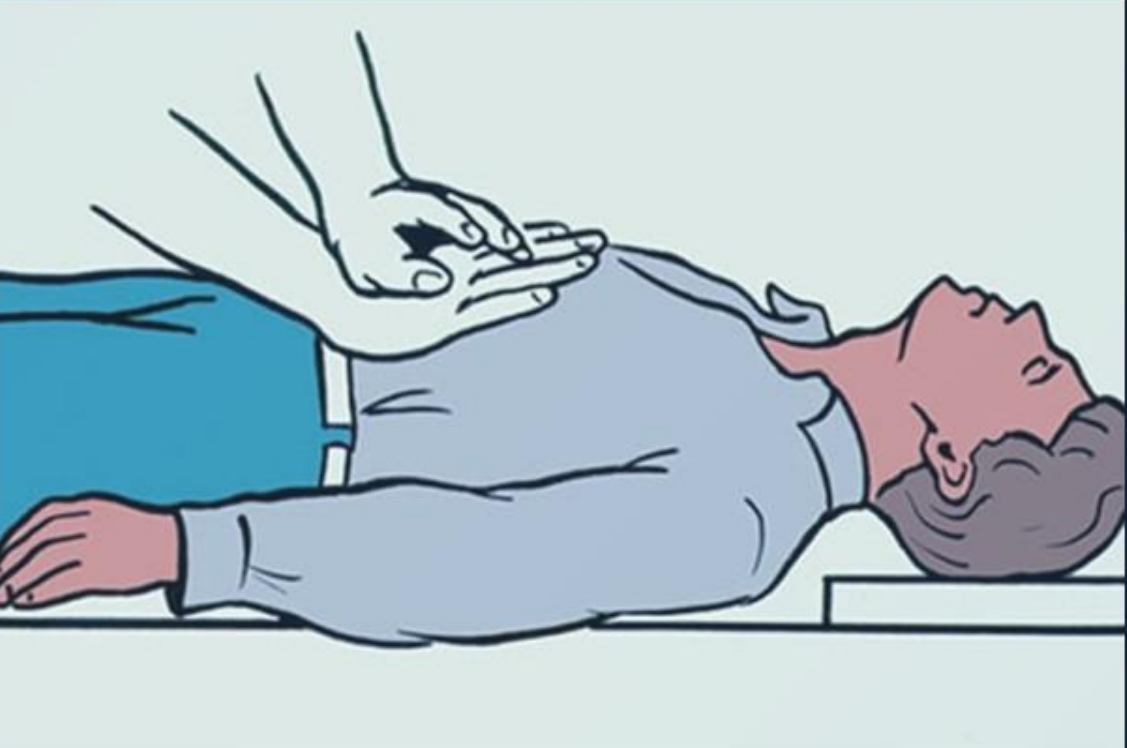

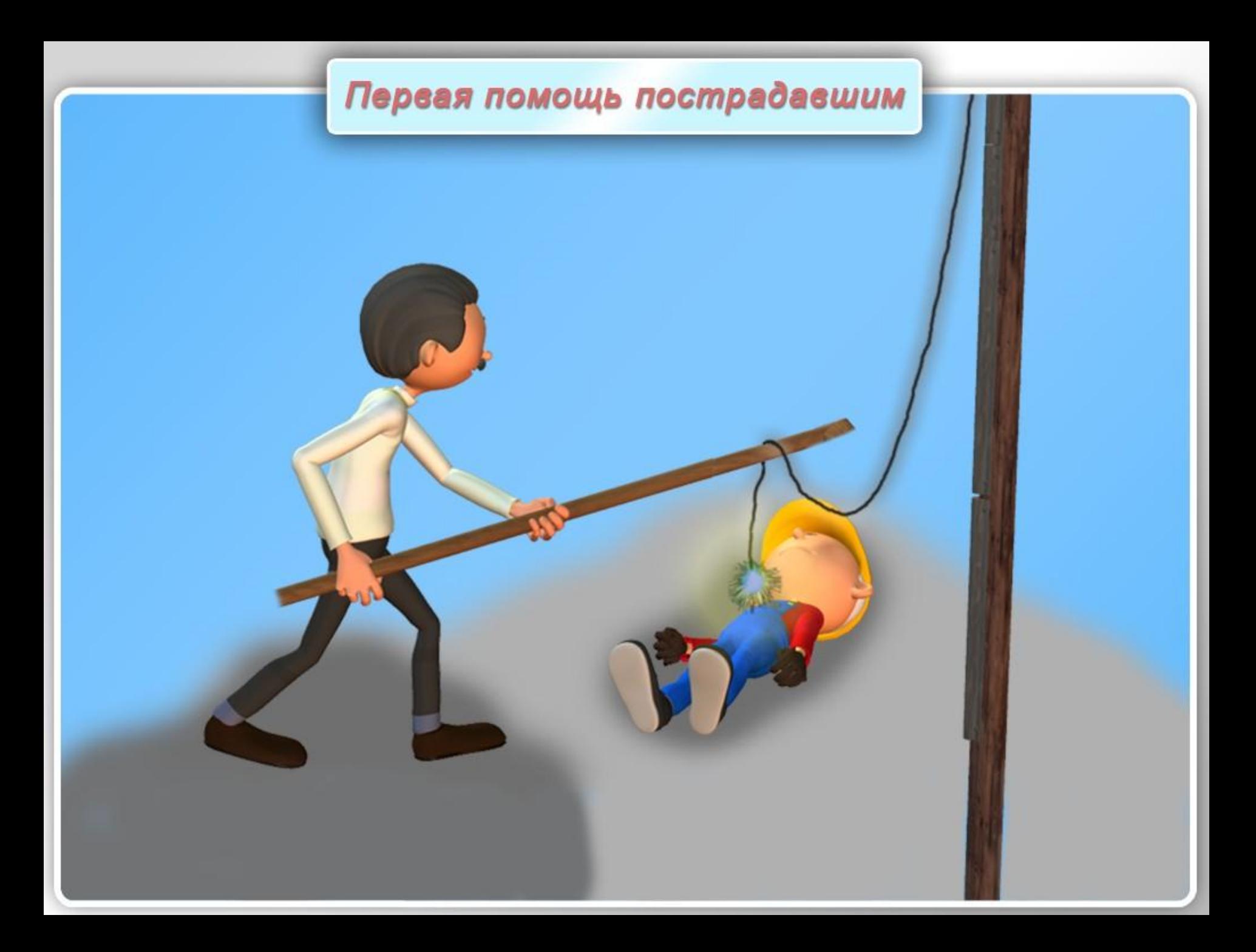

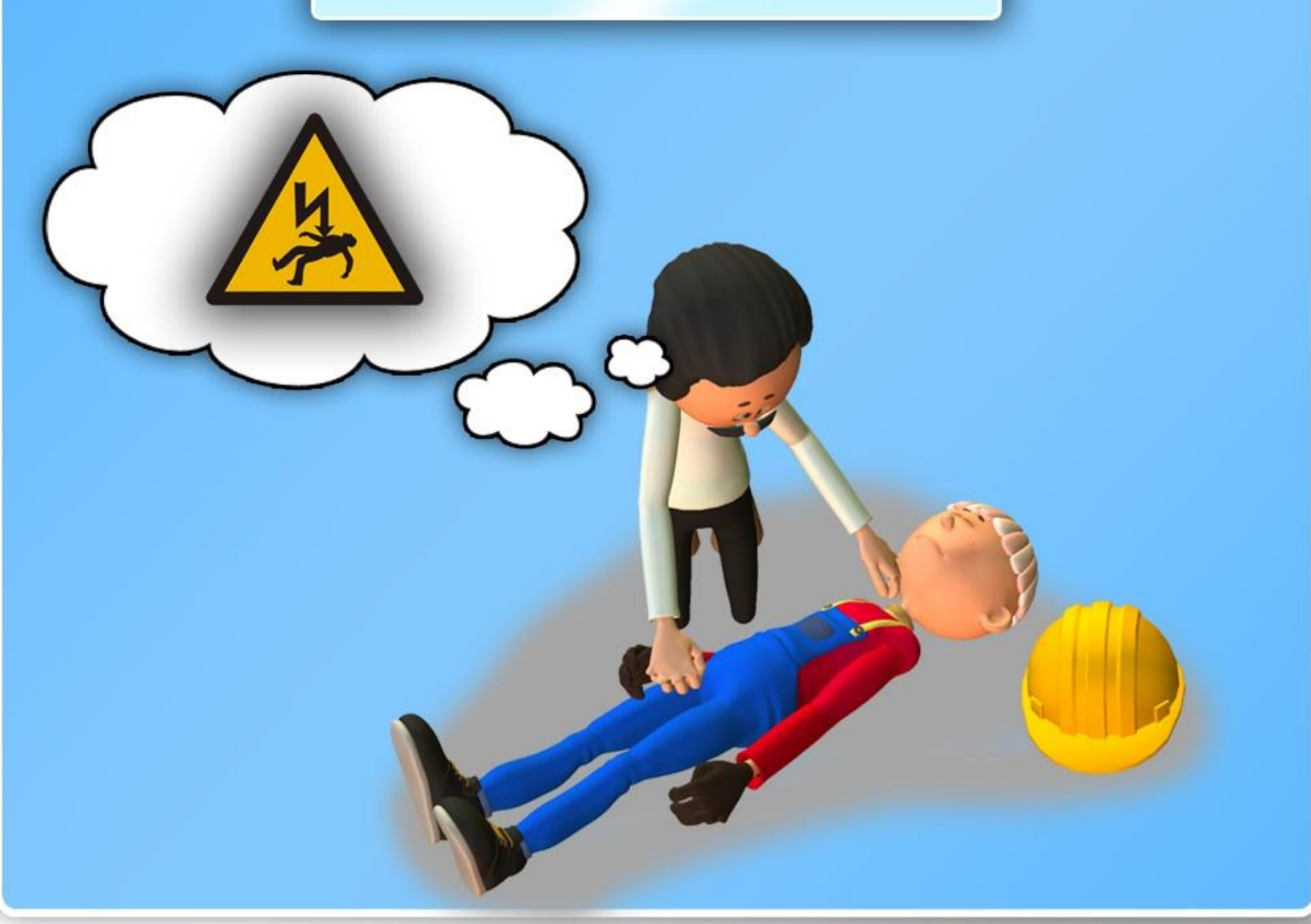

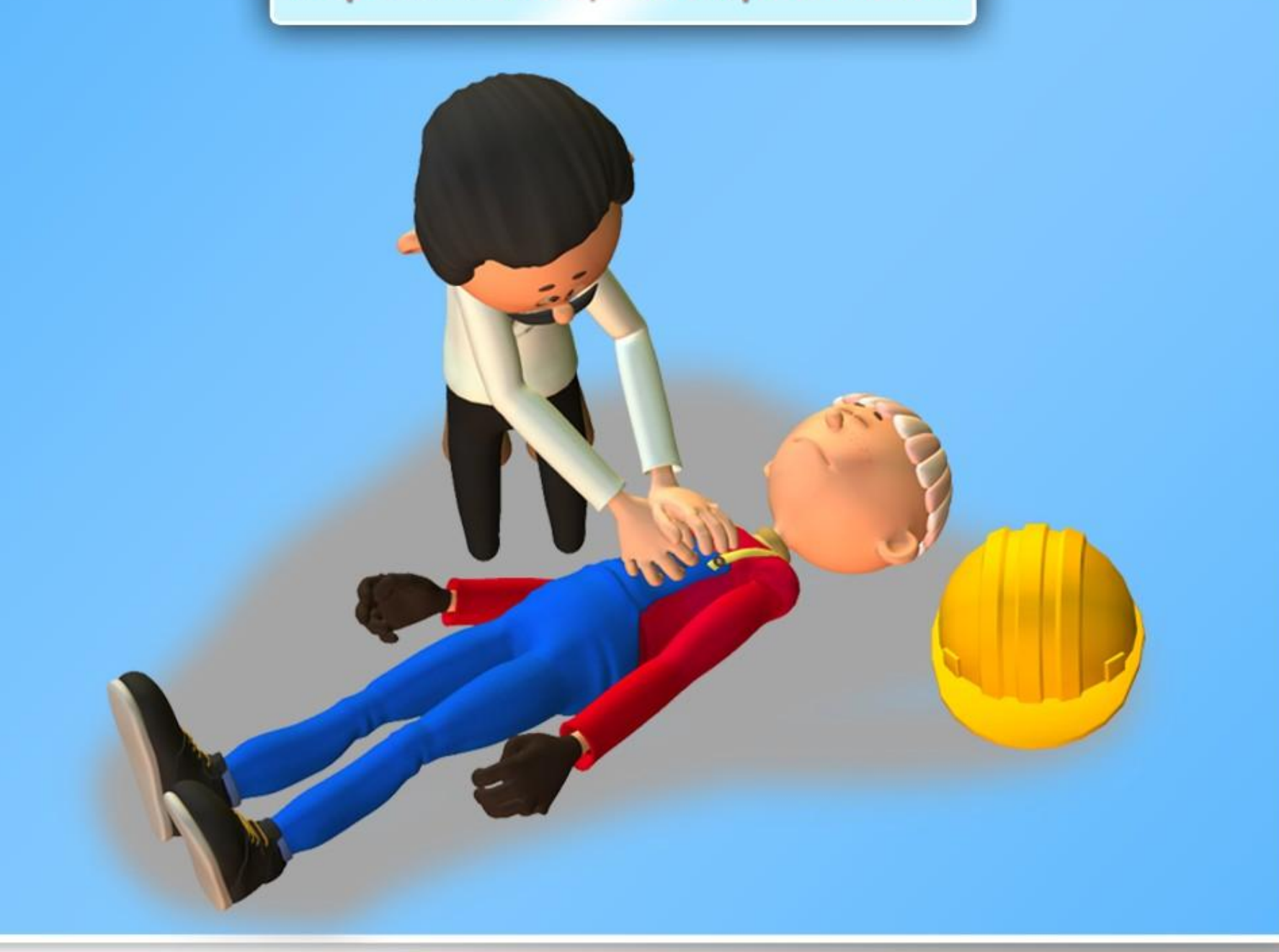

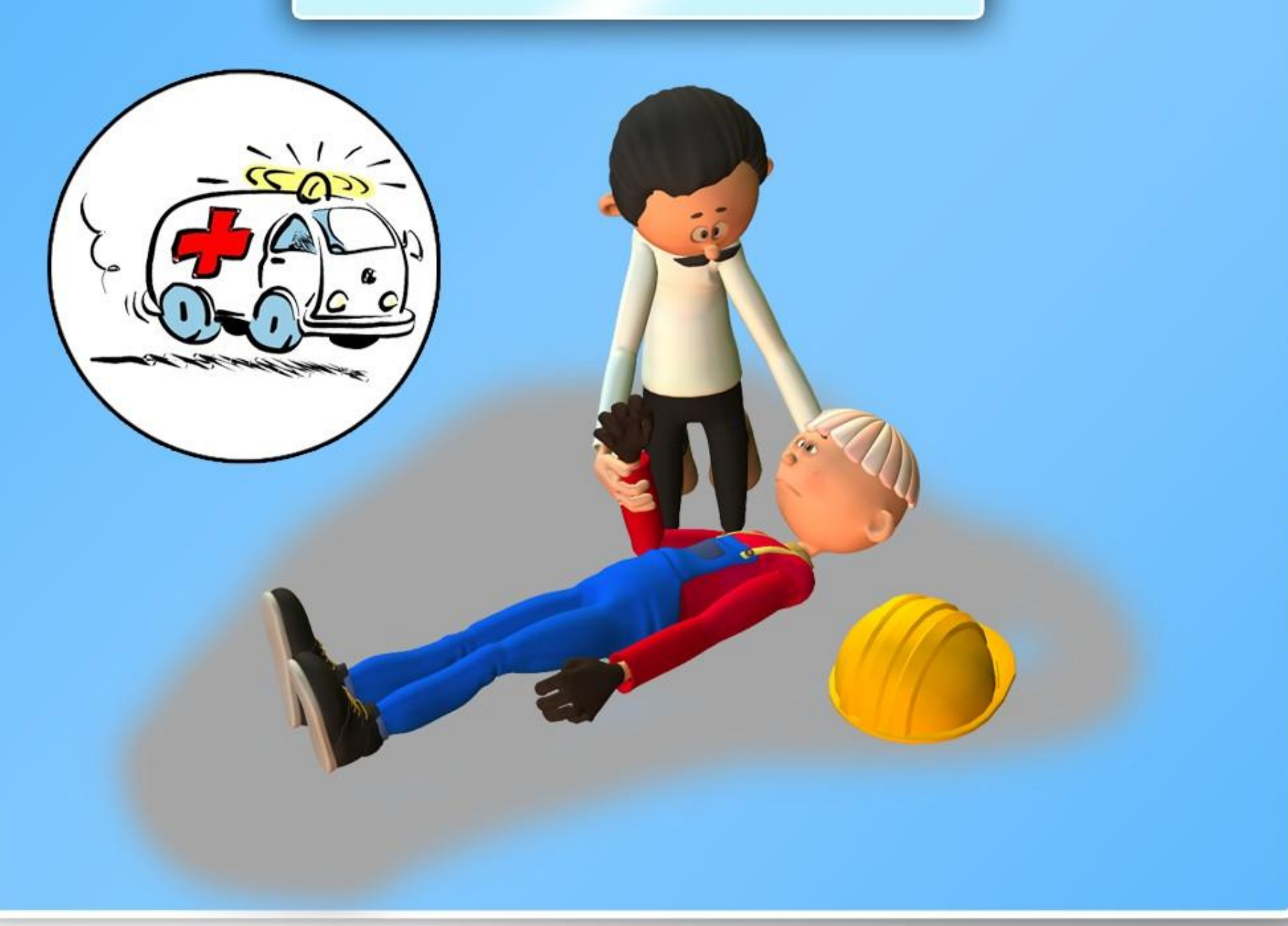

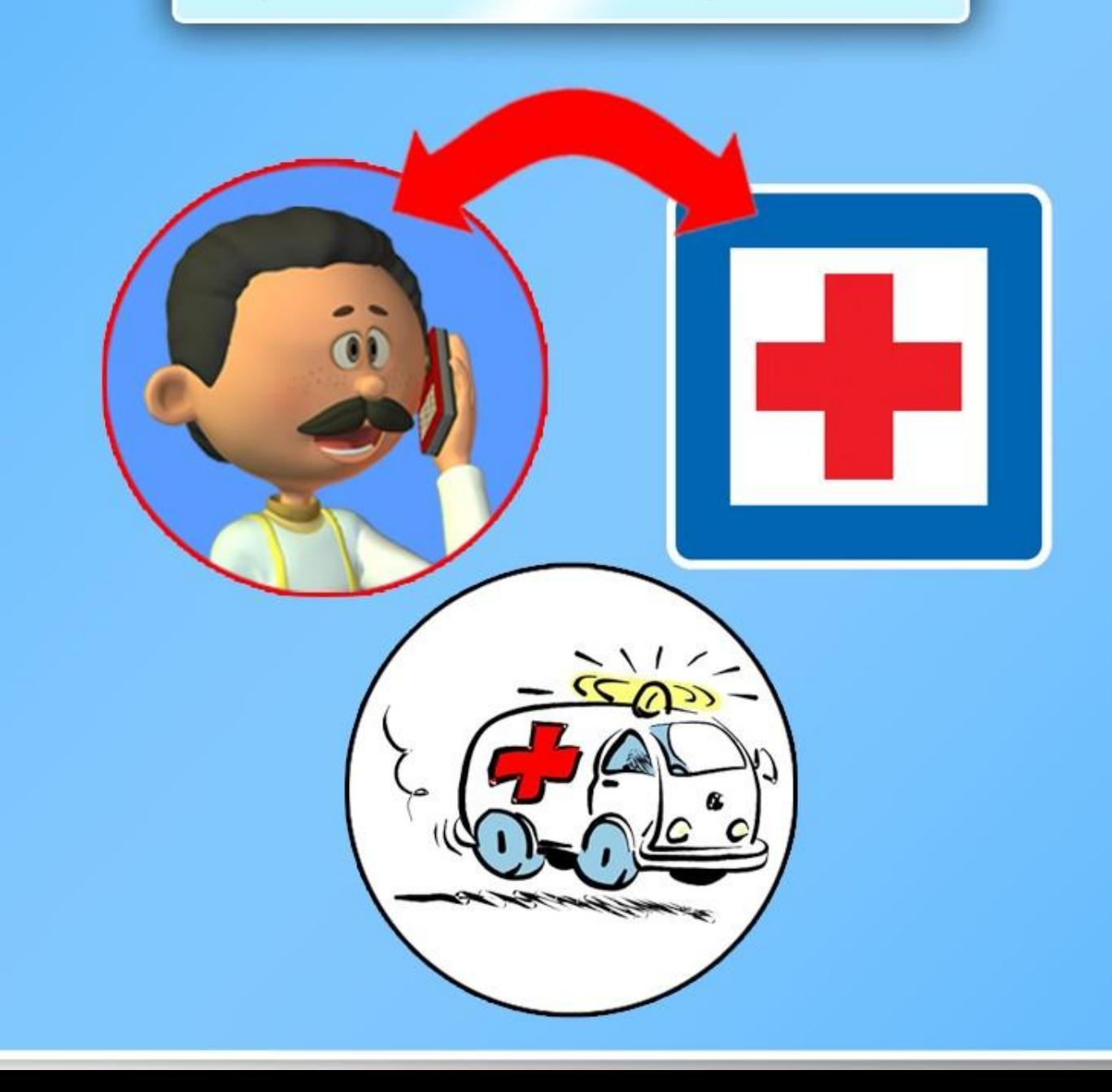

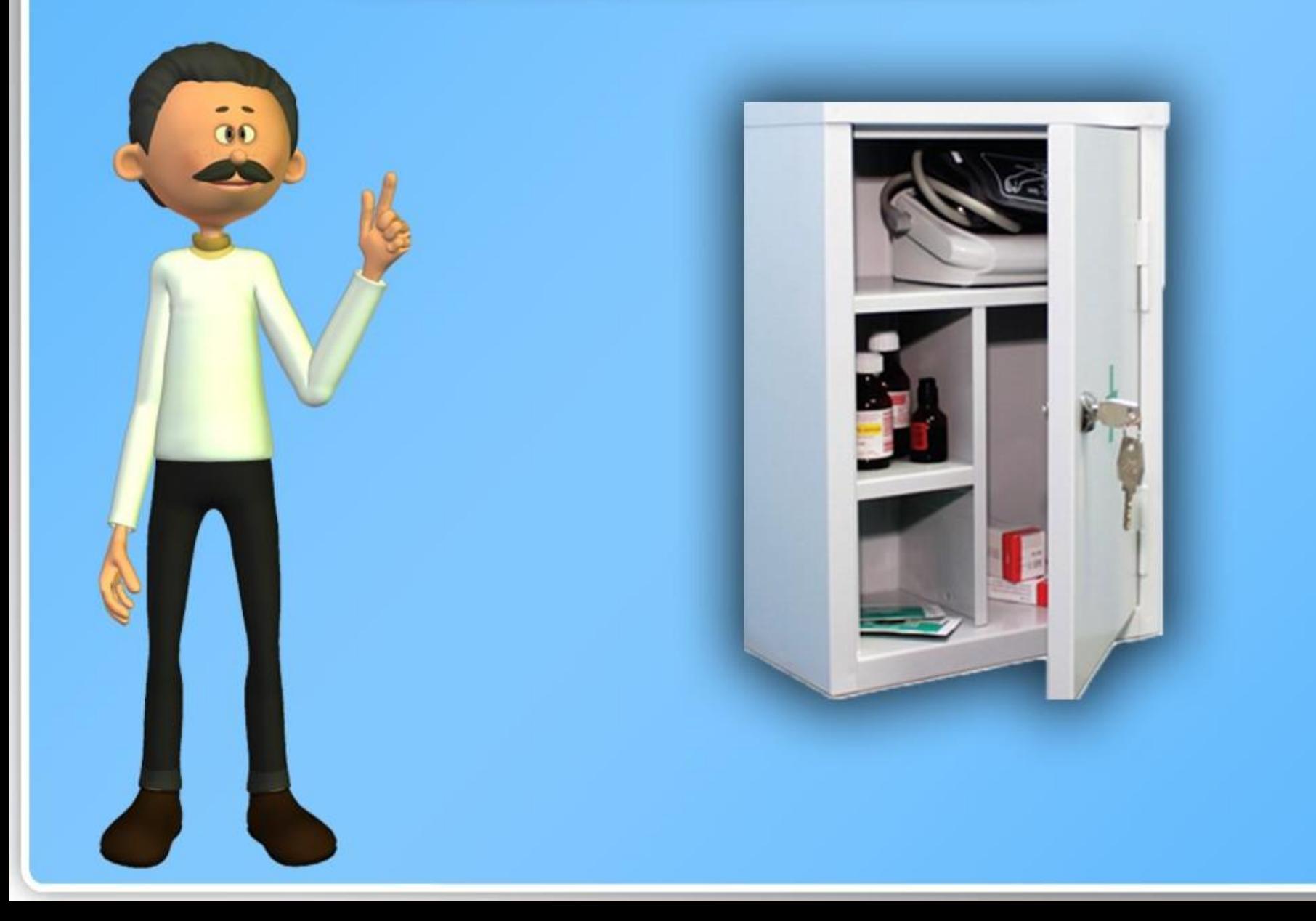

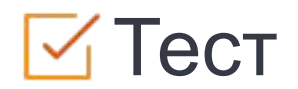

Щелкните кнопку **Тест** для редактирования этого теста

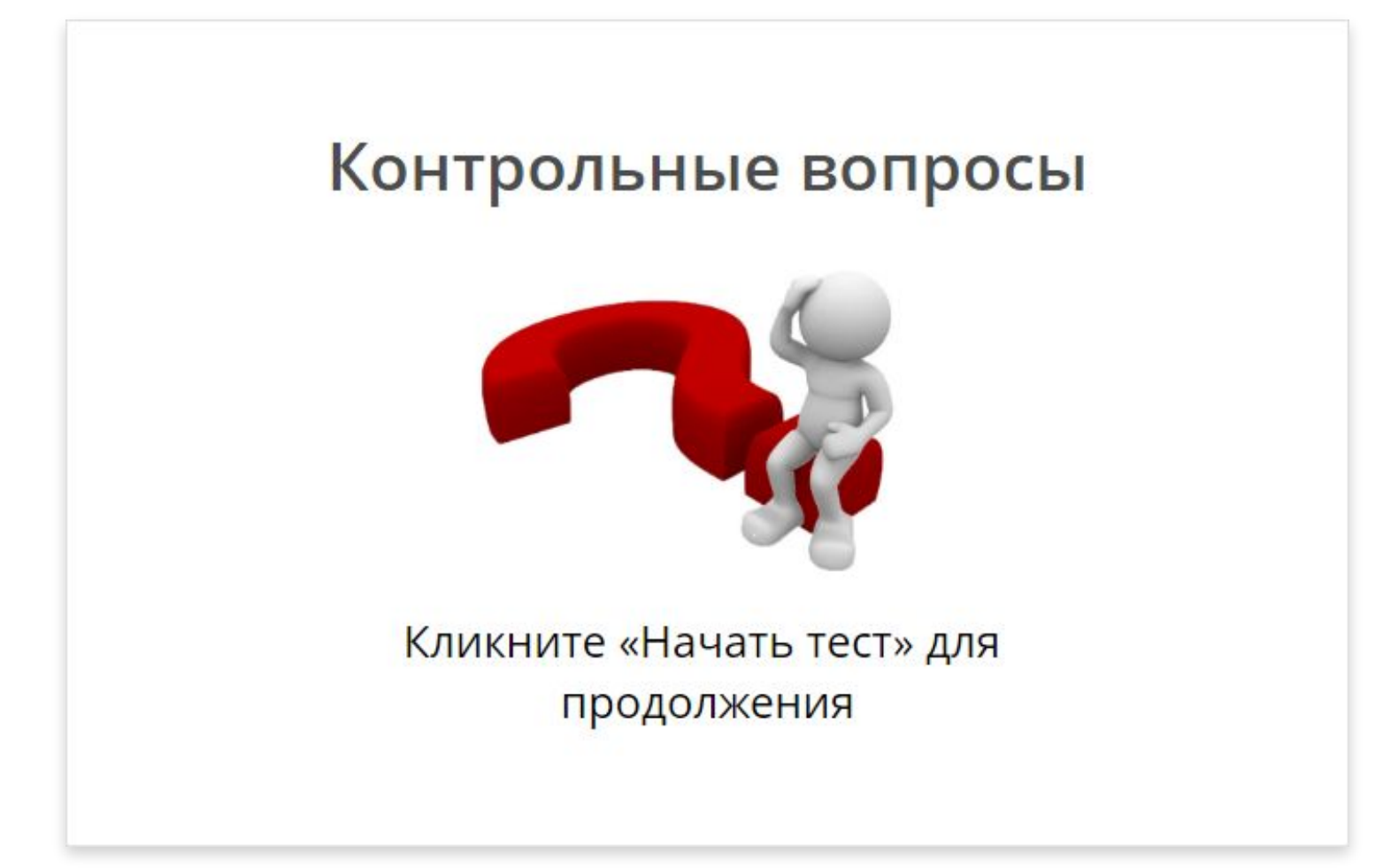